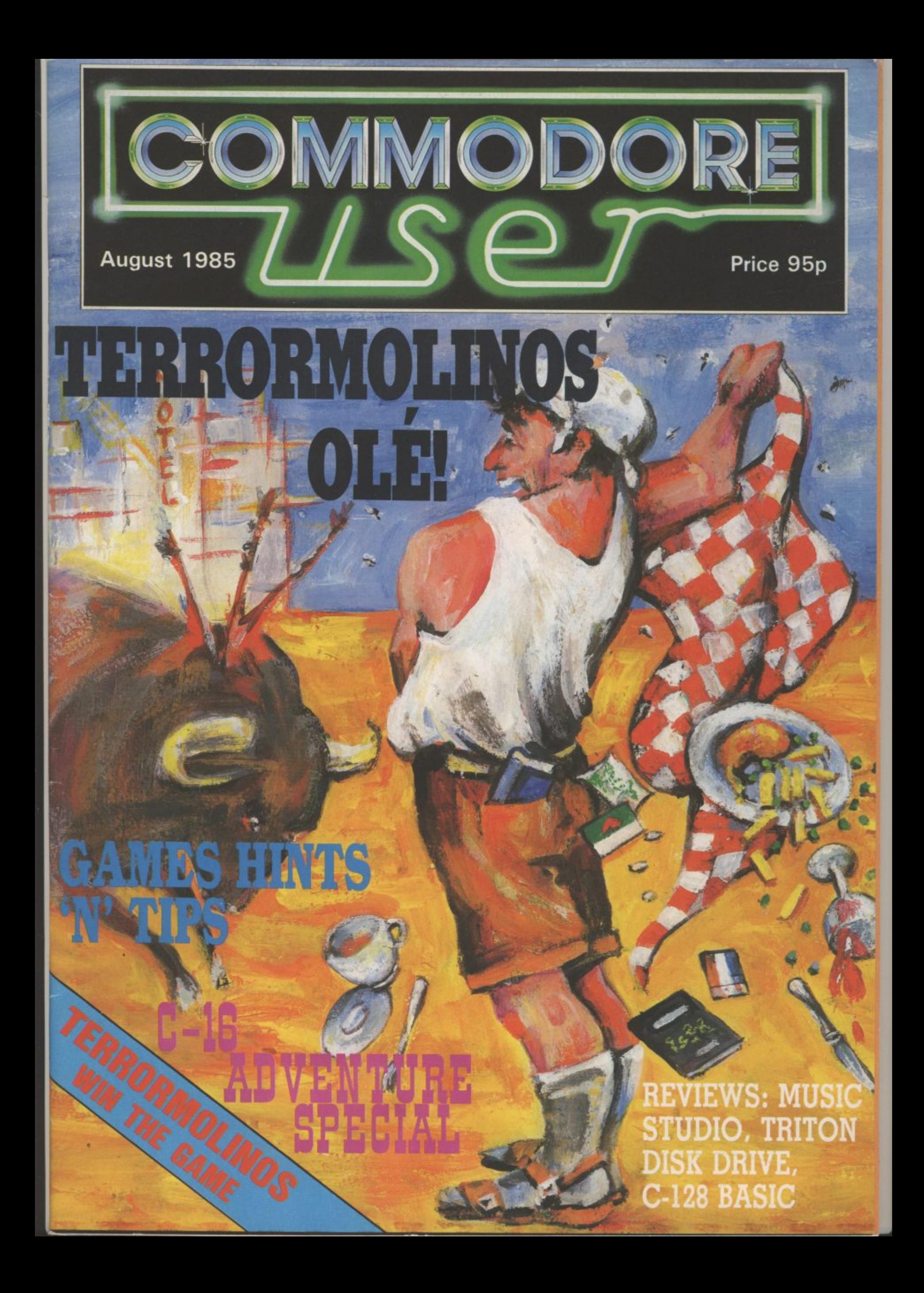

# Rockfort<br>Disk Storage System

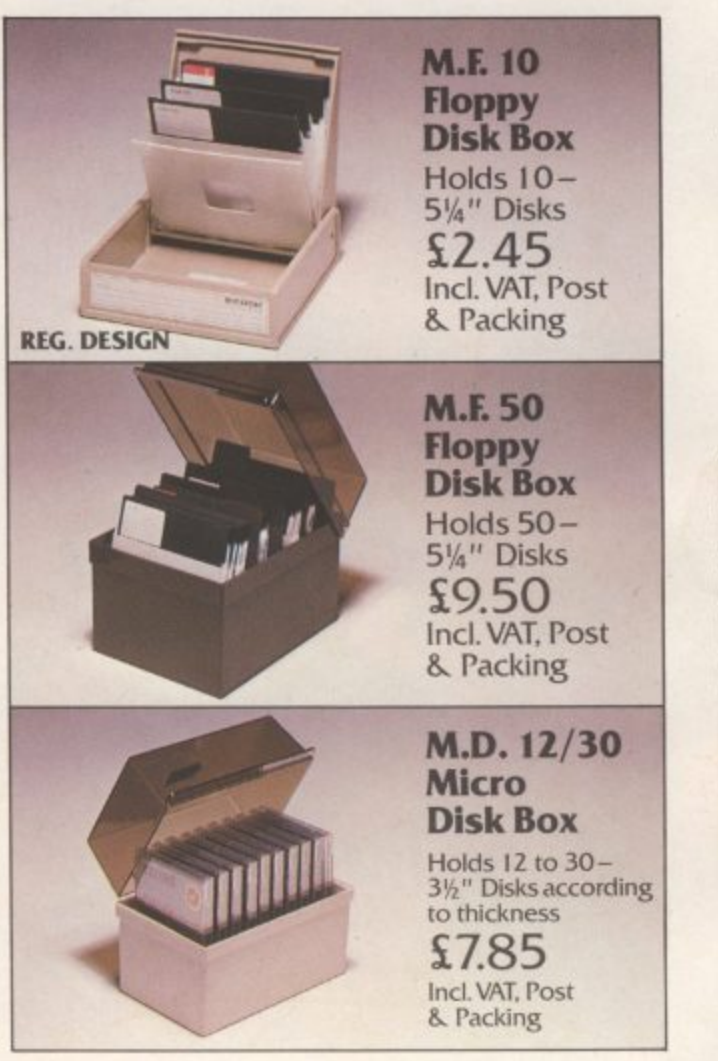

Rockfort Diskfile Range of products not only offer an easy reference and attractive disk filing system but also offer complete protection from damaging dust particles. Post for your order today!

ROCKFORT

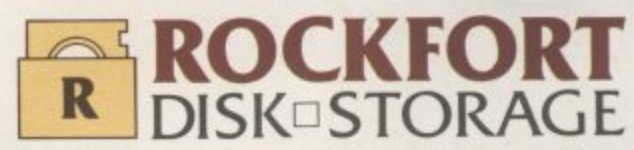

Manufactured by Projectron Ltd — Trade inquiries invited

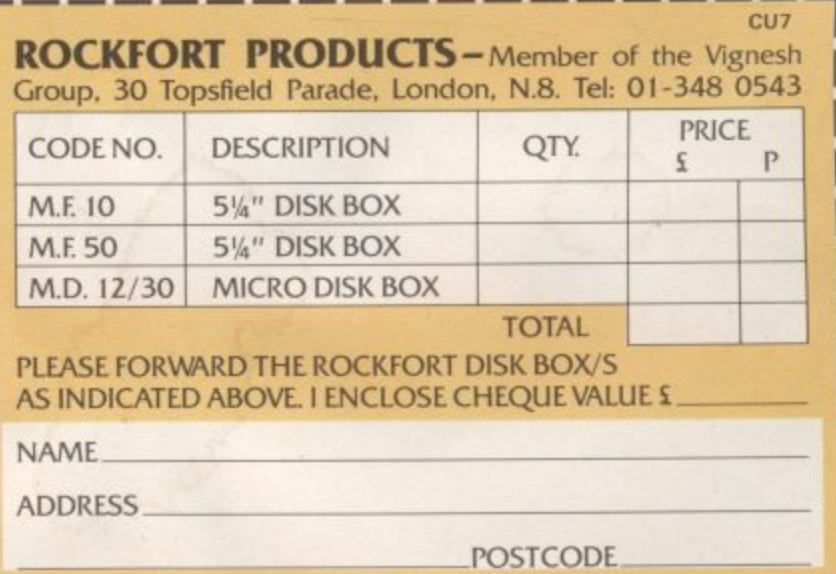

## **AUGUST 1985**

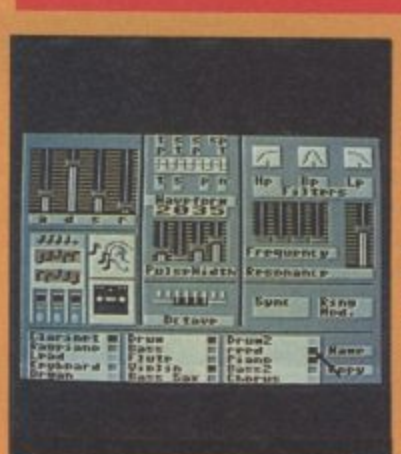

#### **Music Studio Menu**

![](_page_2_Picture_3.jpeg)

**Marshall Smith** 

## **PEOPLE**

![](_page_2_Picture_251.jpeg)

![](_page_2_Picture_7.jpeg)

London EC1.<br>Material is accepted on an 'all rights'<br>Mass unless otherwise agreed. Enclose<br>SAE if you want the return of original<br>manuscripts and photographs.<br>All material © copyright Commodore<br>User 1985 and contributors. N User 1985 and contributors. No part<br>of this issue may be reproduced in<br>any form without the prior consent in<br>writing of the publisher, other than<br>short excerpts quoted for the purpose<br>of review and duly credited. The<br>publi publishers do not necessarily agree<br>with the views expressed by<br>contributors and assume no<br>responsibility for errors in<br>reproduction or interpretation in the<br>subject matter of this magazine or any<br>results arising therefrom

#### **NEWS** 4

Latest Commodore news PLUS a special report on the best games at CES in Chicago

## **TERRORMOLINOS!**

Exclusive preview - we talk to "The Partnership", the loony-duo behind Terrormolinos, Melbourne House's latest slapstick adventure

## 2 2 C-16 ADVENTURE SPECIAL

C-16 adventurers, don't feel left out. Into the Valley's John Ransley chooses ten of the best for the 16

## **BACTIVISION'S MUSIC STUDIO**

Yet another synth package for the 64? Music Studio looks like being a cut above the rest.

## GOING FOR THE PRESIDENT

Who's the best person to talk to at Commodore? The Big Boss himself. Eugene Lacey tracked down Commodore President Marshall Smith in downtown Pennsylvania

## **{BUTTERFIELD ON VIDEO**

This month, guru Jim looks at a new graphics technique called 'inverted video' - there's a game to play, too

## UTILITIES ROUND-UP

Word processor and music package for the 16, four new utilities for the 64. We've reviewed them all

## **BASIC ON THE C-128**

Special report on the C-128's Basic. We know it's better than the 64's - but exactly what is it offering?

## LGO-FASTER DISK

Triton Quick Disk is a "real" disk-drive for the 64. With its 2.8 inch drive, how did it perform?

## **MOUSE IN THE HOUSE**

Mice and icons are all the rage right now. We've caught up with the new rodent from Connexions for the 64

## **RITEMAN FOR THE JOB**

The new Riteman C Plus is a fully compatible printer for Commodore micros. Does its unique design and up-market spec make it a good buy?

18

## **REGULARS**

#### **HOTSHOTS** 13

## **INTO THE VALLEY**

Hints 'n' Tips Special for the goahead gamer - not forgetting the snippets of gossip that tickled the **Hotshot** ear

## 16 HAPPY HACKER

Phone bills too high? Take some time out and read about it. HH looks at the current crop of hacking books

Latest adventures featured this month include espionage-epic The Fourth Protocol and (calling all gumshoes) Murder on the Zinderneuf, plus Chart and competition

## 29 SCREEN SCENE

Phew, we've done it again: the latest crop of games including Summer Games II, Spy vs Spy II, Rupert Bear - and (scoop<br>exclusive) first review of Frankie in the Pleasure Dome

![](_page_2_Picture_42.jpeg)

#### Wacky package-tour adventure game preview - page 10.

![](_page_2_Picture_44.jpeg)

![](_page_2_Picture_45.jpeg)

![](_page_2_Picture_46.jpeg)

## **44 READERS' PROGS**

Something for all - great 64, Vic and 16 programs for you to type in

## **74 BUSINESS**

A three-in-one integrated business package for under £20, a spreadsheet with graphics and<br>Superscript for the 64 — we've reviewed them all

## **7 TOMMY'S TIPS**

Problem solving is Tommy's business. What can he do for you?

![](_page_2_Picture_55.jpeg)

# **Riteman C Plus**

![](_page_2_Picture_60.jpeg)

![](_page_3_Picture_0.jpeg)

## **COMMODORE BUNDLES UP**

Commodore's trump card at this year's disappointing UK Commodore Show may have been the arrival of the 128, but it had a few more cards up its sleeve. Notably the announcement that instead of cutting prices on existing products, it's bundling them up into what it calls "added-value packages".

So the Commodore 64 joins the Commodore 16 ranks as a Starter Pack containing a datasette and the International Soccer game — all for E199. Buy either pack before the end of August and you're offered three nights' free accommodation at a choice of 300 hotels in the UK and the Continent. There's also a competition to win a computing weekend — bring your own computer?

The second bumper-bundle in-<br>volves the ailing Plus/4. That's being packaged up with the 1541 disk drive. MPS-801 printer and Impex's Company Pack 1-2-3 business software, all for E449 — a claimed saving of E198.

![](_page_3_Picture_5.jpeg)

**Disco scene in Pazazz – not quite The Hippodrome**

## **MORE RAM FOR 128**

Commodore has issued more 'preliminary' information on the RAM expansion cartridge for the C-I28, revealed in the June issue.

The cartridge plugs into the machine's user port to give up to 512K additional memory — pretty good going. It's memory is accessed through Basic by using the new commands, FETCH, STASH and SWAP — thankfully there's no peeking and poking to do. Banks of up to 64K of data can be manipulated by specifying the start location in the RAM cartridge, but only in 128 mode.

In CP/M mode the cartridge acts as a RAMdisk (an area of memory that behaves like a 'temporary' disk drive) enabling you to load and save data at one megabyte per second — that's 200 times faster than the 1571 disk drive.

More interesting, the cartridge can be tied into commercial software to increase its capabilities. No prices yet — but with that much memory, it won't be going cheap.

# COMMODORE OF MODATION TO BE WON **E FOR DETAILS**

**Have micro will travel – weekend breaks courtesy of Commodore**

Could this be an admission that the Plus/4's ROM software is somewhat less than useful?

Finally, there's two peripheral bundles. For E349 you get a 1541 disk drive, the MPS-801 printer and Easy Script. Whilst E229 buys you the 1541, the Commodore modem (including a free year's Compunet subsrip. tion) and a selection of Commodore disk games.

There seems to be two considerations behind this masterplan. Primarly. Commodore is determined to kill the dealer discounting that's causing chaos on the High Street — instead of paying less, you get more for the money.

Secondly. Commodore is concerned about the seasonal nature of its business: computer sales tend to slump in the summer and pick up for Christmas. Launching its bargain. bundles in July should help to stem the tide and help dealers to get rid of a lot of existing stock.

**editor and a music composer, the unique feature being that you can animate and synchronise the music and move•**

**Pazazz has four preset scenes, a street, circus, graveyard and disco, but you can design your own. There's also a choice of four preset characters and music. You can also load any tune from the Commodore Music Maker series. Each section is stored as a file** so, having created a library of them, **you can mix and match any combina- tions.**

**Files (except the scene graphics) created on the BBC B, Spectrum and Amstrad machines can also be used. Available shortly, Pazazz should cost 1.14.95. More details from ASK on**

## **LOTS OF PAZAZZ**

**ment.**

**01-874 6046.**

**Acclaimed education software house, ASK, has produced probably the first 'leisure' program for the 128 to run in '128 mode'. Called Pazazz, it's also** available for the 64. So what is it?

**"Pazazz brings the world of Entertainment to your Commodore computer and puts you in the Producer's chair", enthuses the blurb. The program consists of four sections that allow you to design a scene, compose music, create a performer and control the action,**

**Confused? Here's an example: you could start with a street scene, then design a character and then animate him or her to dance to the music you've composed.**

**So you're really getting three pack. ages in one, drawing software, a sprite**

**• SHORTS •** ٠

#### **• SHORTS •**

**• SHORTS • Video Goonies: American** software house Datasoft has just announced that it's to write a computer game based on 'The Goonies' — Steven Spielberg's latest dollar-grabbing movie. Not released yet in the UK, the film is already raking in the readies Stateside. What will the game be like? Apparently it's on arcade/strategy romp in which the kids search for pirate's treasure, pursued by the evil Mama Frafelli, The Commodore 64 version should be available by September at E9.95 on tape (E14.95) on disk. By the way, Datasoft has a game about Zorro on the way, too.

Speed Loading: Eveshom Micro Centre has introduced what looks to be the cheapest fast-loading cartridge for the 64 and 1541 disk drive. Called Quickdisc Plus, it costs E19.95 and is based on the original<br>Qickdisc software package with a few utilities thrown in. It's claimed to load and save up to five times foster, formats disks faster, has improved DOS commands, includes Centronics interface software — there's a reset switch too, We'll be looking at it more closely next month. Meanwhile, more details on 0386 49641\_

**Interface upgrade: Readers of** Commodore User's June issue will remember our review of the Print-64 interface device. It looks as though the makers, Jansen Electronik, has token heed of our criticisms because it's taken steps to rectify them. The device now comes with the power supply it lacked (connected to<br>the cassette port) and a printed manual in addition to the original diskette. That means you should now be able to use the device with Epson printers. Details from Daniel Dunleavy or 091 281 1665,

## News News News News News News

**1541 ALTERNATIVE**

![](_page_4_Picture_1.jpeg)

![](_page_4_Picture_2.jpeg)

Entrepo, the American company that manufactures the 'Waferdrives' for the Commodore 64 (reviewed last issue) has now released the first business software package to appear on wafers.

Called Speed File, it's a file manager package costing a mere  $£25.$  For the money, you get the System Manager wafer and a blank wafer on which you create a data file for consequent data storage.

![](_page_4_Picture_5.jpeg)

**Enhancer 2000: more speed and more software for your money**

There's also a meaty 64-page ringbound manual.

Although wafers arc serial devices, Speed File stores data in sequential files so records don't have to be of uniform length and information need not be entered in any particular order. Complex searching, the use of logical operators and a print function arc also implemented. More details from Dean Electronics on 0344 885661.

#### Until now, alternative storage devices to the 1541 couldn't run floppy disks designed for that machine. That's all set to change with the US built, Enhancer 2000

disk drive. The Enhancer is claimed not only to be totally 1541 compatible but will run at twice the speed due to a ROM that's just been developed. It should be more reliable too; the drive unit is a more sophisticated affair, built in Japan by Chinon. There's also an external power supply that helps to cut heat build-up in the drive.

Robotics specialists, Commotion, is handling the Enhancer's UK distribution. According to Commotion boss, Tim Coote, the Enhancer will be packaged up with a free utility disk, 'productivity' software and vouchers to obtain discounts from UK software houses. The price? At around S.180-S190, it's not much cheaper than the 1541 itself, Stay tuned for an in-depth review.

If you've been blasting Bruce Spring- steen, Duran Duran, Van Haien or The Police, you might cringe at the thought of hearing them 'interpreted' by the Commodore 64's SID chip. Undaunted, American Hal Leonard Publishing has pursued this landslide of an idea, to produce a "Hitware" package for each of the above, complete with graphics and picture book.

Described as "computerised rock video" each disk (sorry, Americans don't like tape] contains ten tunes and 'color graphics' displays synchronised to the music. If the graphics don't thrill you, you can gloat at tasteful pics of Bruce or Simon, or Sting or Eddie<br>Van H.

1

How do they sound? — "fantastic instrumental arrangements", says the blurb. We've not heard them yet but Hitware should be in the UK real soon, Dedicated Bruce fans better start running.

## **BORN IN THE USA**

![](_page_4_Picture_16.jpeg)

• **SHORTS** •

**• SHORTS** •

**Book for the Plus/4: Micro** Press has just published, Plus/4<br>Magic for Beginners by Bill Bennett, which we reckon to be the first book dedicated soley to book-starved Plus/4 users, Before you start cheering, at E9.95, it's not much more than

a Basic tutorial. Although the blurb tells you there's a section on the ROM software, it amounts to a mere handful of pages — perhaps there's no more to say about it. More details from Castle House on 8092 39606.

Software for school: If you're taking (or re-taking) O-Levels this year, why not try using your 64 to overcome the gloom of revision; Irish software house. School Software, has released Physics, Chemistry and Biology courses on the 64, each tape

(turbo-loading) costing E7.95. And they cloim it's the best educational software around hm. Seems the age of videoswatting has arrived. More details from School Software, Meodowvole Estate, Roheen, Limerick, Ireland.

# **Yet another unbeatable deal** from Dataster **Systems:**

![](_page_5_Picture_1.jpeg)

### features:—

Fully compatible with Commodore, no interface required.

**R&** Friction and tractor feeds.

**Externally Accessible DIP-Switches.** 

- **High-resolution bit-image graphics**
- **BS** Downloadable character sets
- Ref. NLQ, italics, condensed, enlarged, styles.
- 9 High 120 CPS print speed, logic seeking.
- **Fouch-sensitive control panel.**
- **Plugs straight into the Commodore 64,** no interface required.

2K print buffer - expandable to 10K.

All Commodore graphcis available.

![](_page_5_Picture_307.jpeg)

**Datastar's all in price £297.85!!!** 

m **WE ARE OPEN SUNDAY 10-1 FOR PERSONAL CALLERS.**

## d **Post your cheques to Datastar Systems U K**

Unicom House, 182 Royal College Street, London NW1 9NN. Telex 295931 UNICOM G r ١Y PERSONAL CALLERS WELCOME — We are situated by the junction of Camden Road. near the railway bridge. MONDAY-FRIDAY 9-6 EXPORT ENQUIRIES WELCOME

g **Credit Card Hot Line 01-4821711**

r **AS MAIN DISTRIBUTORS FOR THE STAR RANGE,WE AREABLETO OFFER EXCELLENT DEALER MARGINS**

# **STAR SG10C**

#### **Character Sets**

- 192 Graphics Mode Characters
- 192 Business Mode Characters
- 90 Italic Characters 90 NLQ Characters
- 1 User Defined Characters
- $\mathcal{P}_{\mathrm{tot}}$

#### **Character Matrix**

Standard Characters: 8 dot x 11 dot Block Graphics:  $8$  dot  $\times$   $6$  dot User Defined: 8 dot × 11 dot Near Letter Quality: 17 dot x 11 dot Bit Image Mode: 7 dot x 60 dots/in.

#### **Character Fonts**

Normal (10 CPI) Enlarged (2x, 3x, 4x) Emphasized Italics Condensed (17 CPI) NLQ (10 CPI)

Line Spacing 1/6, 1/8 in. or 7/<sub>2</sub> in. Standard

Dimensions (W  $\times$  D  $\times$  H)  $392 \times 315 \times 145$ mm (15.4  $\times$  12.4  $\times$  5.7 in.) **Number of Columns** 

80, 136, (40, 68 Double Width) Print Head 9 Wires (User Replaceable)

## Summer Show Blues A special report from the Consumer Electronics Show in Chicago by Eugene Lacey

Jot no Amiga?" was the disappointed verdict on June's Consumer Electronics Show held in Chicago at the beginning of June.

The much talked about new computer from Commodore with its now famous customised graphics chips could have been the one bright spot in an otherwise gloomy show.

Commodore however, were not playing. Instead their stand was dominated by C128s. Dozens of them - sup-<br>porting a variety of new and interesting software. Notably, 'Jane' - an integrated word processor, database, and graphics package. This really was impressive. Running in 128 mode it is icon-driven, can be controlled with

![](_page_6_Figure_4.jpeg)

![](_page_6_Picture_5.jpeg)

Above: Deja Vu best game at CES.

Left: Kennedy Approach talks you down.

down in their required positions. Other commands can also be implemented using icons that represent various actions. It's a high-speed way to play a complex adventure-style puzzle. The impressive thing about the game is that the graphics are so good that no atmosphere is lost by the absence of great tracts of descriptive text.

joystick, mouse or keyboard - and really made the 128 look like a viable home-business computer.

But if Commodore were busy giving the hard sell on the 128 they couldn't stop everyone at the show talking about the computer they didn't want them to talk about - the Amiga.

The truth of the matter is that even America's best software houses have now pushed the ageing 64 to its absolute limits. No surprise then that the show was characterised by sequels<br>like Beach Head II, Summer Games II, and Winter Games. All safe, tried and tested game ideas. Nobody was showing anything new because there is nothing new they can do within the<br>constraints of the current hardware.

Trip Hawkins, boss of *Electronic*<br>Arts, described the Show to me as "the lull before the storm". This ac-

curate assessment of the Summer CES seemed at odds with the exaggerated enthusiasm with which an Electronic Arts employee was demonstrating their latest 64 game to me - Flyer Fox.

Electronic Arts, Epyx, Broderbund, and even Activision (though to a lesser extent) failed to come up with anything really innovative at the Summer CES. So here's a sneak preview of the best games on show at CES.

DEJA VU: This has to be the number one choice as it provides us with a glimpse of gaming in the future. This 1940's style whodunnit captures<br>the atmosphere of a period Hollywood movie. The game runs on the Macintosh - though Mindscape are also converting it for the Amiga.

The player uses the Mac's mouse to pick items off the screen and put them

![](_page_6_Picture_17.jpeg)

Computer with a room to let.

**THERE IS SOMEONE LIVING IN** MY COMPUTER: Ghostbusters programmer David Crane intrigued many a visitor to the Activision stand with the claim in his latest game - There's Someone Living In My Computer. I<br>can't tell you yet whether this is going to be a big hit or an almight flop. What I can say is that it's different. So different in fact that Activision's representatives at the show were infuriatingly vague about just what the dog, and little people are up to in the computer.

Adopting a suitably incredulous<br>tone of voice they'd say to anyone tone of voice they'd say to anyone who was stupid enough to stand and listen something like "the dog turned up last week . . . We don't know what he's there for yet". Play-wise all that is clear about the "game" so far is that you type in commands in text and some of these are obeyed. For example, the little man will take a shower, exercise, or cook a meal. Why? Watch this space.

![](_page_7_Picture_1.jpeg)

**Winter Games goes tobogganing.**

**• WINTER GAMES: Another sports** simulation par excellence from Epyx, the undisputed World leaders in producing this type of game. Remember they were the people who did Summer Games last year? Winter Games knocks spots off any sports game I've seen before. Events like the tobogon, Ice Skating, and Ski Jump are

![](_page_7_Picture_4.jpeg)

**Hackers go gaming.**

beautiful to look at and even more fun to play. Sports game enthusiasts are<br>going to go overboard about this one. **THE HACKER: The Hacker takes** up the wellworn theme of breaking into huge protected, computer systems, To keep on the right side of the law the hacker in this game stumbles into the computer by accident (if only it were that easy) and merely has to work out whose system he has hooked into and what is going on there.

This is basically a graphics adventure dressed up as a mega-hack and it should sell like hot cakes. Now you too can be a hacker?

**• KENNEDY APPROACH: This** game defies those who claim that speech is merely a frill and is never incorporated into the main play element Approach wouldn't be much of a game. As the air traffic controller responsible for six major American air**ports you have to listen to instructions** From the pilots, clear runways, and talk them down safely. The first every

genuine speech game for the 64, **The Summer CES reflected the Summer CES reflected the uncertain state of the computer and software industry in the States. Only three hard-Commodore, Amstrad, and Atari. Software houses were also pretty thin on the gound. In total the show was a lot smaller than the monster event it has been in recent years. Smaller, for example, than our own Personal Computer World Show.**

**It would be wrong to assume that the picture was entirely bleak though. Many of the companies have been opting for other, computer dedicated shows, rather than being lumped in with, and to a certain extent over shadowed by, the hi-fi, compact disks, and pocket televisions in CES's main hall. One such company is Infocom — America's most profitable games software house in recent years. A spokesman told me "We no longer see the CES show as a malor plank in our marketing strategy". Sod words, indeed.**

1

![](_page_7_Picture_12.jpeg)

# **BORED WITH SHOOT 'EM UP SPACE INVADERS then it's time to** REMOUNKNOWN...

enter the world of computer adventure. Each adventure takes several weeks to master, prowling hours of fascination and intrigue You rriust use your imagination and iogic to unlock the mystenes of each adventure. Map skills are essential since each 5ierra adventure contains over a hundred full-colour computer generated images which lead you in every direction. You'll need to muster up all your wit and logic and perseverance for each Sierra adventure will prove a test to your imagination and ingenuity

## **THE WIZARD AND THE PRINCESS**

Become the hearty and steadfast adventurer who rescues the fair princess from the dreadful wizard, Marilin. He has taken her to his towering castle beyond the great mountains. You must Outwit and outmanoeuvre the mystical power of the wizard which has grown dark and potent through time. Begin your adventure in the village of Serinia, but take heed, everything is not as it<br>may appear.

## **ULYSSES AND THE GOLDEN FLEECE**

Prote • Protected by the gods, the 'Goicieri fleece, legendary treasure or ancient mythology, has been kept from man for many decades. Many valiant men have attempted Its recovery, but none have been successful in possessing it for any length of time

As Ulysses you are assigned to the task of retrieving the 'Golden rieece' and return it to the King. You set sail from Ancient Greece and on your voyages encounter many of the foes that troubled your predecessors; the wicked Sirens, the one eyed Cyclops; Pluto, mythical god of the under-

world and other deadly enemies. Legend acclaims<br>Ulysses as the most daring and skilled seaman of all time.<br>Clad in a pocketed Toga and chain armour, it's up to you to prove it I

![](_page_8_Picture_8.jpeg)

![](_page_8_Picture_9.jpeg)

![](_page_8_Picture_10.jpeg)

## **MISSION ASTEROID**

A terrible tragedy is about to happen... An asteroid of incredible size is headed for a direct collision with the earth. The predicted impact could destroy all life-unless something is done quickly. It's your duty to fly to the asteroid in a brave attempt to alter Its course. But time is of the essence! You must travel quickly and carry out your tasks precisely if disaster is to be avoided. You have a predetermined time in which to achieve your objective. Be quick and careful. the future of the earth is in your hands alone!

![](_page_8_Picture_13.jpeg)

![](_page_8_Picture_14.jpeg)

![](_page_8_Picture_15.jpeg)

![](_page_8_Picture_16.jpeg)

# **tERRORMOLINOS!**

## **Melbourne House's latest, exclusively previewed**

Airport gone on strike? Lost yer passport and yer dosh? Hotel looks like a high-rise car park? Could be worse — you could be playing Terrormolinos, Melbourne House's latest and wackiest adventure. Here it is, previewed exclusively, just in time for those rainy summer days by the telly.

All the jokes about the disastrous Spanish package tour are crammed into Terrormolinos.

The unfinished hotel, the sun burn, the problems at the airport - they are all here, plus a few new ones thrown in as well.

The game opens in a suitably exotic location — Slough. The aim is to get away from your two-bedroomed semi with its smells of "cabbage and damp wellingtons" for two weeks in the sun. staying at the Hotel Excrucio.

To prove that you survived your two week package tour you have to bring back ten holiday snaps.

Unlike Hampstead, Terrorrnolinos has been completely reprogrammed from the Leever Jones Quilled original.

Graphic screens have been added which appear when you take a successful snap shot or make a fatal error.

![](_page_9_Picture_9.jpeg)

The screen shots featured on this page are pre-production screens taking up about 5K each. The final graphics will use a lot less memory than this though Melbourne House are confident of retaining all of the "mood" and most of the detail of the above,

Among the many perils, you risk being gored by a bull, buried up to your neck in sand, being poisoned, dying of heatstroke, losing an argument with a shark and being run over by a Euro-juggernaut.

Before you get to Terrormolinos there is quite a bit of adventure to get through. You've got to find everything you'll need for your hols, some of which is hidden deviously around the house, pack, round up Beryl and the kids, and get a taxi to the airport.

If you take too long on your last minute preparations the taxi driver will get fed up and drive off.

![](_page_9_Picture_14.jpeg)

Talking about the taxi driver, I can't resist giving you just one tip. Don't try to take the step ladder on holiday with you. If you do this you will get this comment from the cabbie: "No way are you coming in my cab with that bleedin' step ladder"

The snap shots also take a bit of working out. You need ten and you've only got twelve exposures on your roll of film so you can only afford two duds.

The successful adventurer will choose the right places to take the pies. Therefore, quite a bit of exploring is advisable, perhaps even taking advantage of some of the sightseeing tours laid on at no extra charge by Kwikhol Tours,

When you take a snap it develops on-screen in front of you Polaroid-fashion. These snaps can then be reviewed one after another by typing in "Review Photos".

Not to be out-done by other programmers with impressive sounding names for their techniques like "landscaping" or "primary imbalance", Leever and Jones are calling the snap shot technique "Saucivision".<br>The game uses the percentage penetration scoring system —

which is standard on most Melbourne House adventures.

We are looking forward to seeing the final version of Terrormolinos. Judging from the pre-production copy used for this preview it already looks like being a midsummer, silly season sensation.

Commodore User has twenty copies of the game to give away in an Exclusive Terrormolinos competition.

All you have to do is fill in the form below and tell us in not more than fifty words what you think would be a good, humorous subject for an adventure, and why,

The best suggestion will be presented with a copy of Terrormolinos by the authors at a slap-up lunch in London's best Spanish restaurant.

![](_page_9_Picture_25.jpeg)

![](_page_9_Picture_241.jpeg)

modore User, Priory Court. 30-32 Farringdon Lane, London ECTR 3AU. Please write out your suggestion on a separate piece of paper. Entries must reach us no later than August 26.

![](_page_10_Picture_0.jpeg)

**documentary to promote the city of Slough called, hilariously, "Slough Now".**

**Devotees of fashionable London wine bars may spot the Three Ronnies in cabaret this summer.**

**Having fingers in so many entertainment pies means that the duo need a constant stream of ideas to keep them going. An evening in the pub, a few glasses of Youngs bitter, and the likely lads are away — spewing out ideas like smoke from a factory.**

**"Write that one down," says Trev, nudging his girlfriend after Pete had just come up with an idea for a sketch based on the saying "poetic licence" which involves a policeman questioning a poet about reciting poetry in a public place without a licence.**

**All of this made it pretty difficult for the editor of this esteemed organ to get any sense out of the partnership. My one hope was this chat about ideas — so I grasped it with both hands. Where did the idea for Terrormolinos come from?**

**"I was cruising the Caribbean in the ocean-going yacht I bought from my Hampstead royalties when I thought 'I'll** go to Benidorm' . . . while I was there I **had the idea for Terrormolinos," says Tres**

**. ly went courtesy of Intasun, on a seven-day Not a word of truth of course. He actualpackage deal, and it wasn't Benidorm it was the Costa Brava.**

**By now we are in a restaurant and it is time to pay. Trey takes from his wallet a Donor Card and places it on top of the bill and hands it to the waitress.**

**Finally she persuades him that his Access card may be a better way to pay — but the smiles are quickly gone when she explains that she will have to phone up to check if his credit limit will cover the bill. "I'm not sure if I can cover it, I've just**

**paid for my holiday."**

**"Torremolinos?" I ask, "You must be joking, Greece."**

**"Adventures are OK though Pete," pipes up Trevor, the double act now getting into full swing,**

**"Yeah, I suppose so. I can't handle Sherlock though. Why can't I solve Sherlock, Trevor?"**

**"Two reasons, Peter. One, you are not clever enough and secondly, I've got the computer."**

**The computer referred to is jointly owned, as is their copy of The Quill, the development system used by "the partnership" to write all of their games.**

**Leever and Jones make no claims about state of the art programming techniques. None of the buzz words like "artificial intelligence" or "real time interaction" that usually pour forth from adventure writers with ease.**

**"It's the gags that sell the games," says Lever, summing up the partnership's strategy for selling software.**

Leever and Jones, or 'Pete and Trev' as **, they prefer to be called, can afford to make** the odd joke at the expense of program**mers. "They all wear anoraks and have spots" — as a programmer is the last thing that either member of the partnership would want to be referred to as.**

**Pete and Trev would prefer to see themselves as multi-media entertainers.**

**Hampstead and Terrormolinos aside, they have been involved in several "creative projects" since they met at Oxford University, in the '70s.**

**Most recently these projects have been a pop group called the Dave, a comedy act called the Three Ronnies, and a satirical**

**"Mad", "insane", "should be locked up" are the first phrases that spring to mind when you try to describe Messrs Leever and Jones, authors of the social climbers' adventure — Hampstead and, shortly to bc released — Terrormolinos,**

**Spend an evening in the pub with the Hampstead boys and it is easy to see why.**

**"I think computers are boring," says Peter Jones, adamantly.**

![](_page_11_Picture_138.jpeg)

**JUMP JET AVAILABLE FOR**

**Every pilot has the dream of - is:111/ flying one of these unique and • complex fighting**

**machines. Here is your chance to do what few pilots have the privilege to try.**

••••••

 $12.9999794$ 

•••••••••••

Jr"

**Depending on your skill, confidence and courage, you have the choice of remaining near the landing pad, learning to hover and land, or venturing higher to practise your approaches.**

**When you think you have mastered these, then accelerate the Jump Jet into an attack fighter. Use the radar and range finder to seek and destroy the enemy, by launching heat-seeking air-to-air missiles. Beware! His radar and missile systems are as good as yours. Reckless pursuit is ill-advised: you must maintain a fuel level that will enable you to relocate and return to the aircraft carrier, executing the skills you have learned to achieve a successful landing.**

f

**Taxanage** 

**You are now ready to proceed to the next skill level to face additional hazards, such as unpredictable swell and treacherous cross-winds.**

**Be warned, this program is not a toy or game. You will need to co-ordinate your hands, eyes and mind to successfully complete each mission. Do not hope to achieve in a short time that which took the author three years to learn as a Jump Jet pilot, and over a year to record on this computer program.**

**Written by Vaughan Dow Jump Jet Pilot**

![](_page_11_Picture_8.jpeg)

TRADE ENOUIRIES:ANIROG SOFTWARE LTD UNIT 10 VICTORIA INDUSTRIAL PARK VICTORIA ROAD DARTFORD KENT (0322) 92513/8 **Mail Order: 8 HIGH STREET HORLEY SURREY 24 HOUR CREDIT SALES HORLEY 02934 6083 Payment by: P.O. • ACCESS VISA**

## **Games Plus Games Plus Gam**

![](_page_12_Picture_1.jpeg)

**by Mike Pattenden**

Well I'm in a holiday mood this issue. So I'm not going to be nasty to anybody. Not much I'm not.

I've won my first accolade, I'm pro-<br>ud to say. Jeff Minter has made me wally of the month in his wacky newsletter The Nature of the Beast' because I slagged off his Mama Llama game. Apparently it Jeff had his way reviewers wouldn't really be allowed to express an opinion, especially when it came to reviewing his stuff because it's so far advanced (like psychedelic rock, apparently). Well, all I can say is I have to recommend games that cost up to a tenner and I don't really feel I can recommend something that is an utter piece of self-indulgence on the **On yet bike, Jeff** part of the programmer. I don't think I'm alone in thinking that Jeff has strayed away from doing what he's best at

Whilst I'm on the sublect of people not getting on, I was chatting to Virgin programmer Charles Goodwin the other day and he let on that he didn't exactly see eye to eye with Legend supremo John Peel. Apparently The Great Space Race flop is a great source of amusement to Charles, par- ticularly so because he reckons Peel got the idea for it from a thought that he voiced in a telephone conversation once. There's good news coming for all you poor Space Race suckers. Legend feels so bad about it that they're offering the game's owners the chance to purchase its new game<br>Komplex at half price. Apparently Legend lost £200,000 on the Great Space Flop, so who's going to be kind enough to give their money charitably? Not disgruntled Space<br>Race owners surely. Once bitten...

More disasters: Ocean man Paul Finnegan is tearing out his hair at the moment because. not one, but two of his programmers have broken their arms. This explains the mysterious absence of Daley Thompson's Suoertest and Street Hawk from the shelves. Has joystick waggling<br>become a health hazard? If the games aren't finished soon Paul's threatening more breakages . . .

Disaster almost struck (ha!) CRL when a bolt of lightning hit their of fices during the bad weather spell recently. Apparently they were playing around with the Rocky Horror Show at the time.

Over at Anirog's software retailers, manager Bob Williams was quietly adding up the day's figures when a gentleman walked into the shop. Bob paid no attention at the time. Now in a minute) is a little thin on top. So figures when there's a hiss and he regives when there's a riss and he why con't you become dealers for us<br>gets a sudden sensation of damp on and buy at a discount," said the his pate. The guy has sprayed fur niture polish on his shiny patch! Bob's of gear Virgin explained gently. "No, road...

![](_page_12_Picture_9.jpeg)

**Curry'd Frank'n'Furter** 

Bob, to put it politely (and you'll see some hardware for their programwhy I've suddenly found my manners mers  $-$  a new 64, couple of disk he's crouched there poring over his they phoned up good old Commodore. retribution was swift and final and the honest it makes sense. we'll send you jester found himself thrown into the all the information and forms." Days **d** A while ago the company wanted **n'F** drives, monitor, stuff like that — so Back to Virgin for another snippet, "Why don't you become dealers for us helpful sales souls. We only want a bit later the bumph arrives and a stag-

![](_page_12_Picture_12.jpeg)

**• HOT SHOTS COMPETITION •**

![](_page_12_Picture_15.jpeg)

gered Jeremy Cooke learns that he needs to fork out orders for £5,000 worth of stuff before he can become a dealer and reap all the promised benefits. Virgin went and bought it all round the corner.

I'm anxious to hear from anybody out there with tales to tell about good ol' Commodore. I just know there's loads of you.

ames

ames

ames P

**James** 

Well I've done my bit for another month so I'm heading for the sun, the sand, the sea, the surf, and the beach parties. I'm off to Cornwall. Anybody who spots me walking along the front and taps me on the shoulder with a rolled up copy of Commodore User and says 'you're that gorgeous hunk from Hotshots, I claim my due' will win the chance to buy me a pint. See you down there

Virgin's Gang of Five attempt an 'incognito' act in anticipation of certain Hotshots exclusive revelations. Think of a funnier explanation (not too difficult) and win this month's Screen Star games. Entries to: Carrier Bag Competition, Commodore User, 30-32 Farringdon Lane. London EC1R 3AU.

![](_page_12_Picture_21.jpeg)

|<br>|<br>|

**Games Plus Games Plus Games Plus Gaii**

**example 12 This month's Hotshots is a**<br>special Hints and Tips issue.<br>We've collected together<br>loads of clues, pokes, cheats<br>and advice on your favourite **This month's Hotshots is a special Hints and Tips issue.** loads of clues, pokes, cheats **and advice on your favourite games all sent to us by you, our clued-up games-mad readers. All of those mentioned are winners of our June Airwolf competition.**

# **CHEATS**

<u>ي</u>

**STI** 

ames

F

**U.S** 

ames

ñ

**US** 

dames P

**US** 

mes

Everybody loves to cheat. Why get killed off when you<br>can be immortal? Save yourself the frustration and the grief of passing away regularly with these classic cheats.

goldie. Type in RED on the title screen for infinite lives.

**RAID OVER MOSCOW:** There's a knack to getting your fighters out the hangar. If it looks like you're going to crash, tap the space bar to take you out the hangar. Tap COMMODORE KEY together it again and you're back inside ready for another try. **TROLLIE WALLIE: During** you skip levels. the game hit the back arrow key and keys MUG. Press

return to exit.<br>**BOOTY:** Hold down keys KEVIN at the same time on the title screen. Taking your o the title screen. Taking your on the fire button and pump<br>man down to the bottom of shells into the ball of flame. the screen and hitting the back arrow keys lets you see until it disappears. On the all the screens.

**REVENGE OF THE MUTANT** CAMELS: Type in the word tion is constant. After sinking **CAMELS:** Type in the word tion is constant. After sinking GOATS after the game has the carrier the angles left to loaded and your options have right are +16, +8, +22<br>been chosen. Skip through —28. been chosen. Skip through

screens by hitting any keys (avoid command keys). **MOTOR MANIA: A game as**

ZAXXON: An oldie but a ate away from the 64 to build old as the hills. Slow down at a crossroad as much as possible without stopping. Pull over to the left of the screen and tap the joystick gently. The car can be made to disappear into the border. You are now free to accelerup an enormous score.

**DALEY THOMPSON'S** DECATHLON: Jump over the bar until it gets too high.<br>Then jump under to qualify. Then jump under to qualify.<br>**MATRIX:** Press SHIFT, CON-TROL, RUNSTOP AND to move onto the next stage. STUNTBIKE: Press key 3 and

**BEACH-HEAD:** For monster - scores save your fire power for when the reconnaissance plane gets to the middle of the screen, keep your finger third screen the difference You score 2.000 points a hit between the angles of eleva-

## **GHOSTBUSTERS**

This is still an immensely popular game judging by the amount of correspondence we get from you on it. Lots of you gave us tips for the game so here's a selection:

ACCOUNTS: For a million dollars type in: NO NAME. AC-COUNT NUMBER: 458,

SLIMING: Most people tend to use two men, if this is the case drop the trap in the centre of the screen and move the first man to the left. Move the second man directly over the first. They should both he pointing away from the trap. Now activate. You can use one man by immobolising the First by pointing him away to the left of the screen and using the second to shoo the ghost over the trap.

MARSHMALLOVVING: You get a marshmallow man for every 1,000 points after 5,000. When you get an alert press runstop to freeze him, then press it again, followed by B for bait. Only hit it once or you use up your bait.

TEMPLE OF ZUUL: Sneaking past the Marshmallow man into the temple at the end is hard to time. Inch your man along until he is exactly in line with the entrance. Wait until the MM bounces to the right, then as he bounces back push the joystick forward and your man will slip clean through his legs and in. Do the same with the second man to save the city. Be warned Ghostbusters only allows you to score a maximum of 999,999!

Tips supplied by Ariya Gunatunga, Letchworth, Herts, Lee-Dudson of Caerphilly, Tony Rice, Polokshields, Glasgow, and Chris Bray from Stafford.

![](_page_13_Picture_19.jpeg)

You need to be extra sneaky to play Spy vs Spy, but a couple **of readers have sent in some really dirty tricks for getting one over on the computer.**

**Sometimes the computer Spy will try to get through a door 1 hat you are blocking from the other side. Make sure you don't move and it will struggle without success to get** through. This is an excellent opportunity to use the time bomb. Start the counter, wait for ten seconds and run to ano**ther door, trying to get him to choose it. Block in the same** way he will now be in the room with the bomb. Nasty!

Go to the room with the airport door and booby trap all the doors, The computer spy won't come here until he has col**lected all the objects. When he comes to this one he gets killed allowing you to go back into the room and gel the briefcase and leave by the airport door. Despicable!** Stephen Donnelly of Dublin and Dean Longman from Wigan, Lancashire,

## **SNIPPETS**

Here's a few clues to give you the edge in these games:

SPYHUNTER: To run up a good score without being attacked once the car has left the van stick to the right-hand side of the screen and manoeuvre the car onto the grass. Push the joystick forward gently until the car begins to move. Keeping the joystick to the right the car will begin to wobble and as you move it forward your score will rise. You can travel like this by the crash barrier and also over the broken bridge!

Wayne Byrom. Manchester.

**BOUNTY BOB STRIKES BACK: On** level I after collecting the flower pot press F7 to warp to level 4. On level 5 after collecting the coffee pot press 8 then F7 to warp to level B.

Martin Evans, Sidcup, Kent,

ELITE: If pirate ships attack you and fire a missile, respond by targetting a missile on one of them. All pirate ships have ECM systems so one of the group will ECM your missile and their own at the same time. Ian Sharpies, Cheadle Hume in Cheshire.

PITSTOP II: At the start of the race when playing the computer, ram its car until both your tyres burst. The compter has to change its offside tyre whilst you only have to change your nearside one. This gives you a headstart John Power, Dungarvan, Eire.

**ROCKY HORROR SHOW: When** freezer temperature reaches about — 10 go to the freezer and press the lit button (there are 3 at the top of different ladders in order to reactivate the freezer. Wait till Eddie leaves first and do not press the farleft or he'll come back and park at the bottom of the ladder,

Paul Serbert, Harrogate, N. Yorkshire.

**IMPOSSIBLE MISSION: Lure the black** orb so that it hits a robot to destroy it, When you've collected all 36 pieces of the puzzle go and find the control room. Then go and stand in the lift and put the pieces together. This saves time at the end because you don't have to chase around madly.

Paul Morton from Enfield.

**Ines Plus Games Plus Games Plus Games P1**

**FPS SPECIAL! SIR ARTHUR PENDRAGON**

Sir Arthur is constantly getting into scrapes so here's some tips to help him through his two adventures:

#### **ENTOMBED**

There are a couple of particularly hard rooms which may well leave your Arthur entombed for good.

Level 5: In the room of gongs you must strike each one in the correct order with your whip. A musical note means you have it in the right order, and the right order is yellow, blue, pink, green and white. The final gong lifts up and you have the missing torch.

In the room of lava pools you must walk through in the right order. The first and second left to right make you visible. Using your whip to guide you walk into the third one. Still using your whip go through the first and you become visible once more. Walk through the second pool again and you're onto the next level.

You cannot see the final room until you have all the scrolls.

> :X0 ;Y7 :M2 ;C5 ;F2 ;N2 ;V8 ;C7 ;R4 :E9 ;E3 ;Le  $;B7$ ;Q2 ;09 ;P2 :U6 ;K9 :19  $:18$ ;M9 ;M8 ;N8

Supplied by Andy Nicholls, Spalding, Lincolnshire and Kevin Young from Blyth, Northumberland.

![](_page_14_Picture_622.jpeg)

I) To get the jet bike, N2, shoot the object moving left to right. It's best to ricochet it off the block.

2) To make unhappy robot happy, VS, give it the pleasure circuit US, and get the Bupa card.

3) Give Bupa card to doctors, C5 and get the circuit board.

4) Give vendromat, Y7, 5 credit coin, P2, and get fuse and I credit coin.

5) To get 5 credit coin go through Pl. P2, then move to the far right. The coin will then bounce up to the top and you move quickly to the left to get it.

6) All the objects in the ship have to be used in order to get into the control room. F2,

7) Give the cassette of Sorcery to the machine at A6.

**STAFF OF KARNATH**

Here's a quick spell guide to use when working your way around the castle:

- Forthrin—Dragons, ghosts, bats, Mad Monk, knights, vampire, flying axe, frog. baby troll, witch.
- Ibrahim—Big troll, green spider. pot of pansies

Throbin — Magic carpet. Umphalus — Shield Stoly — Force field. Yerobas — Skeleton. Knossus — Python, Baracata — The Obelisk. Menhir — The Staff. Aeulus — The Flames.

In the Timeless Room to get the piece of pentagle over the bed. hit the carpet with the Throbin spell and step onto it. It shakes and levitates.

To get the piece of pentagle in the laundry room go to the Upper Guard Room and shoot the cross with the Throbin spell to make it turn blue. Hit it again with the Unphalus spell to make it fall down. Take it to the South Tower Lower and the vampire lets you into the Laundry room. Rush in and out as fast as possible before the vampire gets you.

*IMBes* 

*James* 

**James** 

*SAMDES* 

Wait in the Waiting Room. Watch the mantlepiece.

Wait to the left-hand side of the Morning room and, if fired repeatedly the Ibrahim spell will knock the flower pot off the table.

Supplied by R. Briar from County Antrim, N. Ireland.

R. Clough of Bridlington, N. Humberside,

![](_page_14_Picture_29.jpeg)

![](_page_14_Picture_30.jpeg)

Here's a map and seven tips for all sent to us by Paul Gooch of Halstead Essex.

![](_page_14_Picture_623.jpeg)

**X** COMMODORE USER 15

# **• THE • HAPPY •HACKER •**

## **HUGO GOES HACKING**

**This is the book that started it all, I suppose. Hocking first hit the headlines towards the end of last year, when person or persons unknown managed to gain access to the Duke of Edinburgh's account on Prestel. Notional news**worth following and articles along the **lines of "Just how safe are our computer networks" began to appear like they were going out of fashion.**

**It was around this time that someone calling himself Hugo Cornwall was ap- proached by Century Publications to write a Hacker's Handbook. Hugo Cornwall isn't his real name, by the way. I don't know where the Hugo bit comes from, but Cornwall is to do with Pirates (of Penzance, geddit?). Packed into this book's 150-odd**

**pages is a wealth of information for the would-be hacker. First, the expected chapter about what a hacker is, what makes him do it, and how the word "hacker" originated.**

**Then comes the juicy stuff, starting with a mention of one of the first TV hacks in this country. Remember, if you will, the first Micro Live programme on BBC1. It was o special hour-long edition to clear up after the first broadcast of The Computer Programme. The pro- ducer decided that a live demonstration of Telecom Gold would be fun, but he seemed to underestimate a hacker's desire for national fame. The password for the program was BBC — not impossible to guess. And when the presenter logged on, a small but now**

**famous rhyme was waiting for him.** printouts from various hacking bulletin<br>boards in the book, including a fairly **boards in the book, including a fairly comprehensive list of more phone numbers. Problem is, though, they're all in the States. There's a good section on the inside of Prestel, and a useful list of some commonly-used passwords. This book is packed full of in-**

**formation. It's not just a list of the author's exploits — it actually says what he did and how it was done. For someone who really wants to understand the world of the hacker, this really lives up to its title. Good value, and highly recommended.**

- **The Hacker's Handbook**
- 
- **by Hugo Cornwall Century Communications 12-13 Greek Street London WI • £4.95**
- 
- 

## **THE INNER CIRCLE**

**In 1981, a group of around fifteen top American teenage hackers formed themselves into a club called The Inner Circle. Bill Landreth, one of the founder members, has now retired at the grand old age of nineteen. His** ly suggested by the FBI. He was ar**rested and subsequently convicted for hacking, under the offence of wire fraud.**

## **NETWORKS REVEALED**

**I'd suggest that this offering be renamed The Networks Handbook. Just about every system in the UK gets a mention, but little more.**

**The main advantage here is that the book is specific to the Commodore 64, concentrating mainly on systems that are available to the 64-and-modem Owner.**

![](_page_15_Picture_19.jpeg)

Out Of The Inner Circle is Bill Lan**dreth's attempt at telling all. His book is the top selling computer book in the States at the moment and is riding high in the national non-fiction charts.**

**The micro enthusiast interested in becoming a hacker will probobly be rather disappointed after ploughing through the 230 pages of this book, though. True, it's the story of Bill's (alias The Cracker's) life behind the keyboard, but there's a shortage of hard facts.**

**Unlike the other books mentioned on this page, this one has no illustrations or tables. It's all solid chunks of words. You will certainly learn about computers, and how a hacker thinks, but little that will help you in your quest to emulate the author. And let's face it, that's what most people will buy this book for.**

**The best part for me were three paragraphs comprising the Inner Cir- cle's code of conduct.**

of a computer network, you **may appreciate the advice on how to keep the system secure. For the average reader it's a vicarious way of getting the hacker's experience.**

- **Out Of The Inner Circle Bill Landreth**
- 
- 
- **Microsoft Press**<br> **available from Penguin available from Penguin**<br> **• C4.95**<br>
• Recommended<br>
• Reasonable
	- -

**There are details on many modems that you can use, including the Pace Nightingale, Buzzbox, Miracle Technology, Tandata and Telemod 3. Unfortunately, not all the information is as up to date as it could be. The Pro-**

**The section on Bulletin Boards is good and a list of telephone numbers is included, though you'll almost certain-**

**ly have most of them already. Teletext — that's Ceefax and Oracle — also get a mention, though the** hackers up till now. You don't have an individual account on a Teletext **system, so there's no way that you can access someone else's area. However, updating of the system can be done via a modem and I await the day when someone manages to change the pages of Ceefax undetected.**

**Prestel is probably the most widely known network around, and is fairly well explained. Homelink, the world's first homes out quite well.** As a textbook on com-

**munications and hacking, this is a reasonable effort.**

![](_page_15_Picture_508.jpeg)

# **GUTS. STRENGTH. SPEED. THE WILL TO WIN.**

# **You'll need 'em all.**

## **TOUR DE FilTilICE**

![](_page_16_Picture_3.jpeg)

![](_page_16_Picture_4.jpeg)

The world's no. 1 cycle race deserves the world's no. 1 sports software. Here it is. The fabulous Tour de France.

**Extract the IS strive to win as many of the 16 stages as you can to win the 16 stages as you can to win the world.** 

Just like our block-busting Decathlon, Tour de France gives you the chance to combine joystick skills with sheer physical strength and mental tenacity to win through to become the outright winner.

![](_page_16_Picture_8.jpeg)

![](_page_16_Picture_9.jpeg)

AVAILABLE ON COMMODORE C64 CASSETTE AND DISK. ACTIVISION UK LTD.,15 HARLEY HOUSE, MARYLEBONE ROAD, LONDON NW1, TEL: 01-9351428. FROM SELECTED BRANCHES OF. BOOTS, WH SMITH, JOHN MENZIES, LASKY'S, SPECTRUM, RUMBELOWS, WOOLWORTH AND GOOD COMPUTER SOFTWARE STORES EVERYWHERE,

## Adventure Advert e

**Fancy yourself as a quick-fire sleuth, or maybe a British agent with the nounce to defuse nuclear bombs? Looks like this month's crop of adventures are turning their noses up at the classic D and D scenario but there's plenty of brain tangling to get to grips with.**

![](_page_17_Picture_2.jpeg)

**Secret documents in The Fourth Protocol: Watergate was never like this**

## **ADVENTURE NEWS • ADVENTURE NEWS •**

**• The launch onto the UK market of** low-cost image digitisers for the 64 (and 128 compatible) is certain to herald a new era in both commercial and home-written graphic adven**tures. The Print Technik Digitiser** marketed by CRL is capable of reproducing pictures from the images produced by a video camera or recorder.

venture

ventun

As CAL spokesman David Crosweller explained to the Valley, the initial result is a picture made up from four shades of grey resembling a black and white photograph which can be retouched using a lightpen or graphics tablet and further enhanced by replacing each and every shade with any of sixteen colours. The final version can be Saved to disk.

This technology obviously lends itself to the development of graphic adventures making a library of detailed and realistic screens perhaps on the flip side of the disk, like the new version of The Hobbit<br>- and digitisers will doubtless appeal to adventure authors who have in the past shied away from the lengthy chore of creating hi-res graphics.

The CRL product is priced at E149\_95 and will debut at next month's Personal Computer World Show in London.

**• A micro adventure based on** Douglas Adams' cultish hit The

Hitchhiker's Guide to the Galaxy has won the W H Smith Game of the Year Award — but Infocom's £30 disk import is currently the only version available for the 64. and Commodore UK have scratched plans to release a disk version for the Plus/4. **• Apparently inexhaustible Brian** Howarth, whose brilliant Gremlins is one of Adventure International's biggest-ever hits this side of the pond — having knocked off a trio of welcomed C16 Mysterious Adventure conversions in his lunch break — is now hard at work crafting an all-new, animated graphic version of<br>Midwinter, due out later this year.

**• Can we work it out? The Fab Four.** (meaning, for the benefit of the sub-20s, The Beatles and not the founders of the SDP), flower power, kaftans and joss sticks make an evocative reappearance in Beatle Quest, a Quill-aided text adventure<br>mastered by Garry Marsh and just out on the Level 9 label at £9.95. Full<br>review next month. Hang in there.

**• British horror author James**<br>Herbert will follow in the footsteps of Arthur C Clarke, Frederick Forsyth and other contemporary authors whose bestsellers have gone micro when he and his revengeful rodents try to gnaw their way into adventurers' affections with Rats, coded by Fiveways and due out from Hodder & Stoughton this autumn.

**• Anirog's chirpy Clare Hall has** vowed to the Valley that the mammoth Soul Gem of Martek still is on the stocks for release by Christmas. Up for a place in the heavyweight adventure book of records, SGM runs to 150K and has to be loaded in six parts — but is still expected to sport a value-for-money price tag of<br>E9.95.

**• Also bubbling under is the** eagerly-awaited 64 version of The II. lustrator, a menu-driven marvel for incorporating full-colour, hi-res adventures. Gilsoft's Tim Gilberts. has promised the Valley an early hands-on test, so watch this column for exclusive sample screen shots plus a chance to win one of three copies of The Illustrator in an easyto-enter competition.

**• Level 9 follow up the success of** Emerald Isle with another title aimed at the newer adventurer. Red Moon combines a 200-location graphics quest with role-playing features that allow the player to cast spells as well as enter more conventional inputs.

**• US Gold spin-off All-American** Adventures have at last released Exodus: Ultima III, the first in a series of arcade-cum-graphic adventures available on disk at the walletnumbing price of E19.95. Read next month's Valley to learn whether it's worth it.

Adventure Adventure Advent ıre

![](_page_18_Picture_1.jpeg)

First-rate mixture of text and graphics

![](_page_18_Picture_3.jpeg)

There's yer actual graphic adventures, yer arcade adventures, and yer icon-strategy games. Just to confuse the crossover even more, Hutchinson (or to be precise, programmers Electronic Pencil Company) have come up with The Fourth Prothe labyrinths of modern espionage based loosely on Frederick Forsyth's bestseller, It wears a price tag of  $£12.95$ , or £15.95 on disk.

In the first part of the game, you're confronted with a screen of icons which allow you access to MI5's central computer (no big deal, judging by some recent events), check files, use three VDUs, make phone calls and complete other tasks in order to build up your knowledge of Plan Aurora — a scheme by them danged commie bedwetters to transmute the good old U of K into so much fallout fodder, Cheerful theme for a jolly adventure, eh?

As true Brit agent John Preston, your mission is to unravel the plot, survive an arcade interval (why do they do it?). and finally apply the gems of knowledge you've acquired to the tricky business of defusing a nuclear bomb.

The Fourth Protocol will appeal most, perhaps, to those who aren't yet committed to mainstream adventures. The graphics really are first-rate — the icon sheets in particular are very realistic — and there are some nicely done sound effects and other refinements to enjoy. The arcade element here — as in<br>Eureka! and Spirit of the Stones - will be tolerated but not enjoyed by some; it could have been liquidated with no loss of overall enjoyment.

## **Medieval evil**

First in a trilogy of atmospheric text adventures, Castle Blackstar was originally published by SCR for the Spectrum about a year ago, and the only pity is that lovers of traditional hokum have had to wait so long for this excellent (and cheaper) 64 implementation courtesy of CDS at £6.95,

After a reasonably fast load, it's back to the medieval world so beloved by D&D groupies, involving a quest for a mystical orb with plenty of trials and traps in the way of exploring the 200 locations. The descriptions are<br>nicely done, the parser will cope with more than fundamental verb/noun inputs, and encouragement is given by a constantly updated score readout.

tocol, an episodic stroll through colour many of the responses In the absence of diverting (and sometimes distracting) graphics, a good text adventure and this title has it in the form of the humour and irony which your bumbling will trigger.

Full marks to CDS for bringing Castle Blackstar to the market place at a time when shoot-em-up/sports simulation/let's bomb the Reds-type games are a safer bet for software houses. And a gold star for offer- Graphics to make even Tarzan ing a personal hints service; you smile

![](_page_18_Picture_13.jpeg)

**A** Unless you win the pools (or are rain stopped play in the final Test?

**m** me, tee-bee) it's not every day **a** a tasty import that costs a cool Michael (The Andromeda David Durand and Stephen **n** be like for people who eat green a truly powerful reviewer like that you get a chance to boot up £19.95. Amazon, created by Strain) Crichton and coded by Waradv, hints at what life must

![](_page_18_Picture_16.jpeg)

**• CHARTS •**

will, believe me, get stuck - but figs and cream for breakfast and can afford to buy adventures at this price without at least visibly flinching. It comes from the States on the Trillium label renamed Telarium for some obscure legal reason, and marketed here by W H Smith's own software arm.

![](_page_18_Picture_19.jpeg)

Watch out for the multicoloured intruders

The point is that although it costs as much as a Harrods' meat pie, you are getting tremendous value for money. A beautifully packaged, documented and realised graphic adventure, Amazon features some truly original and amazing sound and visual effects (such as tuning into a TV sat'ellite broadcast with the joystick) to pep up the 'static' screens and a particularly inventive and visually stimulating line in challenges to your intelligence and initiative\_

Some idea of Amazon's sophistication and complexity can be had from the fact that the enticing pack it comes in (something like a double LP sleeve) is

![](_page_18_Picture_601.jpeg)

Budget labels continue to dominate our chart with no fewer than six of this month's Top 10 selling at under  $£7$ , making the point that today's price-conscious adventurers are happiest with titles that are hard on the brain but easy on the pocket — though Gizmo & Co still defy anyone to knock them from the top spot for the second month running, and word-of-mouth recommendation probably explains Emerald Isle creeping back up one place.

British Telecom have surprised everyone (perhaps even themselves) with the success of their<br>pennywise Firebird label, and their two new superior Quill-aided titles reviewed in Valley last pennywise Firebird label, and their two new superior Quill-aided titles reviewed in Valley last month already seem to be ringing the right bells and are August's only two new chart entries. Software-starved C16 owners show their thanks to Adventure International and Melbourne

House — but it's goodbye for now to Upper Gumtree and the nice but pricey Hobbit disk.

![](_page_19_Picture_0.jpeg)

A whole new world awaits you and your 64. The world of Prestel, Micronet, Viewfax, Homelink, Citiservice, Compunet (Commodore's own database) etc. This is the world of product reviews, mainframe games, home banking, business information, commodity futures. armchair shopping. real time conversation, electronic notice boards, helpful tips, ICPUG, news, Telex-Link, Mailbox, Chatline, Gallery etc. This is the world of telesoftware, with programmes to download into your 64 and save to disk or tape. Many telesoftware programmes are provided free of charge or at nominal cost.

Dialog with over 600 massive databases on call and almost unlimited information on just about any subject is accessible from your 64, together with BT Gold, Easylink, One to One etc., with electronic mail, business services and telex facilities\_

You can link to Bulletin Boards in your area for local news, club news, letters, jokes, poems, helpful tips, etc. It's a whole new experience.

Take the first step. Make a giant leap for your 64. Communicate with Modem House and you'll soon be talking to other '64 users, linking to other micros and swapping files, tips, programmes or just chatting.

Modem House are the largest suppliers of Commodore communication equipment. We also supply complete systems for the Pet 2000, 3000, 4000 and 8000 series.

![](_page_19_Picture_6.jpeg)

) lolanthe Drive, Exeter, Devon DO 9EA Tel: (0392) 69295

The most popular 64 micropack in use today, will link you to Prestel. Micronet 800, Viewfax 258, Homelink, Farmlink,Citiservice. Compunet etc. From Modem House, the complete system is on offer at the incredible price of E99.95 inc. VAT. p & p.

Optional terminal software to link you to BT Gold, Easylink, One to One, Dialog and Bulletin Boards is available at E29.95 inc.  $VAT, p & p.$ 

Complete Commodore 64 micropack

special price E99 .95 inc. VAT p & p for a limited period only

Special, special offer, order your 64 micropack now and get a FREE quarter's subscription to Micronet 800 and Viewfax 258 (Prestel Microcomputing).

![](_page_19_Picture_213.jpeg)

## **mture Adventure Adventure Adventure**

home for a brace of twin-sided disks and a wadge of papers which alone will take you a few hours to study and digest.

Amazon wouldn't make a good choice for even a wealthy novice, but if you've already graduated, you should be able to tackle this very expensive — but justifiably ly resembles Sherlock with carso — treat.

## **Zinderneuf sleuth**

Perhaps the easiest way to pigeon-hole Murder on the Zinderneuf is to say that it vaguetoons. Purists will consider it at

![](_page_20_Picture_5.jpeg)

## **• COMPETITION •**

It's no secret that espionage is giving a shot in the arm to slumping summer software sales, with Beyond's Spy Vs Spy, Domark's A View to a Kill and Hutchinson's The Fourth Protocol all grabbing enough of a share to keep their publishers in Russian tea.

Never shy about milking a good thing, the gamesmakers are frantically searching book publishers' backlists for other conversion fodder, and it looks like a Len Deighton title could be next for the treatment.

This month you can win one of three copies of Classic Adventure from Melbourne House — in either 64/128 or C16 format — by simply naming the nameless ragged British agent who's the central character in Deighton's spy novels: that's right, because he was only given an identity when The Ipcress File was made into a movie starring Michael Caine.

Write in the name on the coupon below, or on a post-<br>card, add your name and address and the titles of your three currently most favourite adventures — then mail it right away to the address shown at the bottom.

• June winners were Mr M Green from Lincolnshire with Lords of Midnight as his answer and Paul Doherty from S. Glamorgan who got the most words in the Level 9 comp. Prizes on their way!

![](_page_20_Picture_590.jpeg)

![](_page_20_Picture_13.jpeg)

**Murder on the Zinderneut — "you ain't gonna pin this rap on me", i with no butler to nail, you've got your work cut out d**

true adventure, but it's that very dini and the other passengers —<br>difference which makes it especially since you may choose, interesting. true adventure, but it's that very dini and the other passengers -

dirigible crossing the Atlantic friendly or naïve manner. with a motley assortment of 15 suspects to question and a suspects to question and a discovered, red herrings to ig-<br>homicide to solve in just 36 real- nore and much else to be enjoyed time minutes. This you do by us- before the climax of the final acing the joystick to move your cusation. Then the police will spritely 'tee around the colourful seize your suspect and ransack scrolling plan of the airship's his/her room. If you guessed public rooms, where you will en-right, the murderer will confess. counter obstacles and significant **r** But if you're wrong — well, who items and can question those you wants to be stuck in an airship meet.

choose to adopt the particular characteristics of one of eight different detectives, ranging from comes with an excellent playthe pearls and twinset Miss book that explains the game par-Agatha Marbles to the rumpled ticularly well, describes all the<br>Lieutenant Cincinatto of characters involved most amus-NYPD. Each has a different ingly, and includes a useful floor sleuth rating and this, and other plan. It's very different, very adfactors, sees to it that the solu-<br> $\frac{di}{dt}$  and  $\frac{di}{dt}$  or  $\frac{di}{dt}$  on  $\frac{di}{dt}$  or  $\frac{di}{dt}$  or  $\frac{di}{dt}$  or  $\frac{di}{dt}$  or  $\frac{di}{dt}$  or  $\frac{di}{dt}$  or  $\frac{di}{dt}$  or  $\frac{di}{dt}$  or  $\frac{di}{dt}$  or  $\frac{di}{dt}$  or  $\frac{di}{dt}$  or  $\frac$ tion is not only different but dif-on disk, one of the cheaper topferently arrived at each time you drawer American adventure play.

least one stage removed from a **n** Sucrose, ventriloquist Aldo San-The scenario places you in a **.** in a forceful, seductive, polite, **0** During the process of deduc-**0 0** tion, you'll have a lot of fun feel-**0** ing the collar of the avaricious **O** Bible-thumper Jeremiah Folmuth, society girl Felicity menu-style, to interrogate them *Venture* 

The gimmick is that you may water after making a *faux pas* ose to adopt the particular like that? There are also clues to be nore and much else to be enjoyed before the climax of the final achovering 5,000 feet over a lot of

*r* the rumpled ticularly well, describes all the Murder on the Zinderneuf imports.

## **DIY Graphics**

I've only had a few minutes to skim through Phil Comes' two skim through Phil Cornes two really useful routines, including<br>latest Screen Shot titles from machine-code loaders to give a Dorling Kindersley, but Commodore 64 Graphics Book 3 and Book 4 at £5.95 each appear to give all the information, and more, that programmers wanting to incorporate hi-res and (static or animated) sprite-based about making the most of your graphics in their adventures 64's good looks. could hope for.

Both books present plenty of<br>really useful routines, including machine-code loaders to give a fast and professional result. The large format presentation and colour on every page make these guides a pleasure to study. At £5.95 each, you couldn't make a better purchase if you're serious

COMMODORE USER 21

**23 by John Ransley bust** for point peril but Not so. wenture ared pu C-16 adventure crop, for both, the beginner  $s$  measy  $d$  venture

How do you pack the Hall of Mists, Elvenking's dungeon and the gremlinesque Kingston Falls into your Commodore 16's modest memory? Easy! Just put the program onto a plug-in cartridge, or put the genius of Brian Howarth or John Jones-Steele to work on refining text compression techniques to the point where (albeit at<br>the expense of pretty graphics) it really is possible to cram a creditable version **of Classic Adventure or Gremlins** into your C16 [or, come to that, Plus/4].

![](_page_21_Picture_2.jpeg)

One is almost duty bound to begin this round-up of C16 adventures currently on offer with a look at the creations of the ubiquitious Scott Adams who, almost single-handedly, proved that there was intelligent life after Space Invaders.

But it's sad that Adams' earlier works — at least in the text-only versions now out on C16 cartridges from Commodore, price £11.99 each<br>— are beginning to show their age.

With such lack lustre software support for the C16 (possibly the most underrated low-price micro of all time in my book), perhaps one is simply meant to be grateful that Commodore even bothers to market this modest trio — but these implementations of

22 COMMODORE USER

**a C**<sub>indow</sub>. *Books* in a bo at shall I do now?<br>**i** book<br>ere's a siranse sound **I. a mn aavo 4** • •re! • --nig-- -- 7 **n \_ arr. \_ o ." Z.tf: 11 I ""** 1a\*\* **.1 .1 1 ".1 .1 :.1 ..... was on It• • • ar**  $rac{1}{n}$ **Avenue l e S r i t a** a t ores (

.<br>Co **: :**

> **n t j**

determinister

**l**

**4 1 . . Pirate Adventure, Atomic Mission i . . . .** and Strange Odyssey lean a little too **c b** heavily on the Adams' name (Pirate **n o o** Adventure was actually written by **e** Scott's wife, Alexis) for their appeal.

**.**

In none of them has any attempt **d** been made to add a vestige of visual appeal to the oh-so-basic screens by **d** making even a little imaginative use of **p** the Cl 6's excellent colour and sound **:** facilities. No scene-setting title page, **P** no mini-theme to heighten the atmosphere, not even a stab at setting out the text in an interesting way. Staring at the average sauce-bottle **l :** label might prove more stimulating.

label might prove more stimulating. That said, the entertainment to be **e** had from almost any Adams title is still **P** to be found below their uninviting surface, even if it has proved beyond the authors' capabilities to add a few **s e** good looks. **l**

That winge apart, Pirate Adven-**i** ture in particular makes a good choice **t** for the novice adventurer, comprising **:** as it does fewer than 30 locations but a great many more knuckle-whitening puzzles: beginners will soon find themselves wrestling with the magical rum, the classical anchor problem [the parrot may have good tidings] and those snappy crocodiles on their way to discovering the treasure that's the reward for solving some gloriously perverse arcanums. **:**

A couple of rungs up the ladder of difficulty, **Strange Odyssey** will have you backpacking around a strangely sterile planet (rumour has it, the prototype for Milton Keynes) in a quest to find several items to help achieve your understandable ambition to escape. But you'll soon discover a snag-ridden jungle, an ambivalent ice hound and a rewarding museum and many other elements to keep you guessing.

and the **Ato** e same level of i challenge is to save the world's first challenge is as save and world's inst h built in the first place. Missi destruction  $-$  and wonder why it was

a **All three adventures come with** s **a very clearly explained and illus**trated playing guide to get the o **yin new adventurer on the road. But** ay behind the times (inputs are nited to verb/noun, and even en the log blind spots) but the convenience appeal of instant play cartridges e **h ots can't be denied. g in terms of presentation, they're**

![](_page_21_Picture_897.jpeg)

#### **i c Melbourne Classic**

**n e h** There can be few adventurers who **d a** don't occasionally pay silent homage to **a s** Crowther and Woods, the Americans **b t** in turn borrowed heavily from **s m** Dungeons and Dragons, the role**i e** playing board game that had made its **b i** debut a year earlier. who in 1975 developed the world's **o** very first computer adventure, which

C&W's Adventure spawned, two only **i i** are generally recognised by the **n t** cognscentt as being wholly worthy nterpret Of the numerous versions which

**t** interpretations of the original. One is Pete Austin's version for **i** Level 9, Colossal Adventure, and the **n** the title **Classic Adventure** — of which a version for the C16 has, **u** happily, just been released at E5.95, other is John Jones-Steele's reworking for Melbourne House under

**t** The player first finds himself on a **t** winding road near a stream, but soon a **h** hut comes into view, where a lamp, keys and refreshment await. And you'll **c** keys and refreshment await. And you'll need them all to outwit the axe**o** throwing dwarves, the covetous pirate **n** and the avaricious troll in your bid to **v** other hidden and guarded treasures **e** that await your detection. collect the precious gems and many

**n** Direction commands can be entered **i** as a single letter, and the input parser **e** works on only the first four letters of **n** the verbs/nouns you enter. This can occasionally have unnerving results: typing REST, for example, triggers the response "Press play on tape" pecause y version. Get out of this by hitting Run Stop. There's a score and help<br>feature. feature. because your input has been mistaken as an instruction to restore a saved

n t a **but always entertaining, Classic** p e **cheapest of the crop for the C16. Crisp, logical, often maddening Adventure is one of the best and**

PUZZLEABILITY: \*\*\*\*\* PRESENTATION: • \* PLAYABILITY: • • \* **VALUE FOR MONEY:**

**Spellbound Princess**

![](_page_22_Picture_4.jpeg)

**. .** . Also from Melbourne House at E5.95 **. .** . **Princess.** This Clifford Ramshaw title will be fondly remembered by Vic **. -** . Pioneers because it was for yonks the **. "** A **. .** , adventure available for that micro, **. .** , **. .** A plished by loading it in separate parts. **. .** A **. -** ^ version also uses this trick ; **comes The Wizard and the** , only thing close to a decent arcade A which wondrous feat was accom-. The new, and much improved. C16

**T W** . **in the correct sequence as you l .** . . There are five levels which autoload : successfully complete each part of , your quest — or you may choose , . instead to load them in any order you choose. choose.

The challenges include a mini graphic adventure, a couple of simple arcaders and 30-style maze game. Find the wizard's castle, defeat the guardian dragons, negotiate the labrynthine<br>passages and rescue the princess and the rest of the day's your own.

**The whole shabang can be listed so when you've exhausted its play value you have an opportunity to pick up some programming know- how.**

![](_page_22_Picture_899.jpeg)

## **Four Howarth Mysteries**

How come that one-man adventure factory Brian Howarth finds enough

hours in the day to produce all those titles for Adventure International and write C16 versions of four of his most popular Mysterious Adventures? The simple answer is that when Brian was converting a number of 64 titles for<br>the Vic, Channel 8 Software his original publishers, hit trading difficulties last. year. By the time all that sorted itself out and Adventure International bought out Channel 8, the C16 was in the shops — and Al shrewdly invited their new star author to tweak his conversions for the C16.

So how good is the quartet of text adventures that is the result? In Ten Little Indians, your adventures begin on a train to the country mansion of a fabulously wealthy eccentric who literally poured all his money into a gold figurine just before his death. The key to its discovery is in the ten worthless figurines you must first collect — while guarding your own life, possibly from the major's jealous nephew.

Ray Bradbury fans who enjoyed<br>reading Something Wicked This Way Comes [crafted into an excellent film by Walt Disney] may recognise the scenario of a surrealist funfair used in Circus, where everything is what it's not and nothing is what it seems. Serves you right for running out of petrol on a deserted country road.

There's a science fiction flavour also **to Escape from Pulsar 7, where you** take on the role of a stellar trader who makes the mistake of freighting a strange creature from an intergalactic zoo which soon starts growing faster than Philip Mitchell's bank account.

Back to some Orwellian fun with The Time Machine, where gossip about strange lights and weird noises coming from the home of a whirly scientist not to mention the figure in full armour seen wandering in the grounds — set you off on a quizzical quest in which time warps whip you through more centuries than Freddie Truman.

**All four titles rely on a fundamental verb/noun parser, but the accepted vocabulary is more imaginative than most and help, score, save and inventory commands move things along.**

![](_page_22_Picture_900.jpeg)

## **Microdeal cheapies**

Cheapest among C16 titles are **Williamsburg Adventure and Mansion Adventure from Microdeal,** to Load my copy of Mansion after the sixth or seventh attempt but Williamsburg burst into life quite happily, eventually, and I found myself in a small mid-West colonial town trying

to track down a golden horseshoe while dodging the hazards of evil spirits, ghosts, a murderous butcher and a terminal maze. Input is simply a verb/noun affair and you're given occasional bits of Help. Instructions are virtually non-existent.

**One problem, I can't figure out a way of saving a game; one star deducted for that.**

![](_page_22_Picture_901.jpeg)

#### **Text-only Spiderman**

Another part of the Scott Adams empire is looked after by the UK arm of<br>Adventure International, who've just released a trio of 64 hits in C16 text**only versions: The Hulk, Spiderman and Sorcerer of Claymorgue** Castle, Price is E7.95 each.

All three offer a moderate/difficult level of challenge. The Hulk and Spiderman come with a first-rate 16 page leaflet explaining the scenario,<br>characters and rules of play — though not, sadly, the colourful Marvel minicomic that more effectively set the scene for the 64 versions. Why not?

The Hulk represented a new departure for Scott and most people who have worked through both this title and its successor would agree that Spiderman represents a great improvement in playability.

The Sorcerer of Claymorgue Castle got a best adventure of the year award, which recognition perhaps had more to do with this adventure's intrinsic quality than its chart success [and quite right too]. So you can think of it as a kind of art movie that Cannes loved but which bombed at the Skegness Odeon.

In this you take the part of<br>apprentice Beanwick, entrusted by Solon the Master Wizard to retrieve the 13 stars of power hidden by zer

vicked Vileroth.<br>None can be fairly compared with the 64 versions, with their **attractive full-colour graphics, but thought of as text-only 'originals', they're all very diverting and virtually faultless.**

![](_page_22_Picture_902.jpeg)

**Finally, Trevor Hall is rumoured to be preparing a special C16 textonly version of his classic Twin Kingdom Valley. Might Melbourne House follow suit with The Hobbit? After all, Tolkien's** version was text only, too!

X

 $X$ 

 $THE$ 

**OOFTWANIf TOP 20**

![](_page_23_Picture_327.jpeg)

**-**

**24 COMMODORE USER**

## **COMMODORE 64 GENERAL CHART**

![](_page_23_Picture_328.jpeg)

## Don't Buy another tape.. THE R. P. LEWIS CO., LANSING MICH. (OR DISK!) **Charles of Lines**

... Until you've seen the low, low prices in our Commodore Club magazine. Light up your bank manager's face by getting Shadowfire for just £5.95 (saving £4), steal yourself a bargain with Spyhunter at only £4.95 or join the priveleged by buying Elite at £11.50 instead of £14.95. What's more, if you get an order in before the end of August you can claim a FREE GAME. Yes, place an order worth £12 or more and you can take Mastertronic's Kik Start (which was given a rave review in the July issue of Zap!), or the Spectrum game Finders Keepers - recently released on the Commodore  $64 - at$  no extra cost.

So what's the catch, we hear you say? How many tapes must I commit to buy? The answer is none. If you become a subscriber to our magazine (which is available only by post) then we enrol you as a member of our software club at no extra cost. It's then up to you whether you buy anything or not. There are no minimum purchase requirements.

The magazine is published six times a year and is packed with product reviews (including lots of screen photos) game playing tips, competitions to enter and more. Hurry now  $-$  if you take out a subscription within the next four weeks we'll give you a £1 voucher towards your first purchase through the Club.

#### **SUBSCRIPTION APPLICATION**

**CU 8/85** 

Please send me your Commodore Club magazine for the next 12 months, for which I enclose the fee of £5. I understand that I will automatically become a member of the Mr. Software Commodore Club for the same period of time. I also understand that if I am not completely satisfied after two weeks I can claim a refund.

Or charge my Access/Visa account

T (\*E5 applies to UK & BFPO only. Other rates are £7 Europe, £9 USA & Middle East, £12 Australia, Far East & S. Africa.)

- REVIEWS + REVIEWS + REVI **ARVIEWS + REVIEWS +** Mr. Software BRITAIN'S No.1 SOFT WARE CLUE FREE **SID GAMES THIS ISSUE TOP TEN** REVIEWER'S CHOICE mang up an WHAT THE<br>PAPERS SAY We give a rule SHADOWFIRE apecial from **GAME TIPS** Passing an y<br>suggestions **BUMPER ISSUE Glass Brad**  $\theta$  of £12. You Fotal. The<br>closes on 30th<br>t 1985 for UK<br>ers and 30th<br>ber for all<br>s mem Mir. Softwwar **KELVIN HOUSE** 

**A REVIEWS & B** 

**TOTTERIDGE AVENUE HIGH WYCOMBE HP13 6XG** (0494) 450586

![](_page_25_Picture_0.jpeg)

![](_page_25_Picture_1.jpeg)

## **Lands of Havoc Commodore 64 Microdeal Price E6.951cass**

Lands of Havoc is another of those multi-room arcade adven-on was that Vanish was not goture games where you have to ing to (vanish that is) quite so get this, get that, then take it soon. The shrewd old wizard left round the corner and open the instructions on how to find the box, You know the plot backwards.

It is packaged like an Ultimate

![](_page_25_Picture_5.jpeg)

**Frankie Goes To Hollywood (The Pleasure Game) Commodore 64 Ocean Price E9.95icass**

Thankfully Ocean haven't this you must build your adopted the Broad Street 'game character's personality until he of the Band' approach that Argus becomes a complete person.

third-rate Tolkien. Get this: "Another place and another time. A land of plenty. A land hidden in the alchemist's storehealthy and beautiful. A people happy and prosperous. This was the land of Haven . . . The land had all that anyone could ask for until the Dark Lords came."

Box and instructions apart, there ends any resemblance to an Ultimate game.

As you might expect, the Dark Lords mentioned above have fouled things up in Haven overthrowing the benevolent High Vanish.

What the nasties didn't count Dark Lords in the Book of Change.

game in a simple black box with reptile with the heart of a man, You play the part of Sador, a

> recently gave to the McCartney effort. Rather than requiring you to know everything about Frankle Goes To Hollywood down to what colour underpants they wear, The Pleasure Game attempts to encapsulate the FGTH view of things.

You are a total blank. Rather like the body on the billard table in Invasion of the Body Snatchers, you lack any semblance of personality. Your social and political awareness is zero, you are an intellectual cripple. Don't take it personally, that's simply the initial state of your animated character counterpart.

To begin with, you will find yourself in a street with four houses. There are four streets in all, making a total of sixteen houses. The eventual objective of the game is to find your way into the Pleasure Dome. To do

glossy instructions that read like sent to save Haven from eternal evil\_

First you must find the book room in the middle of the village. To help you find your way around Havoc you are supplied with nine colourful card maps that you fit together jigsaw fashion. These are laid out according to instructions given on screen that are randomly generated for each new game.

But the maps provide a picture only of the first part of the game. When you complete this part of the game you will be on your own in the uncharted lands.

As you explore Havoc you will be confronted by all manner of evil creatures that you must ward off as you travel.

There are over 2.000 screens In this complex puzzle including a 'Secret warp' that puts you into the heart of the game — if you

This is accomplished by entering the houses and searching the various rooms for objects and clues. In some cases simply picking things up will gain you pleasure units, at other times they're harder to come by. For

type murder mystery to solve. Was it Mrs. Straight, Joe Public, Miss Mundane, or someone else? It's hard to fathom out as the murderer constantly changes. Intermingled with the adventure play are arcade screens. The way in which these are imple-

pictures on the wall. Touching

screen size and the action begins. There are about half a

I i

can find it.

There is not actually anything wrong with this game. The graphics are reasonable — and the game challenge seems to be pretty tough. There is just nothing very special about it either. It looks like an Ultimate game on the shelves — the manufacturers admit that they looked long and hard at the **Littimate games before launching** Havoc — but it is nothing like one when you get it up on screen. It lacks originality — and the theme is now far too hackneyed to be convincing.

![](_page_25_Picture_721.jpeg)

you must catch the blooms as they fall from the sky.

example, there's a whodunnit screen. My favourite, although not graphically superb, is a shoot out (gob out!) in which Reagan and Gorbachev spit at each other from opposite ends of the

mented is something else. In a up new sections of the game for couple of cases they start out as you to explore. Successful completion of an arcade screen, or finding the right door, lands you in the Corridors of Power. This is a 3D maze through which you must wander shooting fireballs. It's worth blasting the fireballs whenever possible as this opens

the picture causes it to expand to as to how complete a person you dozen of these, including a the form of a bar chart at the side shooting gallery  $-$  take pot of the screen. When you become shots at some infamous politi-a 100% complete person the letcians, and a moonlit flower ters BANG appear above the bars garden where, like a demented of the graph. I was impressed by Morrissey (sorry, wrong band), the deep significance. You are periodically informed have become and this information is also given graphically in

Pomo

window. This is just one of those of invitations to the walls of the **SCREEN STAR**

**Rupert and the Commodore 64 Argus Price E7.99/cass**

I can't say I'm a particular fan of trousers, yellow scarves and red level and platform games. In fact jumpers. I hate them, they send me into furious rages and provoke me in-behind on the way to the party

kinds of games. But wait, because it's great. I don't want to drop it into a vat of acid or slash my wrists whilst playing it. It features, as the title will sug-

gest, Rupert the Bear, 85-yearold cartoon star, the character that spawned a fashion for check

to lobbing the computer out the and his chums have pinned a trail Poor old Rupert has got left

toymaker's castle. As Rupert you must hop, jump and wander through the four screens of each level collecting the invitations. The screen is split into three levels that Rupert must work his way through before a door flies open and takes him onto the next level. You begin each level with a you a hint on how to complete that phase.

![](_page_25_Picture_36.jpeg)

little verse couplet which gives there are nasties, except there's As with any platform game soldiers that patrol around the nothing nasty in this game. You have to watch out for the tin

## **Screen Scene Screen Scene Screen Scene Sci**

**•**

Three great scoops for Screen Scene **i E** ngo: Summer Games, the sports sim from - • versus Spy II — the continuing adventures and, the best talking game ever - Kennedy Approach. Epyx with unbelievable graphics, Spy

t a trip to Manchester to bring you on h : . - Friendly Ken the helpline king took exclusive report from Ocean software

h 1 the fun with two new offerings from e 1 f 0 makes an appearance on the baby Commodore as does Jon Williams, author of the Berks trilogy, with a r u **iww game on the English Software** s t Gremlin Graphics. Super Gran also C16 owners are also included in

from the software houses with Five Aside Soccer from Anirog and Inter-Sports fans continue to get support

national Tennis from Commodore.<br>It just goes to show that if r just goes to show that it you<br>really want to be in the know about i F the latest hot Commodore games you nod better not miss Screen Scene e r w a **rvery month\_** If just goes to show thot if you

s o

n

If you get this far you must find your way into the Pleasure no you way mid the Fleasure if you have completed all the ar-G cade screens and picked up all the right bits and pieces in the right order. Tricky huh? All this is, of course, accompanied by the strains of Frankie pouring forth from the telly speaker. Surprisingly, the music is not out standing; the only thing I recognised was Two Tribes. l i

The big question is will The Pleasure Game be as big a suc cess as its musical counterpart. At ten quid it's a little over the odds for a game, but then there's a lot to it and it's very well put together. I predict chart-topping<br>success. [K.M] success.

![](_page_26_Picture_799.jpeg)

# SCREEN.STA

## **Spy Vs Spy 11 Spy Vs Spy 11 Commodore 64 Beyond**

## Price £9.95/cass

**The black and the white spies in Spy Vs Spy had to pit their wits against each other in a race around an office building to find some secret documents before** making good their escape in an aeroplane.

**Each spy had to set booby traps for his opponent such as a** bucket of water above a door, or **bomb in a drawer, to stop him getting the documents first.**

It was all fairly tongue in cheek **magazine on which it was based. :.1** both spies.

As a two-player game it was had gone before.

The good news is that the sequel will shortly be available and, the missile first there are a will be given away free on the 'B' side.

Spy II takes up the story where version I left off. Both spies got onto the plane but have to abandon it over a group of islands miles from anywhere\_

them descending, parachutes **watch out you don't step into it** open, onto one of the islands.

The spies are searching for a missile left behind by the enemy. It is in three parts, hidden throughout the island. To locate it you will first need to find some finds it first. other items: a map, compass and a shovel to dig it up.

As in Spy I you are racing multi-island game where the against time as well as the other missile parts are hidden on spy. But there is an added urgen-several islands necessitating a cy on this island — it's got a swim in the shark-infested volcano.

![](_page_26_Picture_21.jpeg)

and very much in the tradition of screen shakes and the island fills **the cartoon strip from Mad •\_** with lava, ending the game for When it goes off the whole

streaks ahead of anything that **have to defuse it and take it to When you find the missile you** your submarine to escape.

as an added bonus, version one number of traps that you can set To stop your opponent getting for him. These are just as much have your get-away sub parked bombs that you make using the gasoline from the wreckage of in the waters surrounding the the aeroplane.

The opening screen shows snares for your opponent  $-$  but original, It uses the same split You also have a rope to set **ing from a tree if you do.**

There is also a gun hidden more. somewhere on the island giving a major advantage to the spy who

The game has several play options. You can choose to play a waters. You can also choose to

![](_page_26_Picture_28.jpeg)

fun as they were in the first conveniently beside the island game, particularly the coconut or, for the advanced player, have it appear at random somewhere islands.

**yourself as you will end up hang-tion device but the complexity** Spy II is a bigger game than the screen technique and trap selecand game-play is much much

> At E9.95 for Spy I and Spy this has got to be the best value new release of the year. [LS]

![](_page_26_Picture_800.jpeg)

castle in pairs or out of control Hornby trains. If Rupert bumps into them he flips over and loses a life — expressed here as taking a tumble, losing lives is far too brutal for this game. Hitch a ride, though, on a passing bird or plane to get out of trouble.

It doesn't sound all that special so far does it? You've got to see the graphics. What we have is a fully animated Rupert walking around the screen. Just like the real thing, and twice as cute. Every time he hops over a toy soldier or bounces up some steps his scarf flaps around his neck. Colours are bright without being garish and details are well-

![](_page_26_Picture_35.jpeg)

defined without cluttering the **screen. I enjoyed controlling** Rupert as much as I enjoyed driving the prehistoric unicyclist off the edge of the mountain in **Grog's Revenge. Buy this game,** you must meet Algie and Bertie, they're the wettest friends a guy could have! So:

**Buy this game end you'll go far For Rupert is this month's Screen M.P** 

![](_page_26_Picture_38.jpeg)

![](_page_27_Picture_0.jpeg)

![](_page_27_Picture_1.jpeg)

**HANGING (EXPERT) IT, BEFORE** 

ASIDE

3 HAVEB3 +

Fast moving characters leave competition standing.

deal family entertainment.

**Penalty shoot out feature** 

Voice Master generated speech.

Exciting simulation for **ONE** or **tWO** players.

Amazingly realistic animation.

Speed and skill the essence of the game. Ingenious method of settling arguments. Demanding challenge at all three skill levels. Enormous fun from start to finish.

![](_page_27_Picture_8.jpeg)

![](_page_27_Picture_9.jpeg)

TRADE ENQUIRIES: ANIROG SOFTWARE LTD UNIT 10 VICTORIA INDUSTRIAL PARK VICTORIA ROAD DARTFORD KENT (0322) 92513/8

**Screen Scene Screen Scene Screen Scene**

![](_page_28_Picture_1.jpeg)

**MALE. Commodore 64 Ariolasoft** Price £11.95/cass **£1 4.95Idisk**

Another cerebral game of the management/strategy persuasion but a cut above the 'Run a Banana Republic' style of presentation. You don't get an instruction leaflet but a player's guide, which is quite a hefty tome when compared with the normal brief run-down. You really need to play along while reading the ins and outs. There are three standards of play available for four competitors with a handicap feature built in.

A bevy of pioneers are sent to exploit a distant planet with the aid of Multiple Use Labour Elements. With a starting kitty plus a small store of goods, each player attempts to develop the environment better than the others by selecting the most propitious land plots for the production of food, energy or maybe smithore. You step through several phases: claiming a plot of land; fitting out your M.U.L.E. with the most suitable equipment; wampus hunting or gambling; the actual production with the possibility of the odd acid rain storm etc to foul things up; and the most important, cagey trading section. There's Begin. ner, Standard and Tournament modes. As you would expect the character with the most assets is declared pioneer of the year.

Things gradually get more complex with the introduction of fresh concepts to give the grey matter a more strenuous workout.

A complex trading game with the odd cartoon interludes, best played with a full house.  $[L.S]$ 

![](_page_28_Picture_703.jpeg)

**War Machine Commodore 64**

Microdeal have decided to wade into the cheapie market with the Pocket Money label, mostly concentrating on the Dragon but with a couple for the 64.

When the Vic was young, the

![](_page_28_Picture_13.jpeg)

manual contained a game that was impossible to enter correctly until Commodore blustered out a

pathetic apology-cumexplanation far too late to comfort exasperated first time users. That listing was 'Tank Vs UFO' and is still to be found served up more professionally in type-ityourself books, As a saucer skims overhead you have to spurt out shells, avoiding returned bombs at the same time: obviously timing is everything. Engaging enough when you've managed to get a freebie from a listing but hardly up to the standard of the latest space epics. Still, if a simple ballistic ex-

change is what you're after then you will be more than pleased to buy a machine language version that throws in enemy tanks to boot. There are several lanes to move about in, delineated by rocks which are but minor encumberances for trained hunter-killers, Simple action but as fast as you like,  $|LS|$ 

![](_page_28_Picture_704.jpeg)

![](_page_28_Picture_18.jpeg)

**Dropzone Commodore 64 US Gold** Price £9.95/cass **El 4.951disk** If you've had a micro of any description for the last three years you will doubtless have seen several skits on Defender plus one or two straight renditions. Guardian by Alligata was surely the best of a bunch that included quite a few stinkers.

But now, the marauding, frenzied foes have boomeranged back again, thinly disguised and with aliases, defying you to send them to happier hunting grounds\_

The normal rugged terrain, only shown in outline in the past, has been given the full in-depth treatment, and now you get a well-defined lunar surface. Your

joystick no longer prompts a ram jet but a very vulnerable looking chappie in a space suit sporting a jet pack. He's carrying a ridiculously powerful laser and the customary arsenal of smart bombs — which he must keep tucked in his utility belt. Invisibility and invulnerability is but a stab of the F7 key away, but you have to earn extra units by nifty shooting.

Your task is to escort the humans to the Dropzone intercepting the planters (nasties) who release androids which mutate your chums into nemesites (more nasties). Blunderstorms (nice onel) send

out lightning flashes and a deadly drizzle. Then there are baiter con• traptions, spores which release trailers plus the essential antimatter. The scrolling is sm0000th with no annoying jerkiness or flicker: although Defender characters must be small the definition could have been improved had dark blue been avoided. This is a neat, hectic entertainment package.<br>Classic-blasting. [5] Classic blasting.

![](_page_28_Picture_705.jpeg)

![](_page_28_Picture_27.jpeg)

**The Chess Game Commodore 64 Micro Classic Price E7.95(cass**

The epithet 'original' can be bestowed on this first release from the new software company with the ambitious-sounding name. As they have already written Hunchback for Ocean, their launch program is not likely to be a flash in the pan.

What we have here is a series of arcade puzzles, enacted in full perspective, dredged from a chess fanatic's full-blown nightmare. It may seem a breeze to march pawns across a chess board even if a hostile horde of creeps is hemming you in . . . but it isn't. Hunting you down is a

different chess piece on each screen, clonking around through its recognised move patterns. Combine that threat with the deadly red squares (again generated in a different manner for each phasel and you have a real challenge on your hands. It's a game you have to work at, probably appealing in the main to the 'sophisticated' gamester or the jaded zapper. This one won't date like last year's space games.

The graphics are just the ticket. The oddball freaks, ever ready to grab you should you trip over the edge of the board, have that medieval creature-from-hell look and are much given to hurl ing fireballs. As for the anima tion. it's realistic 3D throughout all 64 squares.

**If you are determined there is** plenty of entertainment to be<br>tapped. tapped.

![](_page_28_Picture_706.jpeg)

![](_page_29_Picture_1.jpeg)

PACKAGE.... AT AN AMAZINGLY AFFORDABLE PRICE! THE LATEST DESIGN TECHNICS TOO.<br>PACKAGE.... AT AN AMAZINGLY AFFORDABLE PRICE! THE LATEST DESIGN TECHNICS TOO.<br>PRODUCT... ADVANCED SPREADSHEET FEATURES TACLUSE HIGH-SPEED MATHS

OUR PRICE (XL4) £99.95 £89.00!

Master 64 HAS EVERYTHING<br>TOP PROFESSIONAL STANDAPOST BASIC IV,<br>HACHINE CODE HONITOR, AND 85 POMERFUL<br>NEW COMMANDS... INCLUDING TOOLKIT,<br>BUSINESS BASIC, KEYED ACCESS FILES, DISK DATA COMPRESSION, FORMATIABLE<br>SCREEN ZONES, MULTIPLE SCREENS, DATE<br>CONTROL, REPORT GENERATOR, 22-PLACE<br>ARITHMETIC, SCREEN PLOT, SCREEN DUMP, AND MORE... NOW ONLY E69.00 E49.95!

TO THE STATE THE WILL REALLY TAKE OFF WITH THE COMPARED TAKE OFF WITH THE COMPARED PROGRAMS INTO THE STATE PACK COMPARED HAS CUP TO 25 THES FASTER... AND USING THE FEW ALLY AS MUCH MEMORY, FOR FASTER LOADING, OR BIGGER PRO

OUR PRICE (DISK) £39.95 £35.95!

WIZIMALITE 64 IS A HIGH-PERFORMANCE, OF THE 64'S COLOUR, GRAPHICS AND FORMATING, THAT TAKES FULL ADVANTAGE ON PRINTER! WITH A COPPREHENSIVE AND MONOY FEATURES... AND SUPPORTS VIRTUALLY VIZAWRITE IS THE ULTIMATE PERSONAL CO

A FULL PASCAL **FREQUE CONTRACTE THE SPACE STATES** BOOKS

BENEFITS OF STRUCTURED PROGRAMMING<br>WITH THIS NEW LANGUAGE, WHICH SUPPORTS<br>REAL, INTEGER, BOOLEAN AND DARRACTER<br>DATA TYPESS MULTIPLE ARRAYS, RECORDS,<br>FILES, SETS, POINTERS RELATIVE FILES,<br>INTERRUPTS, SPRITE & HIGH-RES GRAPH FOR ONLY £34.99!

ANATOMY OF A COMMODE 64<br>
ANATOMY OF THE 1541 DTSK<br>
THE COMMODDE 64 IDEA BOOK<br>
TRIDXS AND TIPS FOR THE 64<br>
TRIDXS AND TIPS FOR THE 64<br>
CREKS AD POUSES FOR THE 64<br>
CA MACHINE LANGUAGE BOOK<br>
64 MACHINE LANGUAGE BOOK<br>
AD MACHI

CONTINUES OF UP TO 164 CHARACTERS! SUPERBASE OF THE TRANSFORM CALCULATION ON THE TRANSFORM CONTINUES SERVEN TO THE TRANSFORM ON UP TO 1000 CHARACTERS PER RECORD ON THE TRANSFORM CONTINUES OF UP TO 164 CHARACTERS! SUPERBASE

THE IDEAL

Wet ARE YOU A THOTA **STARTER COPUTERS** SPENITE TO HELP<br>TYPING THE FAST AND EASY WAY... WITH<br>YOUR COMPUTER AS THE TEACHER! ALL THE<br>FAMILY CAN LEARN THIS USEFUL SKILL.<br>AT THEIR ON PAIRS ... AND PROFIT FROM THE THE ONE TEEDBACK TECHNIQUES WITH SUPERTYPE,<br>FOR ONLY SYSTEM, SUPERBASE STARTER IS EASY TO SET UP AND GIVES YOU FAST RESULTS...<br>WITH OPTIONS TO UPGRADE TO THE FULL<br>SVERIASE 64 SPECIFICATION AS YOUR FULL<br>SYSTEM GROWS! OR CHOOSE FROM A RANGE<br>OF SIEPPING SIONE BUSINESS STARTER<br>PACKS... OR HOMEBASE FOR THE HOME! OUR PRICE £39.95 £35.95! OUR PRICE (DISK) £25.95 £22.95!

![](_page_29_Picture_15.jpeg)

SUPERSORIPT 64 HAS ALL THE FEATURES YOU

![](_page_29_Picture_154.jpeg)

## **DISCOUNT SOFTWARE**

## **COMMODORE 64**

![](_page_29_Picture_155.jpeg)

100's more titles available

We also supply disk versions

Latest software for Vic 20, C16 and Plus 4

\* VOUCHER WORTH 25 PENCE OFF YOUR NEXT ORDER.

\*\*\* NEW PRICE LIST \*\*\* Our new Summer price list contains all the latest software for the C64 and many NEW RELEASES for the C16 and the Plus/4.

All prices include postage, packing and VAT

![](_page_29_Picture_27.jpeg)

**Screen Scene Screen Scene Screen Scene**

![](_page_30_Picture_1.jpeg)

**Timeslip Commodore 16 English Software Price E6.95/cass**

Timeslip, for want of a better description, is a bit like three versions of Scramble rolled into one. The screen is divided into three sections or time zones. At the top is the planet surface, this is the nearest thing to Scramble proper. You have to manoeuvre the rocket ship over the terrain and blast literally everything that gets in your way. Whilst you score points for this, the shortterm objective is to destroy the twelve orbs placed in very awkward positions.

When you've wiped out the orbs in zone one it's on to zone two and what the blurb

I'm going to have to be a little more limited in my praise than I might have been. Having loaded Super Gran, I eagerly plugged my joystick in and proceeded to whizz around the screen on the famous 'fly cycle'. Good graphics here. I thought, and a considerable improvement on the 64 version despite inferior

Only problem was, half an hour later and I'm still there trying to avoid the imposter Gran and her deathly cannonballs. I come to the conclusion I must be doing something wrong and refer to the instructions. "Gran's only protection is to use her magic

graphics.

describes as 'jet through the underground caverns'. My version had underground caverns alright, but the 'jet' bore more of a resemblance to a sparrow. Anyway, the order of things in zone two is much the same as for the previous one. You have to manipulate the jet (sparrow) around all the nasties and destroy the twelve orbs.

You have to complete your mission and destroy all 36 orbs in 24 hours (not real ones). In addition, you must synchronise the clocks in all three zones to 00.00 hours\_

If you do take a hit, or do

Ray Machine, Having survived that screen she moves on to the next action."

No, I seem to have got it right. I go back and have another bash, this time persevering for over an hour, but the maximum amount of time I seem able to survive is about a minute, obviously not long enough. Now I'm no wally when it comes to handling a joystick. I made Group Captain in Spitfire 40, I'm up there with the best, honest. But this one had me stumped.

I can understand Tynesoft wanting to make the game a challenge, but isn't this going a bit far? Apparently, if by some

something stupid like crash into the mountains, you incur a 30 minute penalty. As if that weren't enough to screw you up, if you get hit five times a 'timeslip' occurs, i.e. all the clocks are desynchronised. Ha ha what a laugh. Had me in stitches after I'd spent half an hour getting them almost right.  $K.M$ 

![](_page_30_Picture_745.jpeg)

superhuman feat you manage to get past the first screen, there are five more to tackle. Phew! So all I can really say is that the first screen of Super Gran is pretty good in terms of graphics and sound, if a little difficult to get to grips with. If the following screens are up to the same standard then it's not half bad and should keep you occupied well<br>into the next decade. **KM** 

into the next decade.

Presentation: **Skill level: Interest: Value for money:**

**BREDD** -----**MACIOC BEDDED** 

**Super Gran Commodore 16 Tynesoft** Price £9.95/cass

![](_page_30_Picture_15.jpeg)

![](_page_30_Picture_17.jpeg)

**Sword of Destiny<br>Commodore C16 Gremlin Graphics Price E6.95;cass**

**Sword of Destiny is one of those** games that comes with a cassette inlay full of hype, but which in itself doesn't amount to an awful lot. Just take at look at this: 'Kelok — a master warrior of the eastern region — has been killed in battle by Xorphas, an evil warlock. Not content with killing Kelok, Xorphas has stolen his heart, leaving Kelok's soul to wander for ever, doomed to the torment of death with no peace!

It goes on. I'm not against this sort of thing in principle, it adds an imaginative angle to games, but it has to be backed up.

**Basically, Sword of Destiny is**

a platform game without too many platforms. You move Kelok around, killing the various zombies with a swipe from the old sword. As well as this you must pick up certain objects as you go to open up other sections of the Abyss. Killing the zombies is an activity which must be executed with a certain amount of gusto otherwise you run out of Astral Power and it's start again time.

Graphically it's not at all bad. Kelok himself looks a bit like a Roman Centurion and moves quite smoothly. The zombies bear a remarkable resemblance to flying telephones.

Apart from anything else the game seems to lack any kind of structure. After half an hour of killing telephones I began to think: why am I doing this? The answer? I was trying to work out why the music kept turning itself on and off for no apparent reason, Maybe Gremlin should get the people who write their inlays to design the software. **K.M** 

![](_page_30_Picture_746.jpeg)

![](_page_30_Picture_26.jpeg)

**Dark's Dilemma Commodore 16 Gremlin Graphics Price E6.951cass**

Dork's dilemma is that he has crash-landed on a strange planet that looks remarkably like a maze. He leaves the tangled wreckage to take a nose around and in his absence the aliens, or natives depending on how you look at it, have dismantled the craft and hidden the bits.

This is where you come in. You have to guide Dork around the maze to retrieve the fragments of his ship: there is one on each screen. They are not too difficult to locate because each part is smack in the middle of the screen. The difficulty arises in avoiding the Zobwats — little

creatures which follow you around and attempt to entrap you in cul-de-sacs. Contact with a Zobwat spells instant death.

Another thing in your favour is that you can convert Zobwats into alien pulp by employing the lazer splat time bomb (their spelling, not mine). The only problem with this device is that it's fairly indiscriminate. It has a very short fuse and unless you're quick on the retreat you'll end up pulped along with the hapless Zobwats.

If you get to the centre of the maze you can pick up your spare part and then move on to the next screen. Should you get to the stage where you have all the bits they then have to be assembled in a jigsaw on the far right of the screen. I didn't actually get this far — I got bored.

On the whole, Dork is a pretty average game. There's nothing wrong with the game, at E6.95 even the price is average. I just<br>wasn't inspired.  $K.M$ wasn't inspired.

![](_page_30_Picture_747.jpeg)

## **BACK-UP PROBLEMS**

Enables the quick and easy creation of back-up copies of all<br>Turbos, M/Code, Data Files etc. If your program can be loaded<br>It will be transfered exactly on a second datasette. Does NOT<br>require software or modifications to **DCL1 Dual Datasette** Interface **DCL4 Audio** 

A deluxe DCL1 with added facilities so that back-ups can be made using one audio cassette and one datasette, or with two made using one audio cassette and one datasette, or with two<br>datasettes. LEDs indicate when data is being received from<br>tape. This unit can be left permanently connected to the<br>computer, the LED indicating when data is bei

## **1541 GT LOADER CARTRIDGE**

This CARTRIDGE will enable your 1541 disk drive to load<br>approximately 4 times faster and is compatible with most<br>commercial soltware. Although there are slightly faster turbo<br>disk loaders available. TRIGSOFT's GT LOADER is 1541 GT Disk quicker Of<br>1541 disk)

RESET1 This reset unit plugs into your computer enabling a reset<br>without erasing the program. ORDER AS RESET1. Price £3.00<br>(CBM 64 & Vic 20)

## \*\* 10 DAY MONEY BACK GUARANTEE \*\*

We will refund your payment less postage if any hardware item is returned<br>undamaged within 10 days.

ORDERING: ALL PRICES INCLUDE RECORDED DELIVERY & ARE FULLY<br>INCLUSIVE (overseas add £1.00).<br>Send to mail order depts at either Bradford or Grimsby.

TRIGSOFT Dept CU 29 Holme Lane,<br>Bradford, BD4 0QA

Recorder

Interface

Loader

Cartridge

TRIGSOFT Dept Cu 161-163 Rutland Street,<br>Grimsby, S. Humberside, DN32 7ND<br>Tel. 0472 48034

Bradford dept for mail order only. Callers welcome at Grimsbly dept. Please send SAE for free catalogue

![](_page_31_Picture_12.jpeg)

# **NEW**

C

r.

## **DISK INTEGRATOR V6.0**

### **FOR THE 1541** THE EASIEST WAY YET **TO BACKUP YOUR** PROTECTED SOFTWARE

Automatically copies all error types as well as all the new protection methods including:-Extra tracks (up to Track 40) Extra & Renumbered Sectors Tail gaps, Half Tracks **Illegal Bit Densities** Data under Errors<br>Embedded ID's & Track numbers **Missing Data Blocks Non-standard Formats & Syncs** Copies even a heavily protected disk in under 8<br>minutes, and NO head rattling. C-64 and C-128 COMPATIBLE. Only £19.95 inc. P/P & immediate delivery.

Overseas orders please add £1.00 Send cheque or P.O. to: **MPS SOFTWARE** 36 Alexandra Grove, London N4 2LF Telephone: 01-800 3592

## **UnitSoft**

![](_page_31_Picture_229.jpeg)

#### AFFORDABLE PRODUCTS (USR) UNIT<sub>6</sub> UNIT 6<br>136 INGRAM STREET<br>GLASGOW G1

Shadow Fire......................£6.75 A Day in the Life **Blagger Goes to** Hollywood .......................£7.25 Cricket .............................£6.50 A View to A Kill...............£7.25 Way of the Exploding Fist............£6.50 Cauldron...........................£4.75 Elite (cassette)...............£10.50 Jet Set Willy 2 ...................£6.75 Nick Faldo's Open .........£7.75 Thing on a Spring ..........£6.25 Robin of Sherwood ........£7.75 Hobbit (book & 

![](_page_31_Picture_230.jpeg)

Postage included UK. Please state which micro. Overseas orders add £1.00 per game. All cheques payable to: Affordable Products.

## **1** Screen Scene Screen Scene Screen Scene

![](_page_32_Picture_1.jpeg)

**Skyfox Commodore 64 Electronic Arts! Ariolasoft Price E9.95/cass E12.95Idisk**

Skyfox provides us with an irresistible opportunity to resume the debate over American software versus our own homegrown games. The game comes from the Electronic Arts stable probably America's premier games house.

Judging from the enthusiasm with which they demonstrated it at the recent Consumer Electronics Show in Chicago, they obviously consider it to be pretty hot — definitely one of the best titles in their latest batch of releases.

So what is it? Basically a 3D

shoot 'em up in which you pilot the Skyfox Mach 4 Federation fighter plane, against the enemy, whose motherships are attacking Federation asteroid bases with aircraft and tanks.

The game has a tactical side as well. You must use information from a satellite-view to track the positions of the invaders and plan your attacks. All the normal flight aids you'd expect with this type of game are present: shields, scanners, radar, autopilot, and a thrust button. Weaponry is equally sophisticated. including guided missiles as well as normal rockets,

Graphics are superb. Highly detailed, and fast moving. This is undoubtedly a high quality game BUT — there is nothing new or unique about it. It may be a slightly better rendition of some of the 3D strategy shoot 'em ups that have gone before but it is not breaking any new ground as far as gaming is concerned and is

![](_page_32_Picture_9.jpeg)

not up to the high and Innovative standards set by Electronic Arts in the past.

If you want a deep space shoot 'em up with strategy thrown in then Elite has to be a much better buy. If you've already got Stellar 7, Death Star Interceptor, or any one of the dozen or so rip-offs of Star Raiders, there is absolutely no reason for you to consider buy' ing this anyway.

So where does this leave us in the debate? For my money, if

![](_page_32_Picture_13.jpeg)

![](_page_32_Picture_532.jpeg)

![](_page_32_Picture_15.jpeg)

![](_page_32_Picture_16.jpeg)

**Monster Trivia Commodore 64 US Gold Price E9.95Icass E I 4.95Idisk**

This  $-$  as the title hints  $-$  is an unlicensed version of the current fad board game 'Trival Pursuit'.

The basic plot is that you enter a Professor's mansion and are taken down to his cellar, where the Trivia Monster awaits. If you know lots of incredibly useless facts about nothing of importance, then you might escape the monster's clutches. Prove dumb and he has you for dinner.

So far, so good. What we have is an excuse to test out your general and specific knowledge — something everybody likes to do, that's why quiz shows are popular. But I'm not that easily satisfied.

First of all you have a choice of fifteen different sets of questions, which you select by loading the tape at a certain point on the tape counter. It took me several loads to get it right and proved pretty irritating. Never mind, I thought, Cosmi did the same thing on Super Huey, it **doesn't really mar the game,** plough on regardless.

There you are sitting down in the cellar, sitting next to your partner (it's a game for 2-4 players) being fed questions before being fed to the monster. You have a choice of several options such as sports. showbiz, the arts and history and you have to type your answer into the machine. Now let me ask you a little question before we go any further. What do all US Gold games have in common? Easy one, they're all American, you reply. Correct, well done. Do you know what that means in respect to this game? No don't bother, I'll tell you. The questions are for Americans. This doesn't really matter too much for the arts because they don't

have much to speak of, but when it comes to sport, you're likely to find yourself struggling over baseball and American football questions. History dwells on wars of independence, battles with injuns and obscure treaties between States.

This is all inexcusable. US Gold have snapped up the game and bashed it out without bothering to reprogram some anglicised questions in place of all the Yankee trivia. Money for old rope in other words. Save your dosh and do a crossword or, if you must, buy the board game. M.P

![](_page_32_Picture_533.jpeg)

## Screen Scene Screen Scene Screen Scene

![](_page_33_Picture_1.jpeg)

**Summer Games II Commodore 64 Epyx/US Gold** Price £9.95/cass **E12.95Idisk**

gold medal winning superstar. Epyx are not taking it lying down, though. The top American arcade game writers (Impossible Mission, Pitstop I and II) have just launched Summer Games ll — with eight new events.

Joystick manglers are going to love this one. It features the time one of them wins an event There is also an opening ceremony complete with white doves and, of course, a winner's rostrum.

The new events are Triple Jump, Rowing. Javelin, Equestrian, High Jump, Fencing, **Cycling and Kayaking.**

**111411111141181111411**

**Ii** 1

4 smin. Non

**PANGTICE** 

**WAT BHBBBED** 

then land without falling. It will take a lot of practice to get it right but it's fun when you do **and the animation is stunning.**

**"M ENEM =**

The javelin is also excellent you can almost feel the weight of the spear as you balance your athlete for the throw.

What I like about Summer Games *II* is that more skill is re**quired to master it than with other similar games. It's more** than just shaking the living day lights out of the joystick.

With the high jump, for example, you've got to get your approach to the bar just right - as well as building up sufficient pace.

Race freaks are not left out. though, as there are two of these, cycling and rowing, as well as a head to head fencing bout.

Ask any 64 gamer what, in their opinion, is the best sports simulation on the market and chances are they will say International Soccer. That opinion is going to change — Summer Games II must now take the gold.  $EL$ 

![](_page_33_Picture_13.jpeg)

![](_page_33_Picture_14.jpeg)

In the Top Ten computer games that should have been hits, Summer Games must surely take the number one spot.

It was much better than Daley Thompson's Decathlon but in Olympic year no-one could resist the personal endorsement of our

![](_page_33_Picture_17.jpeg)

## **Locomotion Commodore 641C16 Commodore Price E5.951cass**

Locomotion is a Casey Jones style (no, not cheeseburgers), ilway game where you her

![](_page_33_Picture_20.jpeg)

games so eye-catching. Things like the nation selection board where you choose your flag and enter the name of your favourite athlete. The national anthems of all the countries represented with flags are played back each

• **, 5**

Here you have to collect trucks full of gold and deliver them to<br>the bank. The trucks are left at random around the network in odd sidings. To pick up a truck you reverse into it at no more than twenty miles an hour. Any faster and you crash. full of gold and deliver them to

As you travel the system you will spot a truck, possibly several tracks away. The challenge now is to switch points, and reverse

nd<br>1e p back and forth make the pick up.

The best of these is the<br>uestrian challenge which is a

02 38 84

Equestrian challenge which is a masterpiece of programming.

Not easy though — requiring six<br>different positions of the joy-

different positions of the joystick. First make your horse canter, then gallop, approach the

canter, then gallop, approach the<br>obstacles correctly, jump, and

ed at any given time and you<br>must also watch the indicator check the contents of each truck<br>connected. Various cargoes have tects you from the outlaws that<br>are dotted around the country-<br>side looking menacing on their Only three trucks can be coupled at any given time and you below the game window to check the contents of each truck **different uses. The sheriff pro**tects you from the outlaws that side looking menacing on their horses. There are also bridge **parts, rails, explosives. livestock, and fuel in some of the trucks. It's good fun to play** despite rather basic graphics and slightly sluggish controls.

**The higher levels are really just**

test of reflexes. The train is kept at a constant 60mph on these levels and you don't run **out of fuel however far you travel. The objective is simply to** Stay alive, to avoid the runaway trains, and prevent crashes by swift point changes.

**If you played any of these train** games in the arcades and liked them then this does provide a good copy to play at home. **EL** 

![](_page_33_Picture_809.jpeg)

![](_page_33_Picture_29.jpeg)

**Kennedy Approach Commodore 64 MicroprosellIS Gold Price E9.95icass E I 2.95Idisk**

Kennedy Approach is an air traf-

fie control simulation based around some very impressive speech synthesis. You literally talk the approaching planes down as they circle the airports.

To make contact with an incoming plane you position a grid over the plane with the joystick. Press the fire button and the computer speaks the name of the flight, its flight number, and issues its instructions. The altitude, bearing and direction are all adjusted to meet the tower's orders.

As well as keeping a constant check on the positions of all aircraft there are additional hazards — such as mountains, severe

weather and even over-cautious security forces in Washington who will shoot you out of the sky if you fly too low over the White House.

At the end of a shift your performance is measured and you are paid accordingly. Bonuses are awarded for successful landings, proper exits, and emergencies handled correctly.

If you commit any major errors, such as a crash or missed exit, you are sacked and your career as an air traffic controller is at an end. If you do make mistakes the game enables you to view an action replay. Kennedy Approach is an ex-

cellent strategy game. If you prefer the deeper, more involved type of game then this is definitely for you.

After playing it for a couple of hours you begin to feel some of the power, and tension, of a real life air traffic controller.

'Wild' Bill Steeley and the Microprose team have come up with another excellent flight game. Deserves to do as well as Solo Flight. EL

![](_page_33_Picture_810.jpeg)

## Screen Scene Screen Scene

![](_page_34_Picture_1.jpeg)

**R**

**c**

**r** 

**e**

**e**

**S**

## **Action Biker Commodore 64 Mastertronic Price E1.99!cass**

I'm not sure what KP Skips Clumsy Colin has got to do with this latest game from Master-

tronic but it didn't stop me from playing, and enjoying it.

The KP Skips (love the Prawn Cocktail ones) symbol comes up on screen when the game is loading and also appears on the front of the inlay card. I suppose the theory is that if you like the snacks you will like the game. Anyway, back to the game —

which is a whole lot of fun, and the best Mastertronic cheapie I've played yet.

It's a 3D scrolling game, a la Ant Attack, only much faster and better. It is no easy task manoeuvring your bike and coping with its gears, speed, and the sharp bends, Stray too far off the

road and you will run into a fence, wall, or building.

Certain items are dotted around the town and these can make your race a little easier. The crash helmet is a good precaution. Particularly if you find the turbo charger that puts a little extra zing into your acceleration.

At the end of the game (if you have successfully explored the town) you will find yourself in a drag race. This is the supreme test of your riding skills. As you ride you will need to keep an eye on the information panel below the scrolling view of the town. This tells you how much fuel

you've got left. When you are running low, find a petrol station, pull up beside the tanks, and you will automatically be refuelled. The panel also tells you how you are scoring. Bonus points are awarded for speed.

All in all this is a very reasonable buy at £1.99. We tend to urge caution where cheap software is concerned but in this case you can reach for your hardearned with confidence.  $E.L$ 

![](_page_34_Picture_637.jpeg)

![](_page_34_Picture_14.jpeg)

## **Enigma Commodore 16 Commodore** Price £5.99/cass

Enigma is a Berserk-type game. You know — a little robot, dozens of rooms full of nasties, and several keys to be collected. The original Berserk started out in life as an Atari arcade game, was converted to run on the video games console, and has since been copied on just about every home computer at least a dozen times.

Many of the highly sophisticated arcade adventures now on sale owe a debt to the basic room-exploring design of Berserk, It's a brilliant game idea that still works well.

Enigma is a very worthy copy of the game. Colour and graphics are used to good effect.

Each time you enter a new room the background colours<br>change - which is rewarding which is rewarding and helps keep you interested.

Your robot is armed with a laser gun that spits out bright blue shots in the eight different directions of the joystick.

One of the most enjoyable bits of the game is when you enter a room full of nasties - you can spin your joystick through 360 degrees blasting all the nasties in one go.

This is a bit risky, though, and it's probably safer to pick them off in ones or twos.

When you have collected all

the keys the game is won. Each time you get a key it registers on a panel at the bottom of the screen - and with a bleep from the C16.

If you liked the original Berserk game then you will like this too. It's encouraging to see Commodore supporting the 16 with some good quality games. **[E.L]** 

![](_page_34_Picture_638.jpeg)

![](_page_34_Picture_28.jpeg)

There I stood at the Gates of Dawn with a huge boxful of entries for last month's Screen Scene Competition in my bag.

It weighed a ton as several thousands of you liked the idea of writing a short story that included the names of all of the games we reviewed in Screen Scene in June.

After much argument over who should win, the CU team finally decided on Pauline Britton's entry. Pauline. of Cartmell Terrace, Darlington, in Co Durham, stuck closely to our request to "keep it short and interesting". Here is her winning entry:

There I stood at the Gates of Dawn with my Ghettoblaster by my side. Over to the right was a *Dark Tower*, a *Tower of Evil.* It was beyond the Realm of Impossibility that I could buy a Big Mac here.

I had travelled to the Moon Cresta for the annual games, in the Sky Jets were flying and the Glider Pilot flew his Doodle Bug in a Strange Loop just missing a *Bounder. Dash 2* late said a hung-over Super Gran. "Suffering from Grog's Hevenge eh!" enquired Jonah Barrington. "Squash is what you show is the bouncer Mind'er over there she's drunk." At this along came Bounty Bob. Strikes Back on the told them, "all because Stringer was Entombed in the Rock. Man that was some Operation, Whirlwind got up and the Super Pipeline was blocked. We thought it was a case of RIP, but Brian Blood Ax•e'd his way through so he could Carry On Laughing." "Blagger Goes to Hollywood tomorrow" said *Berks II* and *III* in unison, but no-one took any notice as Roland's Race was about to begin. It was no ordinary race as it included Spooks, among them were Talla, Dega and a group from the Theatre. Europe the gates together" said Spy, Hunter of the town. "Fasten it to the Rock their Operation. Sword, EUGOIS the Cave Fighters were getting ready to begin their *Operation, Sword, Fish* and other strange weapons at the ready. All in all it was one bumper package of games.'

Five other entries are worthy of mention. Colin Hoggard's for pure cheek. He thought of a clever way of presenting all the games in one long list. "There I stood" etc "An announcer came on the radio: 'The winner of the Commodore User great software competition for the shortest story is Colin Hoggard. He wins the following". Clever Colin, too clever.

Roy Beaufoy also gets a mention for submitting his entry on a cassette in program form. Well done Roy. Andy Clarke of Atherstone, Marc Foreman of Leeds and Paul Oldmeadow of Shep• pey were also strong contenders in the final shortlist.

Thanks to everyone who entered we haven't enjoyed judging a competition so much for ages.

![](_page_34_Picture_37.jpeg)

# **Written any good programs lately?**

Micronet 800 are currently looking for good quality Commodore 64 programs to load onto our mainframes and offer direct to our thousands of members.

If you're.a talented programmer, you'll earn a substantial fee, or top royalties, as well as seeing your 'name in lights' across the Micronet database!

We'll distribute your programs as 'telesoftware' — stored on our mainframes and delivered via the phone lines to Micronet subscribers nationwide. It's revolutionary, and it's the future of software distribution.

Just send us your cassette, with your name, address, phone number, and a brief description of the program, and 'mainframe and fortune' could be yours!

![](_page_35_Picture_5.jpeg)

**Contact: Phil Godsell,** Software Manager Micronet 800 8 Herbal Hill, London EC1R 5EJ.

## **Programming The Commodore 64 by Raeto West**<br>**Comprehensive and readable teaching and reference book about** From booksellers/de

**Comparently and readable teams** in the FETICBM about From booksellers/dealers,<br><sup>•</sup> **Programming The VIC'** by the same author. Over 600 pages –  $\rightarrow$  – – – – – – much larger than most computer books. Takes over where<br>Commodore's than most computer books. Takes over where Commodore's manual leaves off. Optional disk available with about 100 programs from the book. Optional 2-tape pack of programs.

**17 chapters and appendices cover these topics and more:** BASIC programming and program design:

Utilities and techniques to stretch 64 BASIC; Machine language course;<br>How to mix BASIC and machine language;

How to mix BASIC and machine language: ROM guide, memory maps, etc;

All aspects of graphics — modes, sprites, etc;

Programming SID to get the sounds you want;

Tape and disk handling — full explanation of all types of file and command:

Games port, interface chips, interrupts, user port, etc;

Peripherals — printers, plotters, modems; • **1999; Peripherals (Includes VAT) Add 50p** *per item* **post Peripherals — printers, plotters, modems; Peripherals — printers, plotters. modems; Peripherals — printers, plotters. mo** 

Appendices on opcodes, VIC-II and other chips, fast tape and disk Total post: loaders, etc.

Computer Publications). PO Bay, 428 U. Published by Level Ltd. (Computer Publications), PO Box 438, Hampstead. London NW3  $_{\rm post}$ ). From booksellere/dealers or buy direct 14.90 each (plus E1 post). From booksellers/dealers or buy direct.

**Programming The Commodore 64 Disk. Programs for the 64 — save** each (plus 50p post). Order by multiple 3 1. UK/Europe price £8.90 each (plus 50p post). Order by mail. Book-style package.

the 64 on tape. Book style pockers, JOBN 0.0507050.00 programs for price £9.90 each (plus 50p post). Order by mail.<br>Also available:

Programming The Vic (West). Over 600 pages detailing this welleach (plus £1 post), each o 9507650 1 5. UK/Europe price only £10.90 each (plus £1 post),

**Programming The PETICBM (West), Standard reference book** on Commodore's main business machines. ISBN 0 9507650 0 7. Distribution by Biblics 90 (plus 50p post).

Horsham. W Sussex RH13 8LD, Francisco Tel 0400 710071. **Horsham, W Sussex RH13 8LD. Enquiries: Tel. 0403-710971.** 

![](_page_35_Picture_298.jpeg)
## **Screen Scene Screen Scene Screen Scene**

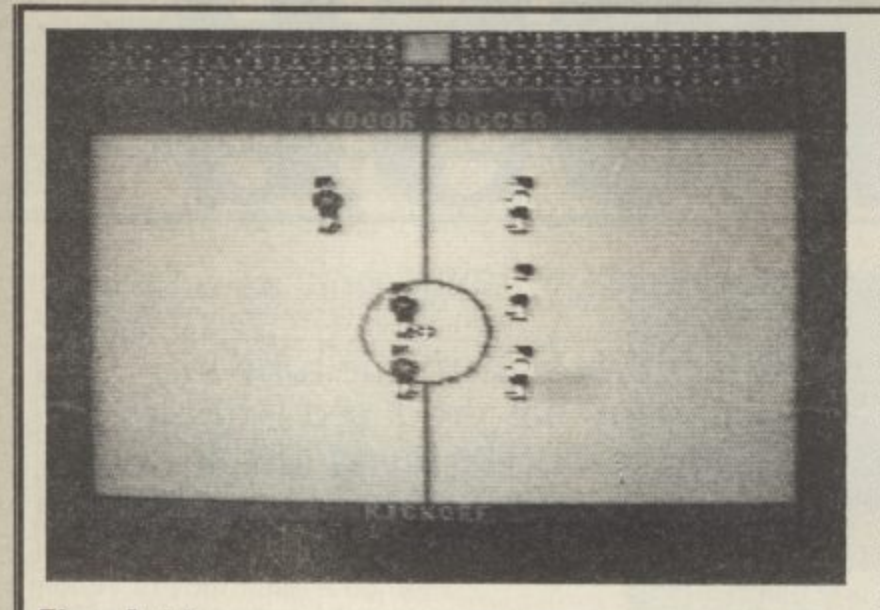

#### **Five Aside Commodore 64 Anirog** Price £5.99/cass **E8.95Idisk**

Anirog follow up their last sports success with a five-a-side football game and a penalty shootout competition for one or two players. If you bought Slap Shot. though, you're going to get a severe case of deja vu.

What crafty old Anirog have done is keep the old program and change the graphics so the men look like footballers. This means that the ball is constantly in play just as it is in the real thing. However, it ricochets around the pitch like nobody's business and sounds just like a puck. All the features of the ice hockey game are still there, and some of the faults too.

Most out of place is the roughing facility which allows you to

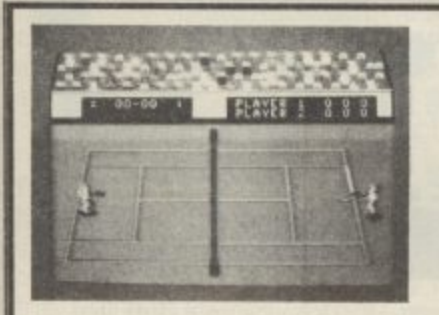

#### **International Tennis Commodore 64 Commodore Price f5.99Jcass**

Commodore has a well-earned reputation when it comes to sport simulations. International Soccer set the standard for

everybody else, and their recent basketball game demonstrated that the style was still way ahead of all the opposition. Supersoft's brief to their programmer when they were producing a cricket program was for it to be the equivalent of Commodore's Soccer. So with a new release from Commodore you'd expect them to stick with what is, after all, a successful format. Wrong.

Gone are the chunky figures of old, gone is the smooth movement and definition there once was. Gone is programmer Andrew Spencer. In place of all these attributes is something that is not awful, but merely **average. The major problem lies** in the gamesplay. As before, the ball has a 3D effect shadow, but

stand over an opponent, hit the joystick button and dump him on the ground. Too much of the dirty stuff and you give away a penalty for roughing. The penalty is simply a kick-off to the other team. Come on, Anirog, you could've changed the rules for this bit at least! If you persist in fouling a player you run the risk of provoking him to turn round and slug it out with you. This results in each side getting a penalty. Bizarre rules!

The better option in this game is the penalty play-off. You take penalties alternately against your opponent, acting both as kicker and keeper. Graphics here are better, with a large chunky keeper, although the goal is a bit small and the ball a bit large. You

also have few shooting options with the joystick.

Sound is often the best thing about Anirog products, and this game features speech such as 'he's scored', whistling and cheering. 'Here we go' plays **throughout. At the price it's not bad value, but it seems daft putting out a football game unless** it's going to be an improvement on the Commodore version. Nor is it worth buying if you bought Slap Shot.

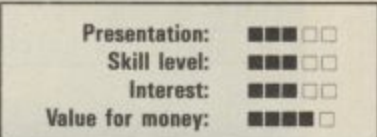

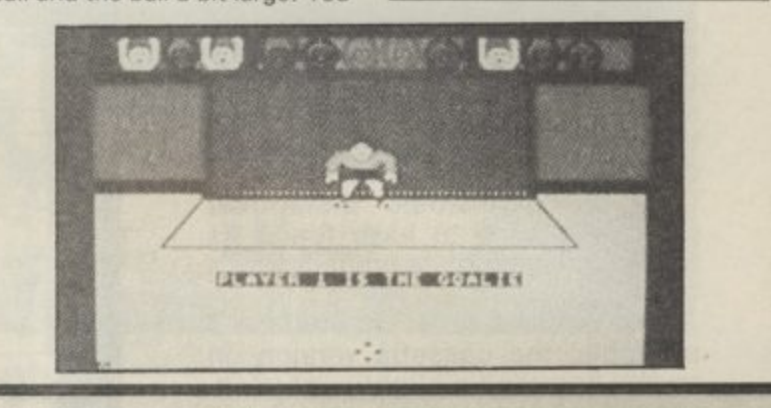

because the rest of the game is rather two dimensional and the shadow is so small, it is very difficult to pick up the path of the ball. You're likely to be standing on one side fully expecting to receive the ball on the backhand and end up having to run across **court. This is a major obstacle to** enjoyment.

In contrast to Activision's On-Court Tennis (reviewed last month) you have to move your player to the ball and play the stroke. The eight different joystick directions allow eight strokes such as 'short cross down' and 'medium cross up'. You will not master this game immediately. It is very difficult to **hit a ball on the run, because you are moving the joystick in one direction and as soon as you hit**

the fire button you will hit it in that way.

Serving is reasonably simple but that is where it ends. You need to be able to rally well and to do that you are going to have to spend a lot of time mastering the controls. I get the impression **this has been a rush job to get it out for the Wimbledon bug that** grips the country for two months<br>every year. **M.P every** year.

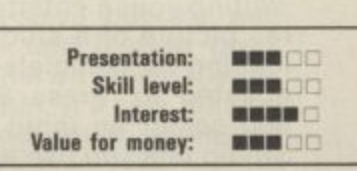

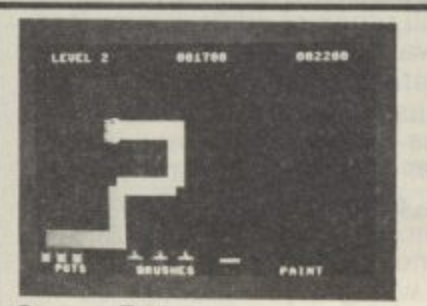

**Crazy Painter Commodore 64 Pocket Money Software** Price £1.99/cass

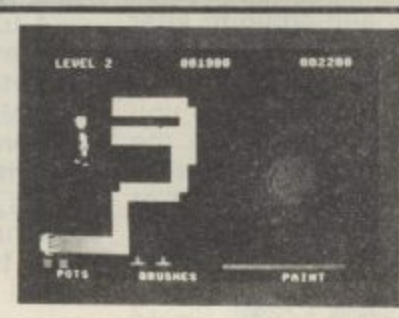

**Normally on "Painter"** games you have to zip round a grid avoiding chasers summoned up from the depths of the author's imagination. Here you have to coat the entire screen through eight levels of difficulty while

suffering from the attentions of meddlesome oafs. Each creature or object will spoil your handi**work in a variety of ways. Dogs plough through, bubbles burst and splatter away a sizeable** chunk while worms . . . well, **worm their way erratically across pristine top coats. There are also paint-pot and brush flickers hell bent on preventing** you completing the eight screens. While this is going on a continuous medley is churning **out from the SID chip.**

**Not the most exciting of** games to be sure but it is different and well worth the asking price especially to our younger brethren. 'Cheapies' often reflect the state-of-the-art of two years previous which is okay if it's a simple game you're after.

Looking at the titles available for the Dragon it is hoped that Steve Bak will convert a few for the  $64$  to gee up the budget<br>market further. market further.

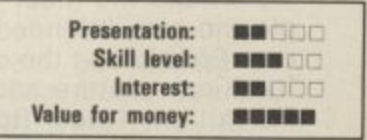

AGTIVISIon' Music Studio reviewed <sub>by</sub>

 $\sqrt{ }$ Remember the impressive rendering of the Ghostbusters theme tune in Activision's megagame? Now, that same company has produced a music composer program for the Commodore 64 that looks like being just as clever: it lets you use colour and even write your own lyrics. Producing a smash hit couldn't be easier?

There's probably been more than<br>enough music composer/synthesizer packages developed for the Commodore 64. most of them had some pretty severe limitations. What a pleasant surprise to discover that Activision's beauti-<br>fully written Music Composer runy written Music Composer<br>package seems to have found its way round most of its predecessor's hang-ups.

Two versions of Music Studio are available: the cassette version on review here and a slightly more advanced version for disk users, It will cost you E14.99 on cassette and E19.99 on disk.

In both cases, the software ar-<br>rives in a library-sized case along with a truly pocket-sized manual<br>(comprehensive despite its size), and a supplement for users of the cassette version. In any case, the Music Studio manual provides all the necessary information to get you started quickly.

#### Getting started

Loading from cassette takes just over three minutes and while you're waiting you're entertained with a hires picture of a studio foyer. When loading is completed, you are re-<br>quested to 'Press Stop on Tape', and select an input device. Music Studio lets you use either a joystick or a touchpad (such as the Koalapad) to manipulate the 'baton' shaped cursor.

The music editor screen is dominated by the stave (the ten lines that you write music on), with the lower third of the screen given over to the 'menu'. Each item on the menu is depicted by a picture or symbol. When the cursor rests over the picture of the function you wish to use, simply pressing the firebutton will set things in motion.

Perhaps the most graphic example (no pun intended) is the trash can. Positioning the cursor over the trash can picture and pressing the fire-button twice (to prevent accidents) will completely erase all

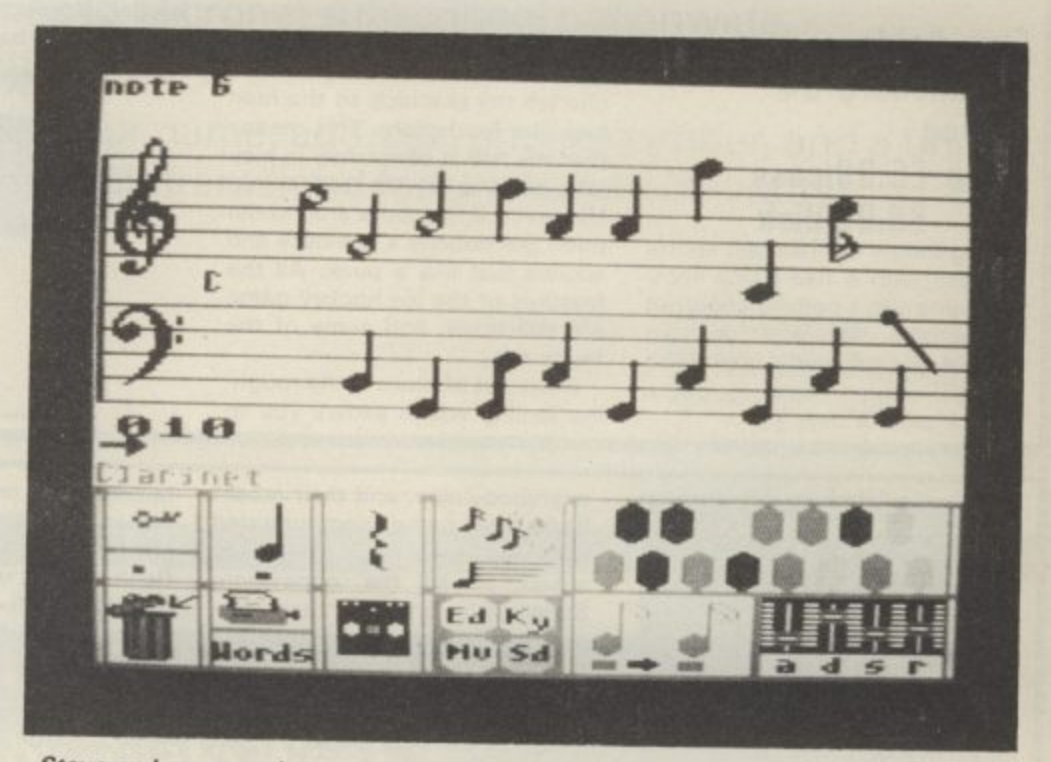

**Stave and menu options appear on the same screen—Just choose your note and place it on the stave**

the music, leaving you with a blank stave. Similarly, there are pictures of a printer (for printing your music), a cassette (for load and save op- tions) etc.

#### Write your music

Writing music couldn't be simpler. Move the cursor over to the note symbol, press the fire-button to select note entry and again to alter the note length (from semiquaver to semibreve) if you desire, and move<br>the cursor up to the stave. As you reach the bottom of the stave the cursor is replaced by the selected note and you simply position it at the desired place on the stave.

Pressing the fire-button fixes the<br>note in place and you can then posinote In place and you can then posi- tion another note. As the note moves up and down the stave, Music Studio plays that note so you know where it ought to go.

Adjacent to the note symbol in the menu are symbols for rests, dotted notes, incidentals (sharps and flats), and even triplets (a triplet is

three notes played in the same length of time that you would normally play four notes).

When you have entered a few notes, you'll be eager to hear what you have written. Simply point the cursor at the picture of an ear, press<br>the button, and Music Studio obliges with a note-perfect rendition of the masterpiece you have just written.

A full range of editing commands<br>are available; just select the apare available; just select the ap- propriate symbol with the cursor and Music Studio responds. Various options include delete and insert a column (of notes), move a block of notes, copy a block of notes to another part of the stave etc. Selecting the picture of a synthesizer panel will get you through to the sound editor screen.

#### Change your sounds

Editing sounds is every bit as easy as editing music, perhaps even easier! Along the bottom third of the sound editor screen is a menu of

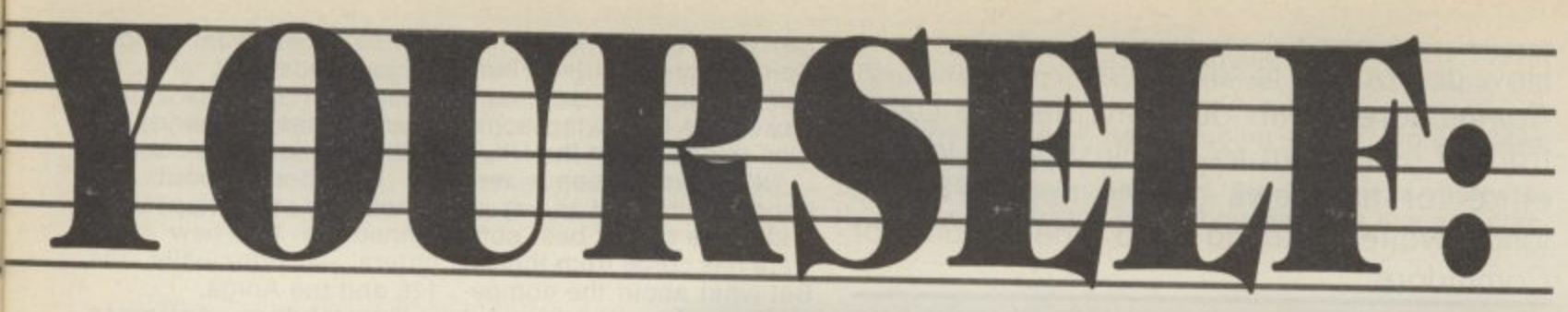

the default preset sounds that are automatically loaded with the main program. From this menu you can select such diverse sounds as Clarinet, Flute and Tuba from a choice of sixteen definable sounds.

To alter a sound to your own spec- ification simply select the function you wish to alter (wave shape, envelope, filter settings etc) and modify to your heart's content.

Most of the sound functions are adjusted by selecting a fader with the cursor, pressing the button<br>removes the cursor and allows updown control using the joystick.

You have the choice of playing back a composition while you alter the sounds (select the ear symbol again) or selecting a continuous up-<br>down scale of variable speed (very useful for adjusting the envelope<br>controls).

If you wish, you can build up a whole collection of instruments and sound effects, name them, and save the whole lot to cassette (use the cassette symbol on this screen for saving sounds) for permanent storage.

The package's ease of use is not far removed from controlling an actual synthesizer panel, thanks to the pretty stunning graphics. To exit the screen, you simply take the cursor<br>off the bottom of the page, press the fire-button and you arrive back at the music editor screen.

#### Paintbox mode

The manual describes this mode as a 'free-form method of composing'

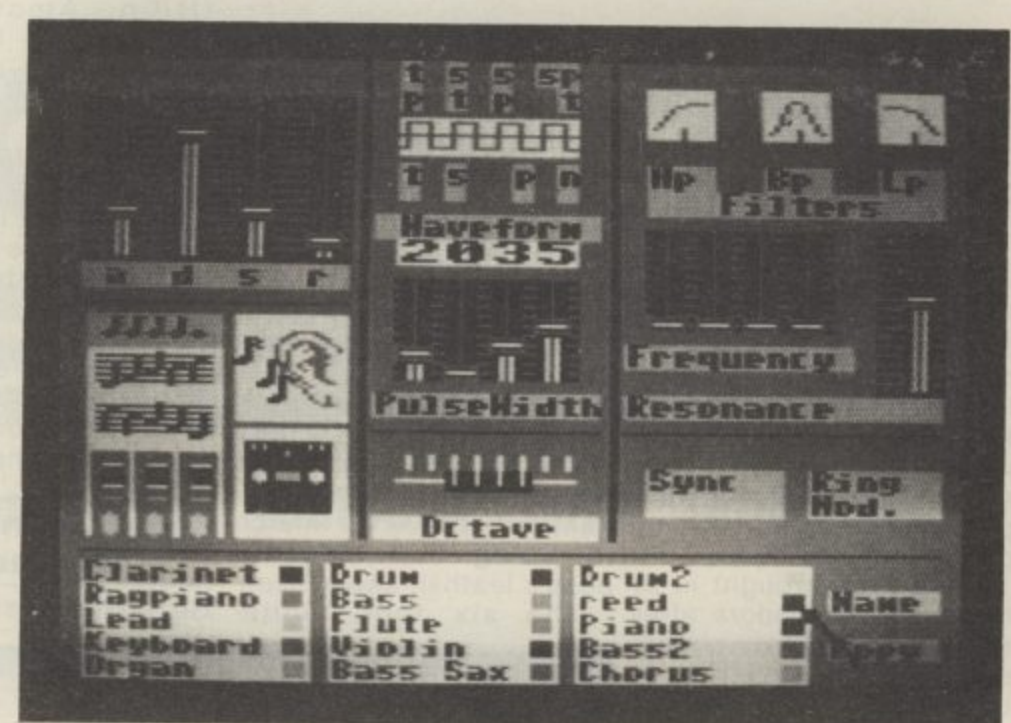

Sound Editor screen is attractively laid out and contains a huge variety of editing functions

and it's designed for people who don't feel comfortable using real musical notation. So you use colours and shapes instead of choosing a real instrument and a series of notes: the idea is to 'paint' onto the

Although this, to me, seemed the least attractive part of Music Studio, it is intended to be a shortcut method of producing music. Moving back to the Music Editor screen converts your composition into standard musical notation. Like other compositions, these can also be saved to tape or disk.

Finally, an unusual facility in Music Studio is that it lets you write lyrics under the notes you've just composed. Once again, all you need do is choose the 'words' option on the menu, point the baton to the note to be written under, and type the word In from the keyboard. There's room for up to four verses.

#### **Conclusions**

**Overall, this is a beautifully thought out and implemented piece of software. It's not only easy to use but** be only pocket-sized but it's well **documented — and it even gives you a brief tutorial on music theory. Apart from all that, it's very reasonably priced and must represent good value.**

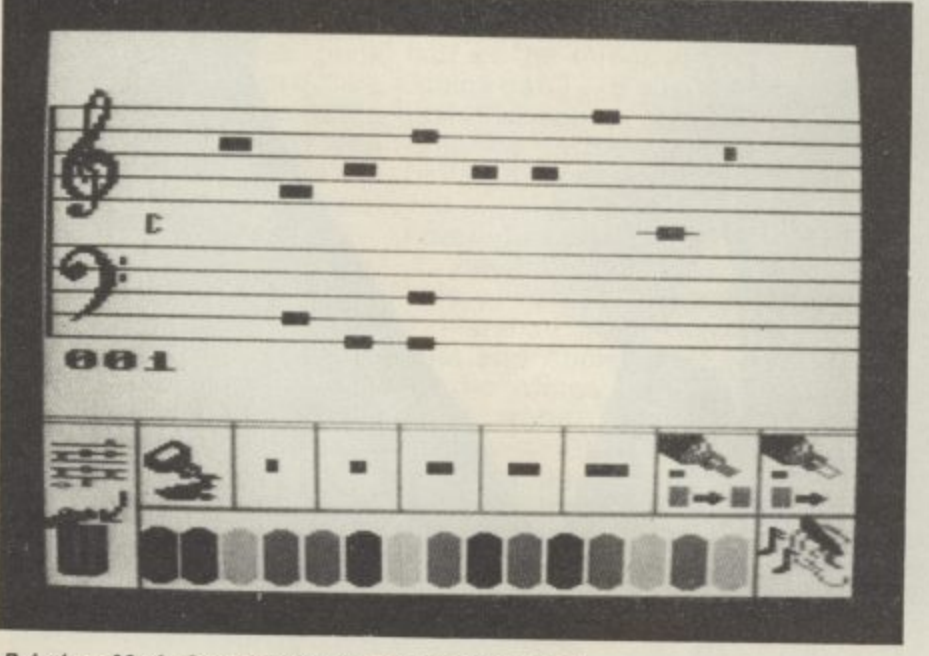

Paintbox Mode for colourful free-form composing

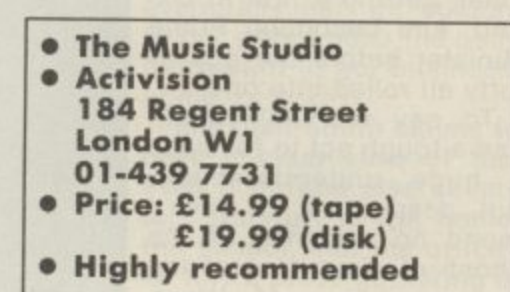

Next month we'll be looking at Island Logic's The Music System, just converted from the BBC machine for the Commodore 64,

How do you get to talk to the world boss of Commodore? With difficulty. Eugene Lacey tracked him down to his plush Philadelphia office for his views on the new 128, the long-awaited Amiga and the future of Commdore.

Marshall Smith is the man machines will rekindle at the very top of Com- Commodores flagging formodore. Or - as a fellow tunes in the cut-throat comexecutive put it when I puter market. visited the firm's headquarters at Westchester, Phila-surveys this new optimism delphia, USA — "he's over from the second floor of the the whole enchilada".

it is too, with 900 employees based at Westployees based at West- beautiful Pennsylvania<br>chester, another office on countryside. the West Coast of America. factories and offices in the UK and throughout Europe,<br>as well as a number of comas well as a number of component manufacturing<br>plants in the Far East.

head up Commodore after the departure of charismatic Jack Tramiel in a boardroom battle which saw the company founder depart, taking his two sons with him, (and half of the top brass of the company), to take over Atari.

The battles at Commodore dominated the computer press headlines in the US when Tramiel left. The former typewriter repairman and calculator tycoon creates news like few others in American hi-tech, Tramiel is a hard talking<br>("business is war") tough dealing embodiment of the American business dream. A first generation immigrant and self-made millionaire.

Getting rich in the US decrees status like nothing else. But to do it all by yourself and from humble roots is the British equivalent of scoring the winner fo England in a World Cup Final, getting a first at Oxford, and becoming Prime Minister before the age of forty all rolled into one.

To say Marshall Smith had a tough act to follow is a huge understatement. But despite all of this I found no evidence of the<br>ghost of Tramiel stalking the corridors of Westchester.

What I did find was a buzz of excitement about two new computers — the C128 and the Amiga — and a belief that these new

A pretty huge enchilada buildings that spread over The man at the top rambling Commodore several hundred acres of

Smith was brought in to boss's leather, swivel seat. The office itself is straight out of "Dallas". About the size of an aircraft Europe this Christmas". hanger with suitably gi-<br>gantic furniture to match including the standard

haired, world boss of bullish about Commodore's Commodore settled himself behind his desk and kicked off by saying some nice things about the UK.<br>"It's always been a very

important market to us ... and some of our best software has come from there". But what about the competition, Amstrad, and Sinclair, can Commodore regain some of the lost ground won by these competitors?

"Clive Sinclair seems to be something of a folk hero in the UK. But it looks as if he stubbed his toe with the QL." And Amstrad? "I want to go over to England and<br>talk to some people, shop keepers and users about that. I think Amstrad will be our main competitor in

#### **New computers, new hopes**

The six foot. white-Generally Marshall Smith is

performance for the remainder of '85. With a third quarter loss of nearly 20 million dollars he needs to be confident about the future. His main hopes are pinned on the new computers — principally the<br>128 and the Aniga.

Commodore estimate that 28% of existing 64 owners in the US are going to upgrade to the 128. Extensive research and machine tests have been carried out with user groups there and many of the glowing comments from loyal Commodorians plaster the corridors in Westchester,

"We put them there to get the people around here hyped up a bit", says Smith with a smile, but quickly<br>adds that all of the excitement about the 128 and praise from users is entirely justified,

Humour seems to be a

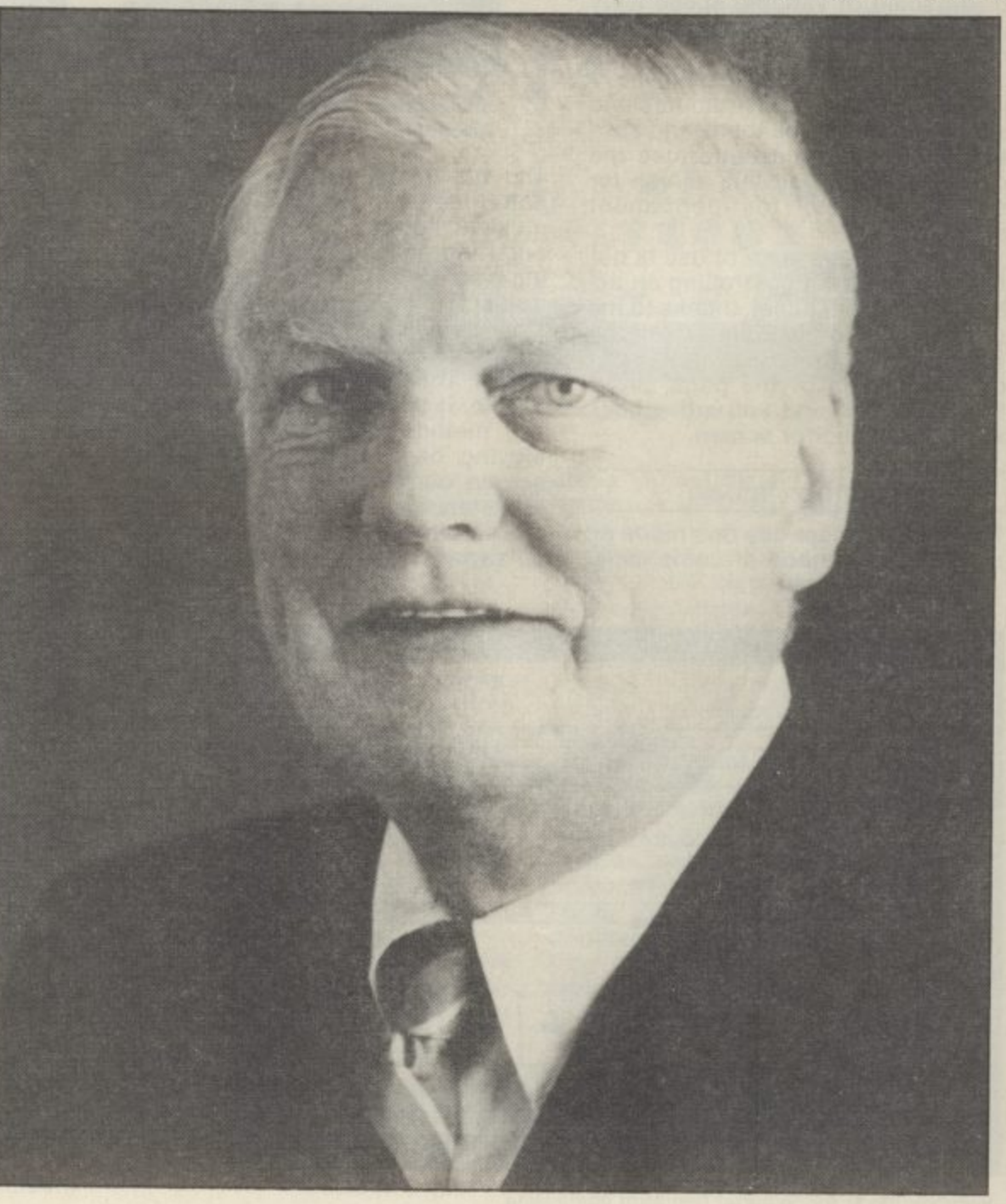

major part of Smith's style. Commodore. Certainly the When a waiter interrupted firm are going to need all of his speech at a recent their muscle as they go into press reception by dropp-the next phase of the war ing a tray of drinks he had for market shares in the the confidence to quip "is that Tramiel at the back".

home and business computer industry,

vanced specifications and matic.<br>the software it promises — Big business software the software it promises  $-$ 

grammers can't resist The American computer those graphics chips, but industry is clearly excited the business software is about the Amiga — its ad- going to be more proble-

though one audience is yet houses don't like non-stan-

## **GOING FOR THE PRESIDENT**

#### **Commodore International boss, Marshall Smith, interviewed**

But if it's a jolly, elder statesman public image, its will take them into competi- retailers. every bit the shrewd busi- tion with the real big boys ness administrator with in the business — IBM and is, at between \$1000 and therefore to persuade the

vacuum left by the depar- ture of the Tramielites. The young team he has assembled around him have famous customised chips pretty impressive creden-<br>tials — hand picked from tials — hand picked from companies like Coca Cola and Apple. In American business terms that's pret- I asked Marshall Smith if ty high up the ladder.

Marshall Smith's own same as the Atari ST.<br>credentials for heading up "There is just no comparicredentials for heading up "There is just no compari-last... we are looking at a<br>the world's largest manu-son with the ST. Anybody whole family of machines". facturer of home com- can pick up a Motorola chip puters is no less impres- for \$8 and build a machine last? "I'll settle for — what sive. Michael S Tomczyk around it, but it can't do was the Apple II? — eight<br>said of him in his book half of the things that the years? — that'll do'' says about Commodore, "a 54-year old manufacturing and finance specialist with extensive experience in the rough-and-tough steel you are dismissing Atari? "I Clearly Amiga will also industry".<br>Immediately prior to join-

ing Commodore, Smith was President and Chief Executive of a huge manufacturing company called Thyssen — Bornemisza. He is used to managing multi million dollar companies.

With its growth pattern of the last few years Commodore is now one such company. That sheer size is now<br>both the strength and potential Achilles Heel of

years of boardroom exper- Apple. If Commodore can \$1500, who is going to buy likes of Lotus Development<br>ience, behind the scenes. be said to have a secret it? Marshall Smith has the and Ashton Tate to convert Smith moved in cautious-weapon reserved for this answer. ly to fill the management conflict it must surely be strikt's not a beginners' the Amiga. The 32-bit machine, though for some<br>business machine with its people it will be their first code named 'Portia', fer. I expect it also to ap-

I asked Marshall Smith if Amiga to be in their range the Amiga wasn't just the of machines for a long time. same as the Atari ST. ''The machine is going to<br>''There is just no compari<sub>'</sub> last . . . we are looking at a e around it, but it can't do was the Apple II? — eight Amiga can . . . it can't multi S<u>mith.</u> i stask. The sound, colour and **Amiga mean:**<br>graphics on the Amiga are **business** never dismiss competitors s can pick up a Motorola chip How long exactly will it ning the trusty old CP/M. better in every respect". So **busines** 

n o tions ... IBM is a world Electronics Arts (12 titles) standard and Apple is very r n be working with graphics doubt there is going to be the Japanese in the years and they have the PCII in lots of games — the pro- ahead. and they have the PCII in lots of games - the pro-IBM and Apple to respond be third party software supto the Amiga: "They both port. Home entertainment standard and Apple is very Broderbund. Mindscape, strong here in North Activision, Infocom, and America. We know that Ap• First Star all beavering

business machine with its people it will be their first solved by a rumoured MS 6800 processor and now computer. Business at DOS cartridge for the famous customised chips home is what Amiga will of-Amiga. But Marshall Smith Agnes', and 'Daphne'. peal strongly to a computer Amiga in the What Will<br>literate audience". Eventually Be The Standard fer. I expect it also to ap- is not putting everything on

The Atur Attuck Commodore exyears? - that'll do" says nothing.<br>Smith. Perhaps the real ques-

before I've lived to regret it". One question mark over the<br>Marshall Smith expects machine's viability here will ple is working on a colour away writing games on pre-experience to pull all of that<br>Mag 19M too are known to production, machines. No off against IBM, Apple and never dismiss competitors have to compete in the pany want to go. Business, any time I've done that business computer market. home, or both? Marshall Smith expects machine's viability here will **have a clear view of this** have world wide reputa- software is no problem with **the school, and the office"** ple is working on a colour away writing games on pre- ex**perience to pull all of that**<br>Mac. IBM too are known to Production machines. No **off against IBM, Apple and** port. Home entertainment to: "Our turf is the home, Electronics Arts (12 titles) he told a press gathering in Broderbund, Mindscape, Chicago in June. If he

This phase of the battle to be convinced, the dard operating systems like tion with the real big boys What they want to know ing to take some effort Amiga's "Intuition". It's goand Ashton Tate to convert their popular business packages to run on Amiga.

This problem could be Eventually Be The Standard In Operating Systems guessing game. He has a finger in almost every pie:<br>two PC DOS clones, a German built Unix machine, and even the new C128 run-The strategy seems to be was the Apple II? - eight watch and wait and ignore

tion is not what operating system Commodore will eventually nail its colours Clearly Amiga will also to but where does the com-

**Marshall Smith claims to** be third party software sup- even if no one else seems **means it he is going to need all of his big business**

Since the dawn of the computer age the prices of home computers have been steadily falling.

But, remarkably, the price of a genuine, full-blooded disk drive has remained almost constant.

Constantly expensive.

You'll be lucky to pick up a decent one for less than £200 in the shops.

doorstep for only £119.95 (inhave one delivered to your Now, however, you can packing).

The new Triton Quick Disk from Radofin.

of a £200 disk drive, as a glance at our card Its specifications are every bit the equal above will confirm.

nology to store up to 100K on high quality Quick Disk uses the very latest tech-Hitachi Maxell double-sided 2.8" disks.

Its disk operating system (DOS) uses standard commands so it is truly easy to use, as any computer novice will be glad to hear,

While the price will be compatible with most wallets, there is a Triton Quick Disk compatible with most computers -Commodore 64, Spectrum C (16K, 48K and Spectrum plus), Aquarius, Dragon 64 and all **MSX Systems.** 

an interface box plus all conh And, naturally, included is necting cables and instructions.

.<br>C drive. Not a tape or wafer in -<br>- 1  $\overline{\phantom{a}}$ **15 a complete, genuine disk** In short, what we deliver

, 가<br>p Quick Disk more than lives up to its name. - And when it comes to speed of loading, the Triton

# **AS A COMMOD?**<br>APPRECIATE THES

**•••.•••11**

 $\mathsf{C}$ 

is

r C

#### FROM 0 TO READY IN 7 SECONDS.

To put the Triton Quick Drive through its paces we used an ordinary computer game - Jet Set Willy.

From tape it took 170 seconds to load. When loaded from the Triton Quick Disk it took a mere seven seconds. That is 163 seconds less than the tape and certainly as quick as most disk drives on the market.

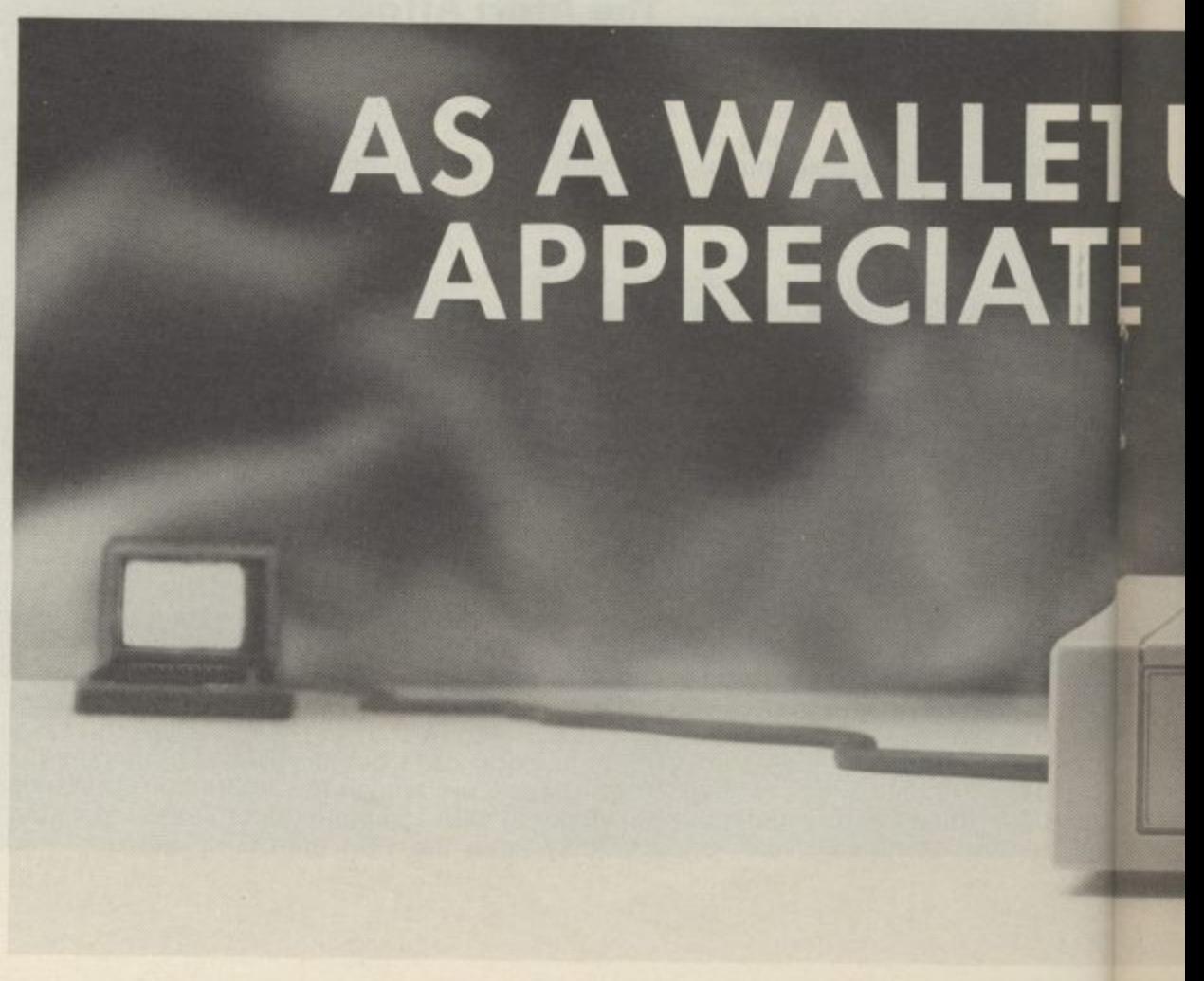

## ORE USER YOU'LL **SPECIFICATIONS.**

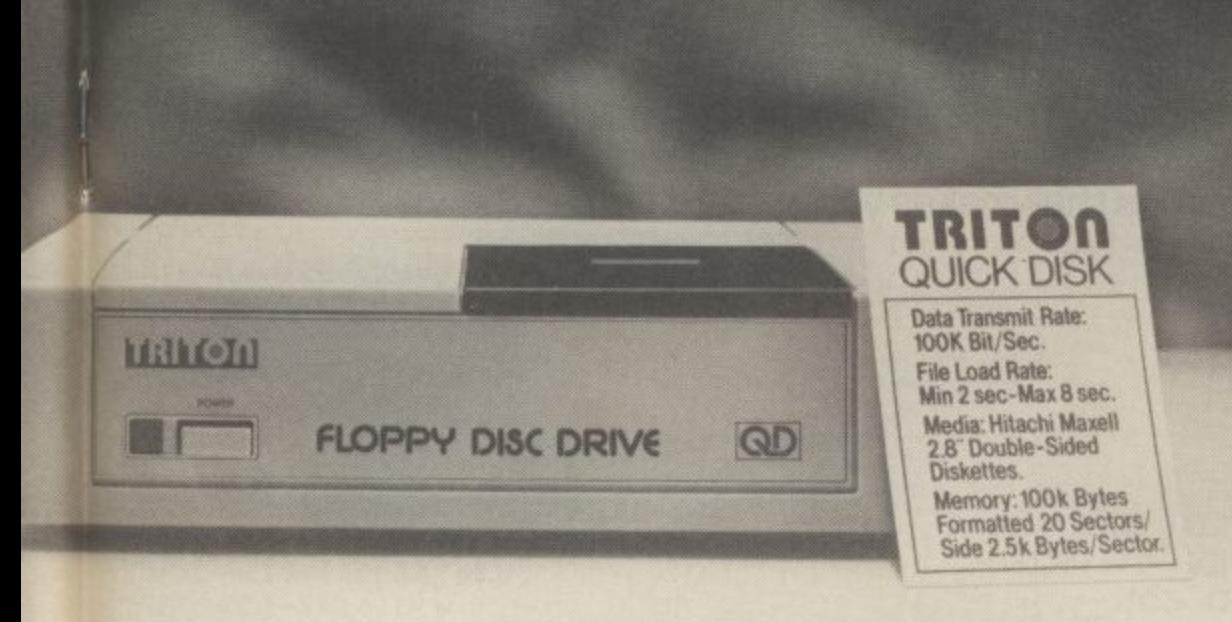

capabilities of its more expensive rivals. Proof indeed that the Triton has all the

AS TEST DRIVEN BY THE EXPERTS.

 $\overline{\phantom{a}}$ **C** puter press. For example, in a recent Home **R** Computing Weekly article it picked up their **I** much coveted "Flipped" award. New it may be, but the Triton Quick Disk **d** is already receiving rave reviews in the com-

3

S Э

**E**

As their journalist said ".... I am very

impressed by the Quick Disk. Not only is it very quick, and both smaller and neater than other drives, but it's easier to use as well...the Quick Drive performed faultlessly.

It's easy to use and at around E120 is probably the best buy for the first time user."

High praise indeed for any disk drive.

For one costing E80 less than any comparable piece of equipment it's exceptional.

HOW TO BUY YOUR TRITON QUICK DISK.

As yet you won't find the Triton Disk Drive in any shop. You can only lay your hands

on one by filling in the coupon below.

Send it, along with a cheque or P/O for £119.95 to, Radofin Electronics (UK) Ltd., Hyde House, The Hyde, London NW9 6LG, (Postage free in the UK. Add additional postage for outside the UK.)

In the unlikely event of you being in any way dissatisfied, simply return the disk drive and we'll happily return your money. **TRITON** 

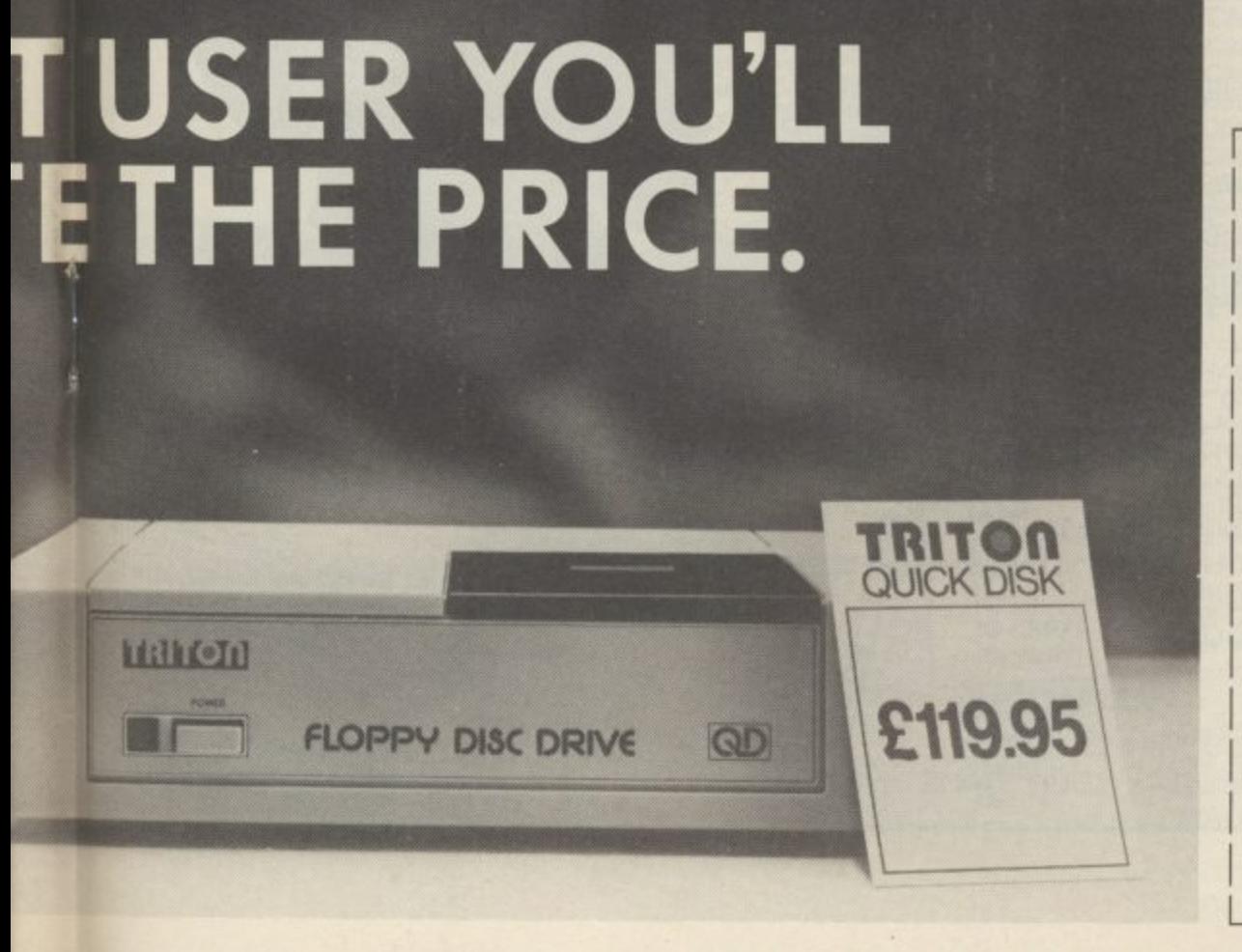

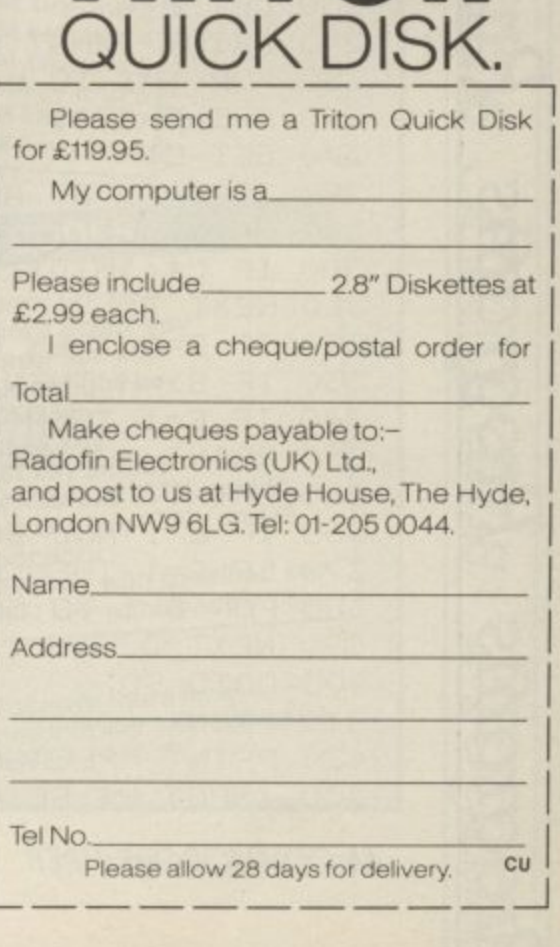

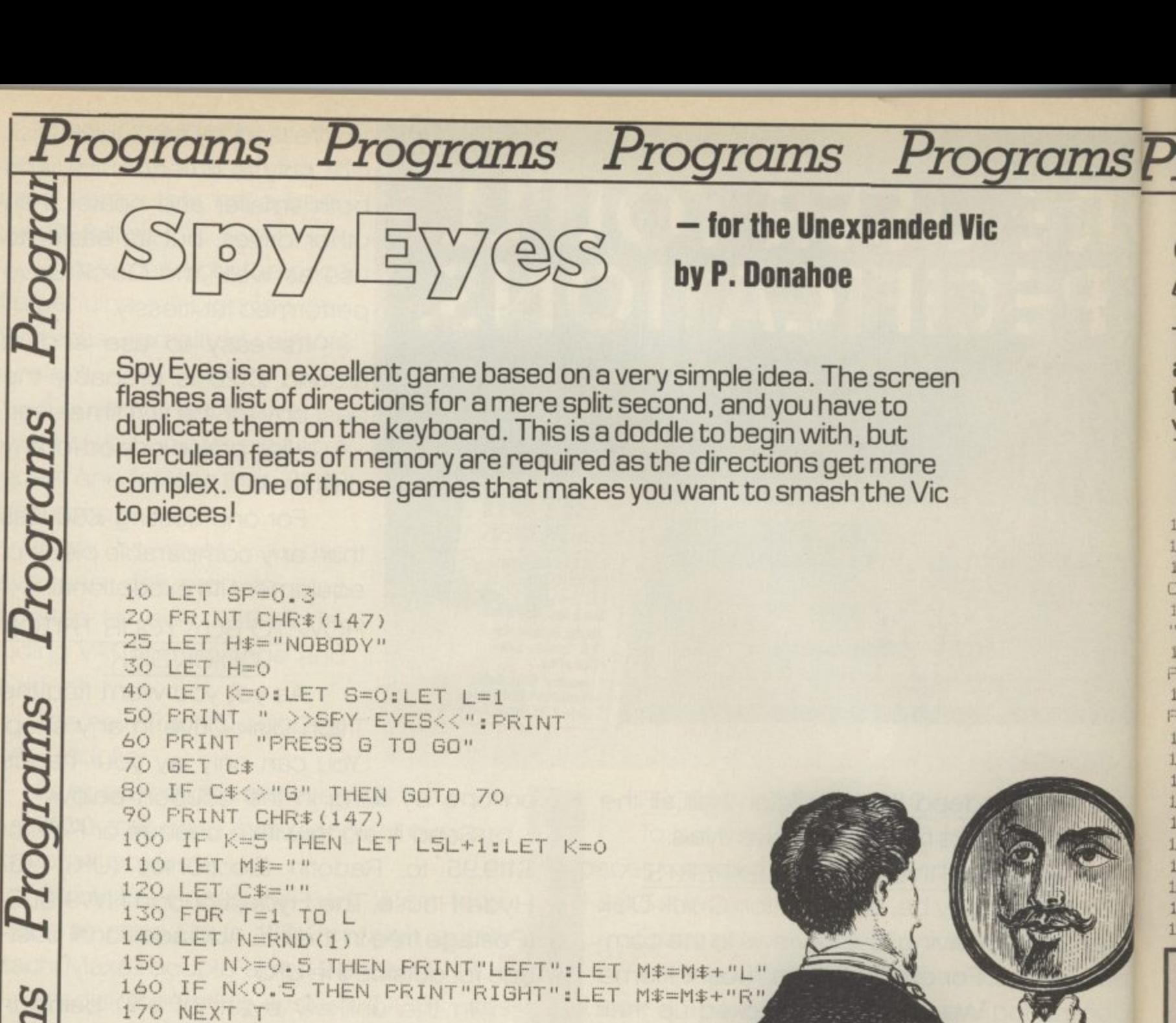

Programs Programs Suunnoc

44 COMMODORE USER

430 INPUT H\$:RETURN

180 LET K=K+1

200 GET C\$ 210 NEXT D

230 LET E=0

270 GET C#

310 NEXT T

390 NEXT D 400 GOTO 90

290 PRINT C\$

190 FOR D=1 TO 200\*L\*SP

320 IF E=0 THEN LET S=S+L 330 IF S>=H THEN LET H=S

360 PRINT "HIGH SCORE5"; H

410 PRINT "THAT IS A HIGH SCORE" 420 PRINT "PLEASE PUT YOUR NAME IN

370 IF E=1 THEN GOTO 40 380 FOR D=1 TO 500\*SP

350 PRINT "SCORE=";S

240 PRINT "WHAT WERE THE DIRECTIONS"

300 IF C\$<>MID\$(M\$,T,1) THEN LET E=1

280 IF C\$<>"R" AND C\$<>"L" THEN GOTO 270

365 IF E=1 AND S>H THEN LET H=S:GOSUB 410

340 IF E=1 THEN PRINT "YOU LOST HIM! SOME SPY!

220 PRINT CHR\$(147)

250 FOR T=1 TO L 260 PRINT "7";

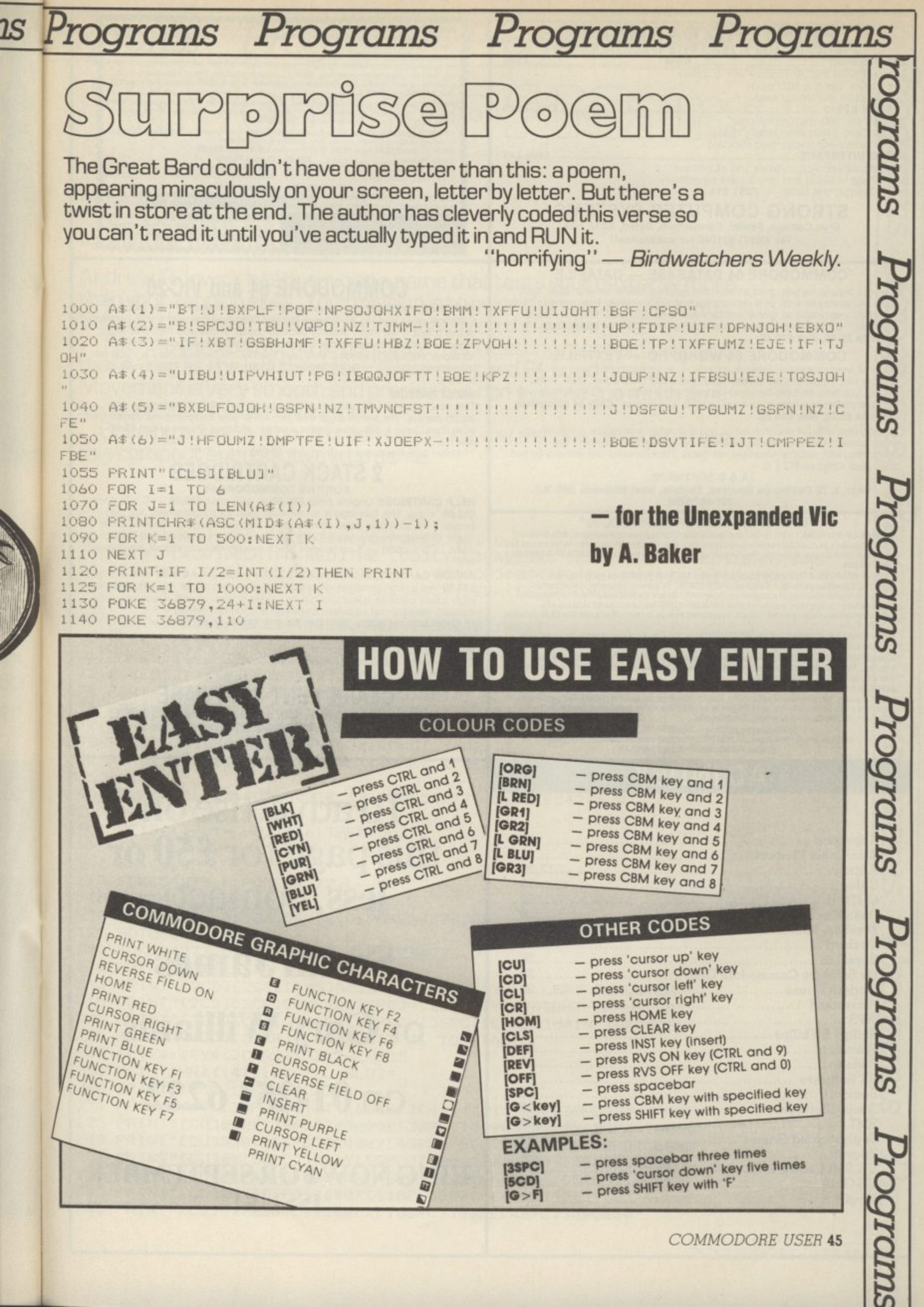

**COMMODORE USER 45** 

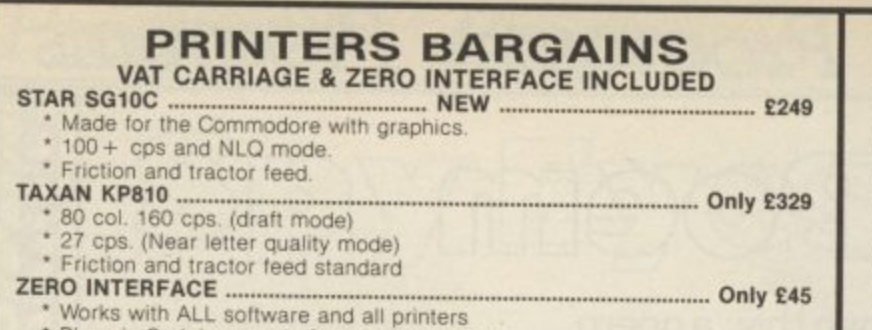

• Plugs in Serial port only & uses no memory • Optional 16K buffer — JUST E15

**STRONG COMPUTER SYSTEMS** Bryn Cottage, Penial, Carmarthen, Dyfed, SA32 7DJ. **TeL (0267) 231246 for assistance!!**

#### **COMMODORE 64 DATABASE — DATAFILE**

Powerful options include: print all/selective records, delete, amend, save, load, copy, alphanumeric Sort, user defined fields. memory check, total numeric fields. mum neig interrelational, global and between limits searches, etc. Fully menu driven with comprehensive easy to use instructions CBM 64 (compiled): **cassette E7.45, disk E10.45.**

#### **COMMODORE 64 WORDPRO — TEXTFILE**

Powerful word processor, facilities include - large text buffer, auto centre, variable lab, insert, amend. delete, copy, move text word count, right justify. paging. joint the standard file handling, print allipart text etc. Fully menu driven with comprehensive easy to use instructions. Great value. CMB 64 (compiled): **cassette £8.25, disk £10.75.** 

direct connect CBM64 printers including 1520 printer/plotter. Also most centronics (with suitable hardware interface). Price includes fast delivery by first class post. Cheques/PO's to:

**A & C SOFTWARE** 

**Dept. 3, 75 Oakthorpe Gardens, Tividale, West Midlands B89 2LF. 021.557-8596**

#### **BACK-UP-SYSTEMS FOR CBM-64 & VIC-20 \***

The BACK-U PBOARD MIL1 is the fastest, and easiest way to back up your tape programs. With this board while the original loads from the first. You can back up all fast loaders, data files etc. **BACK-UP-BOARD Mk.1**<br>Linux of the original loads from the first. You can back up all fast loaders, data files etc. **BACK-UP-BOARD M BACK UP BOARDS** 

**NORMAL** software to re produce a bette Conversion serv **ACHA** , roduc onve a<br>Alf M software to regenerate a copy of a program on the second deck as it loads from the first. This method can<br>software to regenerate a copy of a program on the second deck as it loads from the first. This method can Conversion service. Return your Mk.1 Board, if purchased from us, to be modified to Mk.2 for £4.50 including<br>software & p&p.

k AZIMUTH HEAD ALIGNMENT TAPE by INTERCEPTOR for '64'. Check out your cassette decks with this<br>excellent program. £8.50 inc. p&p.

p programs. l  $\tilde{ }$ ۰.<br>۲۵ . noon arms. Resets program that a standard reset switch can't. A socket for a 2764 8K eprom is also fit<br>programs. Resets program that a standard reset switch can't. A socket for a 2764 8K eprom is also fit ram instructions Suppl

JOYSTICI pusnoral nunaruhn the  $\mathfrak{d}$ \_ r. s. play **OWE JUTSHUK PU** 1 or a broad of the contract of the contract of the contract of the contract of the contract of the contract of JOYSTICK PORT SWITCH ton C8M64. Use this adaptor to al tow you to ch ange from port Ito port 2 at the player two's turn. Includes built in rapid fire switch for those impossible shoot 'em up games. For the '64'<br>owner who thought they had everything. **£16.50 inc p&p.** 

O Miles Miles In Send your cheque/P.O. to — TURBOTRONIC, Dept CU.,<br>46 Ripon Street, Parkinson Lane, HALIFAX, West Yorkshire HX1 3UG. T

is late to L a n europe and 50p, outside Europe add £1.50)

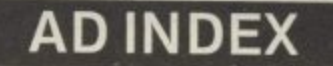

a

r

,

e

n

v

Western West Yorks and the Contract of

h

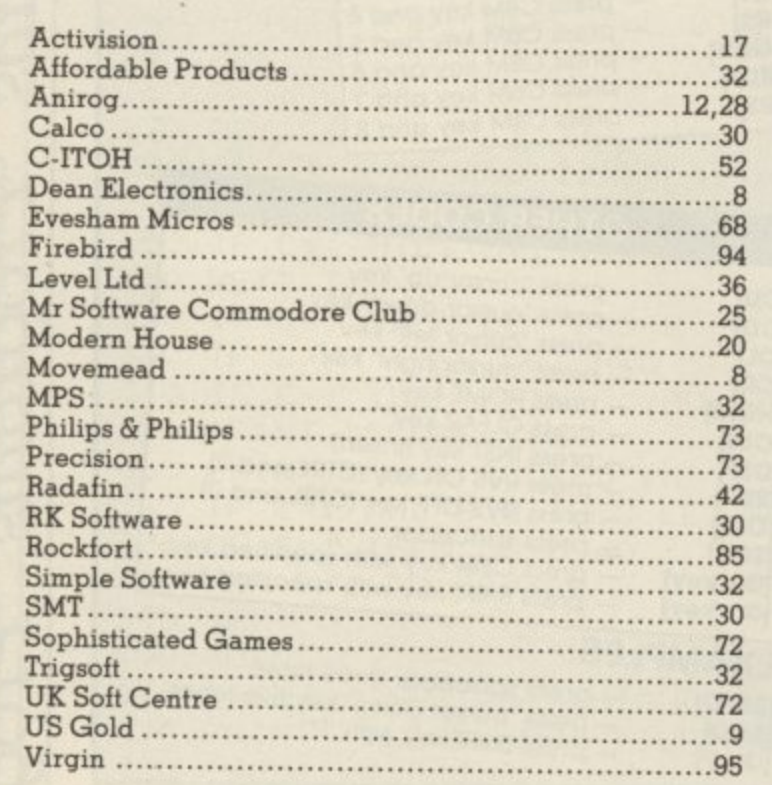

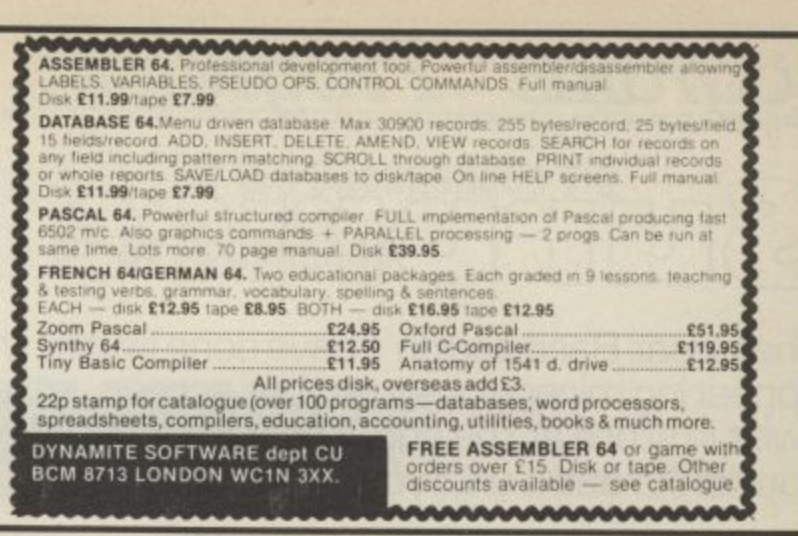

#### **COMMODORE 64 and VIC-20**

",,rie•

e l to this board, it will make security back-up copies of cassette based software, p m e the second cassette while the original is loading on the first. Priced at £8.95 plus p.p r y **TAPE BACK-UP BOARD ••** New design — low cost board \*\* for the<br>Commodore 64 and Vic-20. When a second CBM type cassette unit is e n including Turbo/fast loaders, basic andfor machine code and data tiles. No Commodore 64 ana Vic-20 When a second CBM type cassette unit is connected additional software is needed. Very user trendy, the back-up copy is made on

#### l n **RESET SWITCH**

b k

o

s

u

i

o ń . P c e This neat, ready to use switch is a must for all serious Commodore 64 and<br>Vic 20 owners. The switch plugs into the rear of your computer and can be Vic , 20 even if you nave a disk drive and/or a printer attached. Priced at just £3.45 plus p.p

o • • Order both the above items for only £11.95 plus p.p. \*\*

#### **2 STACK CARTRIDGES FOR THE COMMODORE 64**

i , a s s e . code. DOS support — 8 commands which simplity disk commands (some are 1 n e r s **HELP CARTRIDGE** Original price **£25.00** -- sale price £15.00 -- C.K.S. price  $\text{L2.00 + p.p.}$  This cartridge is an absolute must for programmers, features inClude:- 19 additional basic commands — Append Help. Renumber, Delete, Trace. Disassemblerrmonitor — with 13 commands for programming in machine key)

ARRO t e r • o h e s ARROW CARTRIDGE Original price £26.00 — sale price £16.00 — C.K.S. price **E13.00** + p.p. This carthoge will provide the user with all the following features:-High speed cassette operations (up to 7 times normal speed), a machine code **Frontion, hexadecimal calculator/convertor and full text editing.**<br>\*\* Order both the above cartridges for only **£19.95** plus p.p. \*\*

All orders are sent by first class post. Add 55p p.p. UK, Europe add £1.00 and s a t elsewhere add C2 00 For recorded delivery in the U K. add 25p extra Or add s or full El 25 extra for registered delivery abroad. Send a cheque/P.O., or send a stamp<br>for full details to —

#### **CLARK KENT SOFTWARE**

**26 North Cape Walk, Corby, Northants NN18 9DQ**<br>For enquiries ring (0536) 742622 between 3pm and 5pm. For enquiries ring (0536) 742622 between 3pm and

**To advertise on this page for E50 or less, contact:**

**Sarah James**

**or Gary Williams**

**on 01-251 6222**

d **RING NOW FOR SEPTEMBER ISSUE!**

## **) o** Verns of M

arams

#### **— for the Commodore 64**

#### **by Andrew Ridgwick**

**r**

**g**

**r**

**a**

**s**

**P**

**r**

**o**

**g**

**r**

**a**

**s**

**P**

**r**

**g**

**r**

**a**

**m**

Andrew Ridgwick has produced a game that tests your dexterity more than your zapping skills. Your mission is to guide the spacecraft down through the cavern and touch-down safely on the landing pad.

**m** There's three caverns to negotiate, each getting more difficult. Use the 'A' key as the left thruster, 'D' for right and Fl to go down. Movement is very smooth and precise but don't waste too much time because your fuel is running out.

Beeping sounds, a good crash sequence and a score table complete this compact but addictive little game.

**m**  $5 GJ = 0$ **10 PRINTCHRS(147):POKE53280,0:POKE53281,0 2 0 PRINT"C4CD3E8CR3CL RED3THE CCD3EYEL3CAVERNS tOD3CPUR3OF ECD3CGRN3MARS" 3 0 PRINT"ClOOD3C3CR3COYN3(C) MAR 1985[CD3C2CR3CL BLU)ANDREW RIDGWID"** 50 POKE52,48:POKE56,48:CLR:POKE56334,PEEK(56334)AND254 **5 5 POKE1,PEEK(1)AND251 6 0 EORI=0T0511:POKE14-12288,PEEK(I4-53248):NEXT 7 0 POKEI,PEEK(1)0R4 71 P0KE56:334,PEEK(56334)0R1 7 2 P0LE53272,(PEEK(53272)AND240)+12 7 5 FORI=12288T0122884-7:POKE1,255:NEXT 7 6 FOR1=12424T0124244-7:READX:POKEI,X:NEXTI 77 EORI=12:68T0123684-7:READX:POKEI,X:NEXTI 7 8 FORI=124.16T0124164-7:READX:POKEI 9 8 0 FORZ=12480T0125364-7:READX:FOKEZ0(;NEXTZ 85 V=17 9 0 P0KE54296,15:POFE54278,12:P0KE54277,15:P0KE54276,V 100 READH:READL:READD 101 GETDS:IEDS=CHRt(136)THEN200 105 IEH=-1THEN150 106 GOT0110 110 P0KE54273,H:P0KE54272,L 115 FORT=1TOD:NEXT 120 P0I-E54277,0:P0KE54278,0:P0LE54276,0 125 GOT090 150 POI4E54277,0:POKE54278,0:POKE544276,0 200 PRINTCHRS(147) 210 PRINT"C2CD3E2CR3(CYN3AC2SPC3=t2SPDEVEL3 LEFT THRUSTER" 215 PRINT"E2CD312CR)ECYNMI2SPC3=C2SPC3IYEL3RIGHT THRUSTER" 220 PRINT"E:CD3ECRHCYN3FIC2SRO3=[38PC]IL RED3MAIN THRUSTER" 230 PRINT"C7CD3C11CR3CL 8LU3HIT El TO START" 235 GETY4:1EYS<>CHRS(137)THEN2Z5 250 PRINTCHRt(147)•0\$="[L EILU]" 260 PRINT"[HOM]CORG3L4CD3" 270 PRINT" ተተተXIZSPC3I ተተተተተXIZSPC3I ተተተተተተተተተተXIZSPC3I ተተተተተተ" — 275 PRINT"=@@@LE3SPC1)@@@@e4=SPC33@@@@@@@@@@YE5SPC3ZEs@@@@" tX[3SPC)Ittttft" 280 PRINT"COUJETICAYE3SPC33@e440Y[4SEC3]@@@@@@@@@@@YE5SPC33@@@@" 285 PRINT"COL13@YE5SPC33@@@YL5SPC3Z@@@@@@@@@@@@YE49PC3]@@@@" 290 PRINT"LOW@EL4SPC3Z@@@@XE4SPOU k«4(<@@@@YE5SPC33@@@@@" 295 PRINT"ECU3@@XC5SEC33@@@XL11SPCJ3@@@Eq4SPC33@@@@@@" 300 PRINT"CCUA@LE5SPC33@@@@LCI06FC33@@@LE4SPC11@@@@@@"**

rams

**SUUD** 

Hrograms

*NTGINS* 

**COMOS** 

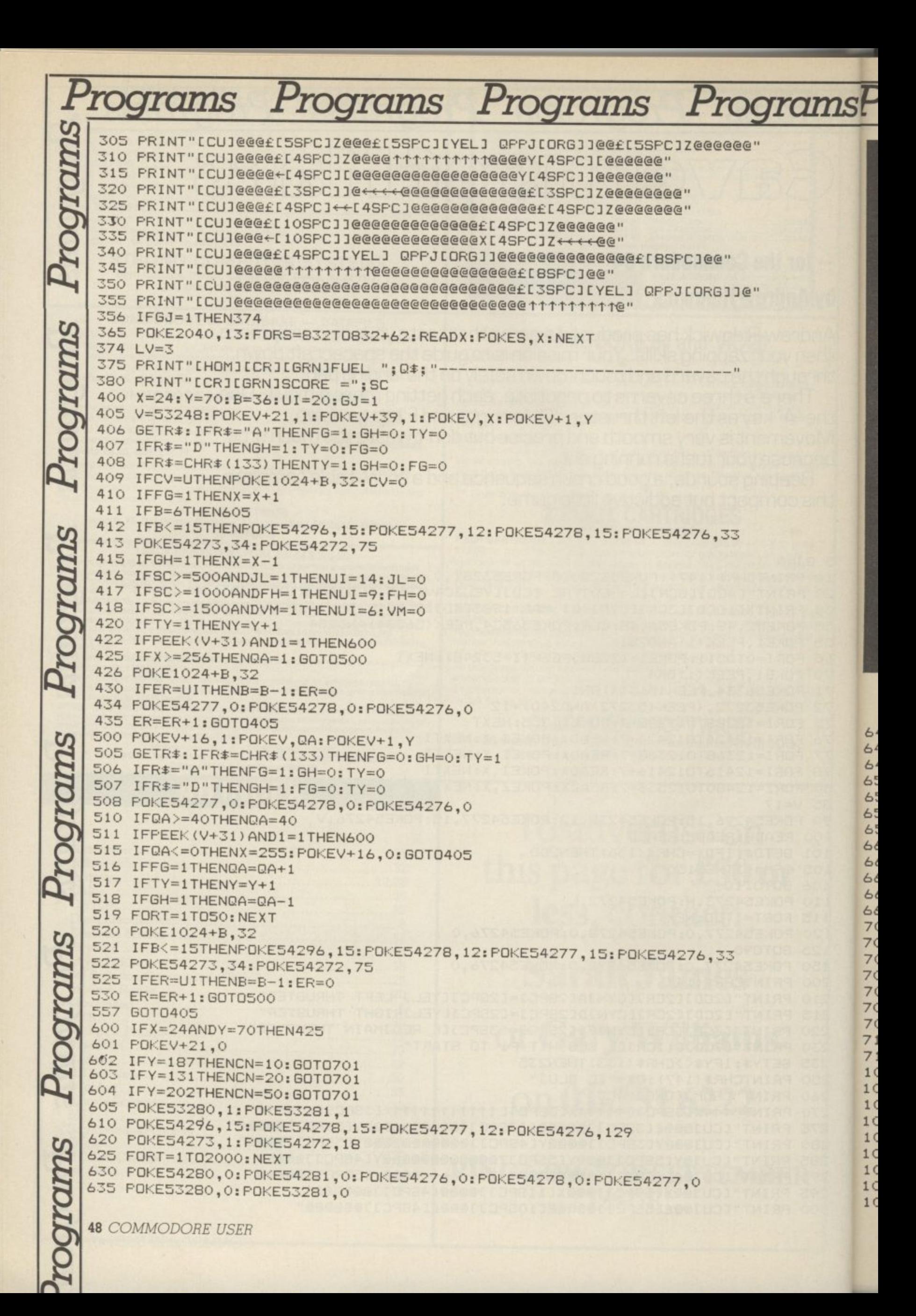

# ns Programs Programs Programs Programs Programs Programs Programs

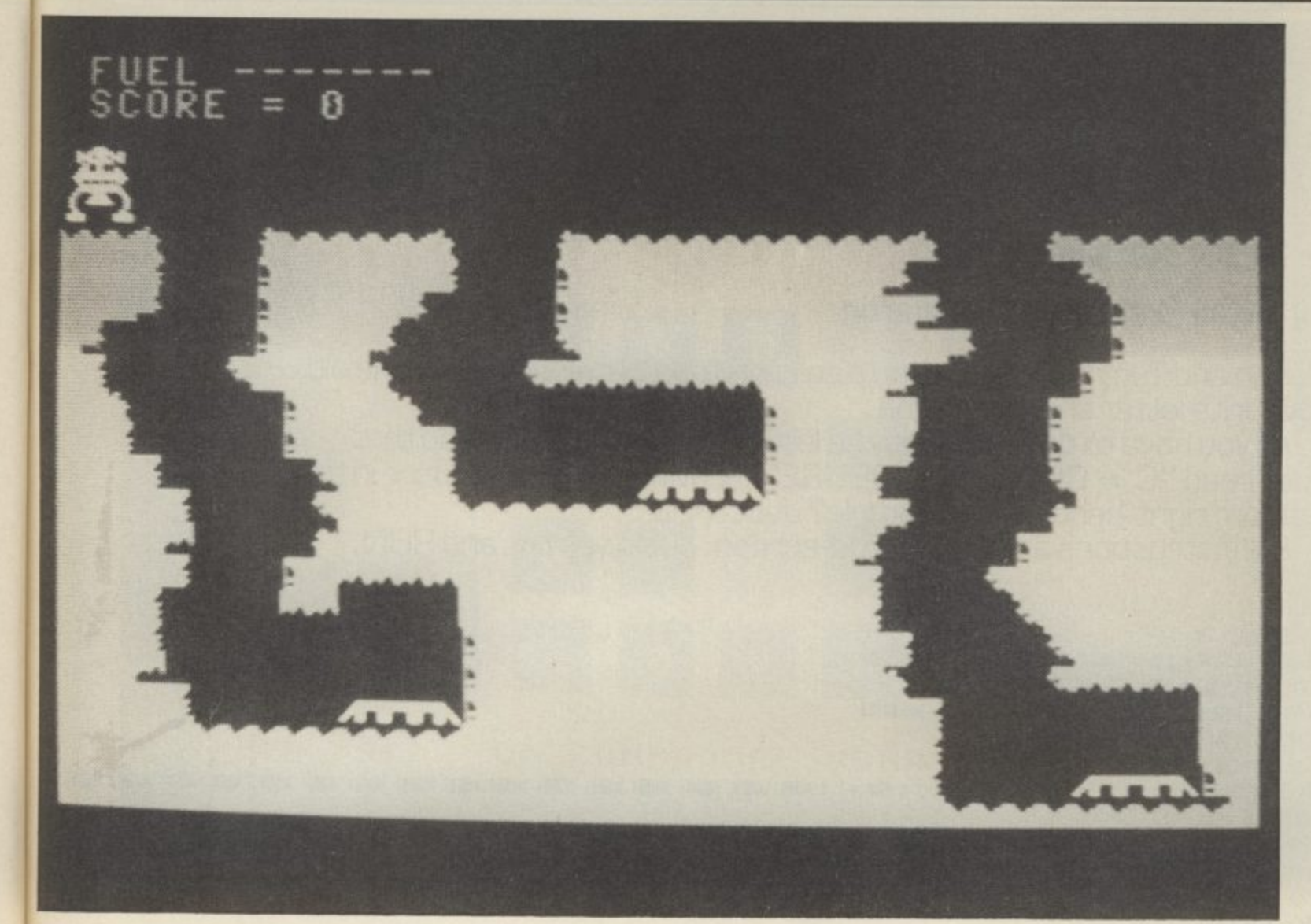

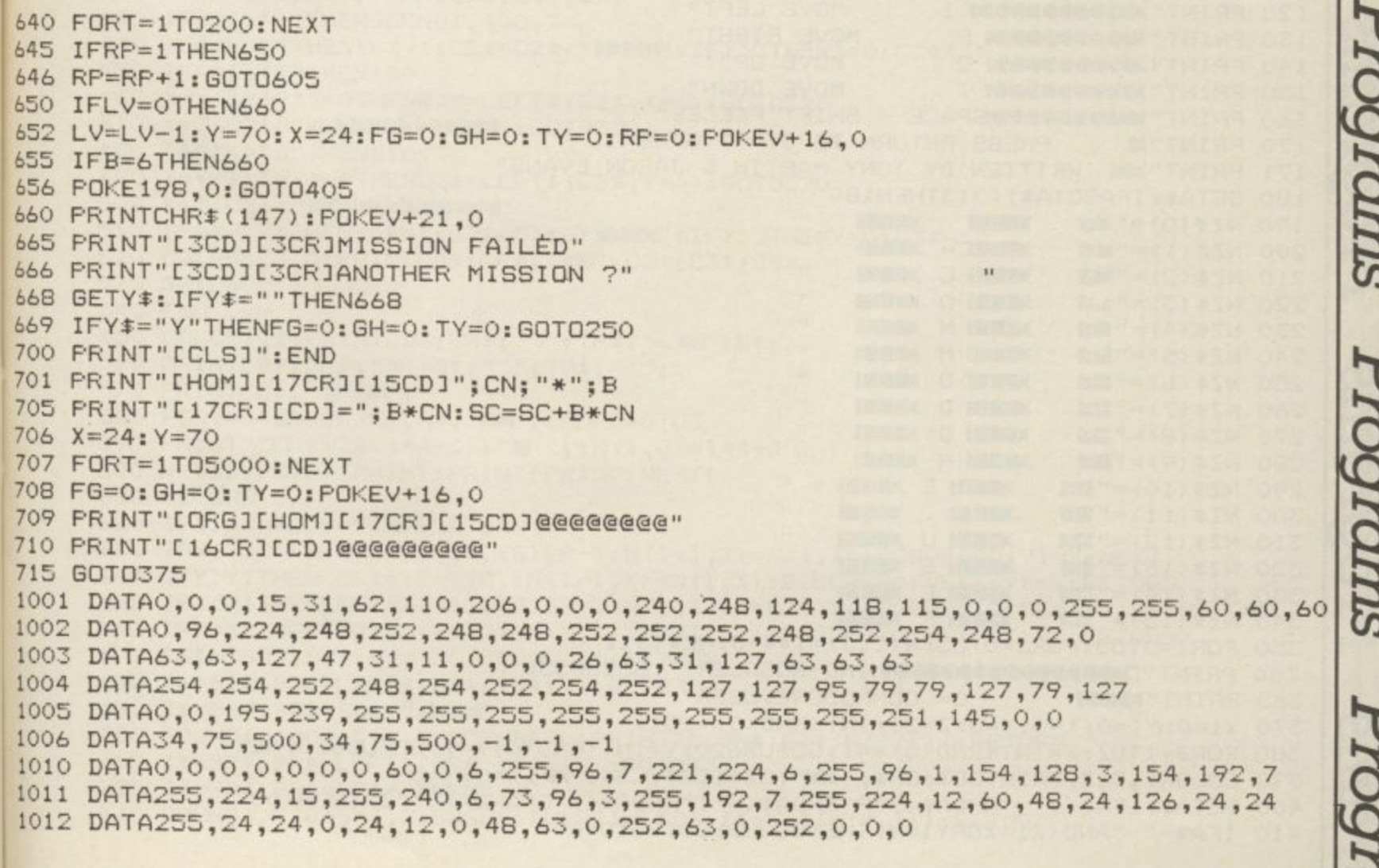

COMMODORE USER 49

ams

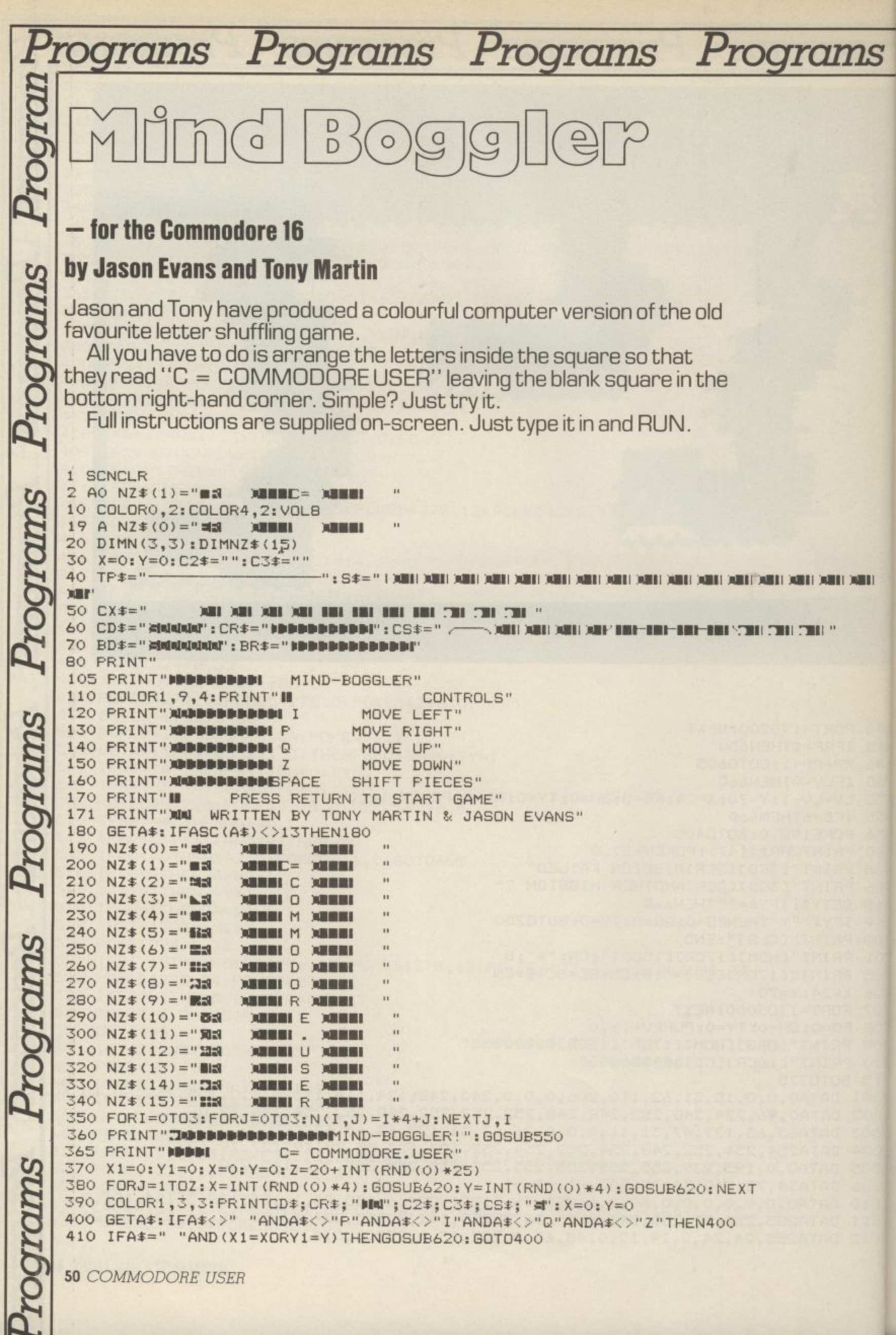

L

ns Programs Programs Programs Programs MIND-BOGGLER! roarams **SUIDIDO COMMODORE.USER**  $\Gamma =$ 420 PRINTCD\$; CR\$; "XM"; C2\$; C3\$; CX\$ 430 IFA\*<>" "THENSOUND1,400,7 440 IFA = "P"THENX=X+1: C2 == C2 = + " FIPH": IFX>3THENX=0: C2 = "" 450 IFA\$<>"I"THEN480 SUIDIDO 460 X=X-1: IFX>=OTHENC2\$=LEFT\$(C2\$, X\*4): GOT0520 470 X=3: C2\$=">DDDDDDDDDD": G0T0520 480 IFA\$<>"Q"THEN510 490 Y=Y-1:IFY>=0THENC3\$=LEFT\$(C3\$,Y\*4):GOT0520  $500$   $Y=3:$   $C3 \equiv$  " Alalalalalalalalalalalalal" 510 IFA\$="Z"THENY=Y+1:C3\$=C3\$+"XNAMA":IFY>3THENY=0:C3\$="" 520 COLOR1, 3, 3: PRINTCD\$; CR\$; "XM"; C2\$; C3\$; CS\$ 530 GOT0400 540 END 550 COLOR1, 1: PRINTCD\$; CR\$; " /"; TP\$; " \ XII'; S\$; **SUIDIDOL** 560 PRINTCD\$;CR\$;"X";S\$;" \";TP\$;" '"; 570 PRINTCD\$; "MALAN"; 580 FORI=0TO3: PRINTCR\$; "MM"; : FORJ=0TO3 590 PRINT":TI"; NZ\$(I\*4+J); "" "; : N(I,J)=I\*4+J 600 NEXTJ: PRINT: PRINT: PRINT: PRINT: NEXTI 610 RETURN 620 IFX1=XANDY1=YTHENRETURN 630 IFY<Y1THENFORI=Y1-1TOYSTEF-1:N(I+1,X)=N(I,X):GOSUB680:Y1=Y:NEXT 640 IFY>Y1THENFORI=Y1+1TOY:N(I-1,X)=N(I,X):GOSUB690:NEXT:Y1=Y:RETURN 650 IFX<X1THENFORI=X1-1TOXSTEP-1:N(Y, I+1)=N(Y, I):GOSUB710:NEXT:X1=X:RETURN 660 IFX>X1THENFORI=X1+1TOX:N(Y,I-1)=N(Y,I):GOSUB720:NEXT:X1=X:RETURN 670 PRINTBD#; BR#; NZ#(0) : COLOR1, 1: RETURN 680 Z\$=BD\$:BD\$=LEFT\$(BD\$, I\*4+7):GOTO700 690 Z \*= BD \*: BD \*= BD \*+" XINNAT 700 SOUND1,1000-5\*I,2:60SUB670: PRINTZ\$; BR\$; NZ\$ (N(I,X)): RETURN 710 Z#=BR#:BR#=LEFT#(BR#, I\*4+12):GOT0730 720 Z\$=BR\$: BR\$=BR\$+" >>B" 730 SOUND1, 970+5\*1, 2: GOSUB670: PRINTBD\$; Z\$; NZ\$ (N(Y, I)): RETURN

m

**COMMODORE USER 51** 

## **THE' ULTIMATE Ell-lAnCEMEITI TO YOUR commoDoRE®**

**• 105 cps uni/ bidirectional logic seeking**

**RITEMAN C+1** 

**• Supports Commodore 82-character graphics set, plus 96-character ASCII with true descenders**

**'11111 •**

**• Ten print modes, including standard, bold, expanded, condensed, emphasised, italics and Super/subscript**

**• Commodore 64 and VIC serial interfaces**

**• Four international character sets - USA, UK. France and Germany plus Spanish and Scandinavian options**

• 4" to 10" wide paper, traction or friction drive **• Super quiet**

**• One million character ribbon life**

a

t

h

**• plus Epson 'code compatibility**

Advanced design features unique to the Riteman C+ give you big, fast, printer performance with Commodore graphics,

in a super-compact, ready to use, portable desktop unit - making it first choice for your<br>Commodore system.

A revolutionary front-loading design<br>eliminates paper feed problems, and any eliminates paper reed problems, and any<br>weight of paper – even card – can be used.

The Riteman C+ also gives you a super-<br>compact printer footprint. A built-in collapsible stand enables all paper to be stored under the printer, giving you 50% more **RITEMAN C+** desk space,

**C. Itoh Electronics Co. Ltd.. Beacon House, 26/28 Worole Road, London SW19 4EE Tel: 01-946 4960. Telex: 8955616.** Cammodooe is a , Epson is a registered trademark of Epson Corp sigisletoill Ofccentnadore thisiness Machines

I

t

I I

a

y

w m

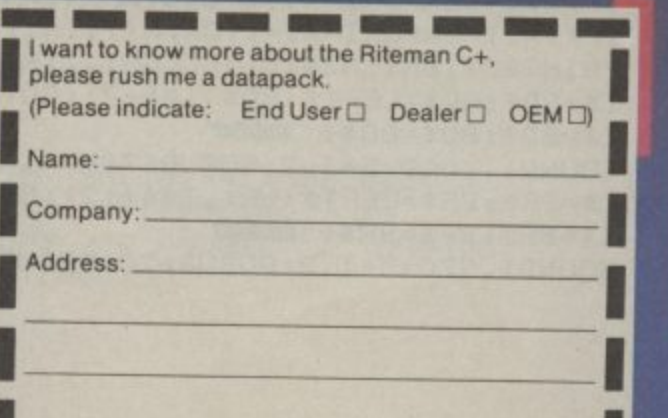

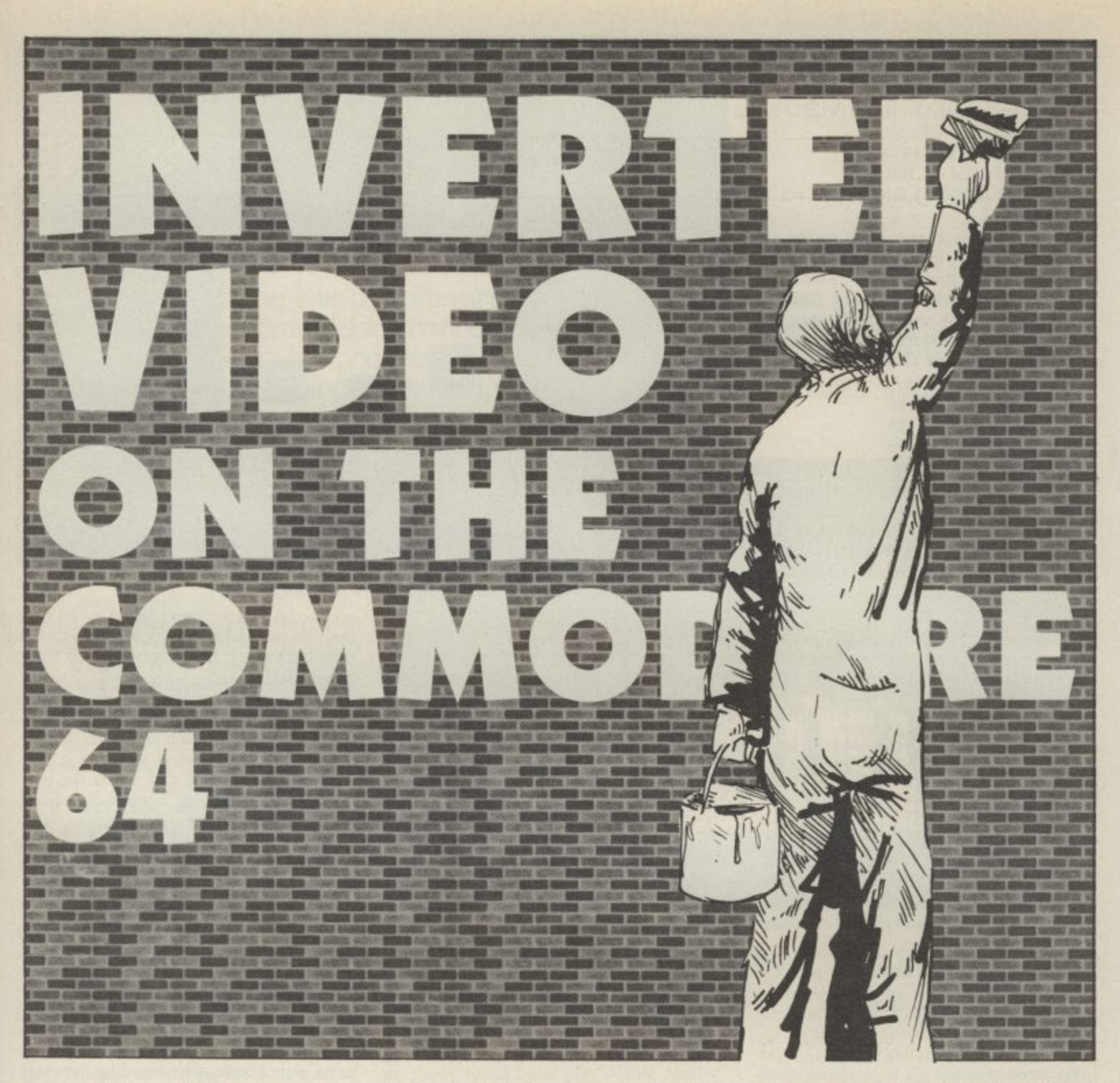

Ever tried making a coloured object move across a multi-coloured background, using Basic? It's pretty tricky. So Jim's come to the rescue with a technique called Inverted Video. There's also a typein game to show you how it works.

#### by Jim Butterfield

Those of us who've played around with video effects on the Commodore 64 know that "plain" video involves one background colour and a choice of printing colours. In other words, we can choose to print green, red, and yellow on a white background; but we can't go the other way and print, say, white on a multicoloured

background. But we can get this effect easily by using a trick.

Here's the objective: we want to make an object move over a textured background. Maybe it's a small black bug flying over a terrain which is green (grass), blue (water) and white (ice). We don't want the bug to change colour as it passes these areas; it must stay black.

Yet the 64 seems to be set up to work the other way: the foreground colour may change from one character cell to another, but the background must be one solid colour across the whole screen.

There are many special features that we could call into play to get around this<br>"solid background" problem, of course.<br>Extended colour mode (we used it last month) allows us a choice of backgrounds: it's attractive for many uses and too little used by most programmers. Sprites may be placed anywhere on the screen, over existing patterns, giving the "colour over colour" effect. We could even go into a split screen technique to do multiple backgrounds; it would be complex, but might do the job.

But we can achieve the effect without calling in special features. To invert the screen workings, we must invert our thinking - no, don't stand on your head.

#### **Upside-down**

When I was a small child, I used to think that stars were tiny holes in the black curtain that covered the sky at night; in other words, they were chinks of light shining through. I couldn't tell the difference between a white source set against a black background, and a white background shining through a black covering foreground.

That's the technique we'll use here. Since we have one background colour and a choice of many foreground colours, let's flip them over so that we have one "foreground colour" against a mixture of many<br>"background" colours. We'll have to work in reversed characters, of course, to switch background and foreground, but that's no problem.

Let's try a simple example. We want a white letter A to move over a multicoloured background. Here goes:

#### **100 PRINT CHRS(144); CHRS(147) 110 POKE 53281,1**

This clears the screen (147) and sets the colours: background to white (53281) and cursor to black (144).

**120 FOR I = 0 TO 39 130 POKE 1024 + J,160 140 POKE 55296 + J,RND(I)\*14 + 2 150 NEXT j**

We poke reverse spaces (160) to the top line of the screen, and put random colours into the colour nybble table at 55296. Note that we need reverse spaces; ordinary spaces would just show the background colours. These colours will seem to he background, because they won't change:

**160 FOR J = 0 TO 38 170 POKE 1024 + J,160** 180 POKE  $1025 + J$ , 129 **190 FOR K= 1 TO 100 200 NEXT KJ**

These are the final lines of the program. They make a white letter A move across the top line of the screen, left to right. The screen code for A is a value of I, but we add 128 to get a value of 129: that's a

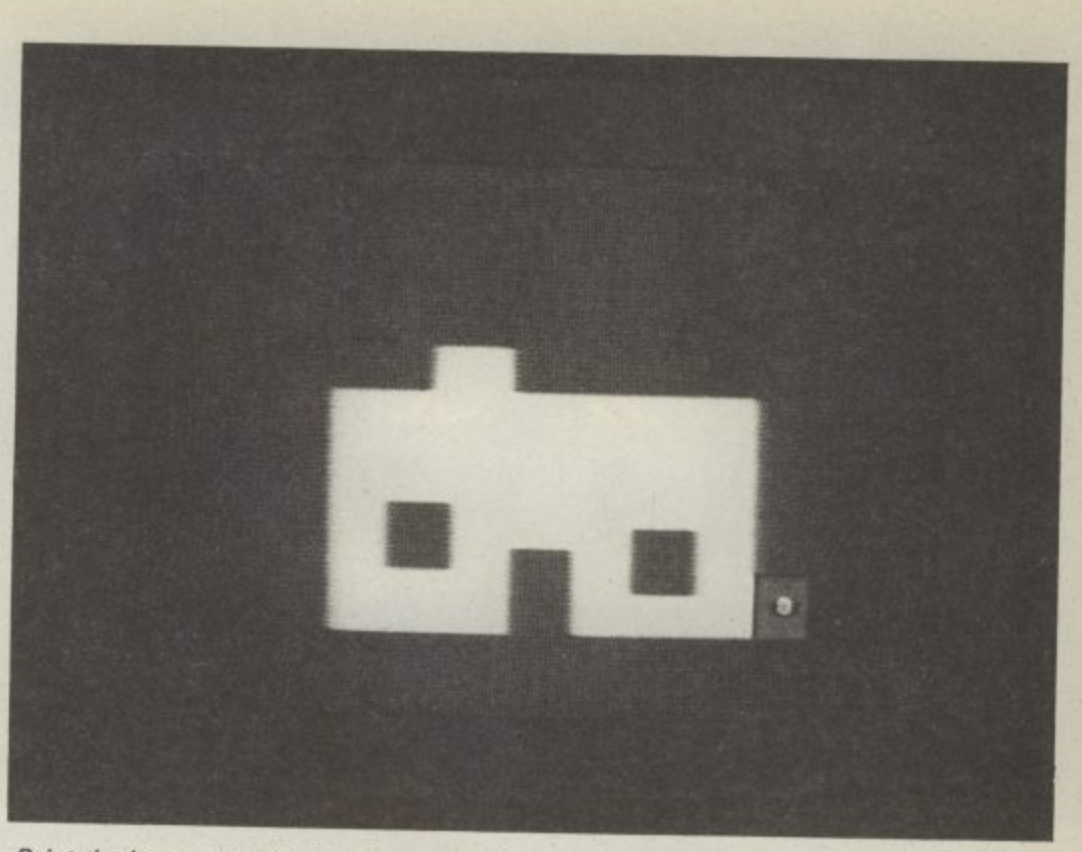

Paint the house completely before returning to the garage.

100 PRINT "(CL5)11D1HOUSEPAINTERC2SPC)-E2SPC3JIM BUTTERFIELD" 120 PRINT "FUNCTION COVE TO PAINT THE HOUSE USING THE 1 0 PRINT "FUNCTION KEYS Ti) MOVE THE BRUSH. 140 PRINT "AN ARCA 150 PRINT "INTO A CORNER. 170 PRINT "PAINT BRUSH IN THE RED SHED WHEN 180 PRINT "YOU'RE FINISHED.12SPCIPRESS ANY KEY TO GO. 200 DATA 3,0,24,0,39 210 DATA 7 , **240 DATA 1** 250 DA  $220$  DATA 7 ,  $250,0470$ 260 DATA 3,15,17,1 - **DATA** 240 DATA 3,16,18,25,27  $250 \text{ pH1H } 3,17,20,19,21$  $270 \text{ MHz}$   $2,18,20,31,33$  $270$  DATA -300 PRINT CHR#(159);CHR#(147):"WAIT";CHR#(142);CHR#(8):POKE 53281,1 720 REM 330 READ C:IF C<0 GOTO 400  $7.40$  READ VI, V<sub>2</sub>, H<sub>1</sub>, H<sub>2</sub> 50 FOR J=V1\*40 TO V2 , 770 POKE X,C BØ NEXT X,J 4 0 790 SOTO 370 760 FOR X=CO+J+1-11 TO C0\*J\*H2 400 FOR J=S0+4 TO S0\*999:POEE J,I60:NEXT J 410 FOR J=C0 TO C0+999 420 IF (FEEKCJ)AND15)=7 THEN N=N4-1 430 NEXT , 440 TIS="000000" 450 V=19:H=32 460 POKE V0\*40+H0+50,160 470 POKE V\*40+H+S0,209 480 VO=V:HO=H 500 PC TYA WARRANT CHR3(18); TIS 500 IF TIS>"000700" GOTO 6E10 510 K=PEEK(203) 520 GET K#:K1=ASC(K#+CHR#(0)) 540 IF K1=134 THEN H1=-, . 560 IF K1=136 THEN V1=1 570 IF 580  $V1 = D:H1 = 0$ 590 V 600 K S : / 1  $\mathbb{Z}$ A 530 IF K1=133 THEN V1=-1  $100$  $\ddot{\phantom{0}}$ 550 IF K1  $610$  $C<sub>0</sub>$ **f** I  $\ddot{\circ}$ K 6 4 6 0 F 590 V=V0+V1:H=HO.H1 600 P=C0+V\*40+H:IF P=P9 GOTO 490 610 C=PEEK(P)AND15 420 IF CO 7 AND LS 22 GUID 49 6 - 0 670 END C 6P0 PRINT -(OU MISSED":STRS(N);" SQUARES' 640 P9=P:C9=C 660 PRINT " WINNER! " **Program**

reversed-A. As we move the A to its new position, we make it disappear from its old spot by poking the reversed-space there (value 160).

Now — we know that we're moving a reverse-A along the top line of the screen. And we know that each character is a different, random, colour as we print it. But when we type RUN and watch the program working, we see a white A moving across the top. Why?

Because we're really seeing the white background colour "peeking through" the reversed foreground. The optical illusion is complete: we see a single foreground colour moving across a multi-colour background.

#### **Paint your house**

We'll use this principle to write a short program called Housepainter. It's part game, part puzzle, part coordination exercise, and it's good fun. Go ahead and type it in.

Here's your chance to do some handywork. You have five minutes to paint the house using the function keys to move the brush. Fl moves up, F7 down, F3 left and F5 right. You are not allowed to paint over any area, so be careful and plan your work, By the way: it is possible, although you may have a lot of trouble at first.

The program is entirely in Basic, which means that there's a pause as it sets up the screen. You may read the program and study how it draws the house by means of a series of rectangles defined in DATA statements.

Note that the characters showing the time in the upper left hand part of the screen seem normal, but are really in reverse font; the white is the background colour peeking through. Similarly, the white paint itself — and the circular brush are really background.

**That's how the white brush can move inside a red shed and across a yellow house: it's not magic, it's in**verted video.

## Six of the bes

#### **Latest utilities for the 64 and 16**

#### **by Ken McMahon**

There's no stopping them, software houses are determined to make you do more with your Commodore micro. The 1 6 has just spawned its first wordprocessor and a music program. For the 64, there's Activity Centre, a package for star gazers, a typing tutor and yet another extended Basic. What more do you want?

#### **Music Master for the 16**

Music Master, from Supersoft, enables you not only to play tunes on the C16's keyboard, but record and edit them.

The lower portion of the main screen displays a replica of a piano keyboard labelled with the corresponding key on the C16. When a key is pressed the note sounds and a blob appears on the relevant key. The frequency of the note (in Hertz) is also displayed alongside the relevant voice indicator.

As well as changing the octave it is also possible to vary the envelope of the tone using attack, decay and sustain parameters. This affects the final form of the tone and makes it possible to produce for example a violin or flute type sound.

Unlike the Commodore 64, the 16's sound chip doesn't have an envelope generator, it's implemented by Music Master's software. This means it's not as versatile as it might be. But to be honest I was surprised to find it at all.

Recording and editing is done on the aptly titled music screen. Here again we have the keyboard replica, but on the top half of the screen is a sort of scrolling stave on which the notes are recorded as you play them. There are two channels which can be recorded separately, then played back simultaneously.

There are a number of editing functions which enable you to alter the final product in much the same way you would alter text with a word processor. Blocks of notes can be replicated, making it easier to record music with repeats, or set up drum sequences.

The transpose command raises or lowers all the notes in a particular block a semitone at a time. You can produce some interesting effects using the bounce command. This copies a piece of music from one channel to another. Having done this you can make alterations to the second channel, then play the two back in unison.

In case you need some help to get the creative juices flowing there are ten builtin backing rhythms, one of which can be user defined. You could use these for example to provide a drum backing. The only problem I found was that this tended to corrupt my accompaniment, causing it to beat in time with the backing. There

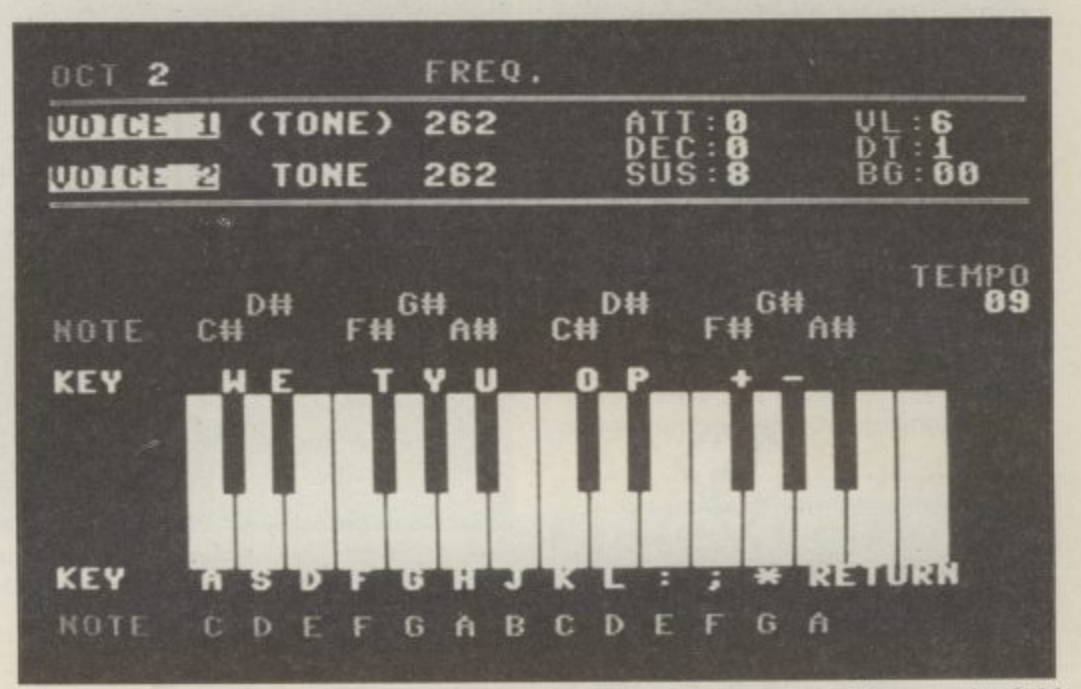

**the on-screen keyboard on Music Master corresponds with two rows of keys on the C-16**

didn't seem to be any easy way around this problem.

Once you've created your masterpiece you can save it to disc or tape and even use it in your own programs. To help you on your way the manual includes two programs to read and play Music Master files.

**Given the paucity of the CI6's sound capabilities, compared with the 64, it's a tribute to programmer Nick Higham that he's managed to produce such an excellent synth program.**

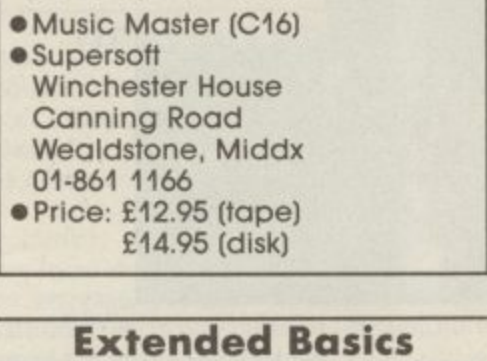

I'll be honest about extended Basics, I've never actually used one; Simon is a total stranger to me. Having messed around with MCT Basic, from Micro Component Trading, for the last couple of hours I find it hard not to be enthusiastic. What MCT Basic does is to upgrade the 64's paltry Basic V2.1 to the superior V3.5, implemented on the C16 and Plus4. This gives you the best of both worlds — a superior machine with superior Basic.

It's just not possible to include all the extra functions and commands that MCT Basic provides, so I'll concentrate on a few of the more useful ones.

The most infuriating thing about the 64's Basic is that it provides no easy method of creating graphic displays or manipulating sprites. MCT provides ybu with four graphic modes ranging from the usual text mode through to multicolour hires including a mixture of both on one screen. When in hi-res mode you can take advantage of the graphic commands draw, box, circle, and paint which need no explanation.

Game fiends can take advantage of the sprite commands to define, enable, and move sprites. Similarly, the 64's renowned sound can be accessed from Basic using the Sound command. As on the 16, this has three parameters: channel, pitch, and duration. The ADSR envelope can also be defined.

MCT Basic also includes a number of programming aid commands. Among the most useful are automatic line numbering and renumbering, and Tron, which displays line numbers as they are executed, enabling you to trace the program flow. Existing Basic commands like Print, If

Then, Restore, and the string functions are extended, making them a good deal more powerful.

I could go on for ever: joystick commands, disc commands, a machine code monitor. MCT Basic also comes with a free program, Screen Painter. Written in MCT Basic, it's a screen drawing and painting utility.

Not having used other extended Basics I couldn't honestly say MCT's is the best, but it's hard to see how it could be improved upon. If nothing else it provides compatibility with CI6 and Plus4 software, so you could for example type in CI6 listings from the program section in Commodore User. It's unlikely however that CI6 commercial software would run

as it's likely to contain machine code.<br>At  $f_110.95$  this is one of the cheapest extended Basics worth the name and **excellent value for money.**

• MCT Basic (C64) • Micro Component Trading Group House Fishers Lane Norwich, Norfolk 0603 633005 • Price: E10.95 (tape)

Text is formatted on the screen as you type — the WYSIWYG method as it is known, meaning literally that what you see is what you get, text is printed out exactly as it appears on the screen.

The width of your page is thankfully not limited to the C16's forty columns, but can be set to a maximum of 160 characters and text scrolls to the left as you type. Similarly page length can be defined to a maximum of 248 lines.

Due to the limitations of the C16's memory you can't actually have a page of maximum dimensions. About 8K is left for text storage which will hold about a thousand words or two A4 sized pages. Word Perfect is therefore probably more suited to the avid letter writer than the aspiring novelist. But it should be possible to produce lengthy documents by saving them in small chunks to disc then loading and printing them sequentially.

Text editing is carried out in 'control mode' by pressing the shift and control keys. Once in control mode it's possible to insert, delete, move, copy, erase, and reformat text. A search facility is also available, which pinpoints a particular string of characters within the body of the text. Other standard functions such as tabulation and centering are also included.

There are a few things missing like

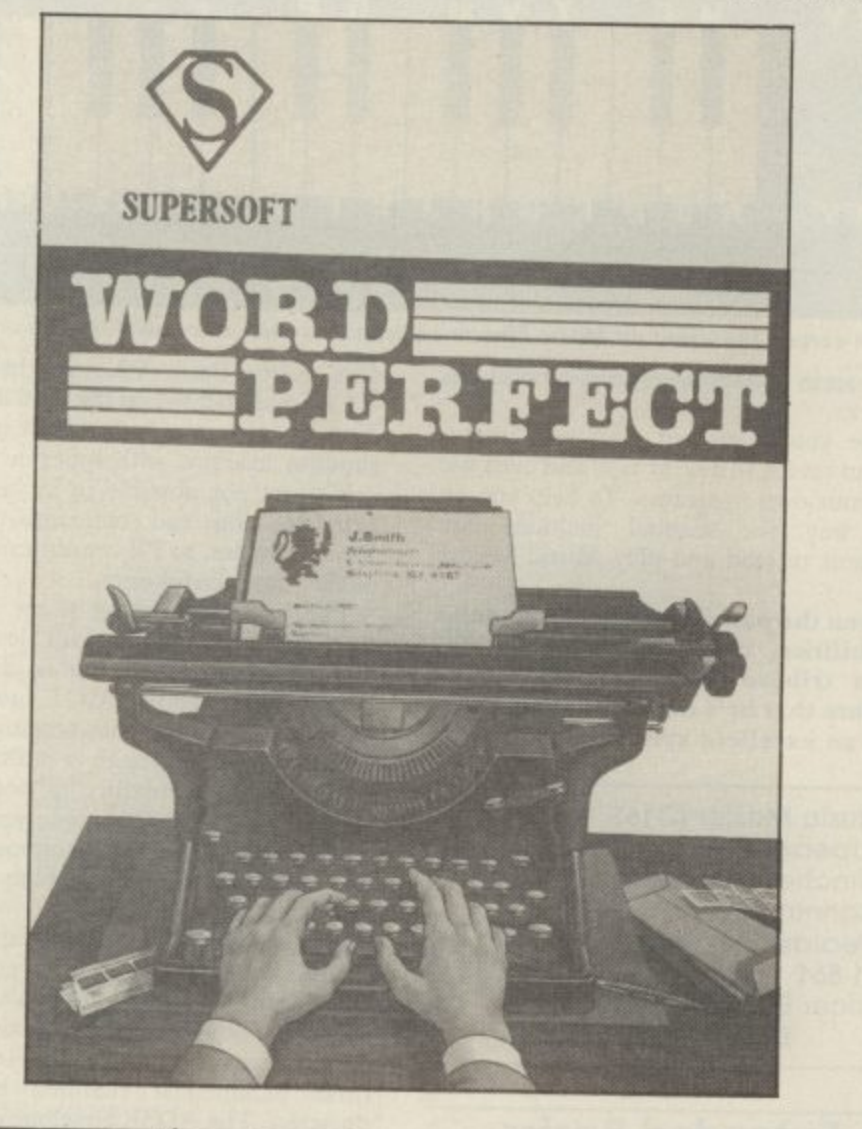

#### **More words for the 16**

Supersoft has just released the first word processing software yet seen on the C16, Word Perfect is a simple word processor, yet it incorporates some of the sophisticated techniques of more expensive packages.

Search and Replace and margin justification. But in a package of this price and scope you wouldn't really expect to find them.

One criticism I would make is that Word Perfect isn't the most user friendly WP I've ever seen. The single key commands aren't always the most obvious ones, i.e.

DEL reformats a paragraph.

Some of the functions are tedious to use; text has to be copied a line at a time each one involving about four separate key depressions. In many cases it might be quicker to type it our again.

**Those objections aside, Word Perfect is a neat little program. At the** bargain price of £13.95 you'd expect it **to be a little rough around the edges.**

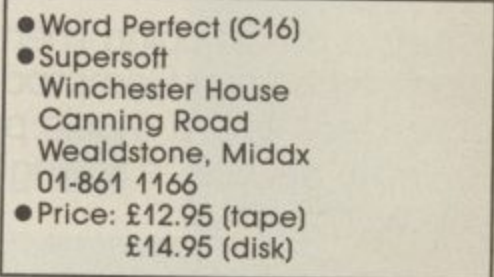

#### **Type it right**

Precision Software claim that their Super Type keyboard trainer, for the 64, will have you touch-typing inside ten hours. That strikes me as being a touch optimistic, but there's no doubt that the Commodore 64 is ideally suited to this sort of application.

Apart from the software, Super Type consists of a ring binder manual which you can stand upright on your desk and a set of various coloured stickers. These serve two purposes, by sticking them over your 64's keys you can't cheat by peeking. Secondly each key is colour coded, making the learning process easier and speedier.

The manual consists of exercises designed to build up your skill at using particular keys. Each one is accompanied by the relevant software section which is chosen from a menu.

The first menu option is letters asl: and having selected this you type in the exercise from the manual. To begin with this is fairly simple key repetition - aaa sss ::: III. On completion of each line, errors are indicated by arrows and the total number is output. Once satisfied with your performance you can move onto words and finally sentences using the same letters.

When the whole exercise is completed you get a progress report that shows how long you took to type the sentences, how many errors you made, your speed in words per minute, and the computer's assessment of your performance which tells the keys you need to practice and which fingers you made the most mistakes with.

Review exercises are included at key points to test everything learned in preceding sections. Finally, there are four consolidation exercises to give you practice on longer pieces of text.

Super Type is a simple idea and one well suited to computer learning. It won't teach you everything, there's nothing for example on text layout or tabulation, but you can get that kind of thing from other sources.

**Probably its biggest plus is that it makes typing fun to learn. There's no greater incentive than watching your proficiency improve over a short space of time. Whilst 1 would dispute**

**Precision's ten hour claim, I think a reasonable standard of touch typing could be achieved in a short while.**

- Super Type (C64) Precision Software
	- 6 Park Terrace
	- Worcester Park
- Surrey

ch ey<br>be

d. ıe it

- 01-330 7166
- Price: E19.95 (tape)

voices is utilised. The method of input is also tedious. Each note must be defined in terms of length and pitch. There is no facility for editing so if you input one duff note you presumably have to start again from scratch.

Having designed each part of your page you can save it, then put them all together to create the whole design which can be output to a printer (not Epson!). Inevitably the mediocre parts fail to create an inter. esting whole.

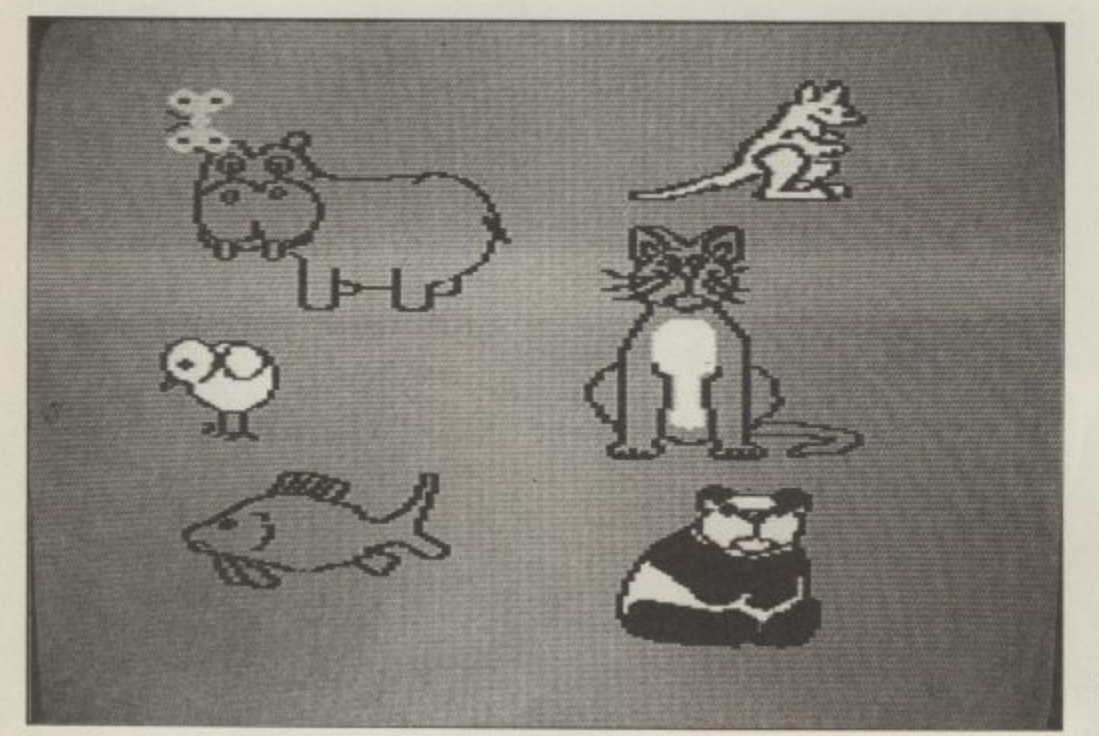

Above: example of the drawing utility on the Activity Centre package Right: The Star seeker package - for Sky at Night buffs

#### **Keep your 64 active**

The idea behind Activity Centre, from Argus Press Software, is to enable you to design pages containing text, artwork, and animated characters, accompanied by music: "Write, draw, animate, compose", as it says in the blurb.

On loading you're presented with the main menu; from this it is possible to select any of the draw, animate or music options as well as redefine the 'ink' colours. Once a selection is made, the relevant software is loaded from disk and is again operated via its own sub-menu.

Taking the 'activities' in chronological order, draw enables you to create freehand designs on the 64's hi-res screen in three colours. The usual functions such as circle, box, line and copy are available. Fill, however, will only paint rectangular areas, not circles or irregular shapes.

Moving to animation, this section allows you to define two sprites (yes, only two!) and animate them either separately or as one moving figure. That's really about all the description it warrants.

As everyone knows the 64 has excellent sprite facilities, but these are not exploited to the full here. In fact, what's included is so paltry it doesn't even merit the descrip-<br>tion animation.

Sadly, the same goes for music. Although you get a choice of several instruments only one of the 64's three

**Activity Centre covers a lot of ground, none of it well. Better to** invest in something less ambitious that does the job properly.

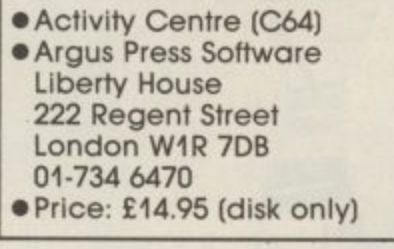

#### **Heavens above**

Mirrorsoft's Star Seeker, for the 64, is a sort of astronomical database with charts. Basically, it will plot a map of the night sky from any position on the earth on any particular date.

Initially the program asks you to input the location on earth from which you want to stargaze. A table of longitudes and latitudes of major cities is thoughtfully provided in the instructions.

Next you're asked to input the date and time, only dates from 1900 to 2100 are acceptable, but two centuries seems to me to be a fair span.

You are then given the option to view the heavens in any of the four compass directions or directly overhead. Alternatively, if you're interested in a particular section of the sky, you can input your own bearing in degrees.

Star Seeker will then plot the stars that are visible at the time and place you specified. There are a number of options to elicit further information. A list of the major constellations can be obtained, or the program can draw a constellation map — connecting the individual stars as they move across the sky.

Positioning a cursor over a star and pressing the space bar gives you detailed information on it such as its position, magnitude, distance from earth, etc. If you tire of looking at one particular view, the date, time and direction parameters can be altered from within the program.

Finally, if you want to nip outside and take a look at the real thing, you can produce a printout providing you have a Commodore printer. It's a shame this can't be done on an Epson as it's one of the most useful functions.

An additional program, Solar System, is included which provides information on the planets and Halley's Comet in much the same way as Star Seeker. Regrettably, my copy had a bug which caused it to hang up whenever I looked at the moon, but I was assured by a Mirrorsoft spokeswoman that the problem has now been rectified. Apart from one or two gaffs the manual is well written and contains lots of interesting supplementary information.

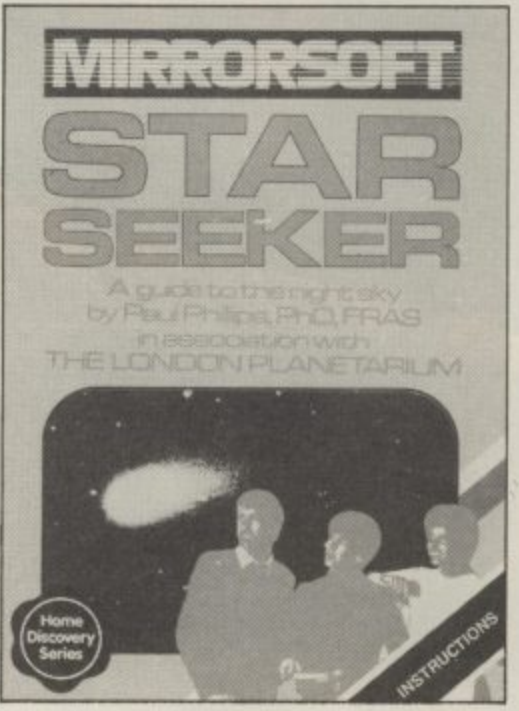

**If I were to fault Star Seeker it would be for the time it takes to plot the maps, it takes eons! Whilst I can't see it having a wide appeal, Star Seeker would undoubtedly be a useful accessory for the budding astronomer.**

• Star Seeker (064) • Mirrorsoft Mirror Group Newspapers Holborn Circus London EC1 01-822 3947 • Price: E9,95 (tape) £10.95 (disk)

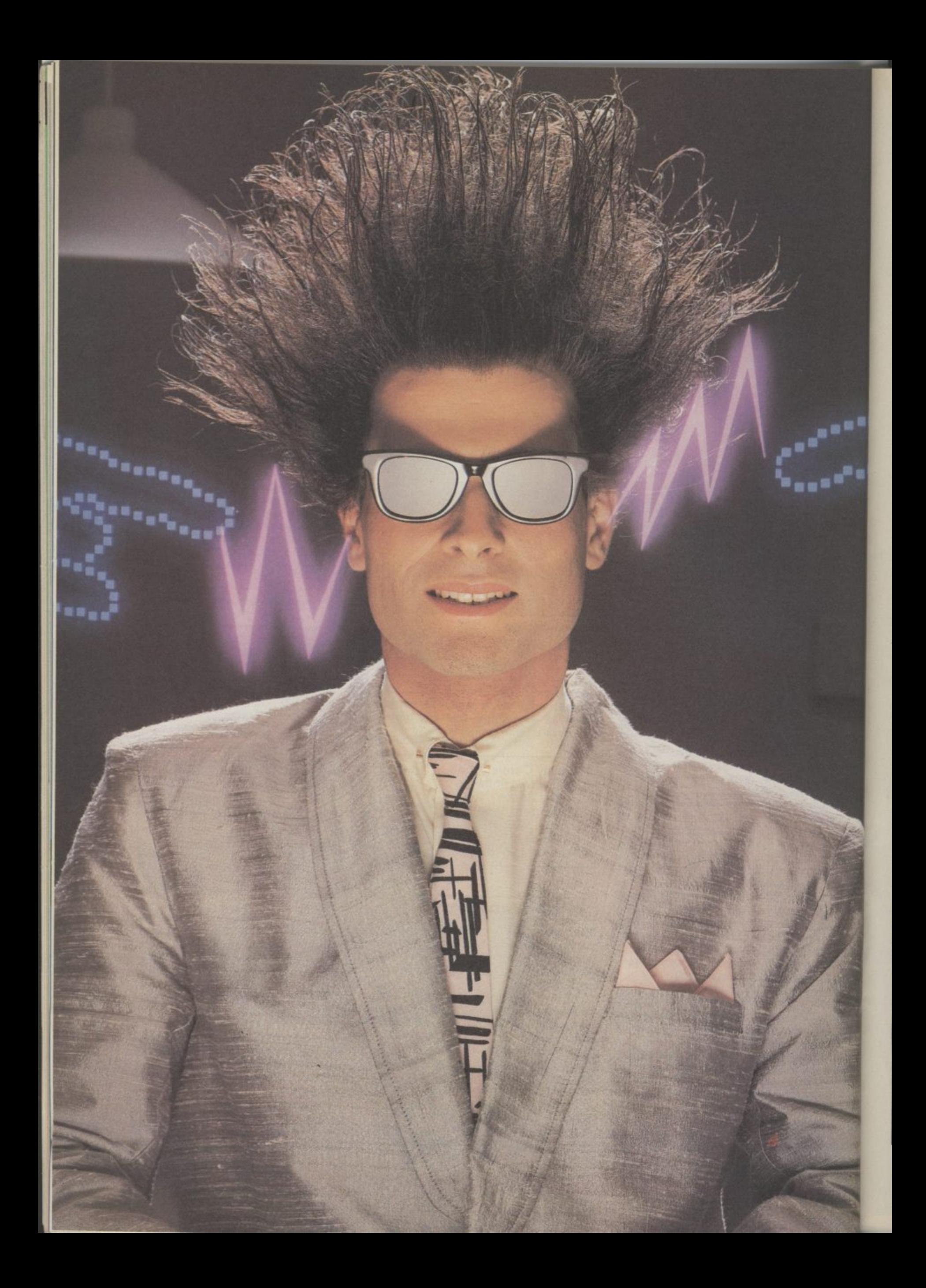

## **Nice Password. Shame about the Identity.**

It's a unique combination.

Your Special Identity Number and Personal Password. The valuwith activity, set on our Mainframes across the nation.

On Micronet 800, you're a valued individual, adding your own special flavour and personality to the database.

Take our exciting new "Gallery"- You control your personal screens for all to see. The intriguing "Chatline" r<br>V public conversation service gives you freedom to express your views and meet some remarkable people.

All part of a tremendous Communications section that networks you to 50.000 Micronet and Prestel users across the country. Try Teleshopping, or interview celebrities live on "Celebrity Chatline" every Wednesday night.

And there's FREE (& instant) National Electronic Mail, plus International Telex, and the Contact and SwapShop bulletin boards.

Get computer news first on Micronet's daily (and controversial)

"Newsflashes" and read up on the latest reviews and courses. Feast from our regularly changing menu of programs to download straight into your micro - absolutely free.

You also get access to Educational Computing's "School Link" database, including world news, business & share bulletins and optional homebanking. For only E16.50 per quarter, that's less than the price of a daily paper !<br>Micronet is unique amongst

networks and bulletin boards as it keeps your phone costs very low with

micronet.

special  $local*$  rate calls whenever<br>you connect  $up$  – that's around  $40p$ for a whole hours entertainment each evening.

The only accessory you need is a Modem, to get the best value for money around in micro communications.

Fill in the coupon for the full facts and send to Micronet 800, 8 Herbal Hill, London EC1R5EJ. But be warned, Micronet 800 is a \*living' service with ever-expanding features. So maybe you'd be better to call in at your local Micronet 800 Action Station. There are thousands of Micronetters waiting to meet you !

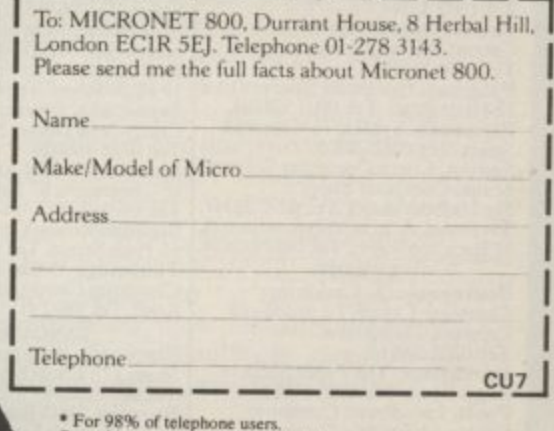

• For 98% or telephone users.<br>Prestel is a trademark of British Telecommunications<br>On Prestel

### **See Micronet 800 in action!**

See Mieronet at John Lewis. main Boots, Laskys or your local computer store.

AvoN Bath. Boots, 1 Marehants Passage, Southgate. 'fel 0225 64402. Bristol. Avon Computer Rentals,<br>16 West Street, Old Market.<br>Tel: 0272 550600. Bristol. Boots, 59 Broadmead.<br>Tel: 0272 293631. **Bristol.** Laskys, 16-20 Penn Street.<br>Tel: 0272 20421. **Ckvedon. Computer Centre,** 12101d Street, Clevedon. TcL 0272 879514.

BEDFORDSHIRE Bedford. Boots, The Harpur Centre, Harpur Street. Tel 0234 56231 Luton Datasine, Delaport House,<br>57 Guildford Street. Tel: 0582455860. **BERKSHIR** 

**Slough. MV Games, 245 High** Street. Tel 75 21594.

**BUCKINGHAMSHIRE** Bietehley. RAMS Computer<br>Centre, 117 Queensway.<br>Tel: 0908 647744. **Chesham. Reed Photo &** Computers, 113 High Street **Tel 0494783373.**

**CAMBRIDGESHIRF Camoridge.** Boots, 65-67 Sidne **. Street and 28 Petty Curry Street Tel 0223 350213 Cambridge.** Cambridge Compute<br>Store, 4 Emmanuel Street.<br>Tel: 0223 358264 **Peterborough.Logic Sales, Unit 6, Mitigate Parade, Peterborough,** Tel 0733 49696 Peterborough. Boots,<br>40-42 Bridge Street, Queensgate.<br>Tel: 0733 65352. **40-42 BridgeStreet Queensgate Tel\_0733 63152 LESHIRE Chester. Boots, 47-55 Forepk Street Tel 0244 28421 Chester. Computer Link, 21 St** Werburgit Street. Tel: 0244 316516. **Crewe. Midshires Computer Centre, 68-78 Nimtwich Road.** Tel 0270 211086 **Hyde. C Tech Computers, 184 Market Street Tel 061-366 8223.** Macclesfield. Camera Computer Centre, 118 Mill Street Tel 0625 2 7<br>7 Mar **Macclesfield. Computer Centre,** 68 Chestergate Tel 10625 618827. **Mamie. Marpk Computer Centre,** 106 Church lane. Tel 061-147 9933

Wilmalow, Wilmslow Micro Centre 62 Grove Street. Tel 0625 530890. **cl-EnLAND Darlington. Darlington Computer**<br>Shop, 75 Bondgate. Tel: 0325 487478. **Middlesbrough. Boots, 88-90 Linthorpe Road, The Cleveland Centre.** Tel 0642 249616.

KendaL The Kendal Computer<br>Centre, Stramongate.<br>Tel: 0539 22559. 14 Castlegate. Tel: 0768 67146. **Whitehaven. P D Hendren,<br>
15 King Street. Tel: 0946 2063,<br>
Workington. Technology Store,<br>
12 Finkle Street. Tel: 0900 66972.** 

**Alfreton. Gordon Harwood,** 67-71 High Street 'rel 0733 832078. Chesterfield. Boots, 35-37 Low<br>Pavement, Market Place.<br>Tel: 0246 203591. **Chesterfield.** Computer Stores,<br>14 Stephenson Place.<br>Tel: 0246 208802. Derby. Boots, I Devonshire Walk. **Tel:** 0332 43

#### 45886, **DEKON\_**

**Exeter.** Boots, 251 High Street,<br>Tel: 0392 32244. Exeter. Open Channel, Central Station, Queen Street.<br>Tel: 0392 218187. Palawan. Computer Systems Ltd, 35 Hyde Road. Tel 0805 524284. **Plymouth. Syntax, 76 Cornwall** Street. Fel 0752 28705. Seaton. Curtis Computer Services,<br>Seaton Computer Shop,<br>51c Harbour Road, Tel: 0297 22347. **Tiverton.** Actron Microcomputers, **37 Hampton Street Tel 0884 252854. TIORSET Bournemouth. Lansdowne** Computer Centre, 1 I ansdowne Crescent, Lansdowne Tel 0202 290165.

**Dorchester.** The Paper Shop,<br>Kings Road. Tel: 0305 64564. Proble. Lansdowne Computer<br>Centre, 14 Arndale Centre.<br>Tel: 0202 670901.

**\_ESSE** Basildon. Basi/don Software Centre, 78-80 Liberty Shopp Bra • Hall, East Square. Tel: 0268 2792 Braintree. Mirage Microcomputers<br>Ltd, 24 Bank Street. Tel: 0376 48321. **Chelmsford. Maston Hayman. 5 Brumfield Road\_ Tel 0245 354595 Chelmsford. Way In Computers,** 7 Village Square, Tel 0245 467858. **Colchester. Boots, 5-6 Idon Walk Tel 0206 577303, Cokbester. Colchester Computer Centre, 3a Short Wyre Street** Tel 0206 47242, **Grays.** H. Reynolds, 28a Southend<br>Road. Tel: 0375 31641. Harlow. Harlow Computer Cen 17 Staple 1 ye. Tel: 0279 22846. Hornchurch. Comptel Computer Systems, 112a North Street Tel 0402 446741. Ilford. Hoots, 177-185 High Road. Tel 01-553 2116. **Rumford. Software Plus,** '2 North Street Tel 70 65271 **Southend-on-Sea.** Computerama,<br>88 London Road. Tel: 0702 335443. Southend-on-Sea. Computer Centre, 336 London Road. **Tel 0702 337161. Southend-on-Sea.** Estuary Personal Computers, 318 Chartwell North, Victoria Circus Shopping<br>Centre, Tel: 0702 614131. **GLOUCESTER Chelteoham. Laskys, 206 High Street Tel 0242 570282 Cheltenham. Screen Scene.** 144 St. Georges Road.<br>Tel: 0242 528979. 144 St. Georges Road.<br>Tel: 0242 528979.<br>**Gloucester.** Boots, 38-46 Eastgate<br>Street. Tel: 0452 423501. <u>shi</u> -<br>2070 y N L 159 Havant Road, Drayton.<br>Tel: 0705 327591. ne **Portsmouth. RDS Electrical, 157<br>161 Kingston Road, Tel: 0705 812478** HAMP! Basingstoke. Fishers, 2-3 Market<br>Place. Tel: 0256 22079. Petersfiekl. Foly Micros, 45 Chapel Street Tel 0730 66841. **Portsmouth.** Micro Choice, 591. **161 Kingston Road, Tel 0705812478. Southampton. Business** Electronics, Micromagic At Atkins, **7 Civic Centre Road\_ Tel 0703 25903. Waterlooville.** GB Microland,<br>7 Queens Parade, London Road.<br>TeE 0705 259911. , **Potters Bar.** the Com

107 High Street. Tel: 0707 44417. **Stevenage. DI Computers,** II **I** <u>cwn</u> S 94 The P **e .** Com<sub>1</sub> **L** Wattord. SRS Microsystems, 94 Else Parade, High Sired Tel 0923 26602 **Welwyn Garden City. DI** Computers, 40 Fretherne Road **Tel 0707 32844.**

**Bever** 10 Sw **6 5 HUMBERSIDE** Beverley. Computing World,<br>
10 Swabys Yard, Dyer Lane.<br>
Tel: 0482 881831.

**kENT**<br>**Ashford**, DGH, 10 1 **er** 0 Ashford. DGII, 10 North Street lel 0233 32597. Ashford. Geerings of Ashford, 80 High Street Tel 0233 33366. Bromley. Boots, 148-154 High<br>Street. Tel: 01-460 6688. **Bromley. Computers Today.** 31 Market Square\_ **Chatham. Hoots 30-34 Wihnott** Square, Pentagon Centre. Tel 0634 405471. Gravesend. Gravesend Home Computers, 39 The Terrace Tel 0474 23871. Gillingham. Regal Software Supplies. 49 High Street Tel 0634 579634. Maidstone. Boots, 56-62 King Street. Tel 0622 53912. Maidstone. Kent Micros, 51 Union<br>Street. Tel: 0622 52784. **Rainham.** Microway Computers,<br>39 High Street. Tel: 0634 376702.<br>**Sevenoaks.** Ernest Fielder<br>Computers. Dorset Street.<br>Tel: 0732 456800. Sbortlands. The Village House of Computers, 87 Beckenham Lane. Tel 01-460 7122 Sittingbourne. Computer Plus, 65 High Street Tel 0795 25677. Tunbridge Wells, Modata Computer Centre, 28-30 Si. Johns Tel 0892 41555. **\_LANCASHIRE** Blackpool. Blackpool Computers Stare, 179 Church Street Tel 0253 20219.

-

E **Phone 01-278 3143 for your free information pack now!**

Micronet 800, 8 Herbal Hill, London EC1

Burnley. LMO Business Systems, 39-43 Standish Street. Tel 0942 44382.

Preston. 4Mat Computing. .1.4.0TT1NOBAMSlithE **Wigan.** Wildings Computer Centre,<br>11 Mesnes Street. Tel: 0942 22382.

**LEICESTERSHIRE Leicester. Boots, 30-36 Gallowtree**<br>Gate. Tel: 0533 21641. **Market Harborough.** Harborough<br>Home Computers, <sup>7</sup> Church Street.<br>Tel: 0858 63056.

**LONDON** 

**WI. Computers of Wigmore<br>Street, 104 Wigmore Street.<br>Tel: 01486 0373,** WI. Laskys, 42 Tottenham Court<br>Road. Tel: 01-636 0845. WI. Lion House, 227 Tottenham Court Road. Tel 01-637 1601. Wl. Sonic Foto Micro Center, 256 Tottenham Court Road\_ Tel 01-580 5826. WI. Tomorrows World Today,<br>27 Oxford Street. Tel: 01-439 77 ò **WCI** WI. Walters Computers, DH Evans,<br>Oxford Street. Tel: 01-629 8800.  $68$ Tel: 01-405 52 **8800 Laskys** . **WCL Transom Micro Systems,** 59-61 Theobalds Road Tel 01-405 5240. **WS. Laskys, 18-19 Ealing Broadway**<br>Shopping Centre. Tel: 01-567 4717. - WS. Walters Computers, Barkers, Kensington High Street Tel 01-937 5432. **SE7. Vic Oddens Micros,** 5 London Bridge Walk<br>Tel: 01-403 1988. **SEY.** Square Deal, 373-375 Footscray Road,<br>New Eltham. Tel: 01-859 1516. **SETS.** Castlehurst Ltd, 152 Rye<br>Lane, Peckham. Tel: 01-639 2205. ECZ Devron Computer Centre, 155 Moorgate. tel: 01-638 3339.<br>N14. Logic Sales, 19 The Bourne. The Broadway, Southgate. **Tel 01.882442. N22. Boots, 38-40 High Road.**<br>Wood Green. Tel: 01-881 0101. N'W3. Maycraft Micros <sup>58</sup> Kosslyn Hill, Hampstead.<br>Tel: 01-431 1300. NW4. Davinci Computer Store,<br>112 Brent Street, Hendon.<br>Tel: 01-202 2272. **NW7. Computers Inc, 86 Gaiders** Green. Tel 01- 209 0401. **The Way 10.** I echnomatic, 17 Burnley<br>Road, Wembley. Tel: 01-208 1177. **MANCEIESTRR Bolton. Computer World UK Ltd,<br>208 Chorley Old Road.<br>Tel: 0204 494304.**  $\tilde{c}$ Manc Manchester. Boots, 32 Markel Street Tel 061-8326533. **Manchester. Lasky% 12-14 Si Marys Gate. Tel /161-833 0268. Manchester. Mighty Micro., Sherwood Centre, 268 Wilmslow Rood, Eallowfield 'lel 061.224 MI17. Manchester. NSC Computer** Shops, 29 Hanging Ditch<br>Tel: 061-832 2269. **Manchester. walters Computers,<br>Kendal Milne, Deansgate.<br>Tel: 061-832 3414. Oldham. Home & Business** Computers, 54 Yorkshire Street Tel 061-633 1608. **Swinton.** Mr Micro, 69 Partington<br>Lane. Tel: 061-728 2282. **22)<br><b>Heswall** Thornguard Computer<br>Systems, 46 Pensby Road.<br>Tel: 051-342 7516. **Liverpool, Hargreaves, 31-37<br>Warbreck Moor, Walton.<br>Tel: 051-525 1782.** St. Helens. Microman Computers, Bamford Industrial Estate, Mill Lane Rumford. Tel 0744 885242. Southport. Central Studios, 38 Eastbank Street Tel U/04 51001 **Enfield. Laskys, 44-48 Palace<br>Garden Shopping Centre.<br>Tel: 01-363 6627. Harrow, Harrow Micro, 24** Springfield Road. Tel 0I-427 0098.  $Hounslow.$  Boots,  $193-1$ Teddington Street. Tel: 01-570 0156. **Southall Twilistar Computers Ltd** 7 Regina Road Tel 01-574 5271. Teddingion. Andrews, Broad Street Tel 01-997 4716\_ **Toickenhiun. Twickenham Computer Centre, 72 Heath Road. Tel 01-892 7896.** Uxbridge. JKL Computers, **7 Windsor Street Tel 0895 51815, 24** Adams 136, 130 F Norwich. Adams, 125-129 King **Thetford. Thetford CB & Micros,<br>21 Guildhall Street. Tel: 0842 61645. e 1 1 1 7**  $\tilde{s}$ 

**67 Francisco Francisco 1772 59264.**<br> **Arcade. Tel:** 0772 59264.<br> **13 Middle Gate Tel:** 0636 72594. N**ottingham.** I elstar, 280 Huntingdon<br>Street. Tel: 0602 505585. **Sutton in Ashfield. HN & L. Fisher.<br>87 Outram Street. Tel: 0623 54734. Worksop, Computer Grafi; 32 Bridge Street Tel 0909 472248.**

**OXFORDSHIRE I. Abingdon. Ivor Fields Computers,** 21 Stern Street tel 0235 21207 **Banbury.** Computer Plus,<br>2 Church lane. Tel; 0295 55890. **Oxford.** Absolute Sound & Video,<br>19 Old High Street, Headington.<br>Tel: 0865 65661. **Oxford. Science Studio, 7 Little Clarendon Street Tel 0865 54022,**

 $SCOTLAND$ Aberdeen. Boots, 133-141 Union Street, Tel 0224 585149, **Edinburgh.** Boots, 101-103 Princes<br>Street. Tel: 031-225 8331. **Glasgow. Boots, 200 Sauchiehall<br>Street. Tel; 041-332 1925. Glasgow. Boots, Union Street** and Argyle Street TeE 041-248 7387 **Glasgow. Tom Dixon Cameras,<br>15-17 Queen Street.<br>Tel: 041-204 0826.** 

**SHROPSHIRE**<br>**Shrewsbury. Clairmont** Enterprises, Hil<br>Tel: 3647 52949. Shrev **Shrewsbury.** Computerama, 13<br>Castlegate. Tel: 0743 60528. **Telford. Computer V Wage Ltd, LI Haze/dine House, Central Square. TeL 0952 506771, Telford, Telford Electronics,** 38 Mail 4, Tel: 0952 504911. **RDSUIR** N**ewcastle-under-Lyme.**<br>Computer Cabin, 24 The Parade,<br>Silverdale. Tel: 0782 636911. **Stafford. Computersina, 59** Foregate Street Tel 0785 41899. Stoke-on-Trent. Computerama,

-

II Market Square Arcade, Hanky. Tel 0782 268324. **SUFFOLK Bury Si. Edmunds. Boots, 11-13 Cornhill Tel 0284 701516 Bury St. Edmunds. Suffolk** Computer Centre, 1-3 Garland **Street Tel 0284 705503.**

**SURREY Ilagshot P & H Electronics, 22-24** Guildford Road. Tel 0276 73078. Croydon. Laskys,77-8I North End Tel 01-681 8443 **Croydon. The Vialan Store.** 53-55 High Street Tel 01-6866362. **Croydon.** The Vision Store,<br>96-98 North End. Tel: 01-681 7539. **South Croydon. Concise Computer Consultants, 1 Carlton** Road - I d  $T<sub>et</sub>$  03  $\alpha$ unai  $Tet 0$ 4 2 **Epsom. Ihe Micro Workshop, Station Approach. Tel 0372 7 21161676.** Walters Computers,<br>Army & Navy, 105-111 High Street.<br>Tel: 0483 68171. **Wallington. Surrey Micro Systems,** 53 Woodcote Road. Tel: 01-647 5636. ä bexni<br>2255. Tel: Brigh<br>F **Bright** el:  $\cos$ <u>Gra</u>  $\tilde{r}_{\text{ra}}$  $[$ e $]$ 6 **7 Eastbourne. Boots, 15 Eastbourne Amdak Centre. Tel 03232 7741 Woking. Harpers, 71-73 Commercial Way. Tel: 0486 225657. 1 A S E I** cl: 0273 72868 **Bexhill-on-Sea.** Computerware,<br>22°St. Leonards Road.<br>Tel: 0424 223340. **Brighton. Boots, 129 North Street.<br>Tel: 0273 27088. Brighton.** Gamer, 71 East Street.<br>Tel: 0273 728681. **Brighton.** Laskys, 151-152 Western<br>Road. Tel: 0273 725625. **Fel: 0293 544 Crawley. Gatwick Computers,<br>62 The Boulevard. Tel: 0293 37842. Crawley. Laskys, 6-8 Queensway.** Tel 0293 544621 -

.

**3 y o g a .** r  $\frac{1}{n}$  $\frac{1}{\sigma}$ ut<br>81 Newcastle-upon-Tyne, Boots,<br>Eldon Square. Tel: 0632 329844. **3291444. Newcastle-upon-Tyne. I ask vs.** 6 Northumberland Street Tel 0632 617224. **Newcastle-upon-Tyne.**<br>RE Computing, 12 Jesmond Road.<br>Tel: 0632 815580.

#### 4 WALES

**Tel 0222 31291.**

1 ř : n<br>Be 4 **Cardiff. Boots, 26 Queens Street & 105 Frederick Street,** Abervices, 70 Mill Street, The Square, Trecynon. Tel: 0685 881828. **Aberystwyth. Aberdata at GalicsNays, 23 Pier Street. Tel 0970 615522.**

C**ardiff.** Randall Cox, 18/22 High<br>Street Arcade. Tel: 0222 397162. **Mold.** Clwyd Personal Computers,<br>Unit 19, Daniel Owen Precinct.<br>Tel: 0352 56842. , n i t 3 9 , ñ. a n i e l E w e ñ P r e c i n **Birmingham. Laskys, 19-21<br>Corporation Street.<br>Tel: 021-632 6303.** t **Dudley. Central Computers, 35 Churchill Precinct** Newport. Gwent Computers, 92 Chepstow Road. Tel:0633841760. Swansea. Boots, 17 St. Marys<br>Arcade, The Quadrant Shopping<br>Centre. Tel: 0792 43461. **Swansea. The Microstore, 35-36 Singieton Street Tel 0792 467980 WARWICKSHIRE Coventry. Coventry Micro Centre, 33 Far Gosford Street Tel 0203 58942. Coventry. Impulse Computer World, 60 Hettford Street Precinct Tel (1203553701,** Coventry. JBC Micro Services. Eartsdon Avenue, North Earlsdon. TeL 6.103 73813. C**oventry.** Laskys, Lower Precinct.<br>Tel: 0203 27712. **Leamington Spa. IC Computers,<br>43 Russell Street. Tel: 0926 36244.** L**eamington Spa.** Leamington<br>Hobby Centre, 121 Regent Street.<br>Tel: 0926 29211. **Nuneaton.** Micro City, 1a Queens<br>Road. Tel: 0203 382049. **Rugby.** O. E. M., 9-11 Regent Street.<br>Tel: 0788 70522. WEST MIDLANDS **Birmingham.** Boots, City Centre<br>House, 16-17 New Street.<br>Tel: 021-643 7582. Tel: 0384 238169. **Stourbridge. Walters Computer** Systems. 12 1<br>Tal 0204 270 Street, 1 e 7 Queens d Tel: 0384 370811. **Walsall.** New Horizon, 1 Goodall<br>Street. Tel: 0922 24821. **West Bromwich. DS Peakman,** 7 Queens Square. Tel: 021-525 7910. **YORKSHIRE** Bradford. Boots, IT Darley Street.<br>Tel: 0274 390891. **Leeds. Boots, 19 Alison Arcade, Bond Street Centre. Tel 053233551. Sheffield. Laskys, 58 Leopold Street Tel 0742750971.** Y**ork.** York Computer Centre,<br>7 Stonegate Arcade.<br>Tel: 0904 641862.

micronet

<u>BŬ</u>

 $\tilde{r}$ 

 $\frac{1}{\sqrt{2}}$ 

m

## **Better Basic? An overview of Basic on the Commodore 1 28 by David Brooks**

At last, the Commodore 128 is all set to appear on the UK High Street, offering not just 64 compatibility but a whole lot more. Programmers should be especially attracted by the 128's Basic. Claimed to be the best and most comprehensive version Commodore has ever released, it looks like putting the plodding 64's Basic to shame.

tempt you to stay in '64 mode' and miss out on the goodies that 128 Basic offers.

This new version is called Basic 7,0 and it's loaded with useful features that will make ience, I hope this article will in-mands, but, in fact, the lack of programming easier and more troduce you to some of the im-certain direct instructions make fun once you've become familiar with it. Those of you who've used a 64 know that the Basic is for getting to grips with proprobably its weakest feature. It's gramming on the 128, pretty crude, and since it has no commands for directly accessing graphics and sounds, it restricts two of the 64's best features. Silly isn't it?

The 128's Basic changes all that. It has vastly improved com- fundamental concepts like Commodore wanted to protect

use the 128 just like a Com-ing and it includes a whole new common to all implementations modore 64. But don't let that set of sophisticated graphics and of Basic. But the many versions sound commands.

> paring the 128's Basic to that of mands they contain. 64 Basic the 64. Don't worry if you have no previous programming experportant features of any Basic language and whet you appetite should be.

#### New Basic for Old

It's worth pointing out that released with the 64. That weird "Basic" is not just a single decision meant that the 64 came language. There are certain off worse, probably because

In this article I'll often be com-the types and number of comof Basic differ significantly in may appear simpler at first because there are fewer comprogramming harder than it

The PET/CBM machines that were already widely popular when the 64 was born, had Basic verion 4.0 that was much more sophisticated than the Basic 2.0

You already know that you can mands in all areas of programm- PRINT and INPUT that are the superior specification of the PET machines.

More recently, the Plus/4 and C16 computers were given a new Basic version 3.5 that offered many improvements over Basic 2.0, especially in the areas of graphics and sound. However, none of these machines has the<br>graphics and sound capability that the 64 and 128 offer.

Commodore, of course, knew about the limitations of the 64's Basic and various Basic ex-<br>panders quickly appeared. However, none of the expansions became accepted as standard equipment for 64 owners. As a result, most published programs, articles, and books about the 64 took the reasonable approach of

So it's three cheers for the 128 these versions and extensions with the new Basic version 7.0. these versions and extensions SYS call.

It's a language that includes all the Basic 2.0 commands (that is, the entire 64 language), all the The 128 opens an entirely new disk and file commands of Basic 4.0, and most of the sound and the average Basic programmer. graphics commands of the Com- Many capabilities that required modore Basic expanders and BASIC 3.5, adapted for the in-mercial software on the 64 are creased capabilities of 64/128 now available with built-in Basic sound and graphics.

"new" machine, mainly because it can operate in three distinct hardware modes, its graphics and sound capabilities are precisely those of the 64. So Basic 7.0 doesn't magically produce any new capabilities that didn't exist on the 64. The difference is that in the 64, these capabilities were inaccessible to the average Basic programmer, whilst they are much more readily available on the 128. Let's take a closer look at the new language.

#### A look at Basic 7.0

To make things easy to follow, I've divided the 128's Basic commands into six categories: programming aids, graphics, sound, programming commands, other functions and file handling.

The commands are taken from preliminary version of the 5 Basic 7.0 Encyclopedia, and maybe changed slightly in Commodore's final product.

Typically, each command consists of the keyword, which I have always given in capital letters, and one or more usersupplied values (arguments). Some of the arguments are required, others are optional. In all cases, of course, the exact command syntax must be followed in order to use the commands.

#### Programming Aids

The 128 includes several com-command doesn't discuss the mands that don't add anything to a lot easier. The only such com-BOX, CIRCLE, and DRAW mand in 64 Basic is LIST! With allow you to construct geometric 128 Basic, you can have auto-shapes. LOCATE gives the positax errors while you're debugg- ing it, and automatic line colours. RENUMBERing when you make program changes.

your program with the of characters at any specified ditions. The GOTO, GOSUB, the<br>TRON/TROFF commands. position on the screen. ON...GOTO/GOSUB, and IF Wi TRON/TROFF commands. position on the screen. You can clear program variables **• Sprite Commands: No** with CLR. The 128 has a built-graphics language would be commands in 64 Basic.

relying on its resident language in machine language monitor complete without some sprite More sophisticated versions of<br>to attract more readers. The program that can be accessed control. from Basic with the MONITOR

#### **Graphics**

Although the 128 is truly a commands can be divided into world of graphics capabilities to an extended Basic or other comcommands. The new graphics several categories:

> • Initialization commands: COLOR defines a range of 16 colours for each of seven possible colour sources:

#### No Source<br>0 40-colum

- 40-column background<br>graphic-mode foreground
- 
- graphic-mode multicolour 1
- 3 graphic-mode multicolour 2<br>4 40-column border
- 40-column border
- 5 character colour

6 80-column background colour

GRAPHIC puts the 128 into one of six graphic modes: No Mode

- 
- 0 40-column normal text high-resolution graphics
- 2 high-resolution graphics,<br>split screen<br>3 multicolour graphics
	-
- 3 multicolour graphics<br>4 multicolour graphics 4 multicolour graphics, split screen

5 80-column text

mapped area in memory that can be deallocated with GRAPHIC first line of text in either of the music composing programs split screen modes.

language but make programming **• Drawing Commands:** command. matic line numbering with tion of the cursor. You can con- A major improvement in 128 AUTO while you're writing trol the WIDTH of a line as you Basic is its greater ability to con-190 BEND:ELSE BEGIN<br>Vour program HELP with sum draw it and DANER your program, HELP with syn-draw it and PAINT enclosed trol the way the program flows. coordinates on the bit-mapped Basic program. screens. SCNCLR clears the You can define the SID's restricted to a single line of Basic the physical text screen. can set TEMPO and VOLume, Although the definition of this and you can also set FILTER point, presumably graphics can struct a melody and play it from areas with your choice of It's often the case that programs **E 210 B=2**

You can trace the operation of mode. It lets you display a string works in either text or graphics take one of possibly several bran-

which has finally brought command. RREG defines SPRDEF. This command works mands that help you develop bet-<br>together the best features of all register values on return from a like a settled and works mands that help you de program that can be accessed control commands. First of all, Basic commonly include several register values on return from a like a sprite definition subyou can define a sprite with other types of branching com-Ince a sprite definition sub- ter programming habits, along<br>routine, with some prompted in- the lines of what's known as puts to assign the sprite number, *structured programming*. define it, and exit back to your Ideally, structured programs program.

SPRITE. The sprite image can without having to jump to pattern to a string variable.

The related commands SSHAPE/GSHAPE save and retrieve rectangular areas of structured programs are easier to multcolour or high-resolution read and understand, and a variescreens using Basic string ty of branching commands variables. Sprite collision detecvariables, sprite consion detec- allows you to program your<br>tion is handled with COLLI- logical decisions in a more SION and sprite motion is con-natural way. trolled with MOVSPR.

with graphics (see panel I).

Sprite colours are assigned no GOTO statements at all, as with SPRCOLOR and other at-the idea is to handle all possible tributes are assigned with program branches as they occur, be saved by transferring its dot another place in the code. The written in Basic should contain 128's Basic allows you to come very close to this ideal.

But why bother? Because

There are several new Basic THEN command for making Functions in 128 Basic that deal branching decisions, 128 Basic So, in addition to the IF includes IF  $\ldots$  THEN  $\ldots$ 

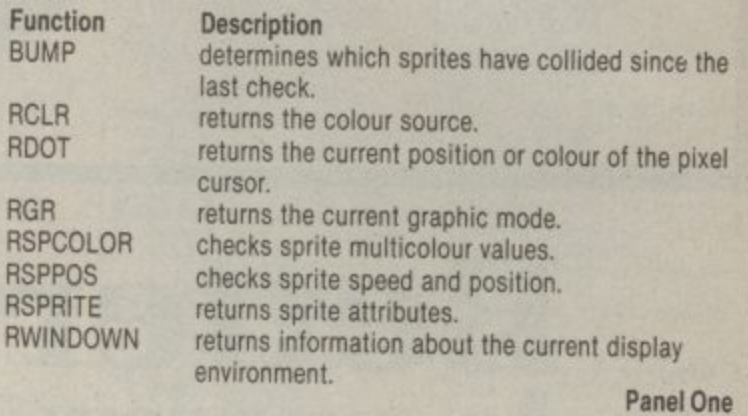

#### Sound commands

CLR. You can return to a text bility to its Sound Interface TIL/EXIT commands. format with modes 0 or 5, You Device (SID). You won't be able can specify the location of the to replace the sophisticated The SCALE command lets very easy to include sound ef- include all the consequences of you alter the scaling of x and y fects and music in your own an either/or decision in one Basic The 128 gives excellent accessiavailable for the 64, but it is now

the capabilities of the Basic bedone within this window area. Basic with the SOUND ELSE syntax with BEGIN/ screen in a specified graphics or attack-decay-sustain-release (AD- code, but the 128 allows 160 text mode. The WINDOW com-SR) parameters with the characters in a line instead of the mand defines a window within ENVELOPE command. You 64's 80. and you can also set FILTER parameters. Then you can con-

#### Programming commands

A related command, CHAR, from beginning to end, but must don't proceed straight through take one of possibly several branches depending on specified con-ON.. GOTO/GOSUB, and IF

ELSE, BEGIN . . . BEND, and DO/LOOP/WHILE ... UN

The most obvious of these is IF ... THEN ... ELSE because it simply extends the capabilities of IF . . . THEN to statement, This command is

Sets of instructions that are too long to fit on a single line can be performed within either the IF .. THEN or IF ... THEN BEND, Here's an example:<br>**100 If X < THEN BEGIN**  $110 \text{ A} = 2$ **X < 120 B =3**

 $200 \text{ A} = 1$ 

#### **N B 290 BEND**

**THEN** are examples of such of times the loop is to be per-**E** And what about loops? In 64 With this command, the number Basic, the looping instruction is the  $FOR \dots NEXT$  command. of times the loop is to be performed must be specified in ad-

Vance. With more sophisticated commands, you could perform specified criterion has been met.

The significance of this takes some grasping. Remember that leaving a FOR ... NEXT loop before it's finished (perhaps with a statement like IF  $\ldots$  THEN In addition to all the 64 func-GOTO somewhere outside the loop) is very bad programming practice and can eventually cause your program to crash.

So the 128's DO . . . UNTIL or DO ... WHILE command allows you to perform a set of operations when you don't know in advance how many times vou will need to do them, without the problems of incomplete FOR ... NEXT loops.

Another welcome addition to 128 Basic is the TRAP com-<br>mand. You know there's no way in 64 Basic to recover from errors detected by your program? With TRAP, you can plan for certain types of errors and respond to them accordingly with the RESUME command.

Remember what you have to do in 64 Basic is to wait for a key to be pressed?

#### **10 GET ZS: IF ZS = "" THEN <sup>10</sup>**

Well, now you can use the single GETKEY command to single GETKEY command to The 64 has never quite made it the directory without scrubbing<br>tell your program to wait for a as a 'real' business computer when key to be pressed. You can pro- because the 1541 disk drive is so command on the 128 takes care

operations inside a loop until a writing empty FOR NEXT the 128 sum in 129 sum in 120 with loads and executes a program keys with KEY. You can also should solve the problem, but lets you format a disk, BOOT writing empty FOR . . . NEXT loops with the SLEEP command — cute, huh?

Other Functions

tions and the graphics-related functions defined above, Cl28 Basic also includes other new functions (see panel 2).

Description

returns decimal value of hex number, returns string describing error condition. returns hex number string from decimal. returns position of one string in another, returns position of joystick and fire button. returns X and Y coordinates of light pen. prints value of pl.

returns character cursor position on line. returns value of game-paddle potentiometer. returns exclusive OR of two arguments.

Function DEC **ERRS HEXS INSTR** JOY PEN PI POS POT XOR

the 128, even in '128 mode'.

Since Commodore peripherals obvious. contain their own operating systems, you'd expect the 128's disk commands to be identical to the 64's. They are, but the synget DLOAD, DSAVE, DOPEN and DVERIFY which don't need a device number to indicate they're disk commands,

and BACKUP — well it does the

tax is easier to deal with. So you BLOAD/BSAVE loads and saves The APPEND command lets you use PRINT to append data to the end of a file, whilst CON-CAT merges two files. a binary file into any memory location. Finally, COLLECT makes available disk space that's been allocated to improperly closed files.

**So the 128 1 7.0 is a combination of the s best features of existing Basi mpted the view that it's what c 64 Basic should have been all Ver along. Basics, and has already pro-**

**sio What really matters is that n 128 owners now have a complete Basic that lets them use their machine's power to the full without having to buy expensive Basic extensions. And that should make your programming not only easier and more fun, but actually better.**

File Handling

gram the response of function slow. The 128's new 1571 drive of the problem. Also, HEADER as a real business computer whatever's in memory? A similar Remember the disk wedge prothe directory without scrubbing

Panel Two

**• Next month, well be looking at CP/M on the 128: what is it, will the 128 run off-the-shelf CP/M software?**

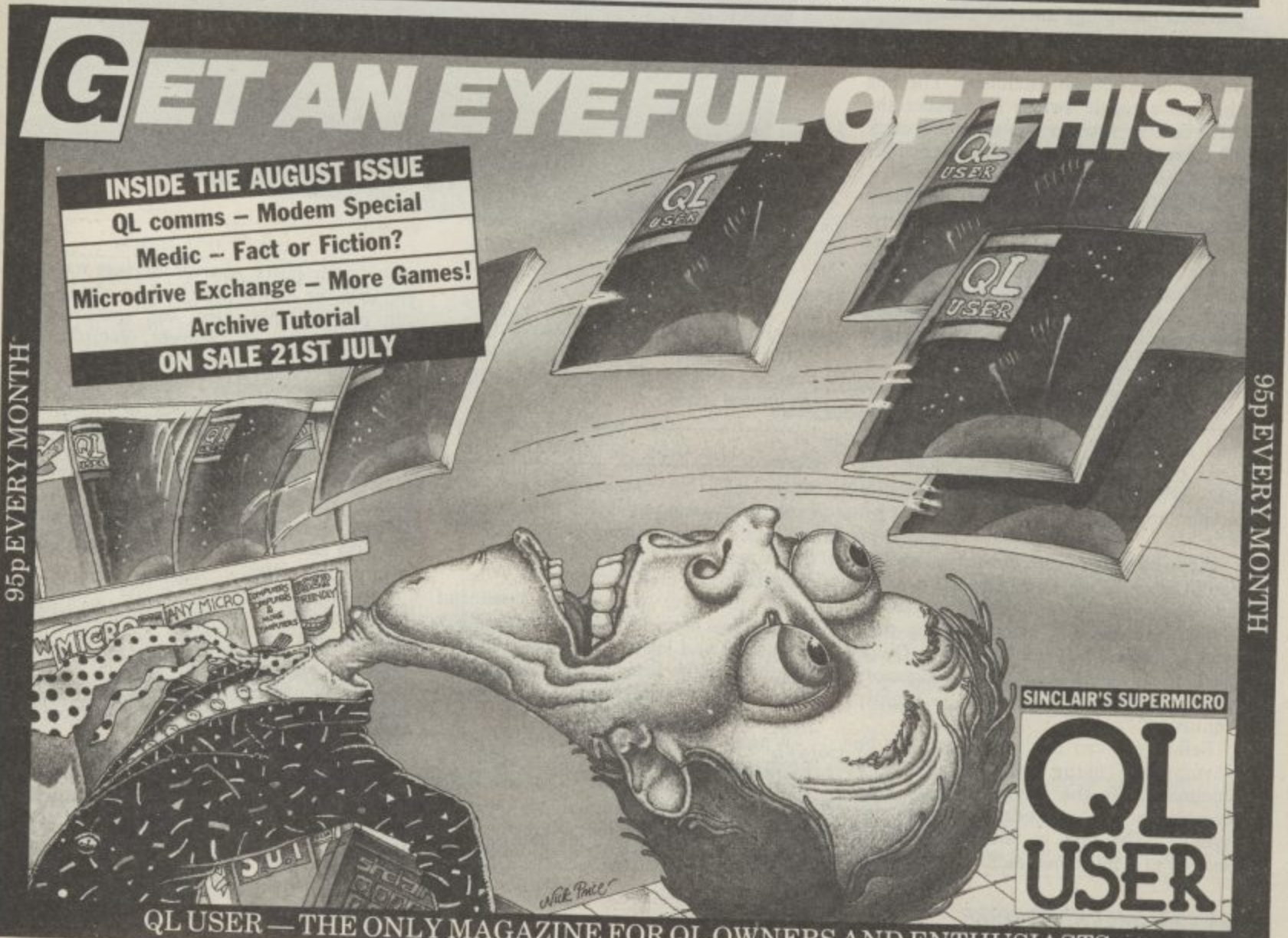

**QL USER — THE ONLY MAGAZINE FOR QL OWNERS AND ENT**

## **GO-FASTER DISK**

#### **THE TRITON QUICK DISK REVIEWED by Karl Dallas**

The 1541 has endured more than its fair share of criticism for slow speed and dubious reliability. That may not bother the home user too much, but its rather inflated price will. So the Triton Quick<br>Disk at £119.95, looks like being a pretty good bargain. It claims to load and save quicker, and has a built-in tape to disk copy utility.

The drive itself, and its 2.8 inch format, was originated by the Japanese Mitsumi company and is now imported by UK firm, Radofin, who is having them Kong. So let's have a look at it.

#### Exterior looks

The Quick Disk looks a bit like a telephone answering machine, albeit colour-coordinated to the 64. It's squarer but less bulky than the 1541 and has a frontloading mechanism, with a perspex lid, for inserting disks. Round the front, there's a power switch, but there's no sockets at the back.

That's because an interface box is provided that plugs into the user port the connection is duplicated on the box (apparently versions are also available for MSX and Spectrum machines). The box also has a toggle switch to number the drive as 1 or 2 when two units are used. The drive also needs to be connected to the mains.

The disks themselves have a rigid plastic casing but, unlike the 3.5 inch variety, there's no sliding cover to protect the slot<br>where the head meets the disk. They're still much sturdier than 5.25 inch disks. Disks aren't double-sided but 'flip-over', it over) 50K on the other.

#### Powering up

Not surprisingly, you turn on the Quick Disk before the computer and then type<br>SYS 327678, which produces the slightly cryptic message: \*\*\* C64 T-DOS V1.0 \*\*\*

If you have more than one drive attached (at £120 each, why not?), you'll need to specify which is to be the 'logged-on' drive. This can be changed at any time with a simple direct command. The Quick Disk uses 1 and 2 as drive designators rather than the  $1541's$  0 and  $1 -$  slightly confusing.

Before you can use a disk, it must bc formatted, using the @FORMAT command. By the way, all Quick Disk commands are preceded by the  $\alpha$ symbol. The disk is formatted into 20 sectors of 2560 bytes each. If a program just slips into a new sector, the rest of that sector's •space is wasted, so careful planning is necessary to make the most of the limited space.

#### The disk commands

Most of the commands are selfexplanatory, and you'll find them listed in the table. But commands like LOAD, SAVE and WRITE do have some more interesting and useful functions.

For example, the @DIR command displays lots of useful information, not just file names and lengths (in bytes) but also whether they're Basic or machine-code (B or M). You're also told how many bytes are left on each side of the disk.

When WRITEing machine-code programs, though, you must specify the start and end address. The execution address can also be specified, otherwise the system defaults to the start address.

If you try SAVEing a file under a name

that already exists, an error message warns you that the existing file will be erased if you proceed. Also, you can specify an offset address to prevent something already in memory being overwritten.

It's also possible to LOAD and SAVE data arrays without having to WRITE each element of the array disk, one at a time. The array command ASAVE is very powerful but limited to eight characters; each array can be identified with the usual suffixes indicating string or integer. You can also add REM-type comments to jog your memory later.

Unfortunately, there is no random access facility, so any manipulations, amendments etc., must be done in memory. This means the size of data files is limited by the amount of memory in the machine, after the relevant program has already been LOADed.

Finally, vou can COPY files and entire disks, but you must have two disk drives. Funnily enough, the MSX and Spectrum systems do this with one disk — why not the 64?

The two 'waferdrives' we reviewed lost month aren't true alternatives to the 1541, simply because they don't use disks. Enter the Triton Quick Disk, with it's 2,8 inch disk format. It may be non-standard but, at £119.95, it sounds like being a bargain for your Commodore 64 system.

**The lack of random access may hinder the Quick Disk as a business tool, but it's certainly a more sensible medium than •waferdrives' and a good deal faster than the 1541 at a fraction of the price. In short, I liked it.**

Next month, we'll be reviewing a true 1541-compatible dish drive, the Americanbuilt Enhancer 2000.

#### Using the Quick Disk

The Quick Disk certainly lives up to its name. It took just seven seconds to load an 18K program, compared with 30 seconds for the 1541 and three minutes for the datasette — pretty good going.

But loading commercial software presents a problem. Despite the @CASSCOPY command, I couldn't find a single game cassette that would copy on to disk. Since nearly all games are protected these days, the utility will become rather useless for avid games players — and for budding software pirates.

Of course, that's not the fault of the hardware: @CASSCOPY happily copied anything that was unprotected. Having prompted you to 'press play on tape', each block of code is verified automatically, with appropriate messages displayed on the screen.

#### **Conclusions**

The Triton Quick Disk is a serious storage medium whose speed leaves cassettes and even the 1541 standing. Despite the copying facility, those of you who want to copy your stock of games tapes onto disks will be severely frustrated.

That problem will be solved only if software houses decide to release their products on the new 2.8 inch disk. So far, no announcements to this effect have been made from neither business nor games software houses. There may be hope, though, since the device is also available for MSX and the Spectrum.

a

**@QUIT**

**• Triton Quick Disk**

**ALLER** 

- **for the Commodore 64 • Radafin Electronics UK Ltd Hyde House The Hyde London NW9 6LG 01-025 0044**
- **Price E119.95**
- **very good value**

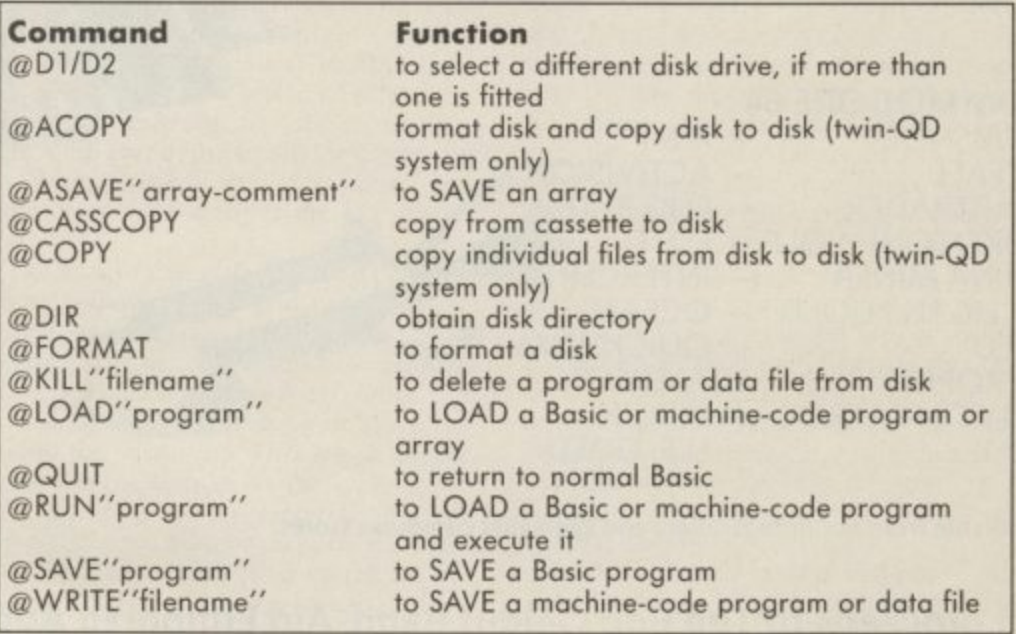

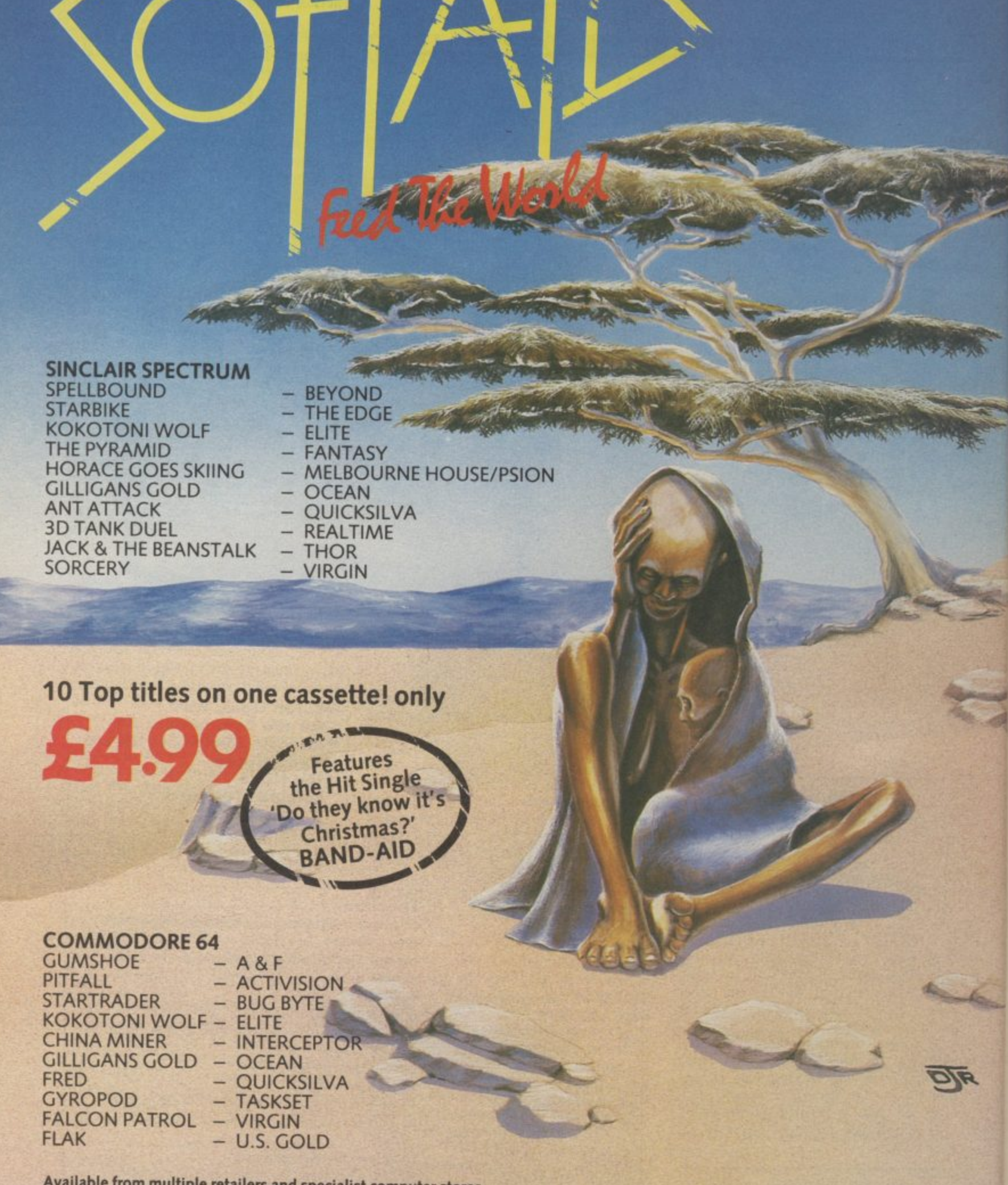

**Available from multiple retailers and specialist computer stores**

**All proceeds to The Bob Geldof Band-Aid Ethiopian Appeal Fund.**

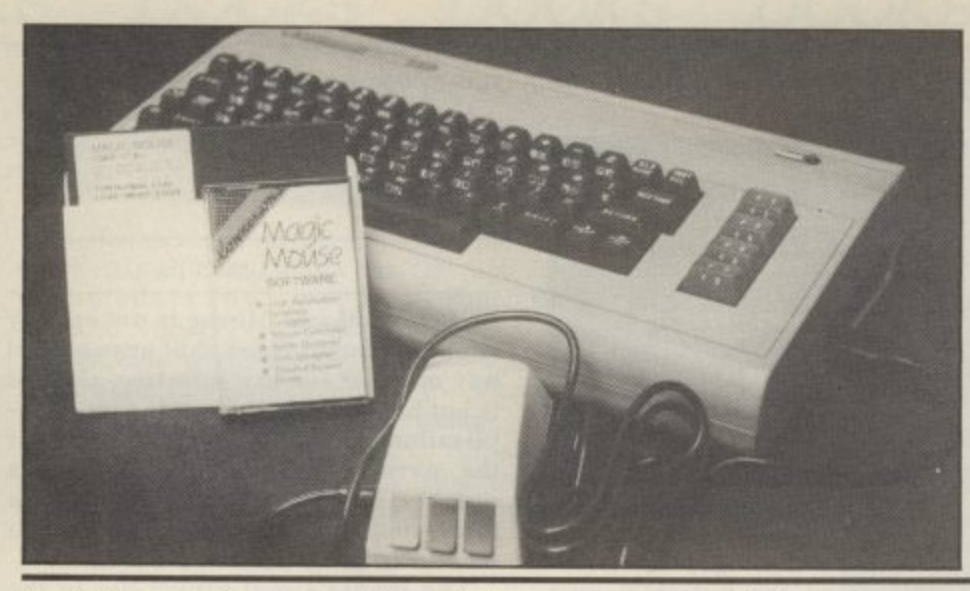

A little while ago, the sight of a mouse next to your computer would have sent you running for the mousetrap and the cheddar. Now computer 'mice' are all the

rage. And the Commodore 64 has finally got one, a mechanical rodent that helps you design sprites and graphics. But at £59.95, is it good value?

The computer 'mouse' was originally hailed as the thing that would finally allow the busy executive to make full use of the computer. No longer would he have to learn keyboard skills to get the most from his machine. By moving a mechanical device around his desk, he would make a small symbol move about on the screen.

By pressing a single button when the symbol was in the right space on the screen he could file a letter, read a file or operate a spreadsheet. The word 'icon' was used to describe the small symbol on the screen, commonly a pointing finger.

The mouse may have started life as an executive toy, but they're now appearing in various forms for use on home computers; but just how useful are they?

Magic Mouse costs £59.95, is made by SMC Supplies and comes complete with software on both tape and disk. The programs allow hi-res graphics, sprite designs and icon designs to be drawn using the mouse. There is also a routine for using icons in your own program.

#### Mousey looks

The mouse is nicely hand-sized and has three buttons on the front edge coloured red, blue and yellow. The first two are for selecting the various options, while the yellow button is reserved for re-starting programs. The unit is well packed for transit and the first thing that you have to do is to put the rubber ball into the base of the unit and then calibrate it.

The calibration is to ensure that the icon covers the whole screen without disappear-<br>ing off the right-hand side or bottom edge. There are two small screws underneath allowing adjustments to be carried out, This really only needs to be done once.

#### The software

The software on both tape and disk is identical, except that with the tape you have to load each program separately; with the

disk it is all done from a menu, selected using the mouse, naturally! Both the tape and the disk use fast-loading systems, which has to be an advantage (provided your equipment can cope with the faster data rates).

The hi-res graphics program is similar to those which come with graphics tablets. You select your option from a menu on one page and then swop to the graphics page to do your drawing.

Most of the usual commands are there, you can change brush sizes, dump your creations to disk or printer and select any colour for foreground and background.

The one command I felt was lacking was a 'try again' option, which would erase everything you had done since the last menu access. I have found this invaluable on other graphics packages since it allows you to try something out and then delete it if you don't like it. The only way of removing something from this screen was the 'rub' command; which would also delete what was underneath the error if it crossed anything already on the screen. Apart from that it was quite easy to use.

Although the sprite designer and icon designer programs are entirely separate, they are virtually identical in operation. Both use a grid on the left hand side of the screen for designing the object, the top right hand part of the screen for displaying the object as it will appear on screen and the bottom right area for the 'command' keys.

The icon, which is the standard pointing finger, is moved to the grid and the finger is then made to point at the required pixel position. The red button turns the pixel on while the blue one turns it off. Once you have designed your object you move the icon to the 'command' keys which appear as soon as the icon leaves the grid.

By pointing to the required key and pressing the red button you select the function. The functions include saving the objects to disk, changing the colours, expanding X and Y sizes, erasing objects, etc,

## **MOUSE IN THE HOUSE Connexions Magic Mouse reviewed by Chris Durham**

etc. Both programs work well, but there were occasions when two or three tries were necessary to point to a particular pixel. This was not a problem when it came to the command keys since anywhere within the boundary of the key was valid.

The final piece of software sets up an icon for use in your own programs. It loads the machine code routine to create the icon and move it even without your program present. Your program can either be loaded afterwards or can themselves load the icon program; by reading the required PEEK addresses you can calculate the position of the icon at any time. This was very easy to do and it would be possible to create your own icons and use those instead if you wished.

#### Using your mouse

But one of the first things vou discover once you start using the mouse is the amount of clear desk space that you need. A minimum area 10" deep and 9" wide is necessary; similar in size to a piece of A4 paper. Now most home computer users, and I am no exception, do not have unlimited space for all their computer gear. By the time you have a disk drive, TV, printer, disk box and cassette recorder etc, not to mention the computer itself, there is usually little spare space on the average computer table, trolley or bureau!

My particular desk was just not quite large enough, with the result that I had to keep picking the mouse up and moving it back in order to get the full area of travel.

The second problem I had was that the surface is polished (or was once upon a time); unless I kept a fairly constant pressure on the mouse it would occasionally slip without moving the icon, thus reducing the movement I could get<br>without having to pick it up.

I therefore tried it on a number of different surfaces. In every case there was a degree of slippage, even on vinyl.

Although there is a sprung wheel keeping the ball tensioned, it was almost as if the ball was slightly loose and binding occasionally. Where the icon was pointing to a large area it made little or no difference, but when trying to position the icon accurately it became rather annoying.

For example, moving the mouse a fraction had no effect, move it a little more and suddenly the pointer moves past the point you wanted. And so it goes on — rather annoying. Maybe my review mouse was rather stiff and will loosen with use.

Whatever the reason, when compared to either a graphics tablet or a light pen for this type of graphics drawing, it would come bottom of my personal preference. Although there was a 'fine' option on the menu, this only allowed you to draw or erase a pixel at a time; you could not position the pixel accurately with it and then draw a box, since as soon as you returned to the menu to select the 'box' command, the pointer moved with the mouse!

#### **The manual**

The 22 pages of instructions were quite adequate for using the mouse, although some parts only really became clear when you actually ran the program in question. It covers all the commands and gives the necessary PEEKs and POKES to enable most people to experiment beyond the programs supplied.

Short Basic programs are also included, one of which shows how to display the graphic drawings in your own programs. Although there is no index, this is not really necessary in such a small manual as this.

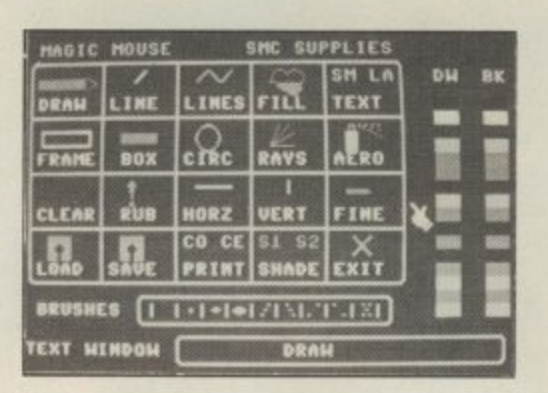

#### Applications

**1**

**1** If you think about the history of mice (mouses?), they were designed to save typ- ing On the keyboard. The icon only had to **0** point to a fairly large area to indicate some function; rarely was it used for pixel ac- curacy. Therein lies one of the problems for the Magic Mouse, one of identity.

It struck me that the programs supplied with it were really only there to let you do something with it when you bought it. Yet there are applications which I have done better in the past without a mouse. To me, a mouse is ideal for someone with limited keyboard skills who wishes to move rapidly through a series of commands or menu selections; the fact that it also has rather a

novelty value does no harm at all.<br>If a program like Commodore's Magic Desk were to be used with a mouse then OK, but personally I cannot see that it has

any advantages over a graphics tablet when it comes to drawing.

If you have a need for a menu-driven, command based program and you like the idea of using a mouse then Magic Mouse is for you, otherwise ...?

#### **Conclusions**

At £59.95, Magic Mouse is not exactly **cheap. I cannot think that anyone will buy one just for the software, since it is not ideally suited for this sort of ap- plication. Nevertheless, I am sure that the novelty value will appeal to a number of people who will be more Interested in incorporating it into their own programs.**

**The mouse's real future lies in the availability of software that will make it of real use; some has already been announced by the suppliers, such as Business Bonus, an accounts, spreadsheet and diary program. It is only by using a mouse for things that a mouse is best at, that they will really find a (mouse) hole for themselves in the home market.**

• Connexions Magic Mouse • SMC Supplies

- 11 Western Parade Great North Road Barnet, Herts EN5 1AD Tel: 01-441 1282
- **•** Price £59.95
- Not really suited for drawing

**n**

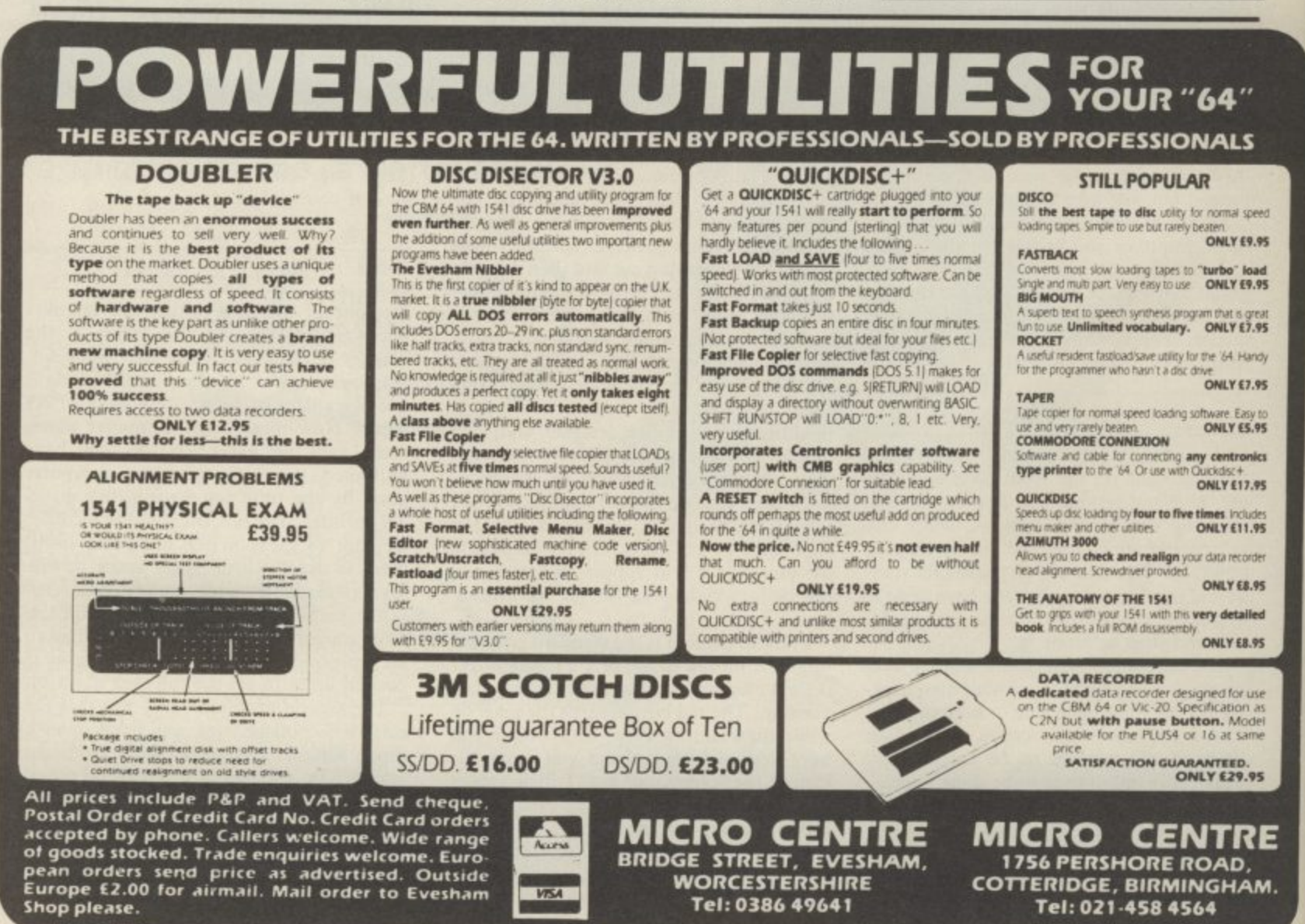

**8**

68 COMMODORE USER **S e**

**l**

## **oks Books Books Books Books Books**

#### **More from Hampshire**

at writing books on the Commodore 64, having realistic 3D images. Finally, on 'revealed' virtually every part of the machine worth looking at. Advanced Commodore 64 to incorporate graphics into Graphics and Sound deals mainly with how to introduce extended graphics commands to the 64's puny Basic. That's not to say the sound element has been ignored, some highly ambitious projects have been included.

As I said the bulk of the book is taken up with listings of machine-code routines which add another twenty seven commands to the 64's Basic. These take up over 9K of memory, a fair sized chunk, but of course you don't have to type them all in, you can skip any you don't think are going to be incredibly useful.

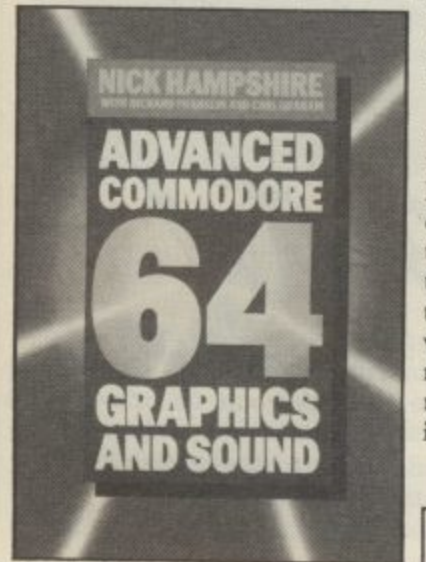

**i** If the thought of typing in that much assembly code daunts you<br>
the programs are available or initial assembly listings are for the 64's Basic, naming and<br>tokenising them, it's therefore much assembly code daunts you, disk for a mere tenner. The patching the new routines into tokenising them, it's therefore essential that these are entered.

**s** Next come the actual routines **1** screen management routines exaphics modes, set up colours<br>and define windows, through to two and three dimensional<br>plotting routines, some of which themselves. These range from which configure the various and define windows, through to plotting routines, some of which are very powerful indeed.

**1** All of these routines are in means they contain the usual<br>directives such as RVT and CBM assembler format. This directives such as BYT and Artificial Intelligence is all the WOR so you shouldn't have too rage right now, although not much difficulty converting if many people know what it is and you're using a non-standard how far it's been developed, If assembler.

Nick Hampshire is an old hand and moving 2-D shapes as well half the book there's quite a bit more of interest. A chapter on the theory of high-resolution graphics display contains some interesting programs for plotting as how to design and plot the graphics side, some hints and techniques are provided on bow games.

> Although there is only one chapter on sound in the whole book, it's not the case that the subject has been given scant attention. There are two projects.

> The first shows you how to design an interface and software<br>to connect a keyboard to your 64. This task I am assured can be undertaken by anyone with a small amount of electronics experience which excludes me, but it looks like fun.

If you don't have a soldering iron the second section might appeal more. This deals with how to incorporate music into games using interrupt driven routines.

**Unlike many so called advanced books around at the moment, Nick Hampshire's actually does contain some complicated techniques and I wouldn't therefore recommend it to the beginner. So don't bother with it unless you feel at least reasonably confident with machine-code. If you do then it's well worth a look.**

**• Advanced Commodore 64 Graphics and Sound • By Nick Hampshire • Collins Professional and Technical Books 8 Grafton Street, London W I X • £10.95 • Definitely one for the advanced programmer**

#### **Artificial brains**

Although the extended computer out there, the boffins graphics section takes up over are keeping it pretty quiet — it's there is a thinking, reasoning

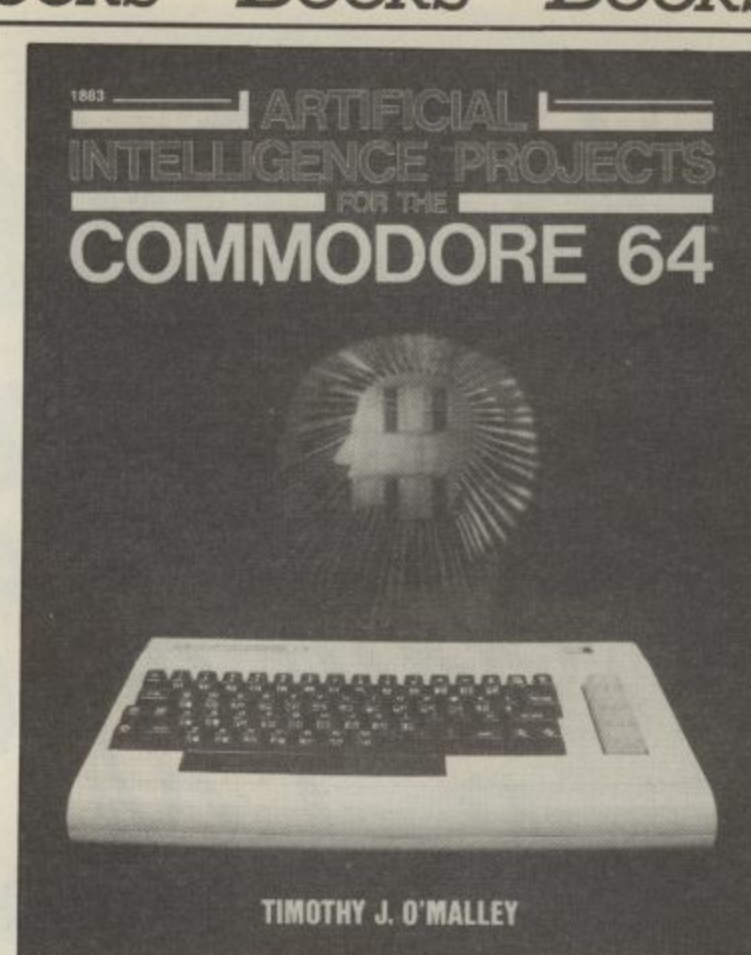

definitely not the 64. Let's look stunningly boring programs at the book, anyway.

introduction to the concept of practical value. Natural Artificial Intelligence (AI) — Language processing (making what it is, how it can be used, the computer understand and perhaps most relevant, how English) is a slightly more interand why you can run Al esting subject. programs on the humble 64. I think it was at this point that I began to disagree with him.

Ken McMahon discussion, and then attempts to user. There is also another good explanation of the topic under responses to phrases input by the illustrate the concepts involved program which runs along by means of Basic programs. Hence, we start with intelligent games, in which Mr. O'Malley using set theory. goes into the historical and checkers (draughts to us Brits), **recommend this book to me.** Othello, and backgammon —<br>hardly examples of AI. hardly examples of AI.

Following this there are three Basic programs to type in. About **depth and the program** the most interesting of these is a **examples do little to rescue** program which plots a path **it. In fact the two most useful** through a maze. Nim, a game **programs in the hook arc a** where you have to pick matches **word processor and a** from a pile, leaving your **graphics utility, though quite** opponent with the last one is sur-**why these have been** passed in its capacity to bore **included I'm not altogether** only by the brain numbing *Life*, sure.<br>the third in the trio.

To be fair to the author he has managed to introduce aspects of Al programming into the games, but these kinds of examples are meant to enhance, not detract from the text.

From intelligent games we move onto more serious stuff. Bootstraps — programs which modify parts of themselves as they run, are illustrated with two

The author begins with an selves, but do little else of which do indeed modify them**cf)**

**4**

ks

 $\overline{H}$ 

**ַ** 

es<br>S  $\overline{\text{ks}}$ 

 $\mathbb{B}$ 

Each chapter consists of a brief which gives human like This chapter contains a version of Eliza, Joseph Weizenbaum's famous program similar lines, but draws logical deductions from your input

practical details of chess, **chapter, there is little else to Apart from that one The subject would bc a lot more interesting if it had been dealt with in greater**

**Ken McMahon**

**• Artificial Intelligence Commodore 64 • By T.J. O'Malley • Tab Books Inc. • A fairly dull, uninteresting • book**

ussue

isar

"I tell you Harry. The August issue of Computer & Video Games is a real KNOCKOUT!"

"Well, talk me through it Frank." "O.K. Harry."

"I was rarin' to go, as I came out for the first, but the exclusive review of the Frank Bruno game really caught me napping. Luckily I was only winded. Anyway, knock me down. On the next

page a great competition to win Nike Sports gear."

"Saved by the bell, then Frank?'

'You're not kidding Harry.

ou Harry

ombuter

Fugusi

Ding, and it's out for the second. Blow me if this Oriental chap didn't catch me with an Exploding Fist. Not the sort of thing you expect at the Albert Hall, Harry." Apparently it is game of the month Frank." "But all the same Harry." "Anyway, the trainer recommends a bit of ducking and weaving. No problem, on the next page

was a competition to win a

Casio synthesiser.

Now I'm really dancing. I jab through the Max Headroom interview - real weirdo that one, Harry, and give it the old one-two for the special 12 page Atari supplement."

"Ahead on points. I stroll out for the last round.'

"Not advisable Harry."

"There's the whole of the Dallas Cowboys, John McEnroe and Rocky 56 all in the ring together, in a special C. & V.G. round up of sports games." "Sounds like your hardest fight to date, Frank."

"No Harry, hardest one was getting the copy from the newsagent. They were nearly sold out."

from Melbourne House DON'T BE THE LOSER. Get the August issue of Computer & Video Games on sale July 16th.

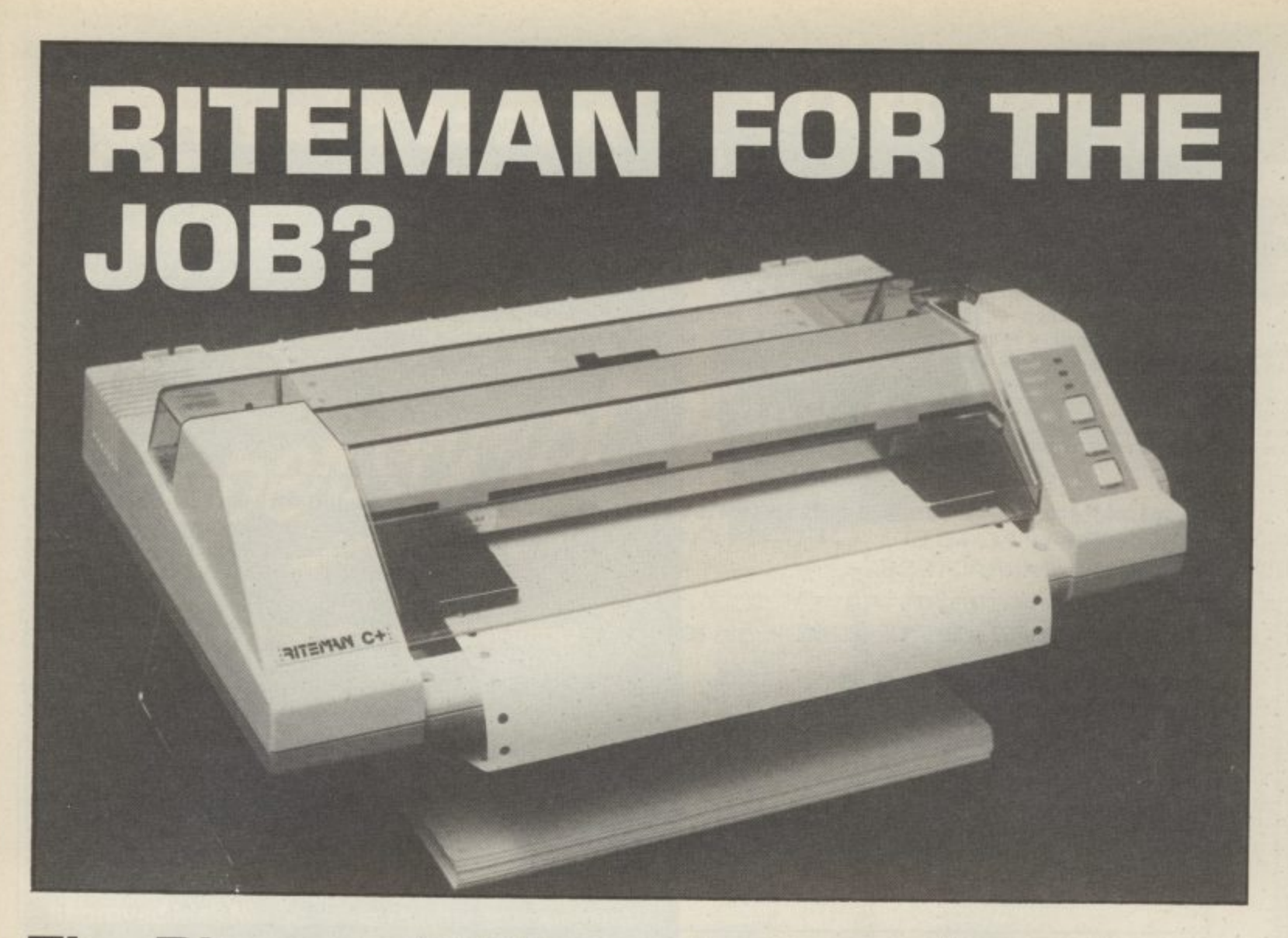

#### **The Riteman C Plus printer reviewed by Bohdan Buciak**

Following hard on the heels of last month's review of the Star SG-10C, comes the new Commodore-compatible printer from C-Itoh, the Riteman C Plus. Not only is it truely plugcompatible but it features a unique design. Looks apart, though, how did it perform?

Companies like Epson and Star used to make dot-matrix printers only for business. Now they're muscling into the home computer market. Japanese printer giant, C-Itoh, is no exception. It's just introduced the Riteman C Plus dot matrix printer especially for the Commodore Vic, 64, 16 and Plus/4 computers. At  $£240$  plus VAT, it's not exactly a budget model but it solves your interface problems and it has an up- market specification.

#### Good looks

The most striking thing about the Riteman C Plus is its unusual and unique design. Two folding 'legs' prop up the lightweight printer about three inches above the desktop, allowing continuous paper to sit underneath, thereby saving considerable desk space.

Since the paper feeds through horizontally from the front, the tractor feeds are also horizontal and the print head faces downwards — odd but effective. One advantage of this is that thick paper and envelopes can be used since the rollers don't bend the paper. A print-head

pressure selector on the left lifts and lowers the head for thick paper or for bolder print.

There's the usual panel with buttons for form-feed, line-feed and on/off line, and a clear perspex hood that helps to dampen noise when printing. Round the back, there's two DIN-type serial sockets, so you can link two computers. But there's no Centronics or RS232 port. That may cause problems if you eventually decide to upgrade to a non-Commodore computer.

#### The specifications

The Riteman prints bi-directionally at a nippy 105 characters per second, using a nine by six needle print matrix, which gives true descenders. Both friction and tractor feed are supported, with the tractor mechanism built-in. Although it's easy to insert paper, the tractor feed clips feel rather flimsy. A simple lever toggles you back to friction feed,

The Riteman prints the complete Commodore graphics set and upper/lower case. Normal print is 80 characters per line, which can be compressed to 132 per line or expanded to 40 per line by setting the DIP switches, located reasonably enough under a screw-off panel at the top of the printer.

There's a double-strike facility, reversed characters, super- and sub-scripts and a bit image graphic mode. Line spacing and various international character sets are also selectable. The Riteman also has a one-line buffer.

Unfortunately, the ribbon is similar to that rudimentary system used on Commodore's now-defunct 1515 model: a selfinking loop running between two holders, with the print-head moving it along as it prints. It works well enough but looks rather makeshift.

#### Print it out

So let's plug it in and go. The Riteman works in two modes, Standard modes 1 and 2, and Plus mode, selectable by changing the DIP switch positions. The former two print in upper/lower case and in graphics mode. So you'd use them for program listings, printing graphic codes and characters and for bit-mapped graphics.

Print quality is good since the machine

uses its double-strike facility when it meets a graphic. All the codes are sharp and wellformed. The trade-off, though, is a loss of speed if your program contains lots of them.

Plus mode is used in conjunction with software such as wordprocessors, filing packages and spreadsheets - anything that involves printing out text. Setting a DIP switch gives and 80 or 132 column option - 132 columns being useful for condensing a large spreadsheet onto A4 paper. Generally print quality is up to good dot matrix standards but falls short of nearletter quality.

XPANDED

lower case printing

12 12 12 13 14 15 16 17 17 18 19

■ ※ 河 沼 訓 コ 出 )

 $\mathbf{I}$  $\overline{u}$ 

NORMAL CHARACTERS

53

C) illi

菱 涂

 $\infty$  $\left| \cdot \right|$  $\frac{1}{2}$  $\mu L$ 

A word of warning: there's so much software on the 64 that it wouldn't be possible to test the Riteman with all of them. The Riteman performed with everything we threw at it, with a couple of exceptions. So it's really up to you to get a comprehensive demo before you commit yourself.

#### Documentation

Once again, we've got a badly translated manual. Not only that, there's a large 'errata' sheet - neither inspire confidence. Installation and setting up is handled well, mainly because the drawings are

 $1.11 - 0.11$ 

CHARACTERS

good. But the manual fails to impress with its descriptions of the various CHR\$ control codes and the example Basic programs.

Standard modes 1 and 2 codes are comprehensible but Plus mode causes real problems with its use of ESCape codes both in decimal and hex. You must work out for yourself that you must use the alphanumeric equivalent of the code given, and what syntax to use. By the way, the difference between Standard modes 1 and 2 is never really explained. My guess is that it's something to do with secondary addressing - but it should have been made clearer.

#### Conclusions

It's difficult not to compare the Riteman with the Star SG10C (reviewed last month) which performed better in most respects, admittedly for £20 more. On the bright side, the Riteman is smaller, lighter and unusually well designed - and it's pretty quiet. But the print quality, documentation and generally flimsier feel make it that bit less attractive.

· Riteman C Plus printer **C.Itoh Electronics Ltd Beacon House** 26/28 Worple Road Wimbledon, London **SW19 4EE**  $\bullet$  Price £240 + VAT

**COMMODORE 64 SOFTWARE SPECIALISTS** 

CHARACTERS PRINTED IN ITALICS

CHARACTERS PRINTED ACROSS 132 COLUMNS IN PLUS MODE

| 一 中

画 fľ

 $\circ$ 

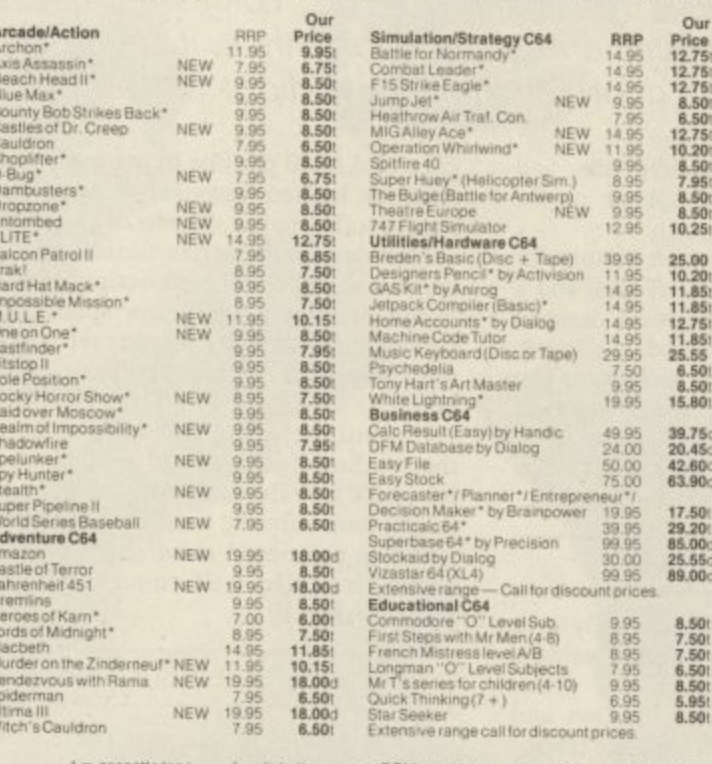

The cassette rape of the MULTIME CHARGE THE SAVAILABLE — ALL with Similar discount PRICES<br>
HUNDREDS MORE TITLES AVAILABLE — ALL with similar discount Please send stamp for our complete list (state which computer).<br>
Please

**UK Soft Centre Ltd** PO Box 36 DUNSTABLE Beds LU62NP

Telephone: Dunstable (0582) 607929

#### **Sophisticated Games for Sophisticated Games Vic 20/CBM 64**

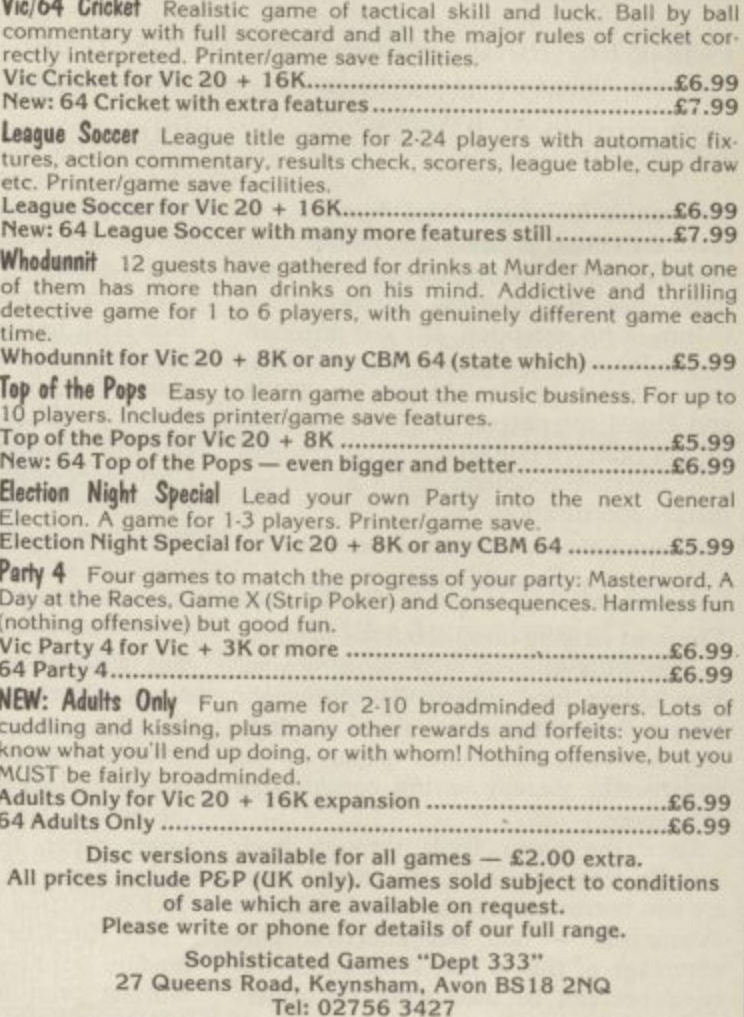

72 COMMODORE USER
#### **Good News For** SPECIAL OFFER **EASY SCRIPT** SAVEE30 **Users**

ith

 $on-$ 

sic

m-

ro-

in  $\overline{\text{or}}$  $u -$ 

ıd

if-

is

at j.

l.

e

Precision Software has taken its Easy Script and Easy Spell programs and engineered a completely new product...the most powerful and comprehensive word processing system ever produced for the Commodore 64. It's called

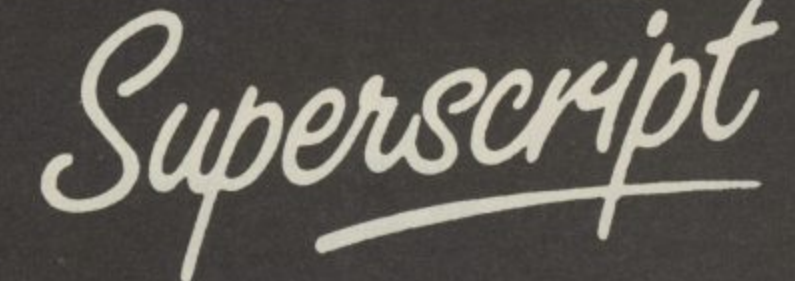

Superscript has all the benefits of Easy Script, **PLUS** 

Enhanced Editing. No split words on screen - Word delete - Optional search and replace - Cut-and-paste columns of figures.

Better Output. Output from any page - Return to edit at position for correction - Review last page viewed.

Improved Mail Merge. Select, repeat or omit merge list lines - Select addresses using 'equal to' or 'not equal to' logic<br>- blank address lines omitted - Sample labels template.

Easier for the Beginner. Select your command from the menu by moving the cursor - Descriptive help for each command - Quick bypass for experienced users.

Inbuilt Calculator. Add rows and columns within the text-Calculate any result using 5-function command line calculator.

Inbuilt Spelling Checker. 30,000 word dictionary - Add your own vocabulary - Provides word count and word frequency chart - Dictionary look-up.

**Inbuilt Glossary.** Store your own command and text<br>sequences on a single key – Save commonly used formats,<br>phrases, addresses etc. Select with a single key.

#### **Compatible with Easy Script**

#### **NOW** - Place your order! ACT

I would like to take advantage of your special upgrade offer. I enclose Easy Script manual cover and one Easy Script disk. Please ship me the following within 10 days:

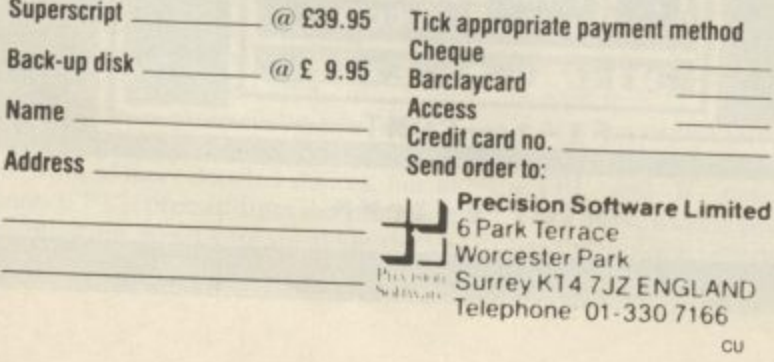

# **COMMODORE** MICROCOMPUTER

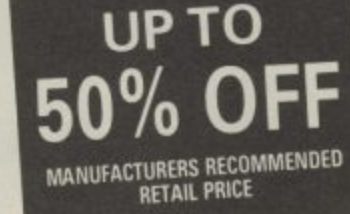

A superb selection of the top cassette based<br>titles for all popular makes of computers are<br>offered with up to 50% discount off the<br>manufacturer's recommended retail prices.<br>No messing, full money back guarantee if not<br>high computer

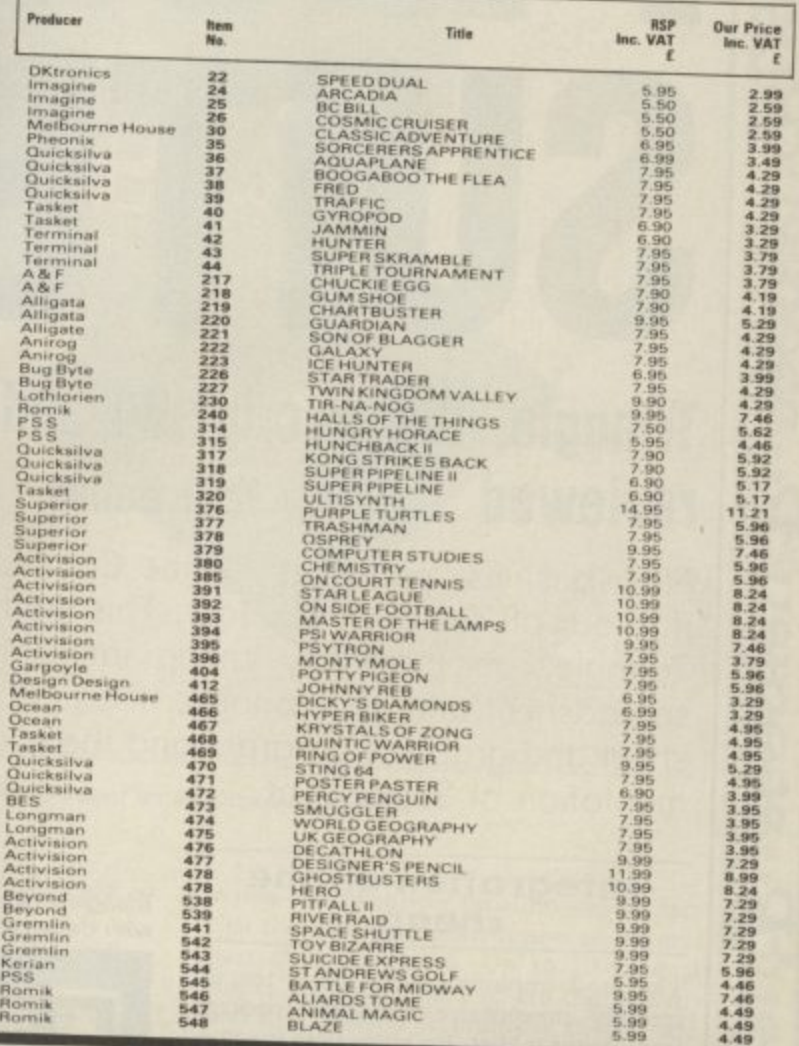

## **PHILIPS & PHILIPS**

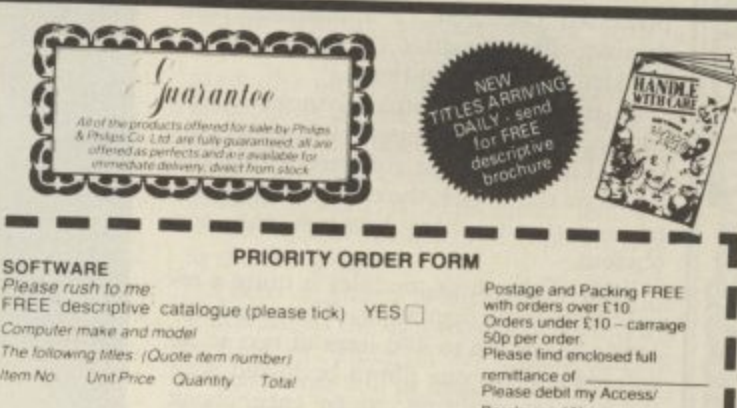

tem No Unit Price Quantity Total Name

TOTAL Tet No PHILIPS & PHILIPS CO LTD Scriptomatic House, Torrington Park, Finchley, London N12 900

8 01 446 5648

Barclaycard No.

ignature Address.

# **Business Business Business SUBDITESS EXPLEMENT** ess Busi **SUIT**

# **by Karl Dallas**

**Constraining Services**<br> **Constraining Services**<br> **Constraining Spreadsheet and graps Triangle, Superscript-64 and Powerplan<br>reviewed by Karl Dallas**<br>New business packages for the Commodore 64 are pili<br>into our offices thick and fast. This month we're looking<br>Triangle, an incredibly cheap integrated wordpr New business packages for the Commodore 64 are piling into our offices thick and fast. This month we're looking at Triangle, an incredibly cheap integrated wordprocessor, spreadsheet and file manager, the new Powerplan spreadsheet and graphics program and the equally new 64 imple-

#### **Integration on the cheap**

The most important news about the incredibly inexpensive **Triangle** package from Argus is that, for once, here is something that really lives up to the blurb on the cover: a neat, businesslike package that really does allow you to work on a wordprocessed document, a spreadsheet and database file one after the other, and to transfer files between them.<br>It isn't quite Lotus Symphony, of

It isn't quite Lotus Symphony, of course, but if one compares it with the illfated Three-Plus-One software within the ROM on the Plus/4, the extent of the missed opportunity there becomes only too obvious,

Each of the three modules is quite a respectable implementation. The wordprocessor allows up to 400 lines of text to be entered and for one file to be linked with the next on printing, so an entire book could be handled, if you have ambitions in that direction.

The spreadsheet is of medium size: 40 columns wide by 60 rows deep, but it has all the necessary commands, including colTriangle's file-manager program integrates<br>with the spreadsheet and WP

umns of differing widths (from 2 to 36 characters wide), windowing, and relative addressing within formulae.

**Business Bus**

This means that a formula can refer to others by putting a minus or plus figure within brackets, e.g.  $(-2)$  refers to a cell two rows higher,  $(+3)$  to one three rows lower.

This is handy, but not so useful as the choice of absolute/relative which Visicalc offers you when a formula cell is moved or copied.

A block of a spreadsheet can be SAVEd as a document for merging with word processing, but it is important when defining the block width to ensure that it isn't wider than the WP software can handle.

The main function of the file manager is obviously to act as a mailmerge facility and it is admirably suited for this purpose. Each record may not exceed 230 characters, and each field has a limit of 29 characters. There is a limit of 17 fields per record.

Searching on two fields is permitted (field keys may be partial, i.e. the first few letters of the field) but there is no browse facility. So while there is a specimen file on the disk, it's hard to find your way round it The manual contains no information about the disk contents.

Switching from one program to the other is not exactly instantaneous: from WP to spreadsheet took 37 seconds, from spreadsheet to WP 47 seconds, and from spreadsheet to file manager about a minute. This is because each new program has to be chained from disk. You loose any text in memory at the same time.

The word processor will not please the 'what you see is what you get' brigade, since it does not attempt any kind of word wrap, meaning that words arc broken when they fall across the end of one line and at the beginning of the next. The screen display is 39 characters wide and a display at the bottom indicates your line number (starting, confusingly. at 000) and column position.

**ADD & ACCESS**<br>EDIT & COLORS  $E-<sub>PR1</sub>$ Program Disk cord<br>Iy to<br>To Ad<br>Y.in ect THELP<br>Add a Record<br>Edit a Record<br>ACCESSing<br>COLORs<br>SEARCHing<br>PRINTing<br>PRINTing **14**<br>
In<br> **Index**<br> **Index**<br> **Index**<br> **Index**<br> **Index** ess ٥ **211V** ġ Qui **Stop CTRL**  $\mathbf{Q}$ to Exit Fi-to-CONT **11:** \*\*Tri-File\*\* **EPERTURE DE L'ANGELIERE**<br>EPERTURE DE L'ANGELIERE

*Ansiness* 

**SSS** 

Business

This failure to indicate what things are going to look like is particularly noticeable when a spreadsheet block is incorporated into text, since the columns wrap round if the area merged is wider than 39 characters.

ess

**1**

 $\frac{1}{2}$ 

**B**

**s**

The 14-page manual is remarkably clear and easy to follow, the only real lack being any reference to the demo files. Even without the manual, the three modules are very easy to use, being amply supplied with mnemonic commands, displayed on screen Multiplan-wise, plus help windows, which pop up whenever F8 is pressed. Sometimes, further sub-windows are nested within windows for further information.

Disk commands, like directory and formatting, can be accessed from within the program, which is useful.

**All in all, this is a £20 package that is so cheap yet so useful that it's going to he hard to beat.**

**•** Triangle • Argus Press Software Liberty House 222 Regent Street

- London W1R 7DB
- Tel: 01-439 0666
- Price: £19.95 (disk only)

#### **Superscript for the 64**

After literally thousands of 64 users have learnt the rudiments of what makes a good word processor from the Easyscript package supplied with the 1541 disk drive, the end of their bundling agreement with Commodore has allowed Precision to upgrade the package with the new Superscript 64, taking into account the improvements incorporated in the versions for the Commodore 8000 and 700 series business machines.

In fact, this new version of Superscript is in many ways more powerful than either of the two business versions, and the C128 implementation is designed to sit alongside their Superbase file manager to provide just about the most powerful integrated package available for any machine — including the new Commodore PC.

Interestingly, Precision have decided to concentrate on developing the C128 versions rather than to adapt the package for the PC, as some of their competitors (Viza, Handic) have done.

The first big improvement that will be obvious to any user, whether they've had experience of Easyscript or not, is that the new one is entirely menu-driven, so that it is possible to operate the program without constant reference to the excellent ringbound (but unindexed - shame!) manual.

In any case, pressing F8 will produce a help screen at any level, if the mnemonics are not clear enough for you.

The menu is accessed by pressing FI, and each menu choice usually produces a sub-menu of more detailed choices. For instance, if Fl is pressed from the edit mode, the following menu appears along the top of the screen:

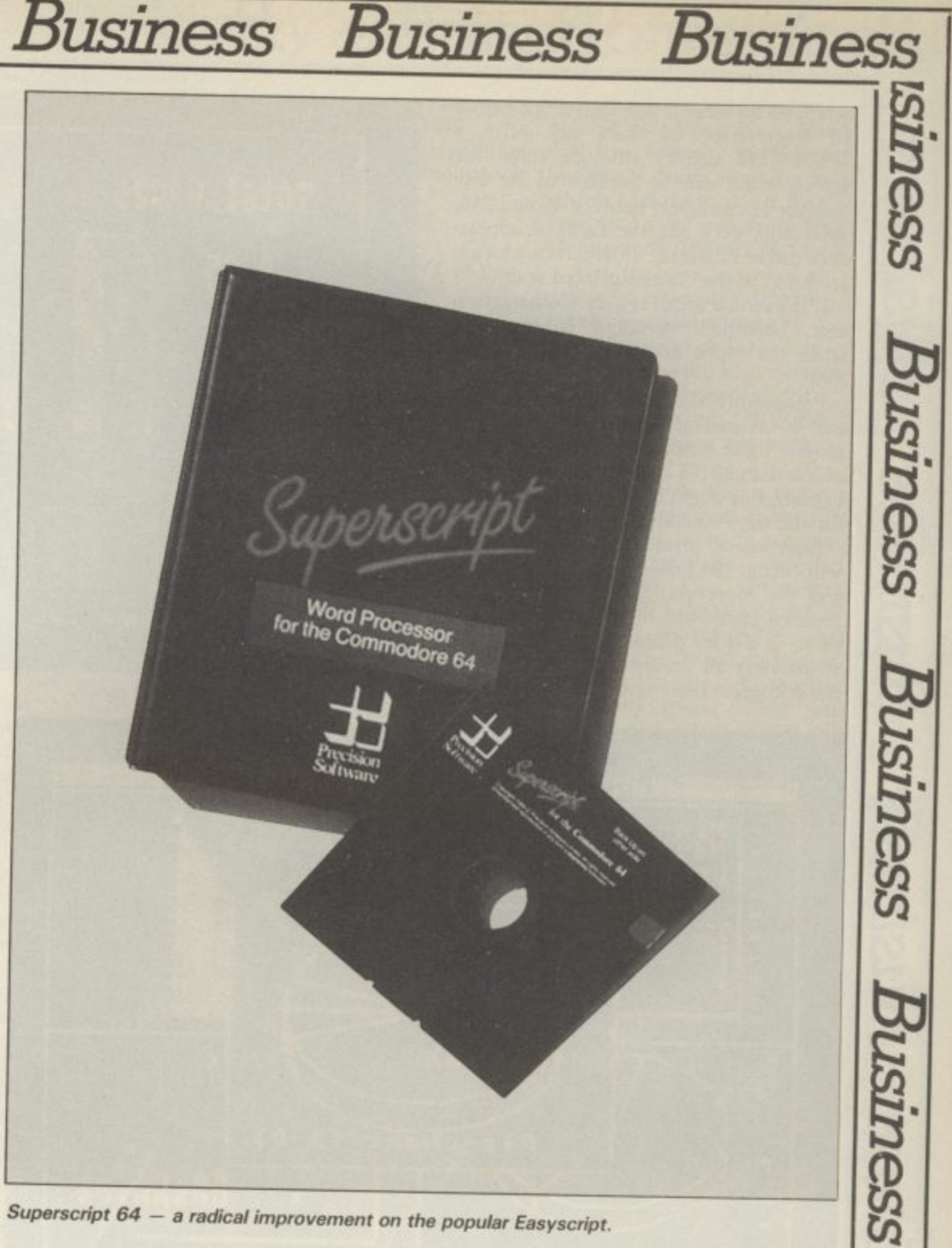

**Superscript 64 — a radical improvement on the popular Easyscript.**

#### GO ERASE PRINT DOCUMENT SET TAB LAYOUT QUIT CALC FEATURE HELP

You can move the menu cursor along to the option you want, then press RETURN, or you can just press the initial letter of the chosen option, so that pressing G for GO will produce the following submenu:

#### START END TOP BOTTOM LEFT RIGHT

NUMBER UP DOWN PREVIOUS for moving around the screen. After a short time, the user learns the key sequences almost without trying, so that F-E-S will move the cursor to the beginning flash up along the top of the screen while the keys are being pressed, scant attention is paid to it.

Any key sequence can be repeated immediately, and at superfast speed, by pressing CTRL and R immediately afterwards. This will always repeat the most recently used menu key sequence,

Two other improvements are the pro-

vision of a calculator function and thc fact that the spelling checker is now an integral part of the program. Up to 10 decimal places can be defined (2 are the default) and it is possible to multiply, divide, add or subtract (down columns or along lines), and either insert the result into a document or hold it in memory for display when required.

**triness** 

Business

The spelling checker comes with a 30,000-word master dictionary (the program disk offers US and UK options, one of which is copied to the working disk on setting-up the system), and a document in<br>memory can be checked at any time. Any memory can be checked at any time. Any unknown word is highlighted and you choose whether or not to incorporate it into the dictionary,

There is also a Word Search function which allows the user to type in a word the spelling of which is uncertain, and all similar words will be displayed to help you get it right. Wildcard characters (?) and (\*) when typing in the parameters of the word to be searched,

Though documents can be word-

## **Business Business Business Business Busi**

wrapped on screen, like Easyscript before it, Superscript 64 does not offer a WYSIWYG display, though since the screen width can be configured for any number of characters between 40 and 240, something very like the finished appearance can be obtained, if the screen width is set equal to the desired printed width.

If the screen width is over 40 characters, then horizontal scrolling is employed when the typist goes past the rightmost limit.

Presumably, the C128 version will allow the 80-column screen model to be employed. Since most print-outs have a width of less than 80(75 characters wide is usually best), this ought to obviate the necessity for sideways scrolling.

Insertion of print-formatting characters will change the look of the displayed page. and the more you use the less like the finished result will the screen appear, but there is a View Document option, which strips away all the formatting, and shows the document more or less as it will be for-

*<u>RINCSS</u>* 

*ISINess* 

Business

ness

*ISINeSS* 

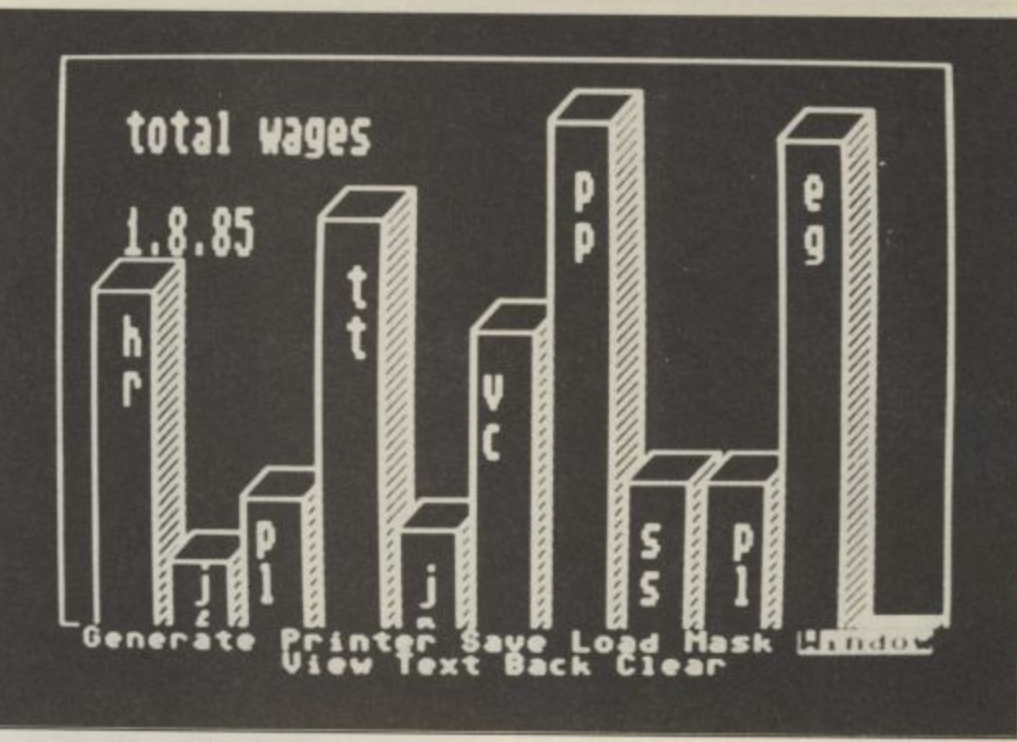

**Barchart showing 3D and text facility.** 

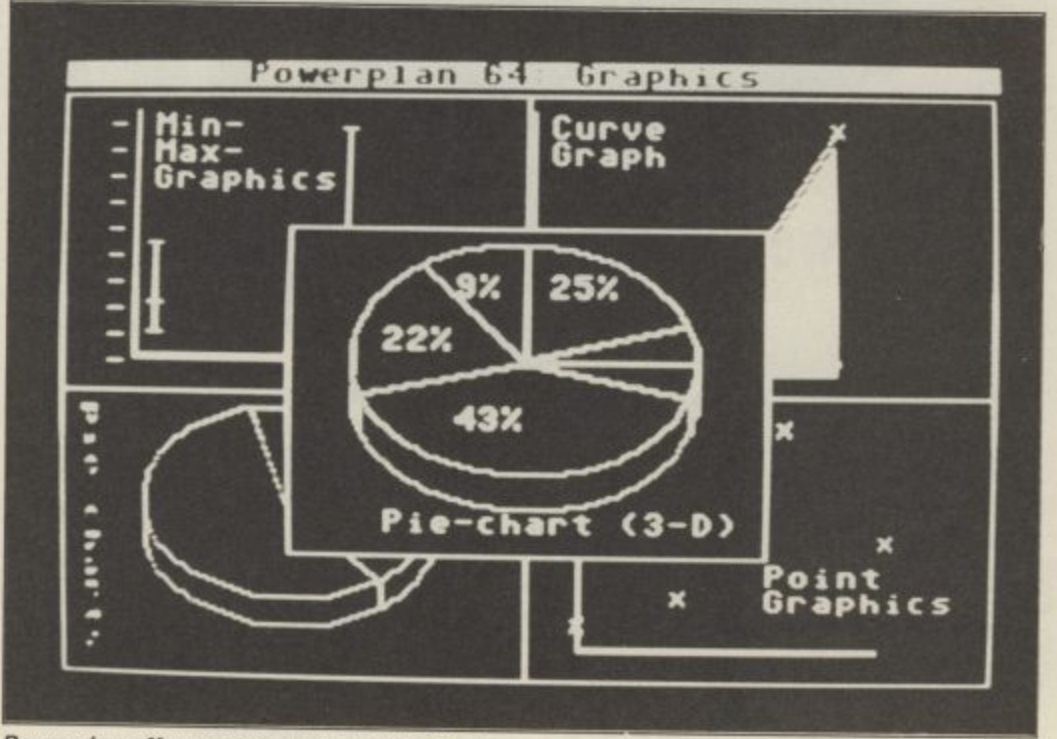

#### **Powerplan offers a variety of graphic displays.**

matted, highlighting special features like underline, bold, expanded and condensed type, subscripting and superscripting.

Although Superscript 64 can read and reformat Easyscript files, the process won't work the other way.<br>This program offers a very superior

product at a more than reasonable **price, While Easyscript users will find it very easy to upgrade, the way it works is ideally suited to the absolute beginner, and apart from the lack of an index, the manual is a model of how such things should bc written and explains anything that isn't imme• diately obvious.**

• Superscript 64<br>• Precision Software 6 Park Terrace Worcester Park Surrey KT4 7JZ Tel: 01-330 7166

 $S_{\tilde{\imath}}$ 

SSG

• Price: E69,95 (disk only)

#### **Spreadsheet with graphics**

Though it describes itself as a "table calculation" program, Powerplan is actually a reasonably-priced, mid-power spreadsheet with a useful graphics capability, able to produce bar charts, curve graphs (including multiple curves), point-to-point graphs, an interesting chart they call a 'mini-maxi graph'', and pie charts.

Combining the graphics pack with the capacity for up to eight windows on screen at a time allows several graphs to be viewed simultaneously.

It is configured for a choice of three classes of printer: MPS 801, CBM 1525, or CBM 1526 or Epson FX80 or RX80. There appears to be no way of modifying the configuration of any of these to a printer which is marginally different, for instance a Shinwa, which is a basic Centronics-type machine, rather like an Epson, but without its graphics capabilities.

The program is menu-driven, and most of the mnemonics are fairly obvious. The worksheet itself is average size comprising a maximum of 63 columns and 255 rows, giving a total 16,065 compartments.

The German origin of this package is evident in the meticulous organisation of the manual, which is really very detailed, though some of the translations have lost some clarity in the transition to English.

There are also some discrepancies between what the manual says and what is seen on the screen: to start planning a graph, once the graphics module has been loaded, you have to press G for Generate, not D for Draw-up, as the manual says, and the option for getting rid of the menu to see the finished graph is V for View, not L for Look.

Also, the option to use double-height labels is rather misleadingly described as Capitals (which it isn't) and as "doublelength" rather than double-height.

There is also a useful "sideways" option which can be employed to label barcharts down their vertical length.

Though First also publish two other German programs from the same author,<br>First Base and First Word, there is no option to transfer data between PowerPlan and them, though the word processor and file manager can swap data between them.

Moving from the spreadsheet to 'graphics mode and back again is rather slow, taking about two minutes, though in the graphics mode the spreadsheet in memory can be looked at, though not modified in any way.

**As a graphics package, this doesn't compare with the likes of Vizastar, say, but then it's about a third of the price.**

• Powerplan **• First Publishing Ltd** Unit 208, Horseshoe Road Horseshoe Park Pangbourne, Berks Tel: 07357 5244 • Price: £44.95 (disk only)

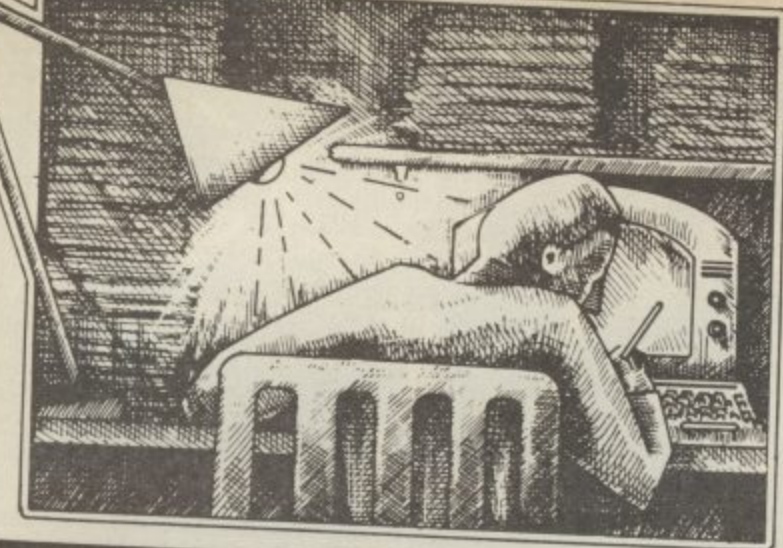

Tommy is Commodore User's resident know-all Each month he burrows through a mountain of readers' mail and emerges with a handful of choice queries. The result, before you, is a wadge of priceless information and indispensable advice There's even the odd useful tip as well

#### **DIY monitor**

**Dear Tommy, I have recently acquired a Hitachi SIONJE122 colour monitor from an old arcade machine. Unfortunately it has a five line RGB input (RED, GREEN, BLUE, and probably 2 sync. lines). Could you tell me if there are any products or DIY material available which would allow me to change my composite output from my Commodore 64, to the RGB standard? Your help will be very gratefully received.**

I regret that I am not aware of any products available to allow an RGB monitor to be used on a composite video output such as that from the Commodore<br>machines. Neither is there any way of picking up a **DOD** any d from inside the an RGB signal in from inside the computer; the i composite signal directly. Unless you know a friendly TV engineer who *might* be able to signal is generated inside the composite and emerges as convert the *monitor* (and this could be quite expensive) you will be unable to expensive) you 64.

#### **Missing blocks**

**Dear Tommy, I have been using Easy Script successfully for over a year, but notice that some of my discs are running out of spare blocks more quickly than**<br>others. The worst example shows that 388 blocks are **missing out of the original** please? Thanks in anticipa**please? Thanks in anticipa- lion of your explanation.** I assume that you have deleted some files from these disks

during the course of your wordprocessing. What seems likely is that although the director  being updated, the blocks are n being freed for use, i.e. the BA. (Block Allocation Map) is not being set correctly. This normally done automatically deletions; however, if th program does block reads and configuration of the different also reset the BAM itself. writes then the program must

Validate on the disks that have lost' blocks; this should rest **,** he lost areas. If you have been oing any work yourself with Random Access files then t **u** his may also explain the problem. It s possible to put data in blocks nd set the BAM without a ntry appearing in the directory. gain, doing a Validate will store the blocks, but will estroy any Random Access files in the process. **d**

**Neat numbers Dear Tommy, I'm writing a**<br>program for the<br>Commodore 64 to do my **Commodore 64 to do my home accounts. But I can't get my lists of figures to look neat by having the decimal point in the same place on the columns.**

**Can you help me?** mething like this of doing

the number as this is to regard the number as a string; you can tion commands to position the amp you can have. For a

routine which can be called each By putting the number to be printed in the same variable each time before jumping to the routine you can pass the number as a parameter. Replace each print statement for a number with: time you wish to print a number. should work.

## Tommy

**A** = number or variable to be **to it and I am loading the printed > :GOSUB 1000** The following code should then be included as a subroutine in your program: **1000 IF X <0 THEN**

- **X=X+1 1005 XS =STRS (IN'T (X)): IF X =0 THEN**
- $XS = "0"$ **1010 L=LEN(XS):IF L< 6 THEN XS =LEFTS (" ", 6-L) + XS**
- $1020$   $X = ABS(X):S = INT$

**((X-INT(X)) \*100 + .001) 1030 SS = "." + RIGHTS (STRS (S),2); IF S=0 THEN SS = ".00" 1040 PRINT XS;SS:**

**RETURN**

#### **DIY monitor**

Dear Tommy, Could you possibly let me know which **y is pins of the Audio/Video port not of the 64 should be a** connected to an external amplifier to improve the the user manual, but the diagram showed a different **and comiguration** of pins to the the **st port on my 64. Could you also let me know whether y a the output is high or low** impedence. Thank you.

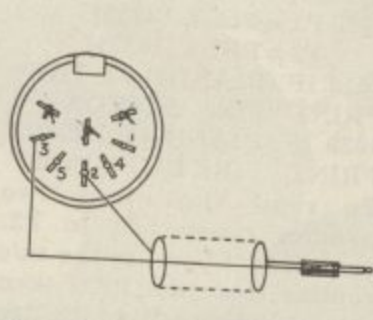

The pin configuration is as the manual, except that the socket on the computer has several more pins than the diagram. If you ignore the top two pins and the middle pin you will find that the remaining pins are the same as the manual. Audio Out is pin Three and Ground is pin Two

 $\frac{d}{dx}$  are  $\frac{d}{dx}$  of the second point correctly.<br>What with a  $\frac{5 \text{pin}}{2}$  bin DIN plug at  $\frac{1}{2}$  and  $\frac{1}{2}$  bin  $\frac{1}{2}$  bin  $\frac{1}{2}$  bin  $\frac{1}{2}$  bin  $\frac{1}{2}$  bin  $\frac{1}{2}$  bin  $\frac{1}{2}$  bin  $\frac{1}{2}$  b What you need is a short print two phono at the other I time you wish to print a number. should work If these two pins are connected y a screened cable as shown in the diagram below, they can be <sup>c</sup>onitar' or flind in amp using a guitar or line input, rather

#### **Auto-run**

**Dear Tommy, I have a Vic 20 and I am writing a game for it. There are two parts**

**second by poking New, Load and Run into the keyboard which I could make it New, load and then run from line 10 onwards (like RUN 10—).**

**Also is there any way of using an interrupt driven machine code routine to constantly check for a runstop or run-stop and restore from the keyboard and if they are pressed, NEW the program? These are both for security?**

as RUN 10. Also, rather than **is sound quality?** I consulted the first (if it isn't, you can make the user manual, but the the first program look bigger by the second program). One very simple way is to put a GOTO 10 statement as the first line of the second program, which will have the same effect poke 'NEW, LOAD and RUN' into the keyboard buffer, just put the line LOAD"programname" at the appropriate place n the program. This will utomatically NEW,LOAD and UN the program, provided the second program is smaller than the first (if it isn't, you can make tting addresses  $45$  and  $46$  to e same values as they are for

to

 $\omega$ 

 $\omega$ 

 $\sim$ 

STOP key are contained in memory locations 808 and 809. By directing the vector to your **o w** n code you can do a cold start instead of a warm start. This will have the effect of NEWing a Bas ic program. To redirect the STOP vector completely you must do it in machine and Bas occurred while you were changing the vector it would caus e a crash. If you simply want to disable the STOP key then **POKE** 808,240 or **POKE 808,** 251 will do the job. As for the second question, the ERNAL jump vectors for the st do it in machine code, lc is too slow. If an interrupt

## **Trying to compile**<br>*Dear Tommy*, I recently

purchased Stack's Basic **Compiler; for most of my programs it has worked with no problems. However I have tried to compile a program which uses hi-res graphics from address 8192 to 16191. When the compiled program is RUN, QUANTITY ERROR' appears. Apparently, the compiled program is also using the area from about 8000 onwards and I presume that it is 'clashing' with the hi-res area. Is there anything that I can do about this please?**

#### Tommy's Tips **Tommy's Tips Ton2my's Tips**

**I compiled another program which stored data in the area from about 8000 onward. That had Pokes** this area. I found that I had **to delete these pokes in order to get the compiled program to RUN without causing an 'OUT OF MEMORY ERROR'. Perhaps this may give a further clue to the problem and its cure.**

ທ

Unfortunately what you presume is true, the compiled code or possibly the run-time interpreter is occupying the space required for the hi-res graphics or data above 8000. I do not know the exact method the Stack compiler uses, but I suspect that at least one part of the code will not be relocatablc, in which case it can only be used for programs which do not clash.

Part of the problem with<br>compilers of this sort is that they do not produce true machinecode; it is a kind of half-way code which runs under an interpreter that resides in the memory along with it. I suspect that it is the interpreter that occupies this area, Is there a limit to the size of program that can be compiled, since this may give you a clue as well? Basically, when you try to run a program with hi-res or large amounts of data, you are just making the total size of program plus compiler too big for the 64.

#### **Hi-res blues**

 $\mathfrak{D}$ 

3

שממר

**Dear Tommy, I have a Vic-20 and 1520 Printer/Plotter. I find both are very good machines. However, I want to print hires graphics onto the printer, but I cannot find out whether it is possible, if it is possible how can it be done?**

Because of the way that the 1520 works, i.e. using a pen to draw lines rather than printing a series of dots, there is no simple method for dumping a hi-res screen onto the printer. It would be easier to plot the picture at the same time as it was being built up on the screen since the information you need will be available in the program. If you want to dump a screen that has graphics program (e.g. with a graphics tablet) then I am afraid 1526 was a more sophisticated printer is the only real answer reputation for unreliability. for this sort of thing

#### **Paddle problem**

**Dear Tommy, I have recently purchased some paddles for my Commodore 64 and have noticed that there is a certain amount of 'wobble' when used. Are my paddles faulty? If not could you suggest a routine to remedy this. Could you also suggest a routine in Basic to show when the paddle button has been pressed.**

Your paddles are not faulty, it is just that you are trying to read them using Basic. The Analogue/Digital (AD) is very fast; so much so that it will register tiny changes in the resistance through the paddles. Basic is too slow to read the values before they change, hence the wobble.

The only reliable way to read them is using a machine-code routine. A Basic loader program for such a routine can be found new ROM (or new printer) on page 347 of the might be the only solution. Programmer's Reference Guide; something I suggest you **purchase if you want to play**around with paddles and things in your own programs. As for the fire button, the following **Dear Tommy, I wonder if** Basic Code will read paddles one **you can help me with a pro**and two:

**1000 PI = PEEK(56320):**

**P2 = PEEK (56321) 1010 IF (P1AND2)= 0 THEN trying to write a program that enables me to draw PRINT "FIRE BUTTON A" 1020 IF (PIAND4)= 0 THEN PRINT "FIRE BUTTON B" To read the other two program has some errors in paddles change PI to P2. it which cause it to hang up.** Note that if you use the m/c As the computer is in hi-res **routine from the PRG then mode (graphic 3) I don't get**

#### **Know your printer**

**Dear Tommy, I am a Commodore 64 user and I've got two questions. What is the difference between C-1515, C-I525 and C-1526 (I mean in the commands)? (I have heard of ROMs for conversion but I would like to know what codes must be converted because I am an old 1515 user).**

been created using a commercial both the Vic 20 and the 64 since you are out of luck; a dot-matrix version of the 1525, but had a the 16's function keys. You need old ROM and will not work well with the 64. The 1525 replaced the 1515 and was suitable for m it contained the new ROM. The be to take advantage of the easy The 1515 was the original bage on the C16's keyboard and with the 64. The 1525 replaced the machine to default to text

one of the timing, not codes. The 64 has to keep refreshing the screen and the interrupts, to enable this to happen upsets the normal control timing. New ROMs for all the Commodore peripherals were developed to overcome this problem, hence the release of the 1525 printer and the 1541 disk drive.

There are two ways of solving the timing problem on the 1515 when using it with a 64. One is to try to get hold of the new ROM (Commodore might still supply it although I have my doubts); it is a simple case of taking out the old ROM and substituting the new one.

The other much cheaper, but less efficient way is to turn the screen off each time you access the printer (POKE 53265,11 to turn it off and POKE 53265,27 to turn it back on again). This is obviously no good when using commercial software unless you can get at the code to alter it, so a

#### **Dodgy 16 graphics**

**blem I've been having with my Commodore 16. I am shapes on the screen in hires mode.**

**this includes reading the fire an error messages displayed buttons, on the screen so I don't know what's going wrong. The problem is that the**

**Also, there seems to be no way of returning to the text screen apart from switching the computer on and off again, thereby losing my program. Please, please can you help?**

I his is a fairly common problem, probably due to the way the 16 was originally designed. There are a number of ways around it, though.

The 1515 was the original bage on the C16's keyboard and<br>printer for the Vic 20; it had the then press Return. You'll then The simplest, although it's a bit messy, is to type a load of garget a syntax error which causes

reputation for unreliability. The problem with the 1515 is you to text mode. Include the Another way round it would be to take advantage of the easy way in which you can program to program one of these to return

following line at the beginning of your program:<br>KEY1, "GRAF

#### **"GRAPHIC 0" + CHRS(13)**

In the line above, 'KEY!' refers to the first function key. This is assigned to the command "GRAPHIC 0", which returns you to text mode. The last bit, CHRS(13), is the code for Return. Now all you have to when the machine hangs up is press the Fl key and you will be returned to text mode.

Finally, you could use the TRAP command. This is used to trap catch errors which occur when a Basic program is executed. Here's one example of how you could use it:

**10 TRAP 1000**

#### **20 — your program**

#### **1000 GRAPHIC 0 1010 PRINT "ERROR"; ER; "IN LINE"; EL 1020 STOP**

What's happening here is that TRAP is saying,"if you hit an error, don't stop the program, go to line 1000". When it gets there, it finds the instruction to return to text mode.

#### **C16 upgrade**

**Dear Tommy, I have seen** advertised for the Com**modore 16 which claim to expand my humble little machine to 64K.**

**If I buy one of these —**<br>and they're none too cheap will I be able to use it **like a Commodore 64 and run 64 software? Answer appreciated.**

The short yet sharp answer to your query is a resounding no. There are two reasons for this. Firstly, the C-16's Basic is rather different to that on the 64 so programs will probably foul up with syntax errors.

Secondly, many commercial programs are written in machine-code. Since the memory map on the 64 is organised differently to that on the 16, running such programs would cause the machine to crash because none of the code would be sitting in the right place.

The expansions you refer to are only useful if they're accompanied by software or include extended Basic commands for use in your own programming.

78 COMMODORE USER

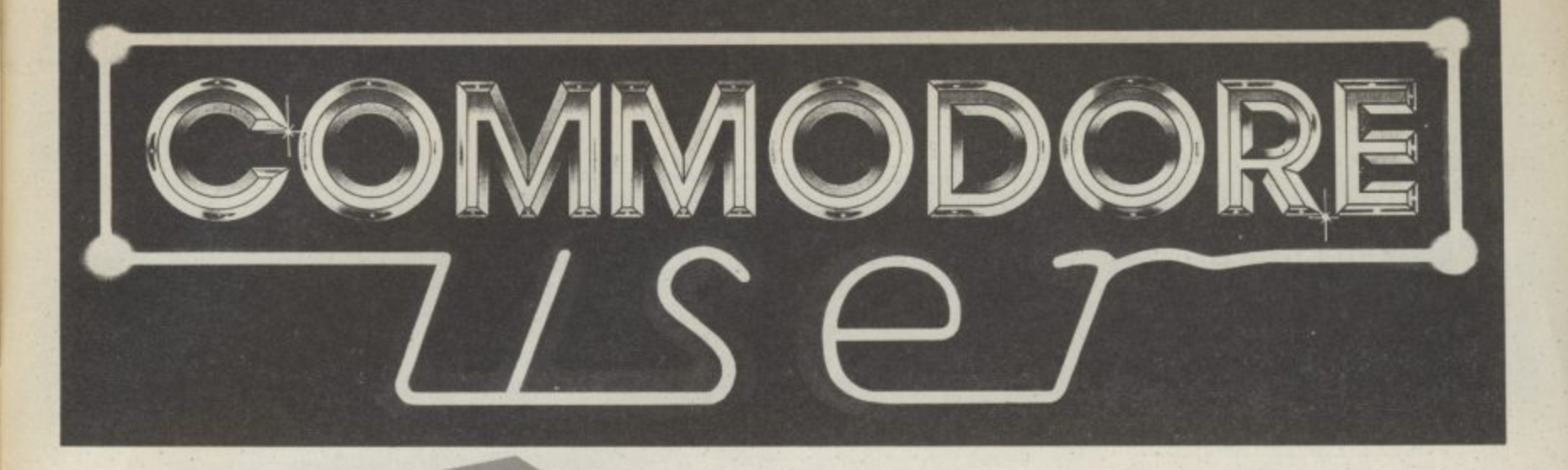

**UP, UP, AND AWAY WITH NEXT MONTH'S ISSUE**

 $26$ 

# SUPERMAN the computer game

ON SALE - WHAT IS IT? . U.S. AMIGA AUGUST **SUMMER GAMES II - HINTS & TIPS • CP/M ON TIRE 128 T IS IT? • U.S. A LAUNCH INFO SUPERMAN - GAMES, COMICS, RTS & VIDEOS TO BE WON!** 

5 x 64 £350 bored executive wishes to dispose of above executive toy which he has used for<br>less than 20 hours. Interested? Call<br>his P.A. Karen on 01-992 8055.

1520 printer plotter. Hardly used still under warranty. Snip at £45.00<br>Including post. Tel: 04577.3871.17 Summershades Lane, Grasscroft, Oldham, Lancs OL4 4ED

CBM 64 disk drive printer. C2N recorder, 2 joy sticks. Software, basic parts | & II, Wordstar spreadsheet. Games etc. £480<br>Ono. Phone. 0474-333668 after ópm.

MPS 801 dot matrix printer with paper as new still in box only £130 o.n.o. Tel: Cambridge (0223) 357194 during working hours

VC-20 word processor! Tope or disc, 8k, any printer, only £71 Also<br>16k and database programs,<br>Atlantic Software, 28 Park Farm<br>Road, Kingston, Surrey.

Grand Prix CBM 64 A program to call up and view Grand Prix results<br>and automatically update driver and constructor championship tables. Data tape included with latest results entered for 1985. £4.85 from J. Hudson, 32 Garrison Lane,<br>Chessington, Surrey KT9 2LB

CBM 64 + disk drive + tope deck new modern, unsubscribed + speech synthesiser cartridge  $+3$ games cartridges. 2 books. 2 dust<br>covers. 150 + tope. 50 + double sided disks. Easy script Simons<br>Basic. Superbase 64 cost well over<br>\$1100. Bargain at \$375. Tel. 0226 790435

### **FREE REVIEWS!**

089 655 471 Just phone us between 6 & 9pm, and you name it, we have got a review of it.

**CBM64 REVIEW LINE** reviews, news, it's all here. **PHONE US NOW!** 

Easyscript £50, Easyspell £40 Easyfile £40, all brand new<br>unopened sealed, boxed disks unwanted gifts. Plus free games with Easyscript - Punchy, Icarus, Mayhem, Humphrey, Pandora's Box<br>will sell together for £110, phone<br>York (0904) 799124

For sale Commodore 64+ Commodore 1541 disk drive + Commodore MPS 801 dot matrix printer + Zenith data system 1 monitor. Brand new the lot, £750. Phone Clive 0249 816230

#### **WARNING**

It is illegal to sell pirated copies of computer games. The only software that can be sold legitimately through our classified section are genuine tapes, disks, or cartridges bought from shops or by mail order from<br>software houses. Commodore User will press for the maximum penalties to be brought against anyone<br>breaking these rules. We regret that due to large-scale swapping of pirated software we can no longer allow swaps of tapes, disks, or cartridges in our classified section.

**Commodore 64 £120 170** 

monitor \$150, 1541 disk drive \$150<br>Easy Script \$35, Diary 64 \$20, Joy stick, paddles, manuals etc. Phone<br>Weybridge 48302 after 8pm. Also 1511 printer, offers

Citizen IDP-560 printer. 40 column with Centronics interface and seven rolls of paper (7cms wide paper). All ready to run. £100. Ring Neil on Donhead 201 after

1541 Disk Drive for sale plus CBM64 software worth over £300 in total offers in the region of \$200<br>o.n.o. Will post tel. Durham 711807.

Commodore 3032 Computer. 3040 disk drive, 3022 printer with IEEE cables and manuals. £30 o.n.o. Contact Sue Kenward, 0372 376221, davtime

CBM 8032 excellent condition. ull working order complete with Strathclyde basic teaching course and operation manuals - \$275<br>o.n.o. Phone: (09663) 2873. Ask for Andrew

8050 with Interpod version 1.7 latest £375 o.n.o. limited software basic 4 manual and 8050 book Micro Simplex to run on 64. Latest version complete with instructions<br>£100 p.n.o. Tel. 0783 374470

EasySpell, EasyFile, EasyCalc. Brand new in original packaging,<br>\$30 each. All three \$75 R. Harvey, 30 Wimborne Close, Coombe Glen, Cheltenham, Glos. Tel: (0242) 527588

Personalise your CBM 64. Change initial colours. Choose your own installation message, £14.95. S.A.E. for details R. Harvey, 30 Wimborne Close, Coombe Glen.<br>Cheltenham, Glos. (0242) 527588

 $Vic-20 + C2N + 16K$  rampack + Quickshot II, Joystick, 2 Victopes several games (Jetpack Arcadia & others) several magazines \$85 (p8p<br>incl.) Phone 0553 764511 or 0485

Vic 20, C2N, intro to Basic, 13 tapes, 9 cartridges including. The<br>Count, Chess, Omega Race, Mutant Herd, etc. Programmers reference guide, games book Less<br>than year ald Genuine reason for Only \$100. Ring 01-679 7313

Sale printer MPS 801 - £120 o.n.o. Easy file - \$20. Phone Telford<br>460905 or write H. Willmott, 25 Applebrook, Shifnal, Telford TF11

**CBM 64 Disk** user wanted to exchange ideas and programs.<br>Send your list to: Michael Locey, Ferns, Post Office, Co. Wexford, Rep. Ireland

**CBM 64 £140.** 1541 disk drive £150, 520 printer £40, CN2 dataset Joystick, assorted software including<br>Simon's Basic £50 to sell separately or all together £335 a n.o. Te 061748 2175 (Manchester). Ask for Dave

**CBM 64 software** including Falcon Patrol (both) Hunchback II and several more education adventure<br>and Arcade from \$1.50 each. Phone (O1) 360 4728

#### **COMMODORE 64** £0.99 each - Evil Dead, Skull,

Gyropod. £1.99 each - Kickoff, Lancer Lords, Bathtime, Dancing Feats, Turtle Jump,

Gusher, Quaser. £2.99 each - Mr Wimpey, Micro Olympics, Egbert. £3.99 each - Decathlon, System

15000, Encounter, Decathlon, Interceptor, Slinkey, Project 1

Vic 20 £1.50 each VIC 20 VICED BOATS CATCHA<br>SNATCHA, WACKY WATERS,<br>LUVBUG, STARQUEST, HARVESTER,<br>BLOCKBUSTER. p&p 50p per order. S.A.E. for list AP 45, Victoria Street, Blackburn BB1 6DN.

Amateur Radio, rodio disk CBM 64. Track any orbital satellite<br>including shuttle or moon. Easy to update file program, plus distance<br>and bearing etc. \$12.50. G61LR<br>QTHR 05439 76741

**Electricians!** My cable selector<br>program for CBM64 enables mast economic compliance with the<br>15th edition Calculates minimum phase conductor capacity. voltdrop, shock protection, C.P.C.<br>size \$4.99 CWO, Tony Spry, 13 Tudor<br>Drive, Barnstaple, Devon EX31 2DR

**Wanted, good home accounts** program with multi account facility,<br>budgeting and full listing options for<br>CBM 64. Disk preferred. Phone<br>(0302) 744727 weekends only. (Mockenzie)

**CBM 64 stack lightpen plus 10** amazing games in its own box brand new. Unwanted present £20 ono. Contact Nadeem on 578 7572 between 69pm

Disk Drive 1541 £150 boxed Printer GP100 VC £140. Fully<br>expanded Vic-20 with cassette, Joys, motherboard graphics. £100<br>o.n.o. Tel. Reading 868043 after 6p.m., Walters.

**Swedish CBM6H owner wonts to** swap programs with all people all over the world, both girls and boys. Only on disk. I have over 2000<br>programs. Please enclose a list. All<br>letters answered. Write to. Tord<br>Mattsson, Box 114, 440 92 Svanesund, Sweden.

Vic 20 games for sale, all originals Skyhawk (3,8,16K), Star Defence 16K), Arcadia (unex), Creepers (3,8,16K), Abductor (unex), Golf (16K), Charriot Race (unex), Cauntry<br>Garden (16K), Krazy Kong (unex),<br>Metag-alatic Lama's Battgle (unex)<br>\$3.00 each. Tel. (0324) 29648.

Wanted Vicmodem or 16K switchable ram or machine code<br>monitor for Vic-20. Send me manufacturers name and asking price. Contact me at Jimmy, 62 Husband Road, Forest Hill, Victoria 3131, Australia

**Help wanted with Sword of Hrakel** I need help urgently with this adventure. If you've solved this and would like to send me some clues, contact me at Jimmy, 62 Husband Road, Forest Hill, Victoria 3131. Australia

1520 Printer/Plotter User Group. 1st issue of programmes now ovailable, including:- Word Processor, Hi-Res Plotter, Chart<br>Drawer, Device 4 Setter, S.A.E. For details to Steven Birks, 86 Birches<br>Head Road, Stoke on Trent STI 6LJ

Penpal for Vic user swap games and listings unexpanded games<br>only J. Hadlow, 10 Roman Camp,<br>Broxburn, Scotland, Phone 853060

#### **QUADRILLION**

Four useful utilities on one disc:-- WORD WIZARD, a mini wordprocessor

- **LABEL PRINTER** - POSTER PRINTER
- ADVERTISER

Available individually on tape £6.99, or all four on disc £14.99. (Not suitable for parallel interfaces).

Access or Barclaycard -0732 355962

or Cheque/P.O. to **Bubblebus Software,** 87 High Street, Tunbridge, Kent TN9 1RX.

#### Letters **tiers Letters Letters**

#### **Gutman Fan**

**I would just like to say how** much I like your magazine,<br><sup>especially Dan Gutman's re-</sup> **ports on Commodore's developments. It's so refresh ing to see a magazine that is in ore than a type-in program m ag. If there is one criticism, it's that Tommy's Tips isn't lo ng enough. Would it be possi ble to extend his section of magazine, as his informati is very valuable indeed?** much I like your magazine,

**Keep up the good work Darren Allen, 31 Balmoral Way. Warley,**

**West Mids.**

Tommy doesn't like being **confined to two pages. Sa ly, with such a lot to put In each issue, we can't reall , afford to give him mo . room.**

#### **Return to Sende**

**Please could you tell m whether I hold the record fo returned machines?**

I purchased my first Commodore 64 on the 17/9/84 and **up to now all have develope some fault. I am now on m** seventh (and last) C64. If this **goes wrong I will throw th towel in and give it up as bad job. I will probably go fo a BBC B as my faith and pa tience is running out with Commodore machines.**

**I hope I do hold the record and no one else has had any back luck**

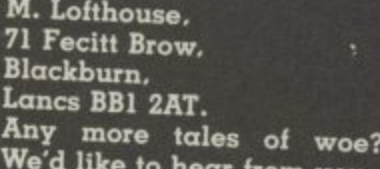

from you.

#### **Staff meetin**

**In reply to David Charles' letter (June 1985 issue) about wanting to get in touch with someone else who has defeated "Staff of Karnath", well I managed to complete it on 2nd March 1985.**

**Hope to hear from you, David! Rick Jones, 9 Hobart Crescent. Dover.**

**I have finished Staff of Karnath many times but I can't seem to beat my best time of 6;47p.m.**

**Kent CT16 2HP.**

**I am sure others have finished Staff but what time did they finish it in.**

**Have 1 got the fastest time or has someone beaten me? I have been beaten I would** wish to contact him (or her!) features not mentioned:<br>and find out their methods. <br>**Features f**eatures is a tool made. and find out their methods.<br>**Hamant Patel**, **3 Finedon Road.** Wellingborough, **Northants.**

#### **Plus/4 Fan**

**the Hello! Yes, we do exist. Someon where in the nether regions of Great Britain, there really are some of us. And most of us are really proud of our silicon boxes. A strange and wonderful company in Corby made our boxes, and we believe g that your magazine is meant** to cater for our needs.

**to Great. But where are you? y Have you ever heard of the re Plus/4. You know, the 60K (useable) RAM machine, with the inbuilt software (3 pieces of which are actually very good), with 121 colours, a e superb Basic, a decent key- r** board, an inbuilt monitor, **o** finger. **and no support from you - lot. Yes, this is a pointing d finger.**

**d , a a 'Beyond Basic on the C16 and n r Plusiti'. Why aren't the Plus/4 i • programs reviewed (I myself n have Logo, Zork I, It and III), and why don't "Tower of Evil]" b (Creative Sparks) and "Dark u d Tower" (Melbourne House) work on my machine?** So, our boxes are compa**y tibia with C165 then, are s they? Then why isn't the e machine code article called**

**t hope you all realise that it is It only with the support of Commodore 64 Users Group** of it) that machines climb to i **i**<br> **success or flounder**; so Come to<br>
Onl Get out of and cater for us weirdos. **o Michael Valentine. r 10IA Underdale Road, Monirmoor, Lastly, but not leastly, I success or flounder; so Come t ondon. The groups nearest On! Get out of your mud huts**

**, Shrewsbury.**

**Shropshire.**

**You seem to Overestimate our powers. Computers succeed only when lots of people buy them. Enough said? Still, we're pleased you like your machine enough to write about it.**

**That's not cricket** cricket article in July issue. I **am quite upset at the writer's total destruction of CRICKET 64. It is obvious that the writer**

**noticed how realistic it really is.**

**May I point out some of the • There is a test match and a**

**limited over match. • Before each over the**

**fielders may be re-positioned and a new bowler chosen • No balls and wides.**

**• Catches, LBW and bowled.**

**• Batsmen are progressivly weaker from No I down.**

**Hence the game is very tactical.-Also there is a bowler's card and a scoreboard whi can be called after each ov**

**I think the report was tot a unfair. If you asked those t have purchased it you wo n** discover that the game is ve **i playable, realistic and a a joyable.**

**c o A local shop sold ten cop in one day and the buy were thrilled with it. m s w i**

**v e** programmer and personal<br>opinion in magazine can be **r very damaging. Ken Smith,** Ken Smith. **It is very hard to succeed t t p h t a d**

**h Author CRICKET 64, a East Ham, t 73 Wakefield St.. London E6 INR.**

**h e c e Cricket 64 was compared with two games that proved a r g aspects. Realism is pointless a if it means boring game play. MP. u** play. MP. **superior in virtually all Pl l s i n o f**  $\mathbf{r}$ 

#### Group for London

**s**

**v appears that there is no ornmodore 64 Users Group the whole of South East r t my address are in Orpings s i m r o**

**ton and Islington, miles away! I would like to make contact n with other 64 Owners in S.E. , London, especially in Lewisham (where I live) or the neighbouring districts (Greenwich, Bromley, Blackheath), either to set up formally a S.E. London 64 Club (if there is sufficient interest) or to share ideas and interests with individual enthusiasts.**

**My interests are all kinds of educational applications, foreign languages (any), pro- gramming foreign characters, adventure games (inclu**use of Pascal on the 64.

**had not played the game and London SE13 5f1W. Will anyone interested please write to me? Klaus Bung, 13 Wisteria Road.**

#### **More for the PtusM**

**I am sure that many readers who own a Commodore Plus/4 (1) micro have experienced the same problems as myself in obtaining technical information and software for their machines.**

I intend starting a non**er. profit making service which** with technical information,<br>product news, software exchange etc. The material of-<br>fered would be based upon **en- fered would be based upon articles, listings etc. obtained** by members of the group.

If any readers are intere**sted, would they please send as a stamped addressed envewould also like to hear from any suppliers of Plus/4 software, peripherals etc. Steve Kent,**

**203 Wolverhampton Road. Pelson.**

**West Midlands WS3 4AW.**

#### **Complaints Dept**

**I am dismayed to see that in your last three issues, you've devoted such a lot of space to the new 128 and Amiga, com**peared in shops in the UK.<br>**As a 64 owner, I've always** 

**a owners, like the Vic, when the As a 64 owner, I've always felt your coverage of that wonderful machine was unsurpassed. Are you eventually going to ditch us 64 new Commodore machines take over?**

Ľ

D

**s The Elms", B. Dugdale. 4 Spur Road.** London N15.

**o**

**The computer industry** should we? We wouldn't be **doing our job if we didn't tell you what exciting new things Commodore's got in the pipelines. But that certainly doesn't mean we'll ignore existing products.**

Send your letters to Commodore User, Priory Court. 30-32 Farringdon Lane, London EC1R 3AU.

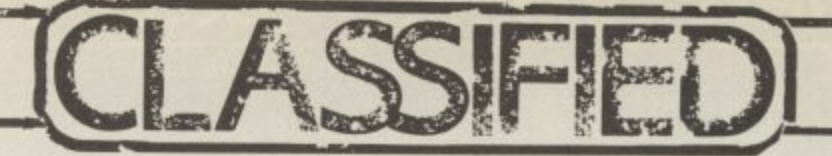

#### **Commodore International**

**Cartridge swap. Exchange your** played out cartridges for somebody<br>else's played out cartridges. Small charge per swap for postage.<br>Interested? Contact Cartswap, 62 Husband Road, Forest Hill, Victoria 3131, Australia, state whether<br>Vic-20, Commodore 64, Commodore Plus/4 or Commodore 16

I wish to change games and other programs with hackers in England. Write to Hans Angermund, Gastjárnsberget 5071, 882 00 Lanasele, Sweden

Vic-20 starter pack 16K ram. good joystick, £70 of software,<br>books, blank cassettes, magazines All excellent condition. £170  $0n$ liford area. Ring 01-550 1380 evenings.

CBM 64 1541 disk drive C2N casyscript, Simon's Basic, Intro Basic Part I. 35 games like Ghostbusters, Impossible Mission, Raid Over<br>Moscow, \$375 o.n.o. Tel: 061 795 2155 after 6.30pm, lan.

**Future Finance and EasyScript** original for £35 +p&p. Write to Adas 54 Mariborough Road, Beeston, Nottingham or ring<br>255280 after 5.30 any day.

**CBM 64 User** would like to espond with others to exchange ideas etc. Send letter on tape or disc to Shawn Fuller, 79 Woolley<br>Street, Christchurch, New Zealand

**Commodore 64 User wants** computer peripal aged 11-12 Write or send a program on tape (I promise to send back any topes) to<br>David Porter 35 Thorngate Drive, Belair 5052, South Australia

Revitalise your Vic-20 with a prom/ram expansion kit. Includes board and instructions, just add 2716/2732 prom or 6116 ram. Send £4.25 to Seddon, 63 Portland Road, Birmingham.

**Commodore 64 Business software.** in word nr program, Easy File data base, Easy Calc for use with numerical data All on disc in original un-opened packages, £40 each, £100 all three, Adam Mann, 1 Lincoln Court, Lincoln Ave., Peacehaven, E.<br>Sussex, Telephone 6271

C64 Software for sale Games Creator, The Unorthodox Engineers, Skramble, Matrix, Programmers Reference Guide, plus more. phone Keith Basildon (0268)

**Commodore 64 "Future Finance"** package for accept £50, phone 021-421 4758 (evenings).

Will anyone swap me a Currah Microspeech for £40 worht of software. Games include BJ. Challenge, Rocky Harrar Show.<br>Starion, Starstrike, Make a Chip, **ILL Everyones a Wally.** Underwurlde, Night Gunner, Royal Birkdale, or I'll swap any 2 games for Paintbox, H.V.R.G. or Melbourne Draw Tel. Wigan 48632 (after 6pm) and ask for David.

1515 printer for sale. tracter feed. dot matrix, various size print and<br>graphics Good condition. Ring Colchester (0206) 578143. evenings.

Vic-20 user aged 14 who would like a penpal to exchange games<br>and information. You do not need to have a lot of experience. Write to 10 Morton Court, Blackwood, Lanarkshire, Scotland ML11 OH2. All letters answered.

**CBM 64 owner** wishes to swap or sell Bruce Lee, Sumer Games Dungeons of BA And Ghouls (disk only) send lists to Gareth Davies. Tyddyn Ucha, Llangernyw. Abergele, Chwd LL22 8P

MS 64 Compiler Need fast Compile Basic he Code? (like) Statements generating speedcode designed for 6502<br>architecture "integrated Assembler<br>time Critical Coding " Sound, graphics, sprites, procedures,<br>repeat & while, 32 fast MCode<br>Commands \*90 second<br>compilation/16K source \* Resident Compiler (source) loaded cassette (edit - compile execute sequence<br>fast and enjoyable \* 23K compiler/36K free user! Tida! Software, 10 Hawkhead Street, Southport, Merseyside PR9 9HF

C64 Software, Future Finance £20 Easyscript \$20, Music Composer<br>\$5. C64 computer \$95, 1541 Disk Drive £135, Phone 021 777 6756

**CBM64 Games to swap or sell** Worth £160 but will sell all 24 for just £45! Inc. pole position Bungeling Bay, Rocky Horror, BC's, Quest write for full list to Andy<br>Clarke, Greenheath', Hilltop, Baddesley-Ensor, Atherstone, Warwickshire, CV9 2BQ

Commodore 64 Computer, MPS 801 Printer, 1541 disk drive, joysticks. various manuals, plus lots of software including Utilities, Games<br>and Business \$400 o.n.o. Telephone 077-473 3023

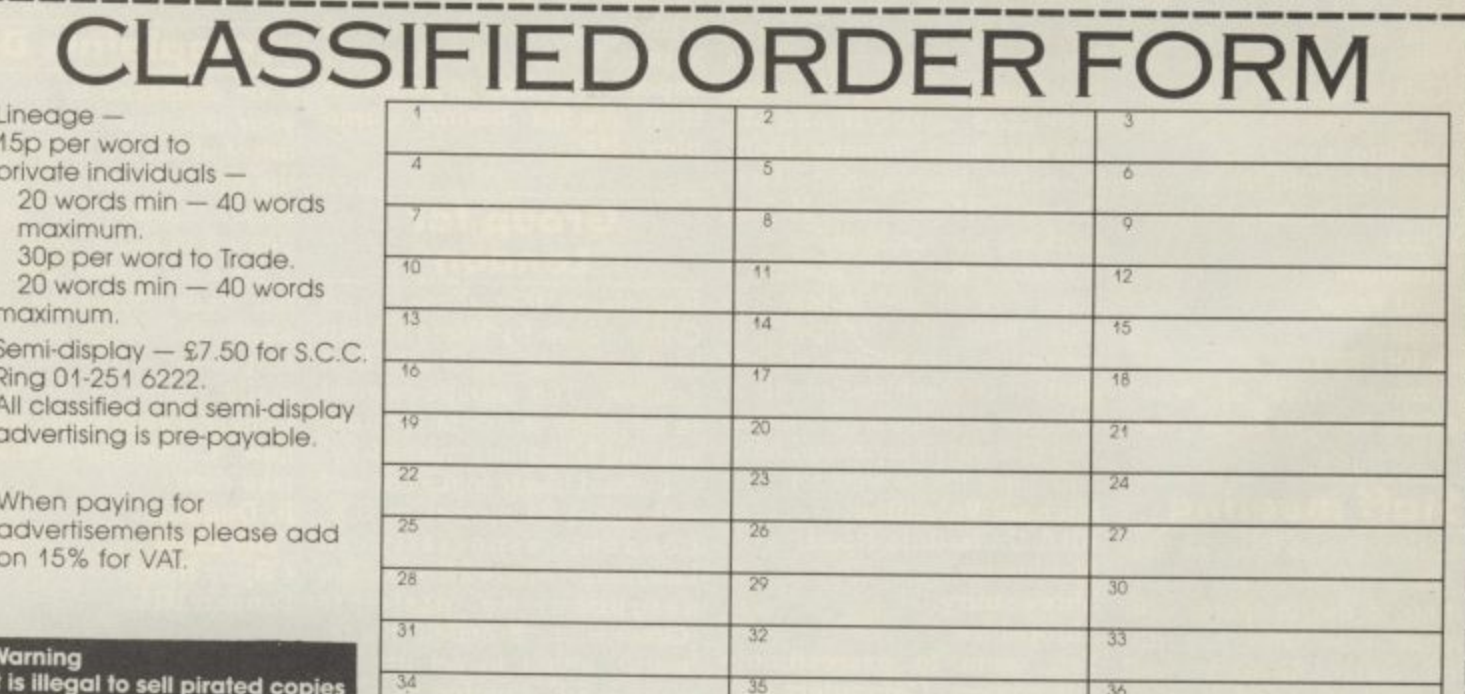

38

of computer games. The only<br>software that can be sold legitimately through our classified section are genuine<br>tapes, disks, or cartridges bought from shops or by mail order from software houses. **Commodore User will press for** the maximum penalties to be brought against anyone<br>breaking these rules. We regret that due to large-scale<br>swapping of pirated software<br>we can no longer allow swaps<br>of tapes, disks, or cartridges in<br>our classified section.

**REASE PRINT IN BLOCK CAPITALS** I enclose cheque/P.O. for £......... made payable to Commodore User

All classified ads are subject to space availability

Name. Address...

 $37$ 

 $40$ 

Post to: AD. DEPT. COMMODORE USER, 30-32 FARRINGDON LANE, EC1R 3AU.

# ELITE GOES GOLD<br>ON THE 64

"The game of a lifetime" Zzap! 64. May 1985.

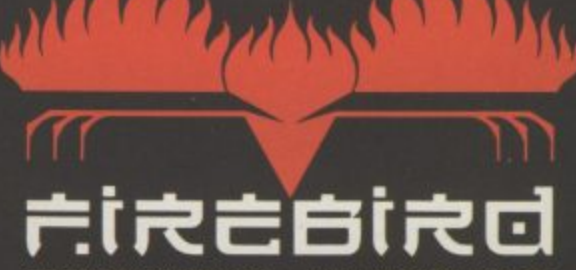

FIREBIRD SOFTWARE - WELLINGTON HOUSE<br>UPPER ST MARTIN SLANE - LONDON WC2H 9DI

Basics R

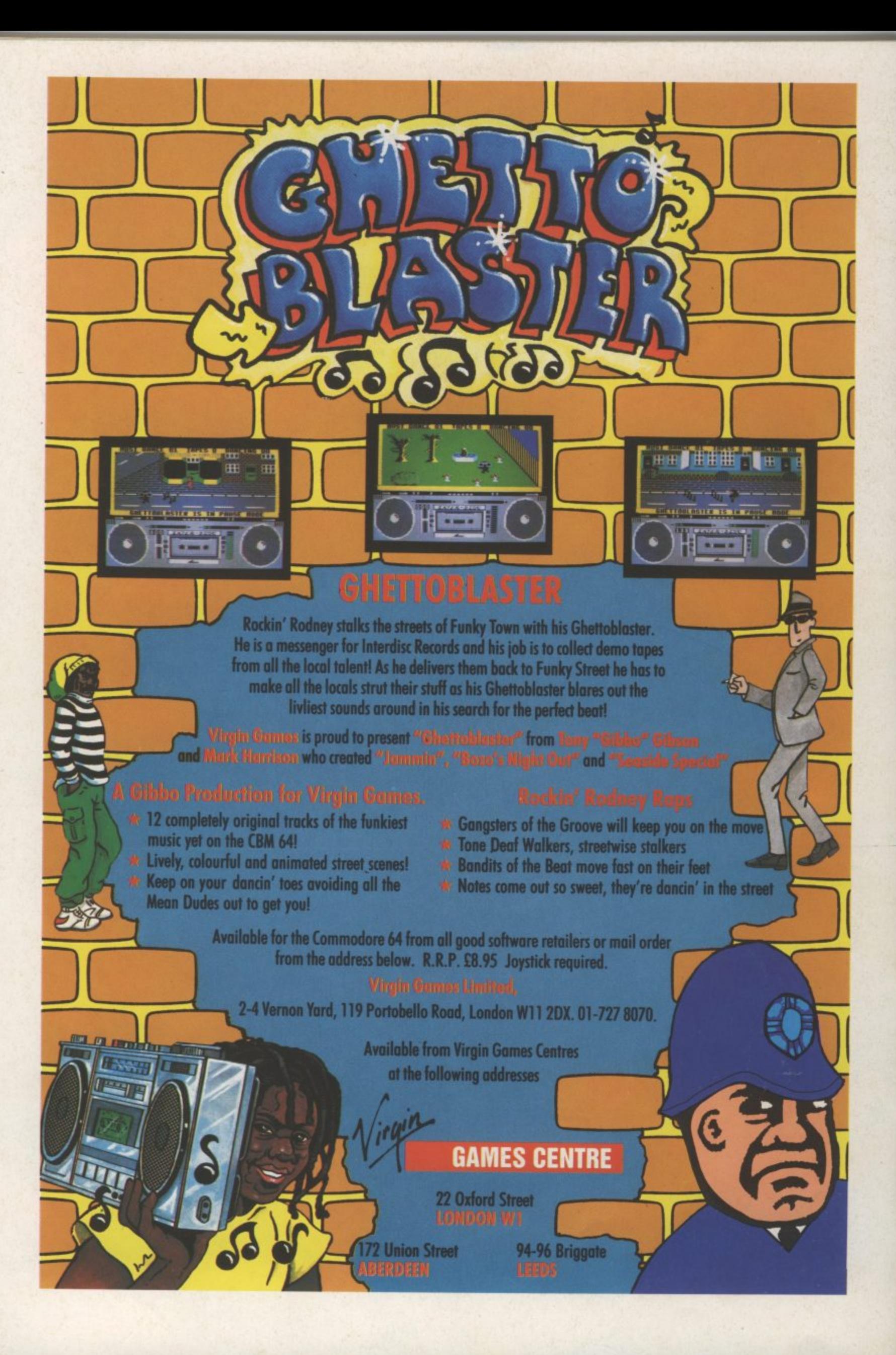